# **UNIVERSITE SAAD DAHLAB – BLIDA 1**

# **Faculté de Technologie**

Département des Sciences de l'Eau et Environnement

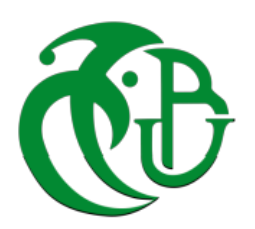

# **MEMOIRE DE MASTER**

Filière: **Hydraulique**

Spécialité : **Ressources Hydrauliques**

Thème:

# **Diagnostic et réadaptation d'étude de réseau d'alimentation en eau potable de la nouvelle ville de**

**Bouinan**

Présenté par

# **FAFOU Safa Nour-chemss**

Devant le jury composé de :

- M. BOUIKNI.A M.C.A, U. de Blida Président
- M. BELKACEM.F M.A.A, U. de Blida **Examinateur**
- 
- M. HADDA.A M.C.B, U. de Blida **Examinateur**
- M. OULARBI A. M.C.B, U. de Blida Promoteur

Promotion 2018/2019

# *Remerciement :*

*Avant tous et au terme de ce travail je tiens a exprimé mes vifs remercîment et gratitudes a tout les personnes qui m'ont aidés tout au long de mon travail particulièrement :*

*A monsieur le chef de département Djilali.Benssafia pour tous ces sacrifices et ces efforts de rendre de département de SEE un espace d'enseignement supérieur avec excellence .* 

*A monsieur oularbi pour son encadrement ses orientation et sa présence qui m'ont étés infiniment utiles ainsi que sa patience et son soutien tout au long de mon mémoire .*

*Je remercie les membres de CTH Blida ( chef d'enteine , ingénieur….) pour leur accueil , aide , soutien et encouragement .*

*Je remercie également monsieur Boukaften.ahmed d'avoir consacré un peu de son temps pour me fournir toutes les information utiles à la réalisation de ce mémoire .*

*Je remercie mes professeurs de département de science de l 'eau et l'environnement qui ont bien réussie a nous transmettre tous leur connaissance et leur savoir-faire .*

*Je leur remercie ainsi pour leur rareté, pour leur compréhension, pour leur présence mais surtout pour leur motivation .*

*J'adresse également mon respect aux membres du jury qui me feront l'honneur d'apprécier mon travail.*

*En dernier j'adresse mes remerciement les plus chaleureux a toutes les personnes qui ont contribué de près au de loin , et ceux qui n'ont jamais hésité à m'aider , m'encourager et soutenir .* 

# *Dédicace :*

*Même si Parfois il y a personnes ou les mots ne sont jamais suffisants pour les remercier j'essaie a travers ce travail d'exprimer ma reconnaissance a :* 

*A l'homme avec le plus beau sourire, a celui qui a un sourire d'espoir, a celui qui a toujours était présent et qui était pour moi le père le grand frère et l'oncle à la fois A toi mon cher oncle M.Nadjib .*

*a celle qui a était a mes coté depuis le premier jour et qui m'a jamais laisser tomber, à ma confidente à toi ma chère jumelle Merwa* 

*a ma chère maman je la remercie pour ses sacrifices son amour et sa motivation* 

*A mon cher frère hassan , ma sœur donia et mon petit chéri yanis* 

*A mon père.*

*.* 

*A mon cher oncle M.Djamel* 

*Je remercie mon collègue Ragui zakaria pour son aide.*

*A tous mes amis pour leur encouragement et motivation ( A.ferdjouni ,si-ahmed Assia ,kada isma) .*

*A la team a khit que j'oublierais jamais ( Mokrani awatif , Anza-Hafsa fatima zohra , Taiebi khadidja , Belgacem rania )* 

*A la team'' les meilleurs'' la promos Hydrauliques Blida 2018-2019.*

#### الملخص :

هذه الدراسة عبارة عن جزء من تشخيص شبكة إمدادات مياه الشرب لمدينة بوعنان الجديدة. حيث تنقسم الدراسة إلى جزأين: أوال،ً أظهرت دراسة تشخيصية للشبكة الحالية بعض المعيقات التي يمكن أن تؤدي إلى عطل في الشبكة المعيق الأول الذي تم ملاحظته هو البنية السيئة لي الشبكة حيث هناك غياب لتوزيع الذاتي في نظام التوزيع وهدا في مختلف قطع الشبكة , كما هناك غياب كلي لشبكة االمدادات اد أنا خدمة التوزيع مضمونة من المخازن المؤقتة من جهة أخرى أظهرت النتائج ضغط كبير في كامل الشبكة والذي يتجوز الحدود في أوقت الذروة▪ عند ارتفع هذا الضغط في خارج أوقات الذروة سيؤدي حتما إلى تسرب في التقاطعات وتقليل كفاءة الشبكة على المدى المتوسط▪ .في الجزء الثاني ، تم إجراء تغييرات لتكييف الشبكة الحالية مع الظروف حيت تم إعادة تكوين بنية الشبكة من خالل دمج جزء اإلنتاج والتزويد وتحويل المخازن المؤقتة الى خزانات تخزين حسب وضعين. أظهرت نتائج محاكاة أداء الشبكة المكيفة مقدارًا جيدًا من الخزانات المحتجزة وتوزيعًا صحيحًا للضغوط بقيم أقل من 5 بار ، تمامًا مثل توزيع السر عات في الأنابيب المدرجة بين 0.3 و 2.5 م <mark>مفتاح الكلمات</mark> : تشخيص شبكة إمدادات مياه الشرب, لتوزيع الذاتي , لشبكة الامدادات , دراسة تشخيصية , ضغط كبير , أوقت الذروة, المخازن المؤقتة.

#### **Résumé :**

La présente étude entre dans le cadre d'un diagnostic du réseau d'alimentation en eau potable de la nouvelle ville de Bouinan.

L'étude est subdivisée en deux parties : dans une première partie une étude de diagnostic du réseau actuel composé uniquement d'un réseau de distribution a été menée et à l'issue de laquelle on a identifié plusieurs anomalies pouvant entrainer un dysfonctionnement du réseau. La première anomalie relevée se résume en une configuration mal structurée où l'autonomie dans la desserte entre les points d'alimentation et les différents secteurs à alimenter fait défaut, en plus de l'absence totale du réseau de distribution : la desserte étant assurée à partir de bâches tampons avec une charge constante. En outre les résultats de la simulation ont montrés des surpressions sur l'ensemble du réseau dépassant la valeur de la pression de service Ps=5 bars aux heures de pointe. Ces pressions seront d'autant plus importantes aux heures creuses, ce qui entrainera inévitablement des fuites au niveau des jonctions et réduira à moyen terme le rendement du réseau.

Dans une deuxième partie des modifications ont été apportées pour réadapter le réseau actuel aux conditions réelles où l'on a reconfiguré la structure du réseau par l'insertion de la partie production et adduction et la transformation des bâches en réservoirs de stockage alimentés selon deux modes. Les résultats de la simulation du fonctionnement du réseau réadapté ont montrés un bon marnage des réservoirs retenus et une répartition correcte des pressions avec des valeurs inférieures à 5 bars, tout aussi correctes que la distribution des vitesses dans les conduites comprises entre 0.3 et 2.5 m/s.

**Mots clé** : diagnostic, l'autonomie, bâches tampons, la simulation, la pression de service, heures de pointe, rendement du réseau.

#### **Abstract :**

This study conserns the diagnostic of supply water network of Bouinan city. The study is subdivided into two parts: in the first a diagnostic study of the current network composed solely of a distribution network and one of which several anomalies have been identified that could lead to a malfunction of the network. The first anomaly noted is a poorly structured structure of autonomy in serving between the power points and the different power supply sectors, in addition to the total absence of the distribution network: service is provided from buffers with constant charge. In addition, the results of the simulation showed overpressures on the whole network passing the value of the operating pressure  $Ps = 5$  bar at peak hours. These pressures will be greater during off-peak hours, which will inevitably lead to leakage at the junctions and reduce the efficiency of the network in the medium term. In a second part, the changes were made to adapt the current network to the conditions in which the network structure was reconfigured by the integration of the production and supply part and the transformation of the bays into the network. food storage tanks according to two modes. The results of the simulation of the functioning of the adapted network showed a good tonnage of the tanks retained and a correct distribution of the pressures with values lower than 5 bars, just as correct as the distribution of the speeds in the pipes included between 0.3 and 2.5 m / s .

**Key world** *:* diagnosis , autonomy, the distribution network , constant charge, buffers, peak hours, the junctions,

# **Liste d'abréviation :**

**AEP :** alimentation en eau potable

**CTH :** contrôle technique hydraulique

**PEHD :** polythène haute densité

**PNE :** plan national de l'eau

**CTN :** cote terrain naturel

**CR :** cote du radier

**Hab :** habitant

**DRE :** direction de ressource en eau

**RV** : Réservoir de stockage

#### **Liste de notation :**

 $Q_p^j$  = débit de pointe journalier (m<sup>3</sup>/j)  $Q_p^h$ = débit de pointe horaire (m<sup>3</sup>/h)  $K_p^j$  = coefficient de pointe journalier  $K_p^h$ = coefficient de pointe horaire  $Q_m^h$  = débit moyen horaire (m<sup>3</sup>/h)  $c_m = Q_m$  = débit moyen (m<sup>3</sup>/j)  $Q_{max}$  = débit maximum (m<sup>3</sup>/j) Pop : population Dot = dotation

- $R_g$ : Rendement global
- $c_u$ = capacité utile de réservoir

# **Sommaire :**

#### **Introduction général**

#### **Chapitre 1** : Présentation de la zone d'étude

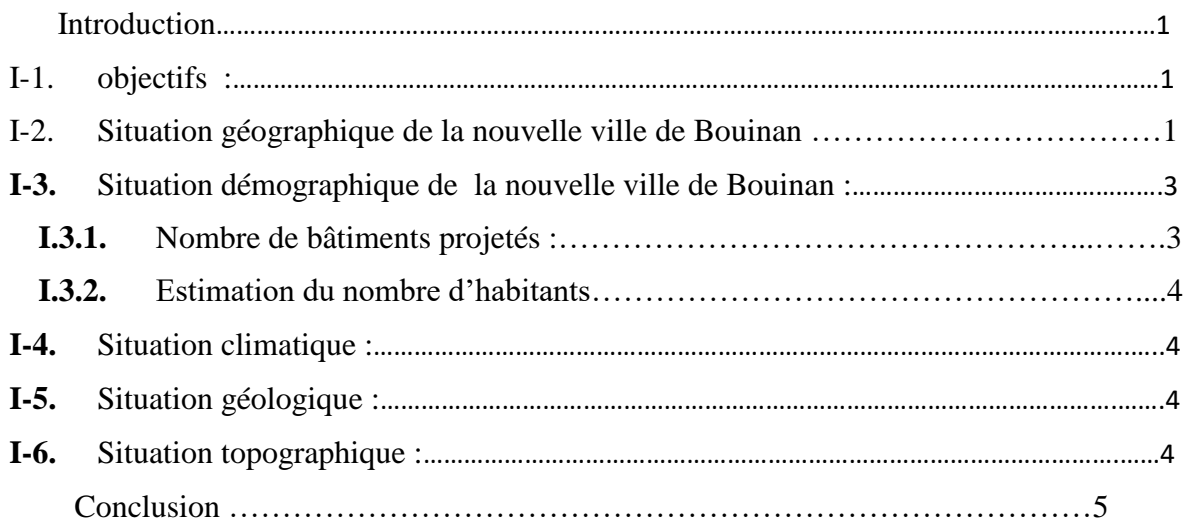

#### **Chapitre II :** Estimation des besoins en eau potable

#### **Introduction**

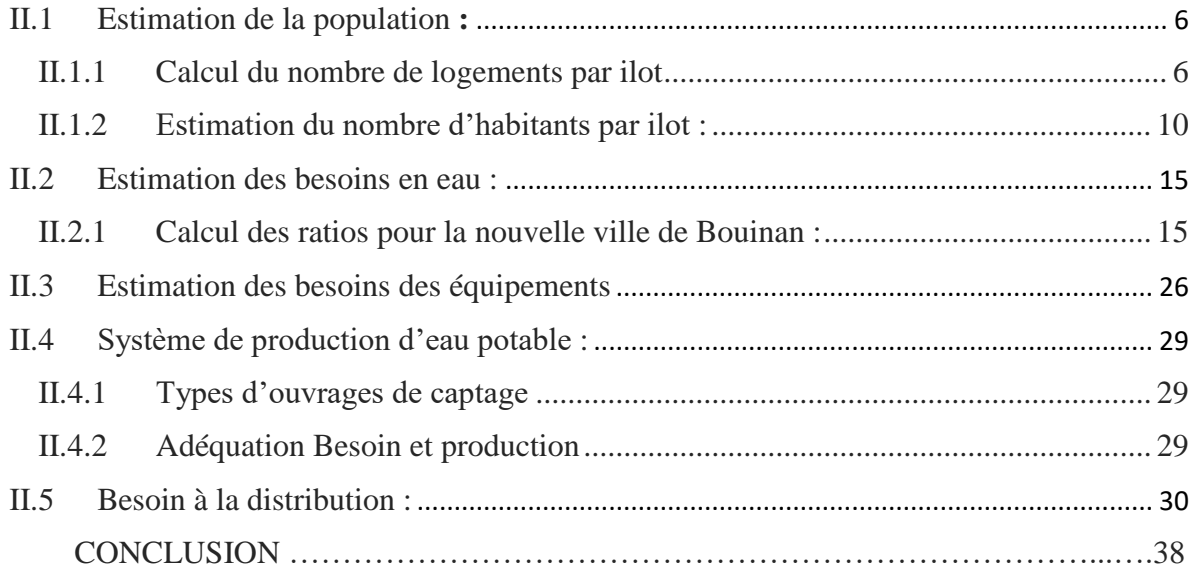

#### **Chapitre III :** Présentation des ouvrages hydrauliques du réseau actuel

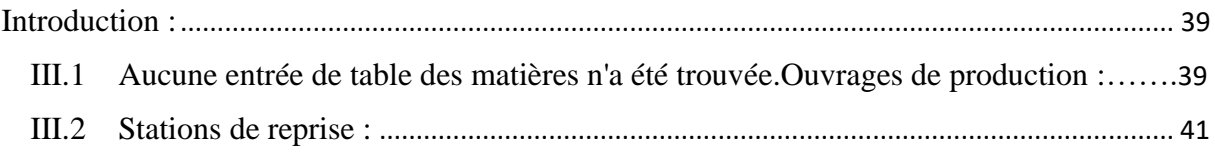

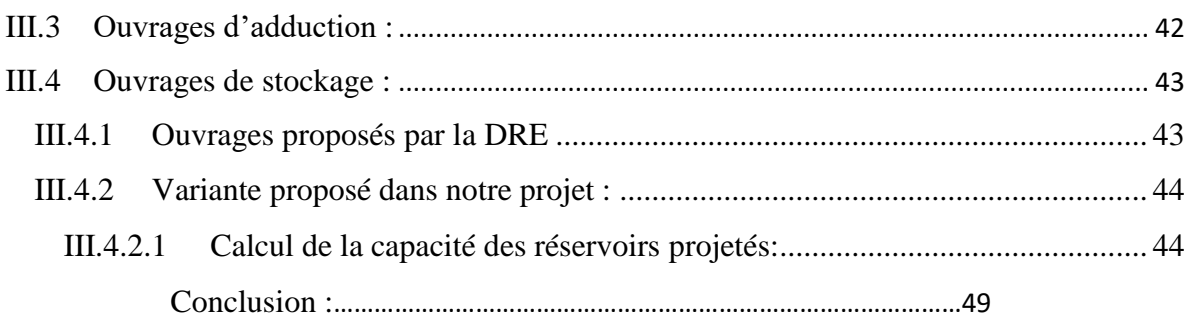

# **Chapitre IV :** Résultats de simulation du comportement du réseau actuel

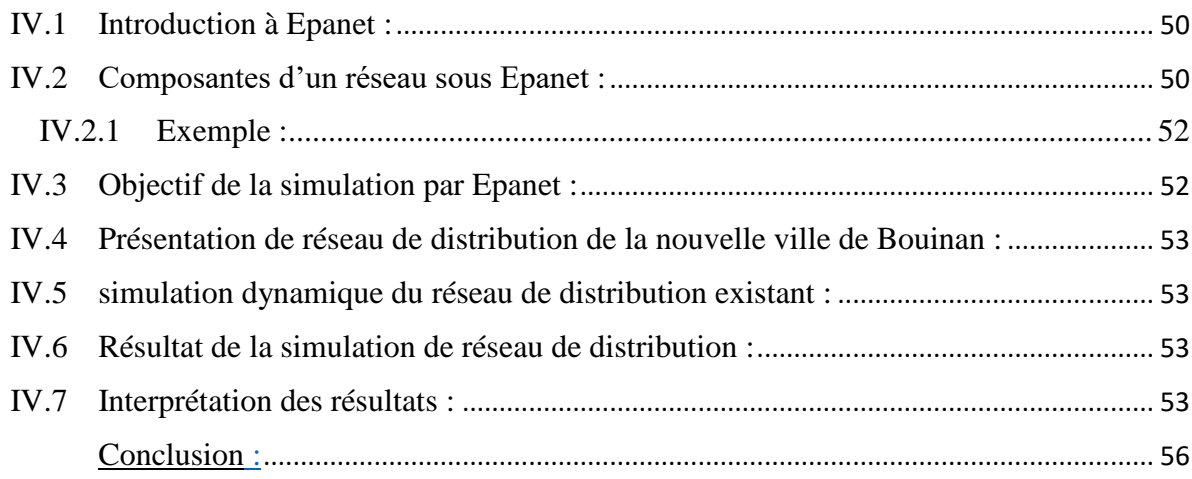

# **Chapitre V :** Etude du fonctionnement du réseau réadapté

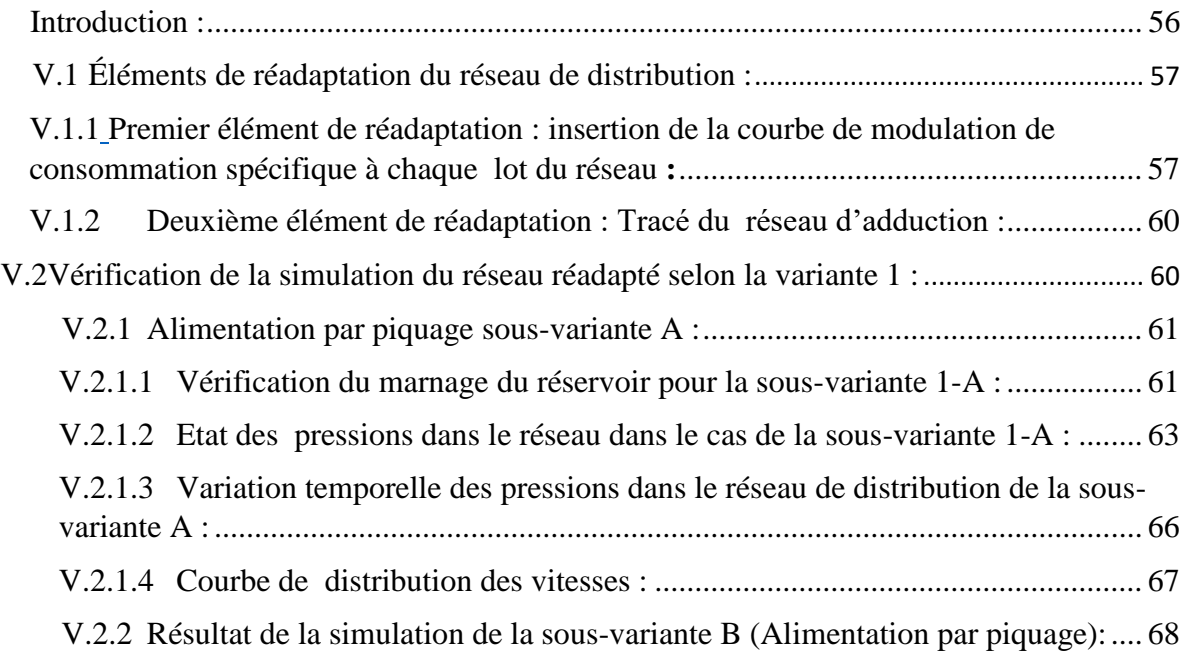

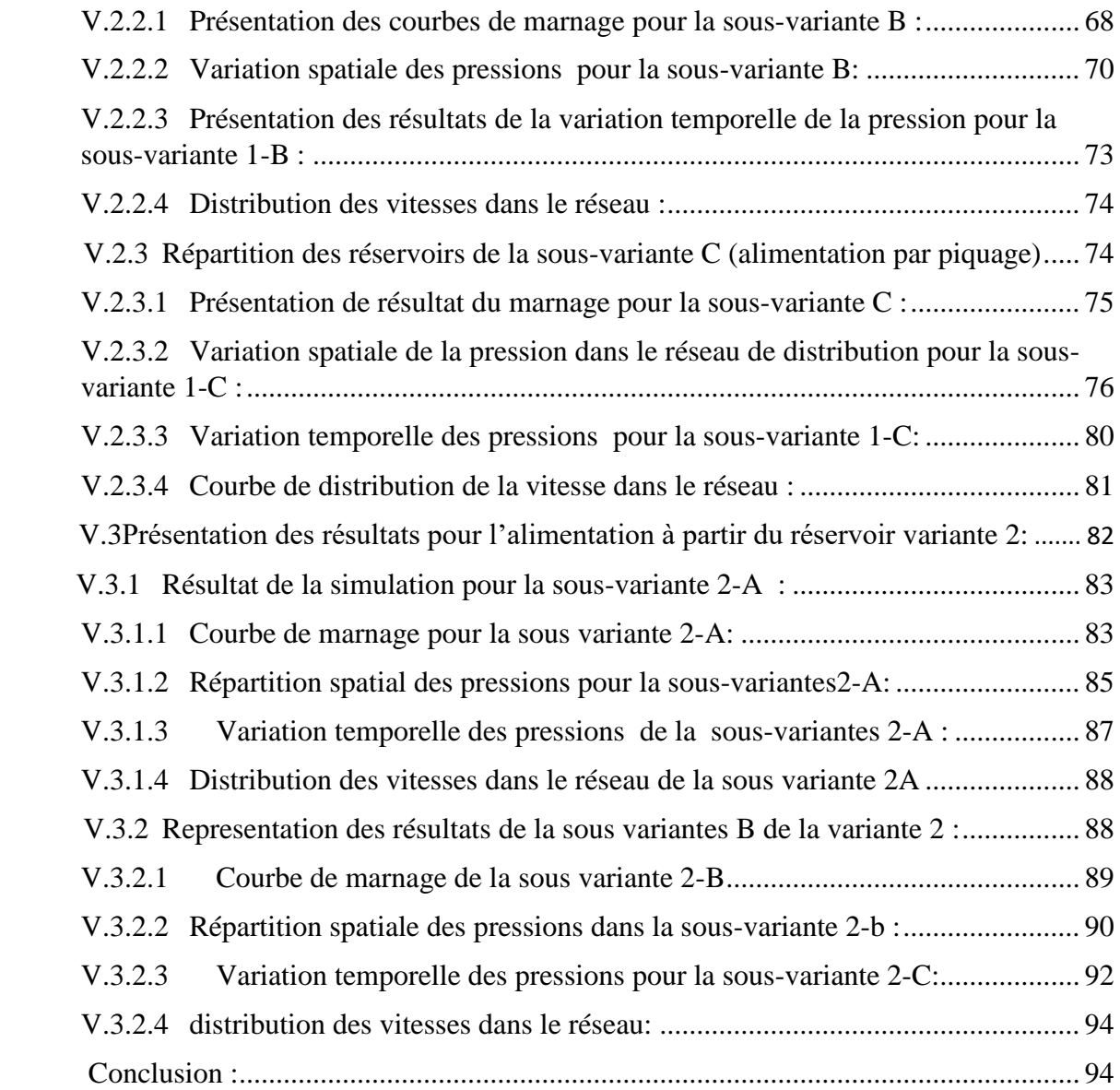

# **Conclusion général**

**Annexe** 

#### **Liste des tableaux :**

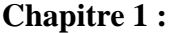

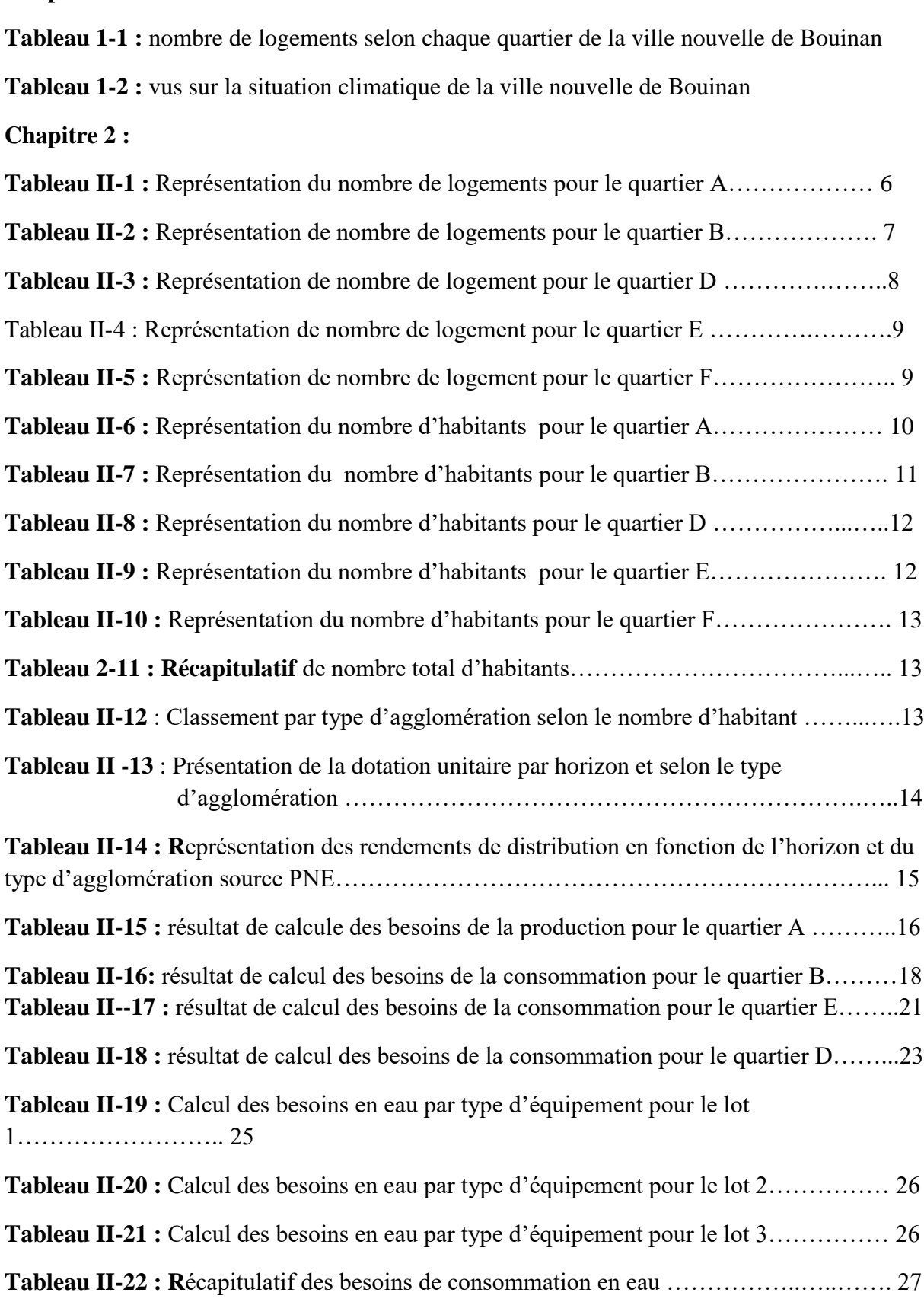

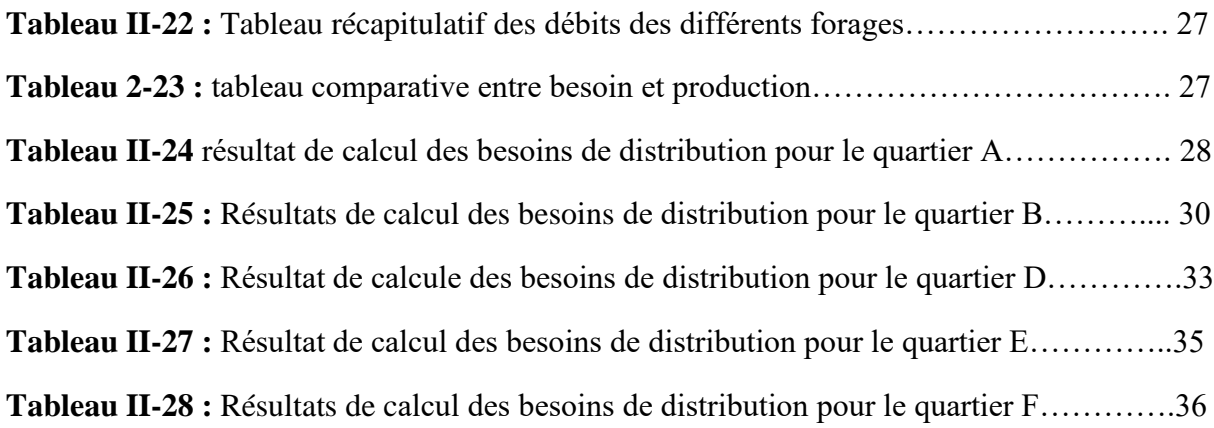

**Chapitre 3 :**

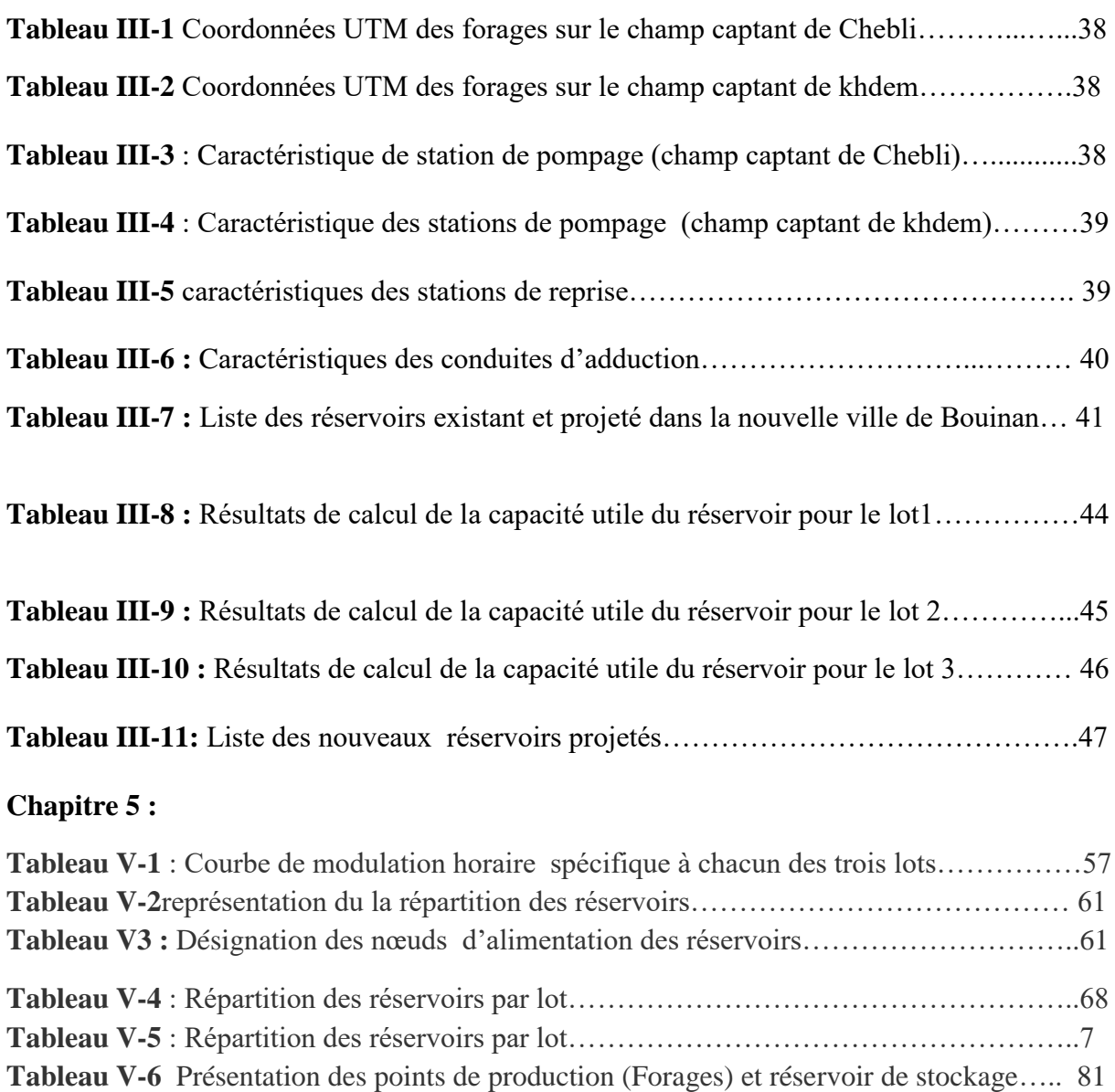

# **Liste des figures :**

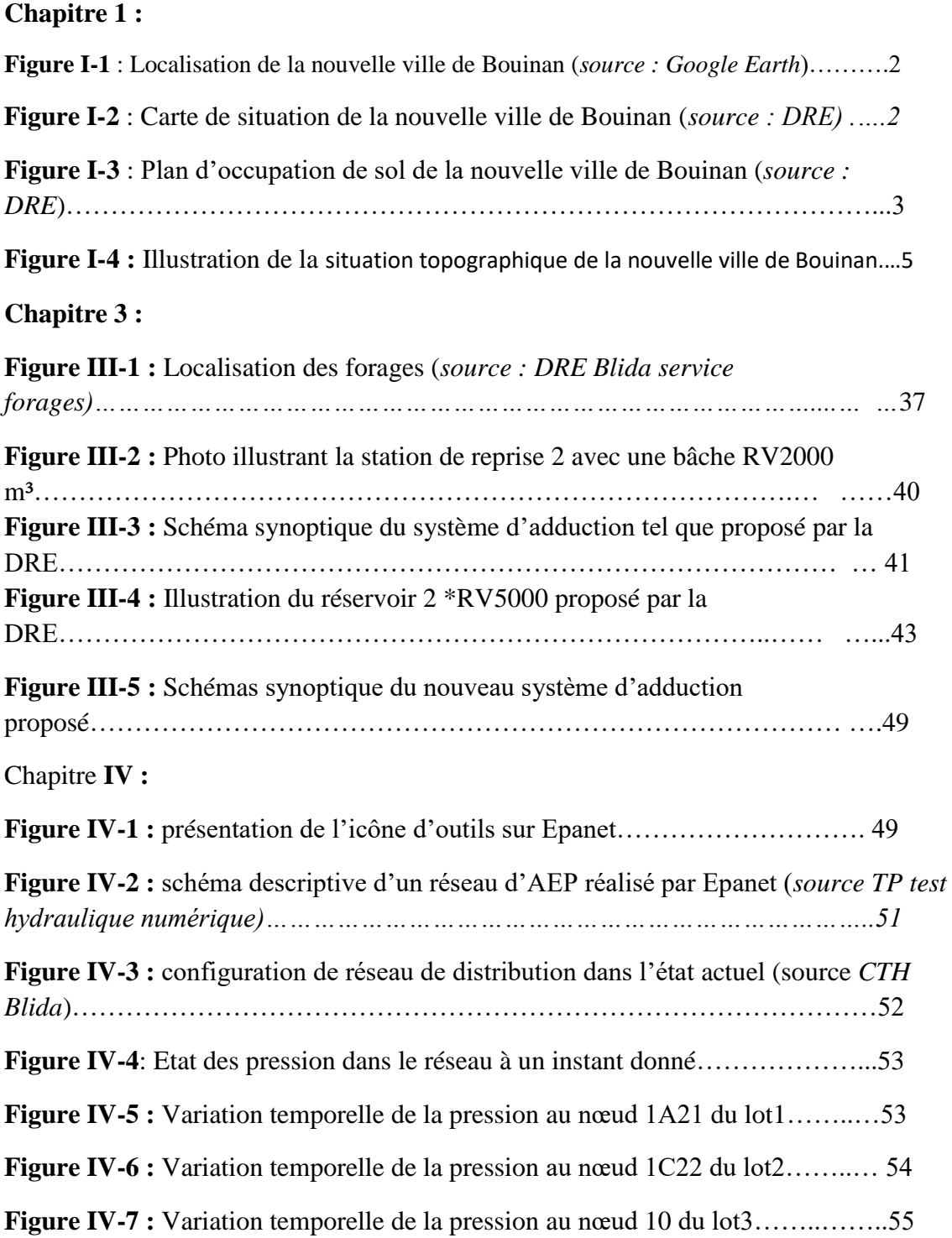

# **Chapitre 5 :**

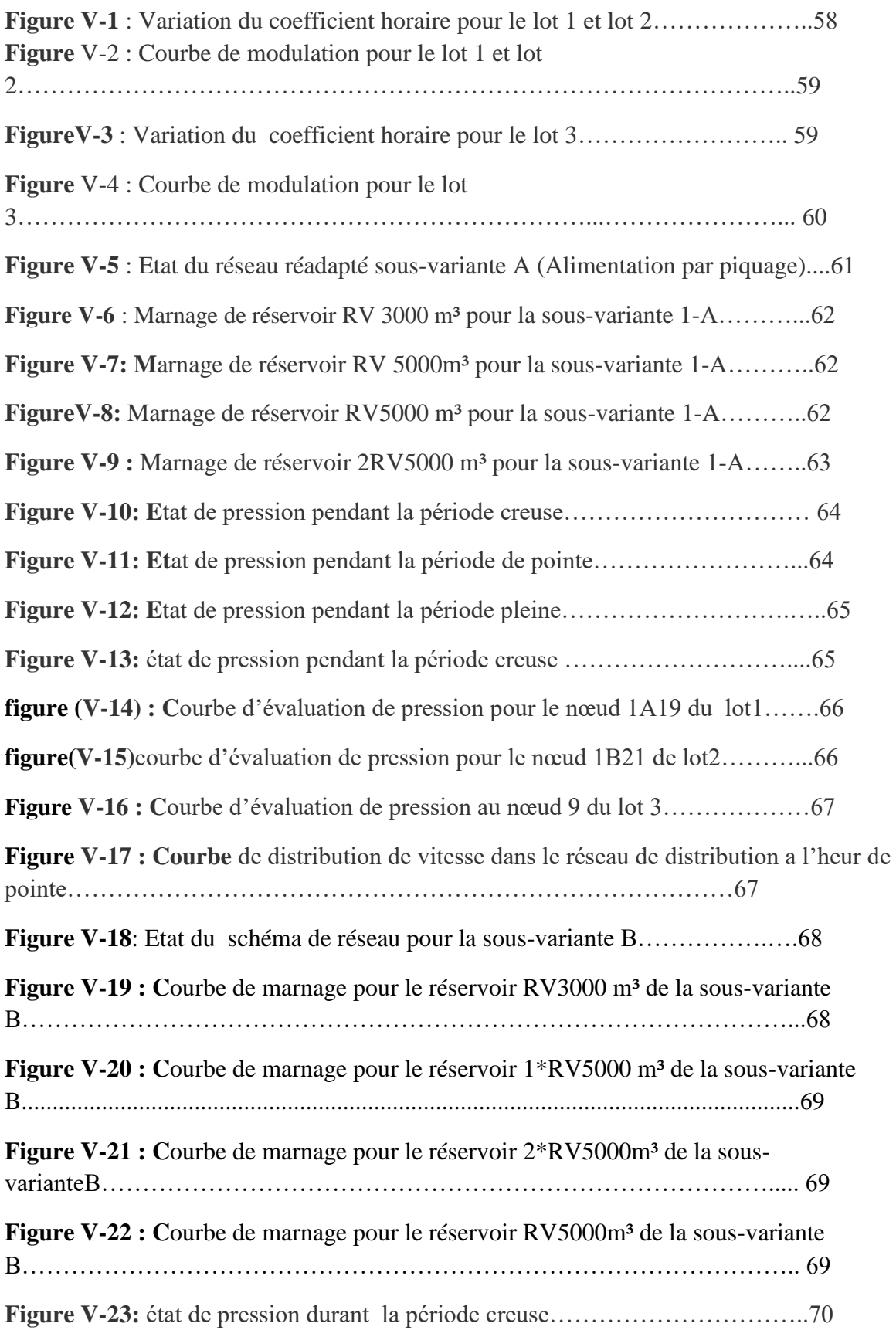

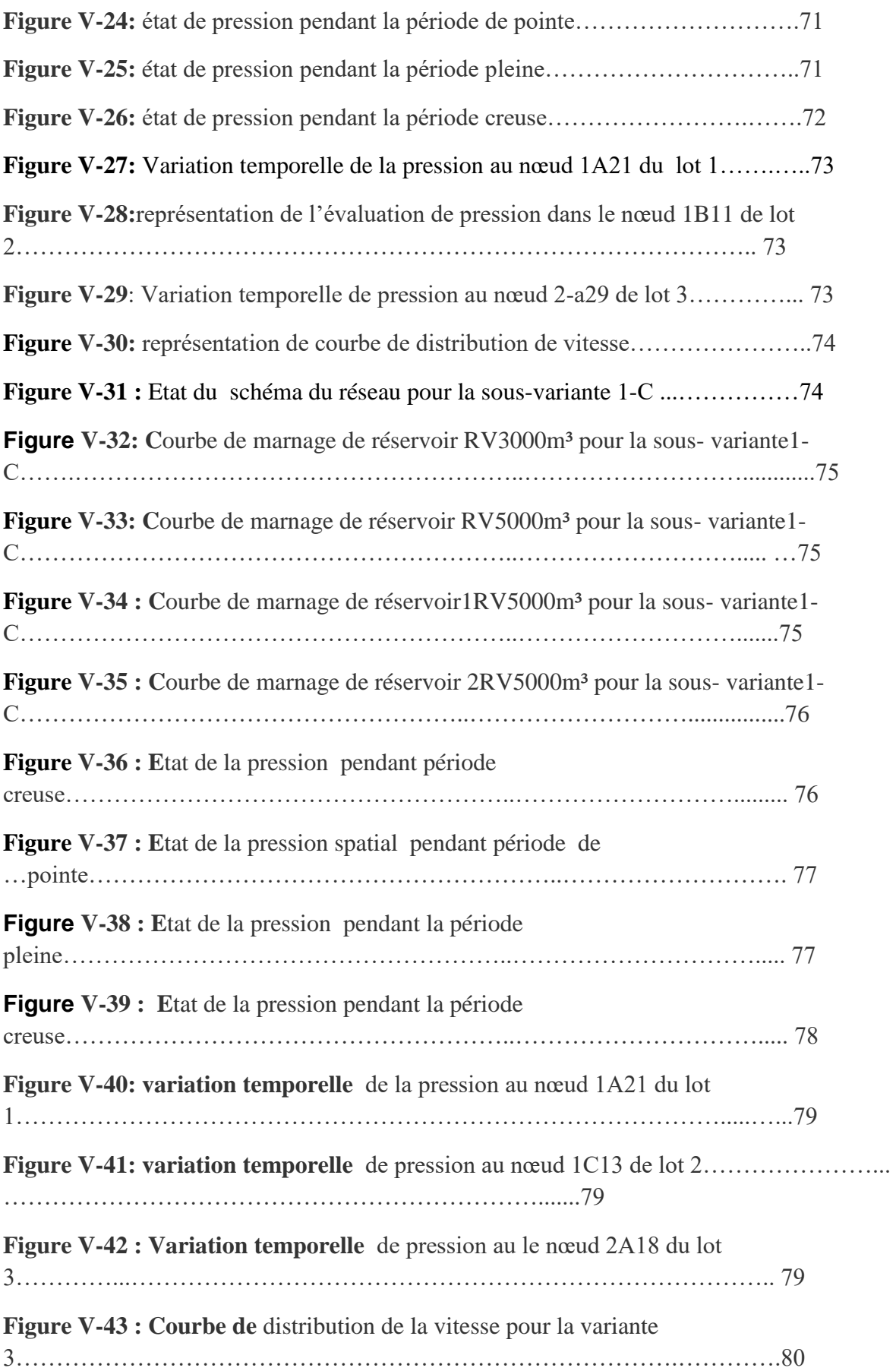

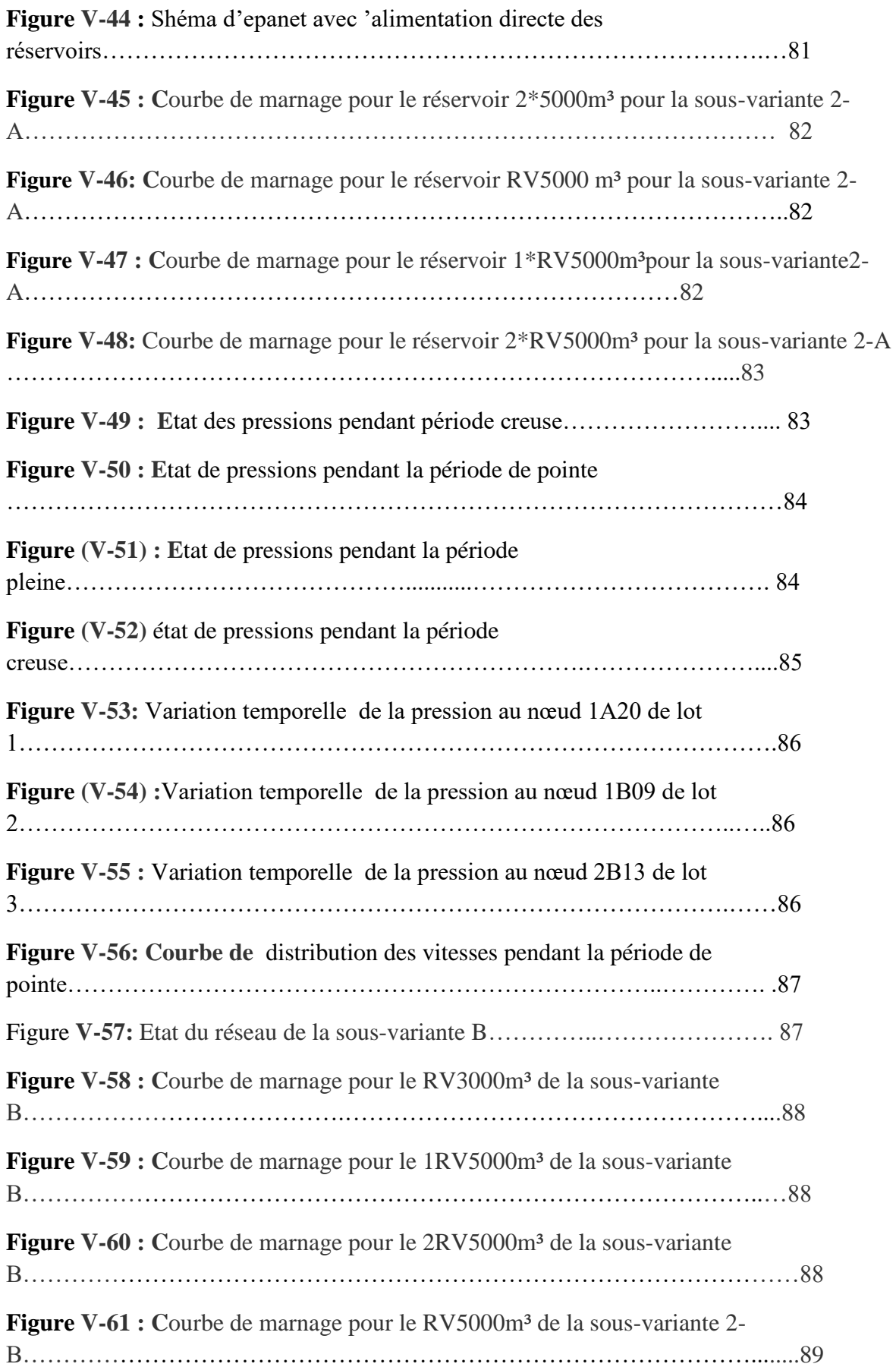

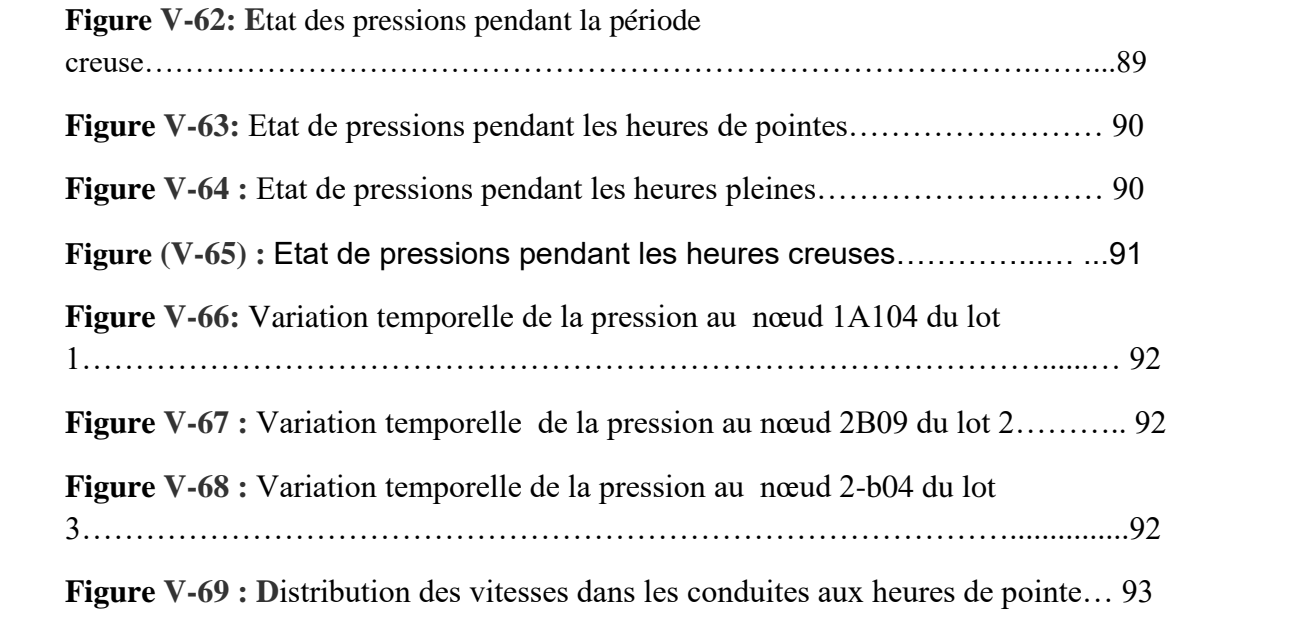

# **Introduction général :**

L'Algérie comme beaucoup d'autres pays sous-développés a connu un essor démographique important ces dernières années en raison de sa stabilité dans quelque domaine et le changement de mode de vie par-rapport aux années précédente ce qui a engendré de nouvelles préoccupations.

Parmi ces préoccupations on peut citer les soucis du logement, c'est pour cela que des projets d'aménagement de nouvelles villes ont était lancée par les pouvoirs public et d'une manière accélérée en adoptant de nouvelles approche dans le domaine de construction, contribuant ainsi à l'amélioration du mode social en Algérie.

Le logement doit être accompagné de certaines commodités tout en assurant le confort à la population. Parmi ces commodité on peut citer la disponibilité de l'eau en quantité et en qualité..

La nouvelle ville de Bouinan est l'une des nouvelles villes algérienne prévus de drainer **178315** habitants pour 35663 logements. Située dans la commune de Bouinan wilaya de Blida à 35km de la capitale Alger et à 14 km de Blida centre

Afin d'assurer une bonne desserte en eau potable l'étude réalisée dans ce contexte doit être menée sur de bonnes bases sur des données fiable concernant l'estimation des besoins.

Pour atteindre ces objectifs on a entamé notre étude par un diagnostic du réseau actuel pour identifier d'éventuelles anomalies aussi au niveau conceptuel de la structure du réseau qu'au niveau fonctionnel. Pour mener à bien cette opération on a fait appel au logiciel de simulation Epanet afin de prévenir certaines défaillances dans le réseau.

Notre projet d'études s'articule autour de cinq chapitres énumérés comme suit :

**Chapitre 1 :** Présentation de la zone de la nouvelle ville de Bouinan

**Chapitre 2** : Estimation des besoins en eau de consommation

**Chapitre 3** : Présentation des ouvrages hydrauliques du réseau actuel

**Chapitre 4** : Résultats de simulation du comportement du réseau actuel

**Chapitre 5** : Résultat de simulation du comportement du réseau réadapté

# **Chapitre 1 :** Présentation de la zone d'étude.

## **Introduction :**

Notre projet de fin d'étude est une contribution au dimensionnement du réseau d'alimentation en eau potable de la nouvelle ville de Bouinan une connaissance de la situation géographique, géologique, topographique serait nécessaire.

#### **I-1. Objectifs :**

A l'heure actuelle le réseau d'alimentation en eau potable n'est réalisé que partiellement et que les branchements aux habitations n'est effectué que partiellement.

Selon les données collectées de différents organismes, opération qu'il faut signalée très complexe, a permis de noter quelques incohérences et défaillances dans le réseau de distribution d'eau potable de la nouvelle ville de Bouinan.

L'étude même a été corrigée à maintes reprises et recorriger au gré des aléas rencontrés et qui demeurent malgré tout sujette à caution.

Au vu de toutes ces imperfections on a proposé, dans le cadre de ce projet de fin d'études d'apporter notre contribution pour solutionner les problèmes rencontrés.

L'approche qu'on a employée repose à la fois sur des calculs dont la faisabilité sera vérifiée à partir de résultats de simulation concrétisée grâce au logiciel Epanet.

# **I-2. Situation géographique de la nouvelle ville de Bouinan :**

La ville nouvelle de Bouinan est limitée au Nord par Boufarik, au Sud par les piémonts, à l'Est par Bougara et à l'Ouest par la commune de Soumaa

Elle est située à 14 km à l'est de la wilaya de Blida et à 30 km au sud d'Alger.

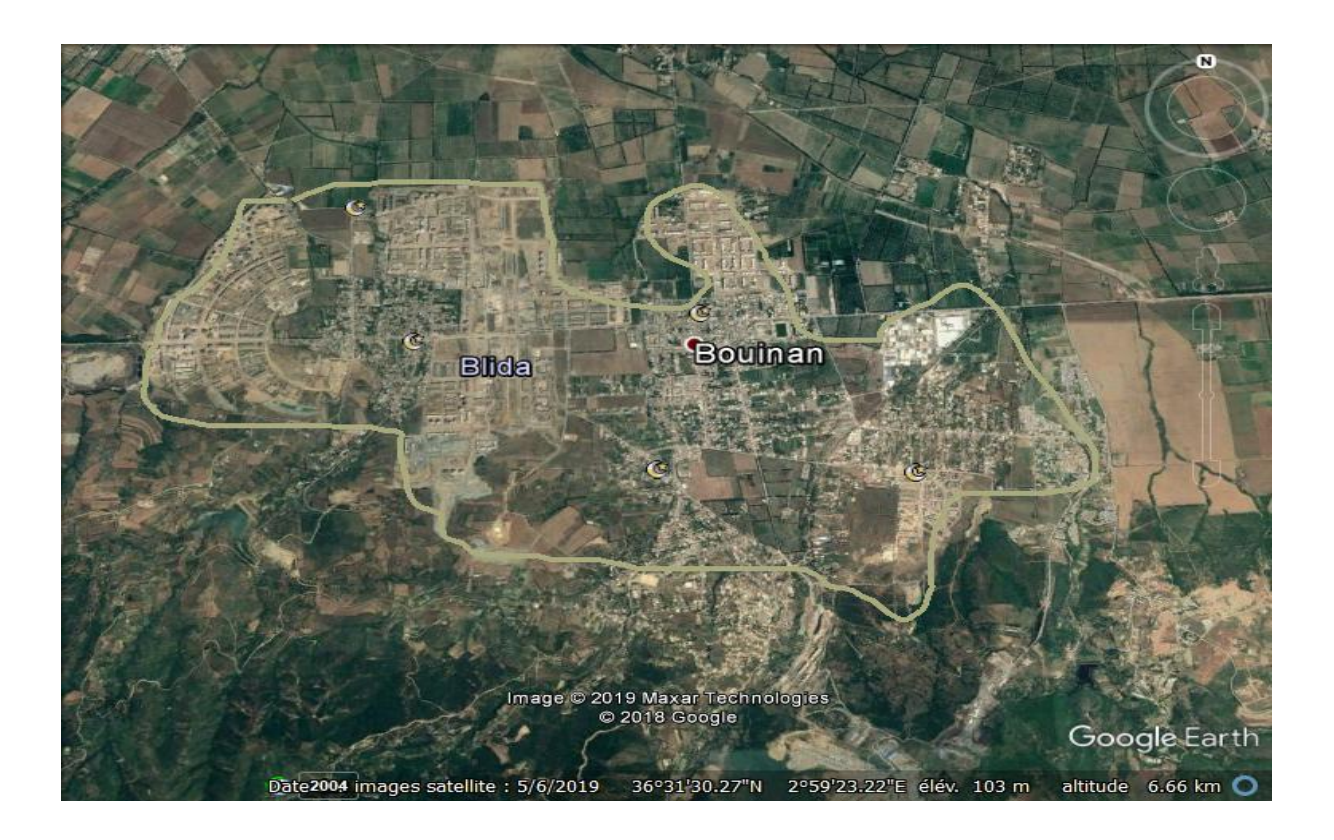

**Figure I-1** : Localisation de la nouvelle ville de Bouinan (*source : Google Earth*).

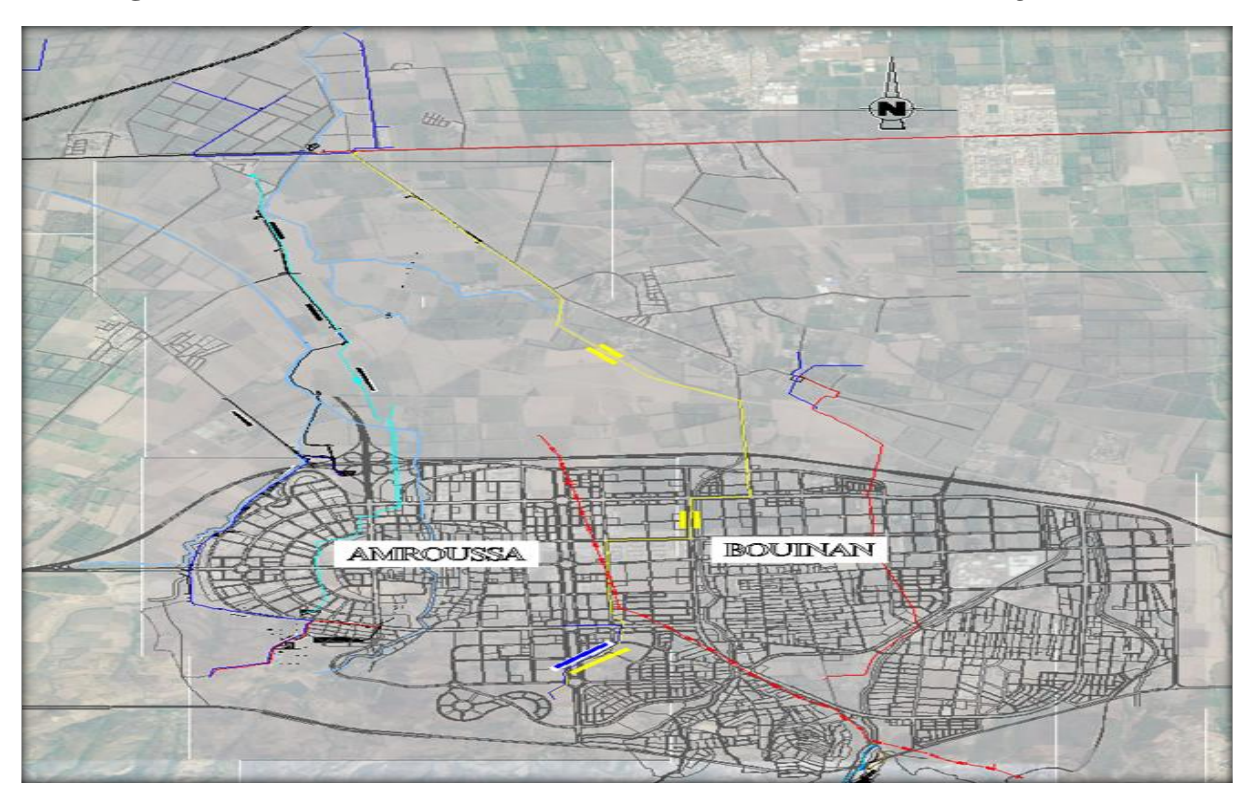

**Figure I-2** : Carte de localisation de la nouvelle ville de Bouinan (*source : DRE*)

# **I-3. Situation démographique de la nouvelle ville de Bouinan :**

#### **I.3.1. Nombre de bâtiments projetés :**

Le nombre de logements inscris au niveau de la nouvelle ville est de 32000 logements répartie selon le tableau suivant :

**Tableau 1-1 :** Nombre de logements selon chaque quartier de la ville nouvelle de Bouinan{1}

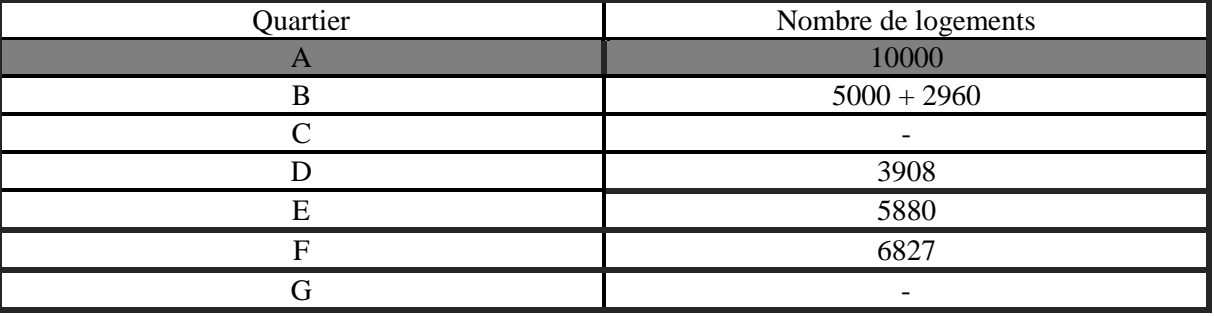

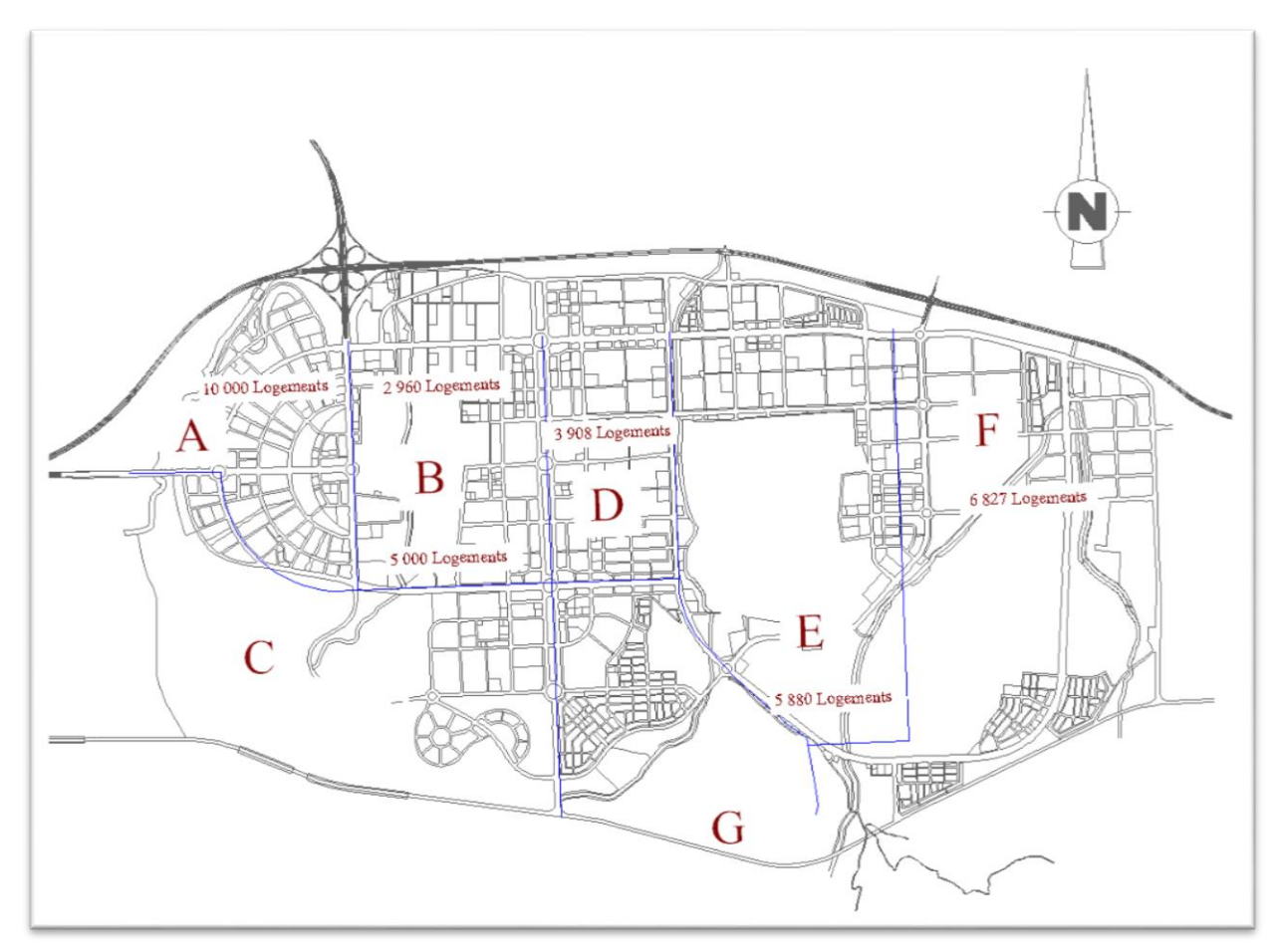

**Figure I-3** : Plan d'occupation de sol de la nouvelle ville de Bouinan{2}

#### **I.3.2. Estimation du nombre d'habitants :**

Avec un taux d'occupation de 5 personnes par logement à la saturation, le nombre total d'habitants est estimé à 160 000 habitants ce qui correspond à une agglomération du type semi-urbain.

#### **I-4. Situation climatique :**

L'étude des conditions climatique est utile dans le cas d'une étude d'un réseau d'alimentation en eau potable dans la mesure où ces des révélateurs aussi bien sur le plan de la demande de l'eau que sur le plan du planning des travaux de réalisation. : Il est bien plus facile d'exécuter les travaux en période sèche qu'en période humide.

A ce sujet il faut noter que la nouvelle ville de Bouinan est caractérisée par un climat méditerranéen, climat doux en hiver, sec et chaud en été.

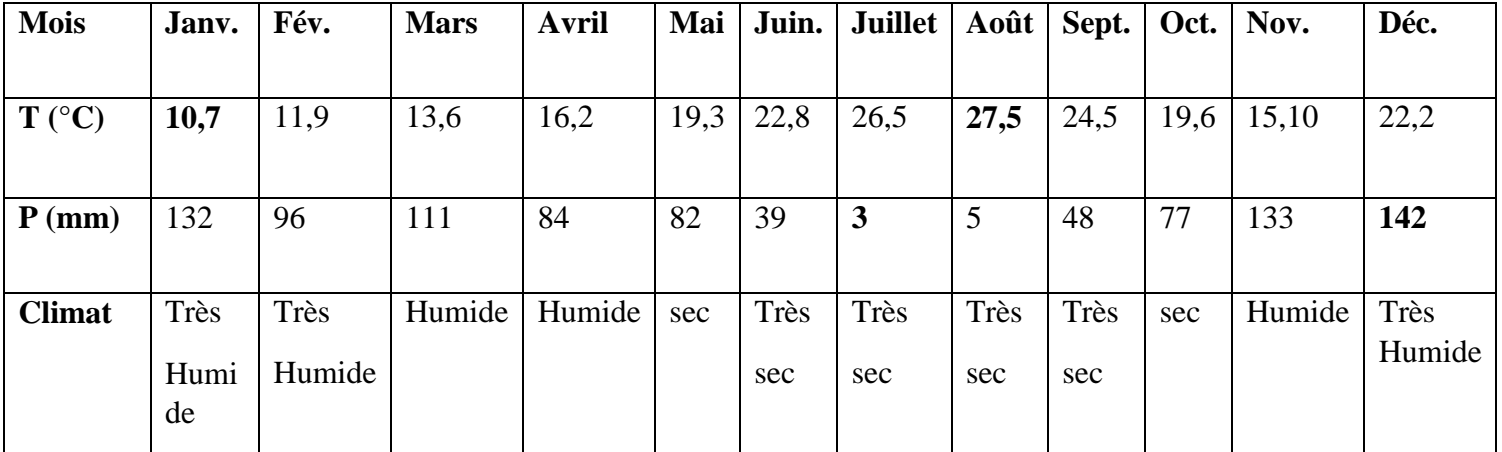

**Tableau 1-2 :** Situation climatique de la ville nouvelle de Bouinan {3}

# **I-5. Situation géologique :**

L'étude géologique du sous-sol de notre site nous permet dans un premier lieu de connaitre la nature du sol et de déterminer la profondeur de la nappe. Ces informations seront utiles essentiellement lors de la réalisation de pose en choisissant les moyens techniques adéquats au type de sol. Dans les couches superficielles le sol est composé d'un mélange d'agrégats facile d'extraction, sachant que la profondeur d'enfouissement des conduites ne dépasse pas les deux mètres de profondeur.

#### **I-6. Situation topographique :**

Les relevés topographiques effectués sur le terrain ont révélés des cotes allant d'un minima de 54 m jusqu'à un maxima de 220 m. Ces relevés seront importants lors du tracé du réseau aussi bien d'adduction que celui de la distribution. Les relevés topographiques seront aussi nécessaires lors de l'étude de l'emplacement des réservoirs.

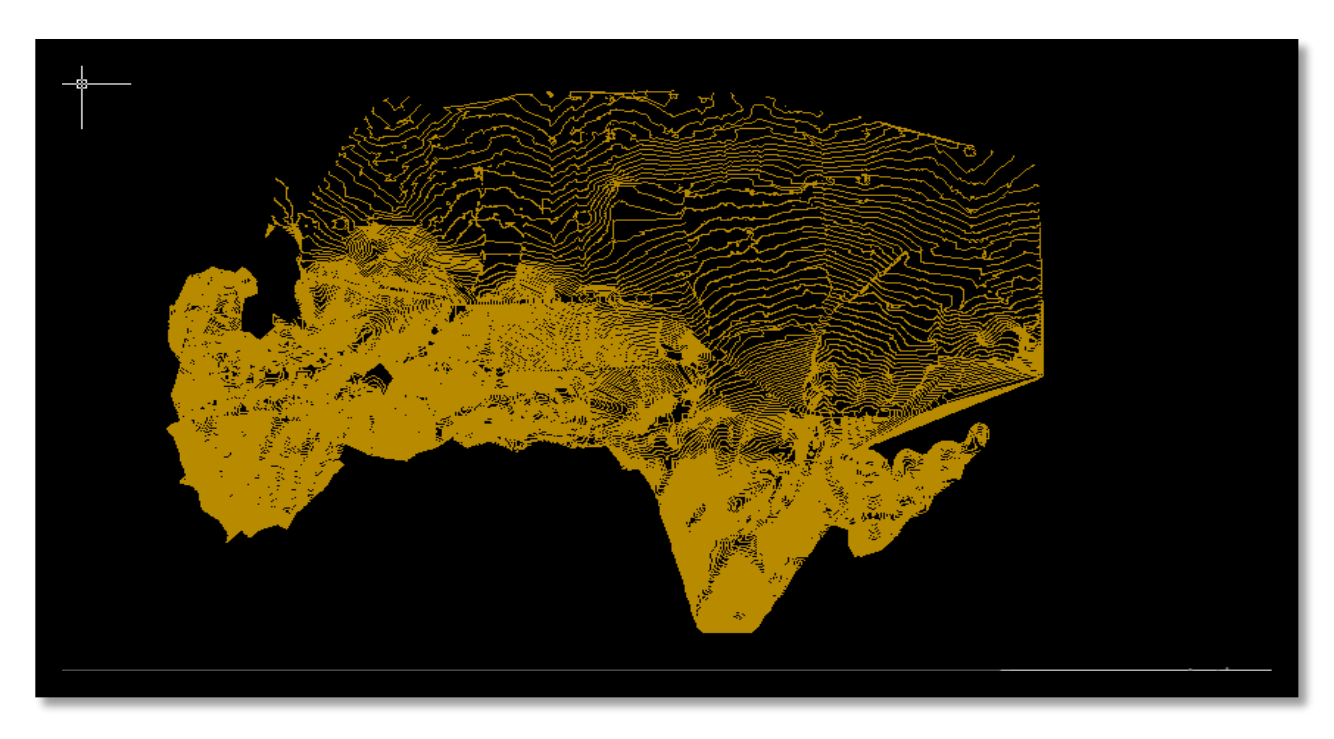

**Figure I-4 :** Illustration de la situation topographique de la nouvelle ville de Bouinan.

# **Conclusion :**

Dans ce chapitre on a présenté un ensemble d'informations utiles à la fois pour l'évaluation des volumes d'eau nécessaire, l'aménagement et le tracé du réseau, l'implantation des ouvrages de stockage ainsi que dans l'exécution des travaux. Tous les éléments que l'on vient de citer seront traités dans les prochains chapitres.

# **Chapitre II :** Estimation des besoins en eau potable

#### **Introduction :**

La projection de tout système d'alimentation en eau potable commence tout d'abord par l'identification des consommateurs (nature, importance, emplacement) et l'évaluation de leur accroissement dans le temps.

De façon générale, dans une ville, on distingue, pour l'essentiel, les besoins suivants en eau :

- les besoins domestiques (les populations des agglomérations et les ouvriers pendant le travail);
- les besoins industriels liés à l'utilisation de l'eau dans les processus technologiques et d'autres ;
- les besoins des services publics liés à l'usage de l'eau pour le nettoyage des voies et places publiques, l'arrosage des verdures, administration etc..;
- -les besoins pour extinction d'incendie ;

L'une des composantes essentielle d'une ville est la population qui a besoin de différents paramètres pour son bien être permet ses derniers on trouve l'alimentation en eau potable.

Cette alimentation en eau potable doit être satisfaisante c'est pour cela un calcul des besoins est nécessaire.

Dans le présent chapitre nous allons développer une méthodologie d'un calcul estimatif des besoins en eau potable d'une ville nouvelle telle que celle de Bouinan.

#### **II-1. Estimation de la population : II-2-1. Calcul du nombre de logements par ilot**

Dans le but d'estimer les besoins en eau potable pour la nouvelle ville de Bouinan un calcul du nombre de logements est nécessaire afin d'estimer le nombre d'habitants et par la suite déduire leurs besoins en eau domestique.

Dans la suite de notre étude nous allons procéder au décompte du nombre de bâtiments par ilot caractérisé par le nombre d'étage ( 5-14-9) ainsi que par le nombre d'appartements par étage ( en moyenne au nombre de 4 ){4}. Les résultats de ce décompte sont récapitulés dans le tableau suivant :

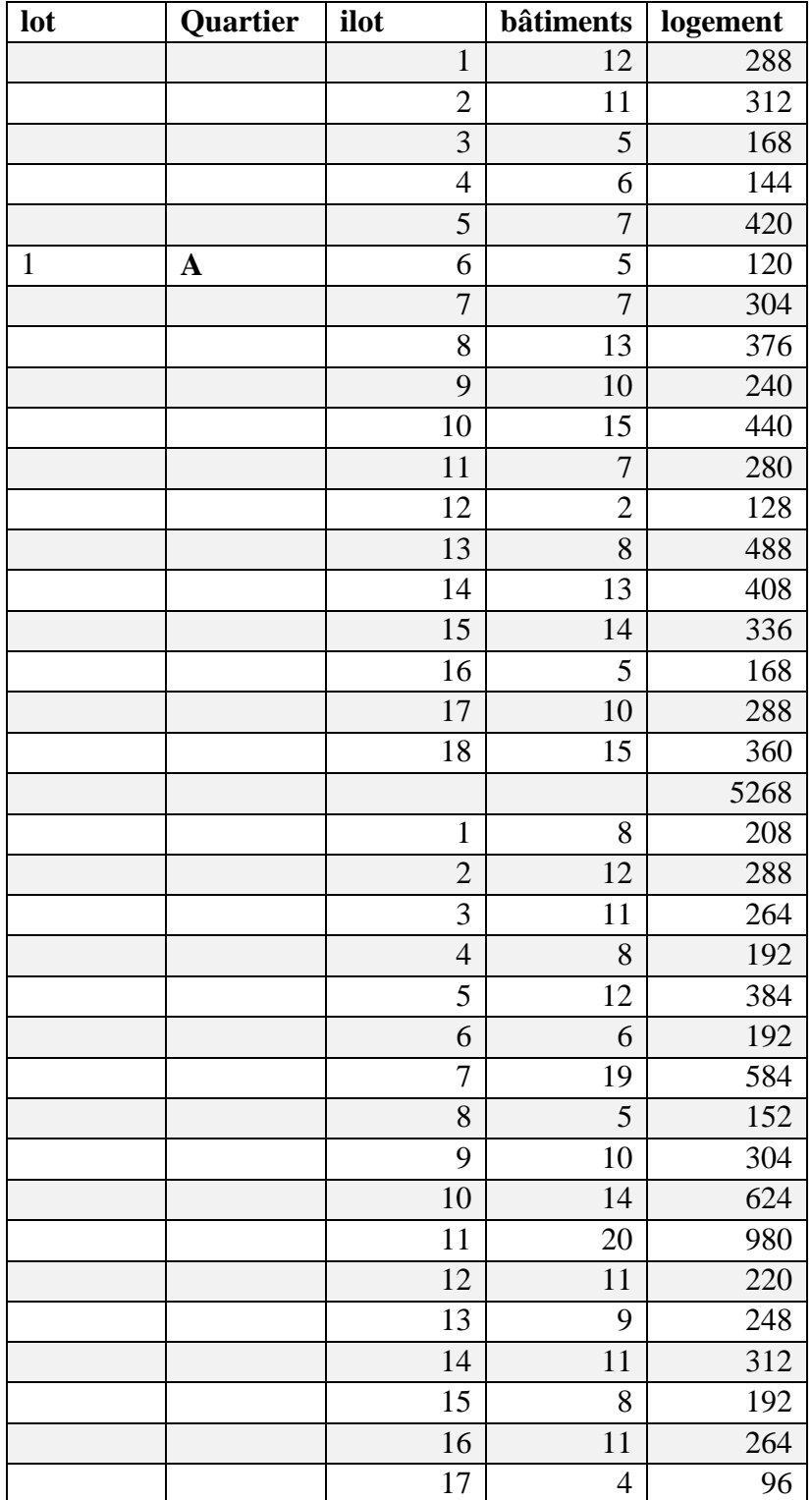

**Tableau II-1 :** Représentation du nombre de logements pour le quartier A :

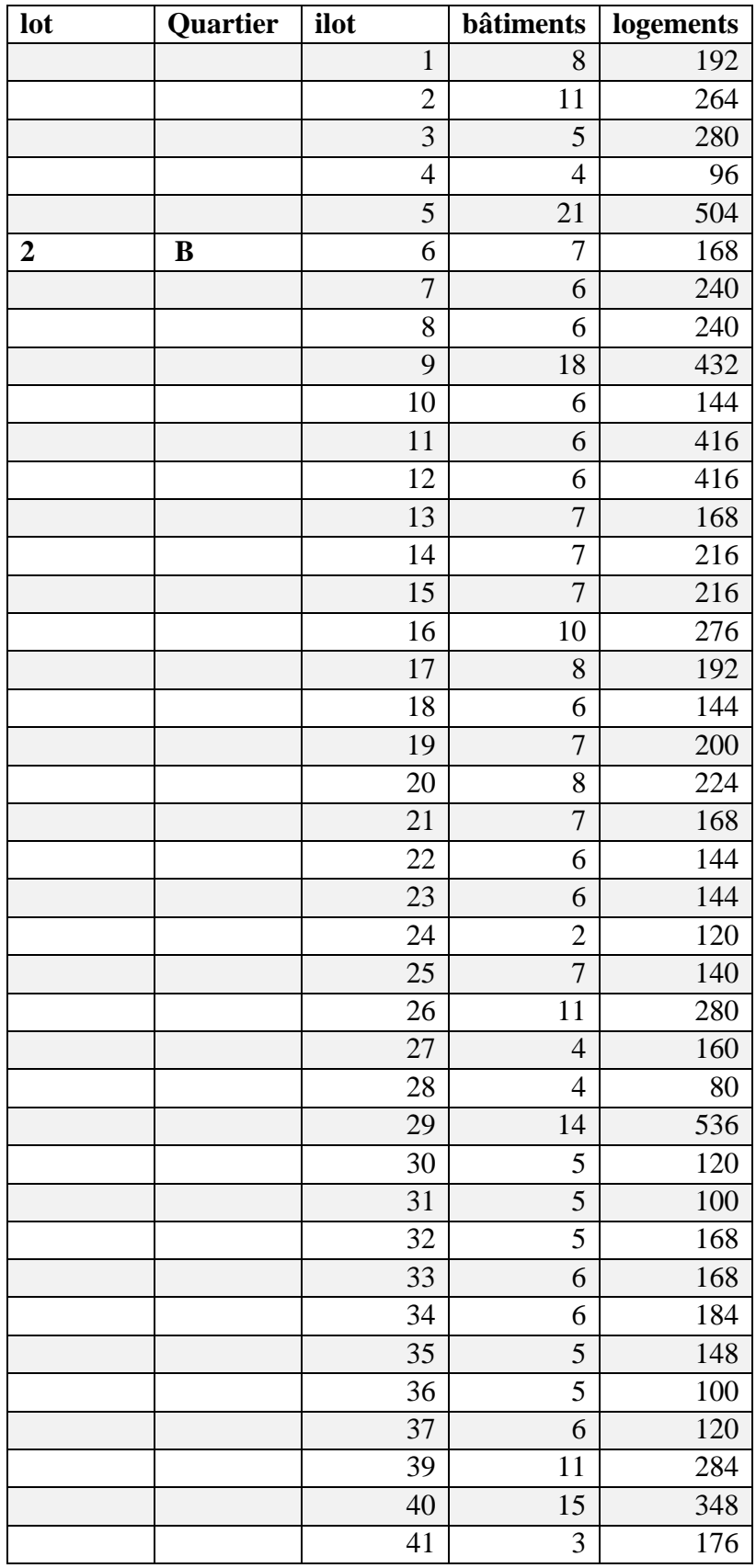

**Tableau II-2 :** Représentation de nombre de logements pour le quartier B :

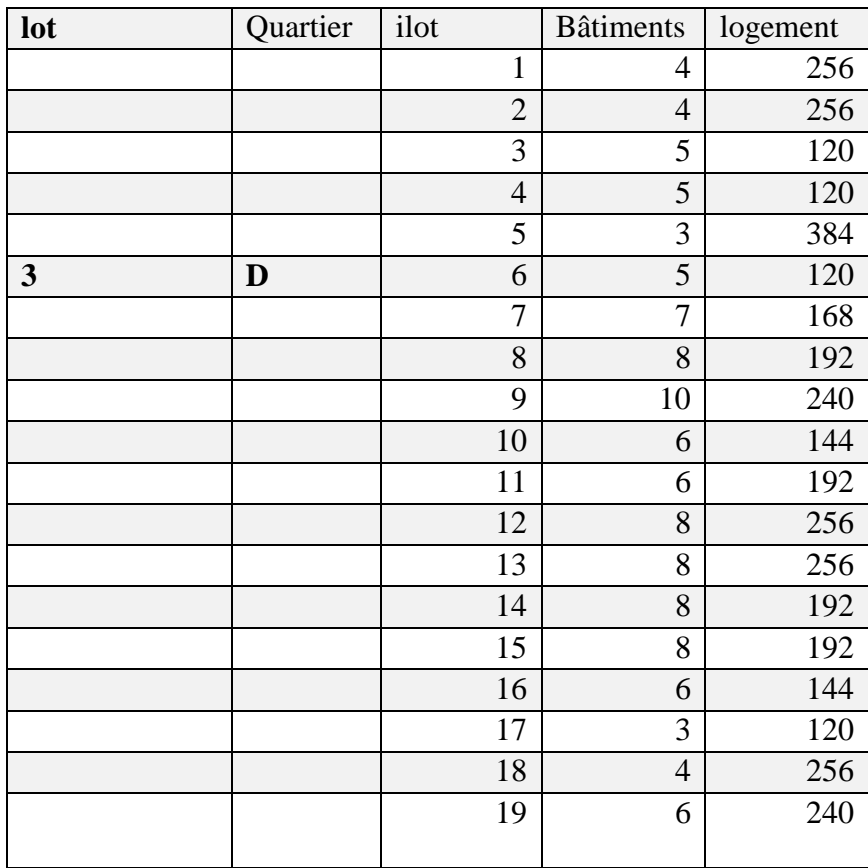

# **Tableau II-3 :** Représentation de nombre de logement pour le quartier D :

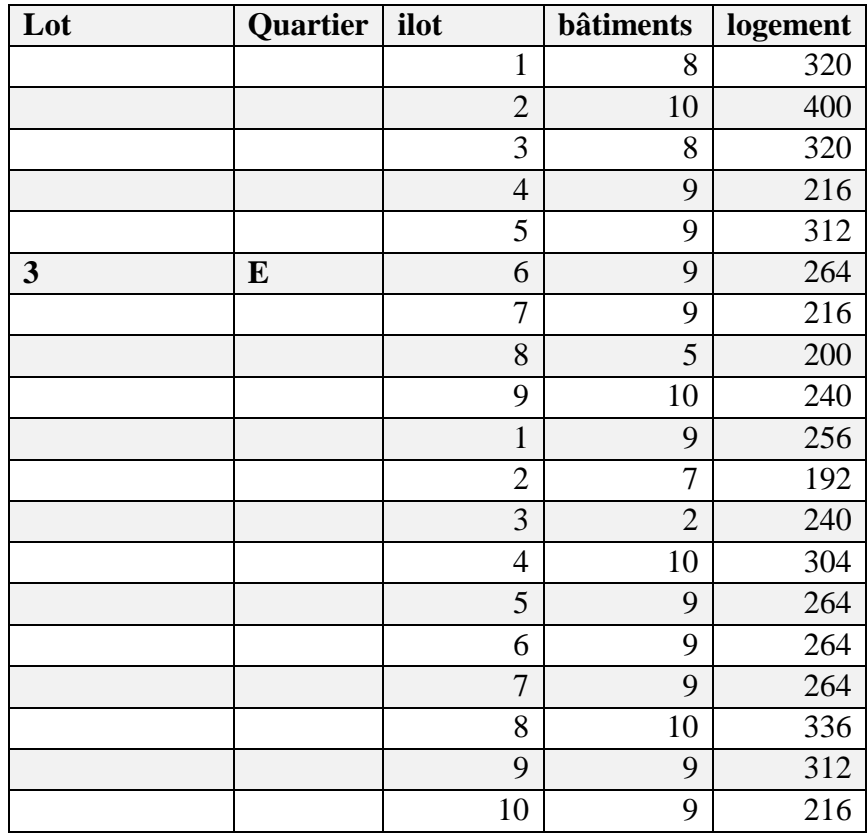

**Tableau II-4 :** Représentation de nombre de logement pour le quartier E :

**Tableau II-5 :** Représentation de nombre de logement pour le quartier  $F\{5\}$ 

| Lot | <b>Quartier</b> | ilot                     | <b>bâtiments</b>         | logements |
|-----|-----------------|--------------------------|--------------------------|-----------|
|     |                 | $\overline{\phantom{0}}$ | $\overline{\phantom{0}}$ |           |

#### **II .1.2 Estimation du nombre d'habitants par ilot :**

Après le calcul du nombre de logements nous déduisons le nombre d'habitants correspondant, pour cela on a fixé un nombre de 5 habitants par logement c'est-à-dire Cinq membres dans chaque logement dans l'hypothèse d'une saturation. Les résultats de calcul sont récapitulés les tableaux ci-dessous :

# **II-1.2.1. Estimation de la population pour le lot 1**

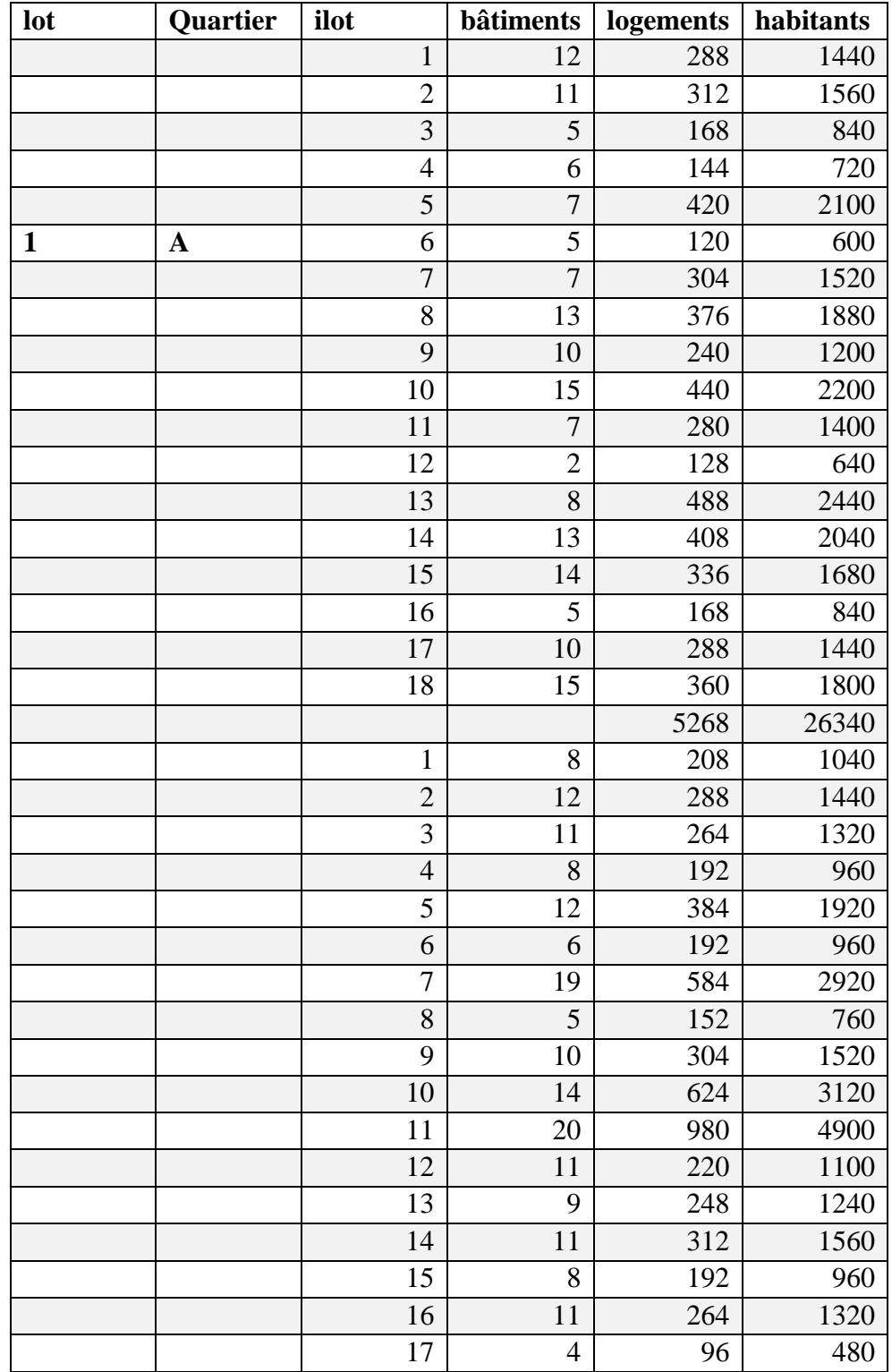

**Tableau II-6 :** Représentation du nombre d'habitants pour le quartier A

# **II-1.2.2. Estimation de la population pour le lot 2**

**Tableau II-7 :** Représentation du nombre d'habitants pour le quartier B

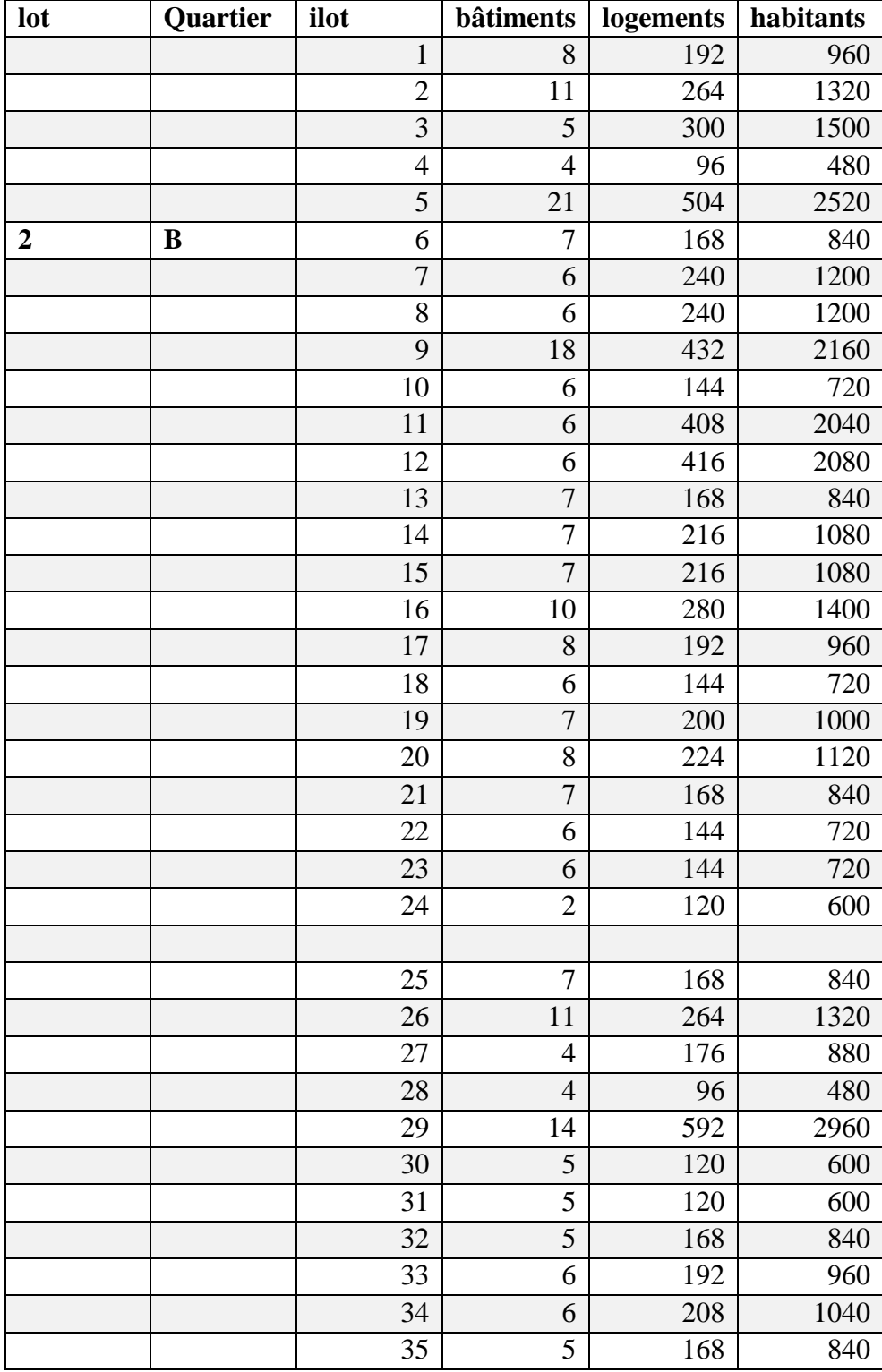

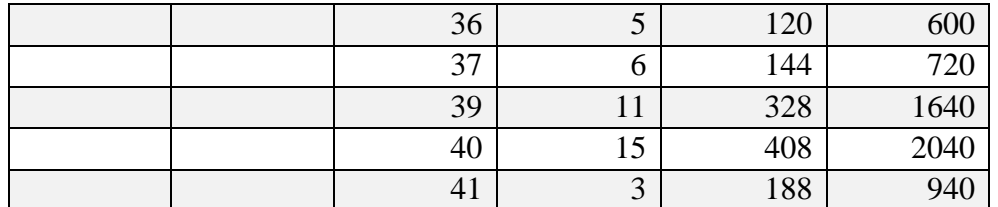

# **II-1.2.3. Estimation de nombre d'habitant pour le lot 3 :**

**Tableau II-8 :** Représentation du nombre d'habitants pour le quartier D

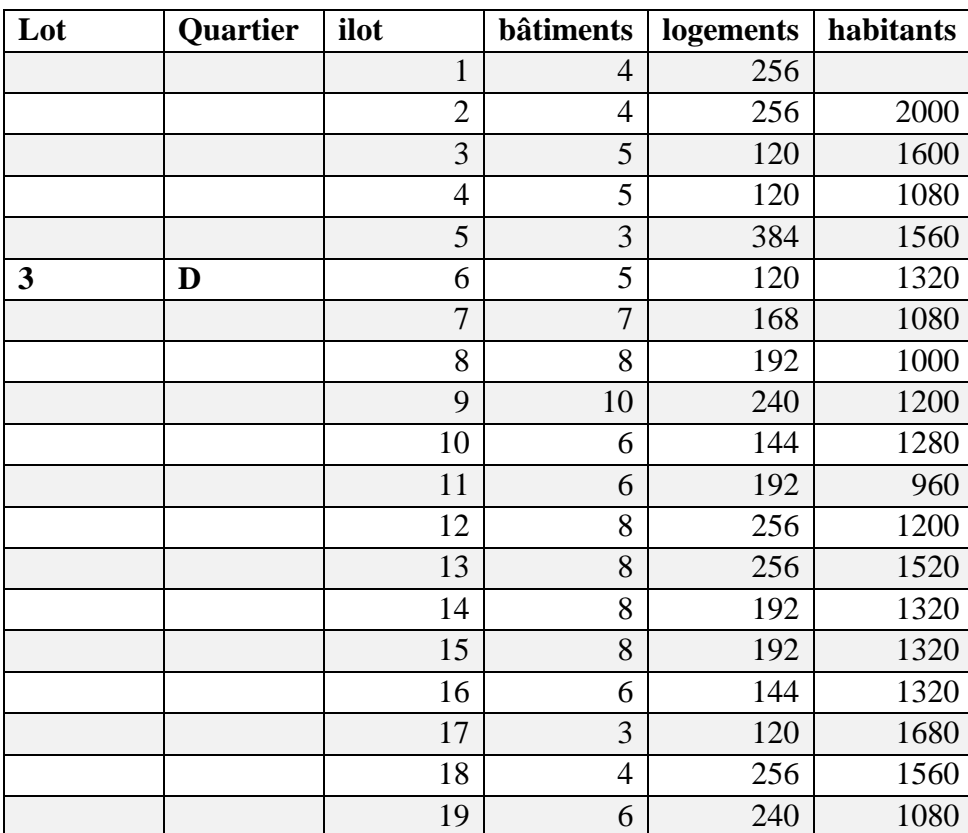

| Lot          | Quartier | ilot           | bâtiments      | logements | habitants |
|--------------|----------|----------------|----------------|-----------|-----------|
|              |          | $\mathbf{1}$   | 8              | 320       | 1600      |
|              |          | $\overline{2}$ | 10             | 400       | 2000      |
|              |          | 3              | 8              | 320       | 1600      |
|              |          | 4              | 9              | 216       | 1080      |
|              |          | 5              | 9              | 312       | 1560      |
| $\mathbf{3}$ | E        | 6              | 9              | 264       | 1320      |
|              |          | 7              | 9              | 216       | 1080      |
|              |          | 8              | 5              | 200       | 1000      |
|              |          | 9              | 10             | 240       | 1200      |
|              |          | $\mathbf{1}$   | 9              | 256       | 1280      |
|              |          | $\overline{2}$ | $\overline{7}$ | 192       | 960       |
|              |          | 3              | $\overline{2}$ | 240       | 1200      |
|              |          | 4              | 10             | 304       | 1520      |
|              |          | 5              | 9              | 264       | 1320      |
|              |          | 6              | 9              | 264       | 1320      |
|              |          | 7              | 9              | 264       | 1320      |
|              |          | 8              | 10             | 336       | 1680      |
|              |          | 9              | 9              | 312       | 1560      |
|              |          | 10             | 9              | 216       | 1080      |
|              |          |                | 160            | 5136      | 25680     |

**Tableau II-9 :** Représentation du nombre d'habitants pour le quartier E

**Tableau II-10 :** Représentation du nombre d'habitants pour le quartier F

| lot | <b>Quartier</b> | ilot                     |                          | bâtiments   logements   habitants |       |
|-----|-----------------|--------------------------|--------------------------|-----------------------------------|-------|
|     |                 | $\overline{\phantom{0}}$ | $\overline{\phantom{a}}$ | 6827                              | 34135 |

**Tableau 2-11 : Récapitulatif** de nombre total d'habitants

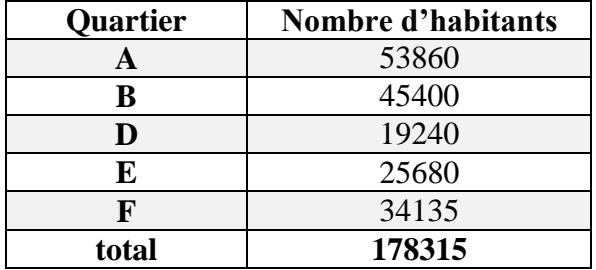

Compte tenu de la dimension de l'agglomération un classement par type et strate de population ont été élaborés dans le conteste du plan national de l'eau (PNE)

**Tableau II-12** : Classement par type d'agglomération selon le nombre d'habitant .

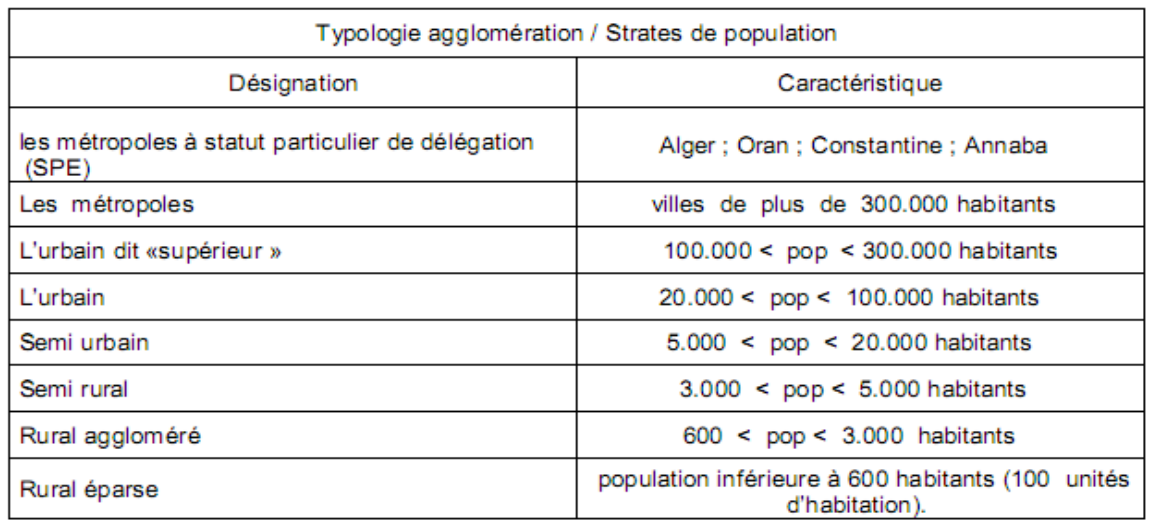

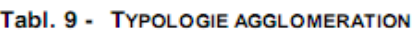

Source PNE

Nous relevons que la population totale de la nouvelle ville de Bouinan est de **178315 habitants** ce qui correspond selon le classement du PNE à une agglomération urbain supérieur. Les ratios appliqués dans la suite des calculs seront choisis compte tenu du type de cette agglomération.

#### **II-2. Estimation des besoins en eau :**

#### **II-2-1. Calcul des ratios pour la nouvelle ville de Bouinan :**

**Débit moyen journalier :** 

$$
Q_{mov}^j = \left. \begin{array}{cc} pop * dot / \\ 1000 \end{array} \right.
$$

 $Q_{moy}^j$  : Débit moyen journalier en (  $\binom{m^3}{j}$  )

Pop : Population estimé (hab)

**Dot**: dotation unitaire  $\frac{1}{i}$ hab)

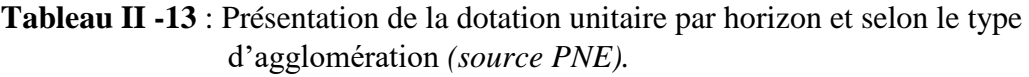

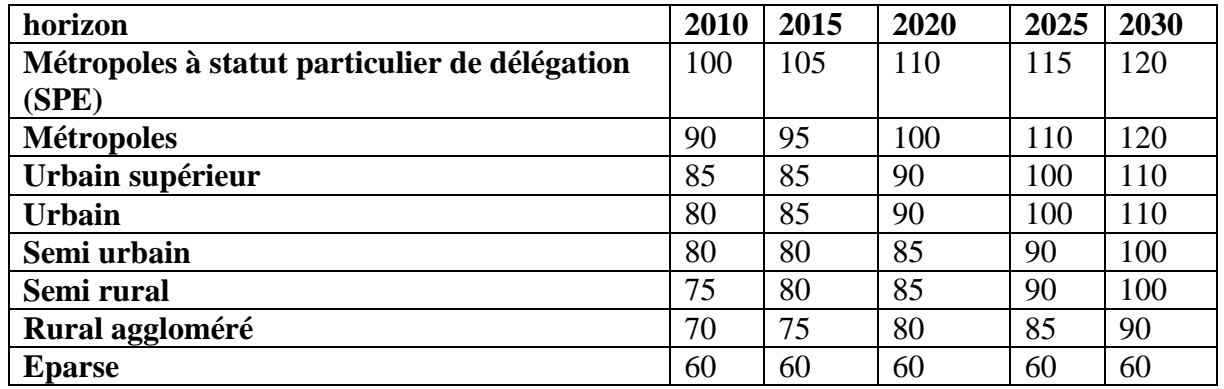

Compte tenu de la typologie de notre agglomération et pour l'horizon considéré (horizon 2030) la dotation est fixée 120 l/s.

#### **Débit maximum journalier**

$$
Q_{max}^j = \frac{Q_{mov}^j}{Rg}
$$

 $Q_{max}^j$ : Débit maximum journalier  $\binom{m^3}{j}$ ;

 $Q_{moy}^j$  : Débit moyen journalier  $\binom{m^3}{j}$ ;

 $Rg$  = rendement global

$$
Rg = \text{Radduction} * \text{R} distribution
$$

**Ra** : rendement d'adduction est fixé d'après le PNE à 90 %

**Tableau II-14 : R**eprésentation des rendements de distribution en fonction de l'horizon et du type d'agglomération *(source PNE).*

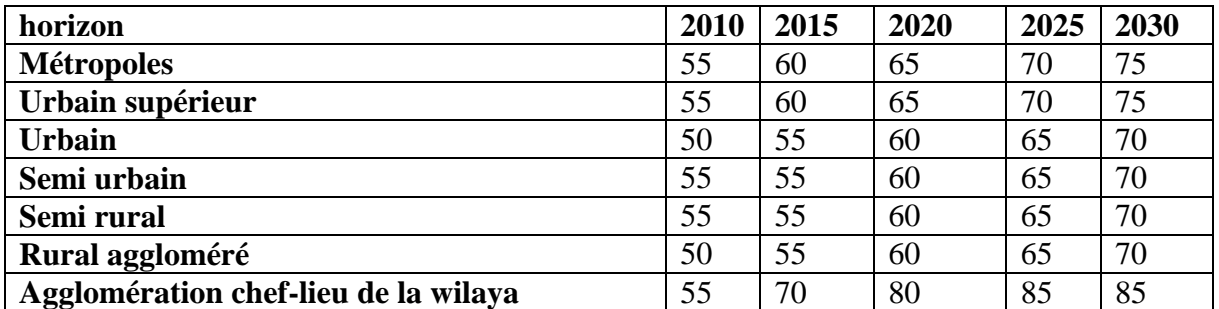

#### **Mémoire de fin d'études Master 2 Thème A.E.P – 2018/2019 FAFOU Safa**

D'après le tableau on remarque que le **Rd** (rendement de distribution) est estimé d'après notre type d'agglomération et à l'horizon 2030 a 75 %

#### **Débit de pointe journalier :**

$$
Q_p^j = Q_{max}^j \times k_p^j
$$

 $Q_p^j$ : Débit de pointe journalier ;

 $\boldsymbol{Q}_{max}^j$ : Débit maximum journalier ;

 $k_p^j$ : Coefficient de pointe journalier.

Généralement  $1.1 < k_p^j < 1.3$ ,

Pour l'agglomération de la NVB nous avons adopté une valeur  $K_j^p = 1.28$ 

#### **Débit moyen horaire :**

$$
Q_h^m{=}\frac{Q_j^p}{24}
$$

 $Q_h^m$ : Débit moyen horaire

 $Q_j^p$ : = débit de pointe journalier

**Débit de pointe horaire :** 

$$
Q_h^p = Q_h^m * K_h^p
$$

 $Q_h^m$ : Débit moyen horaire

 $K_h^p$ : Coefficient de pointe horaire

La valeur du coefficient  $k_p^h$  est estimée par la formule Française de Génie Rural

$$
k_p^h = 2.5 + \frac{1.5}{\sqrt{Q_m^h}}
$$

#### **II-2-2. Estimation des besoins de la consommation pour le lot 1 :**

Un besoin de production signifie la quantité nécessaire à ramener de la source en tenant compte des rendements de distribution et d'adduction.

**Tableau II-15 :** résultat de calcule des besoins de la production pour le quartier A .

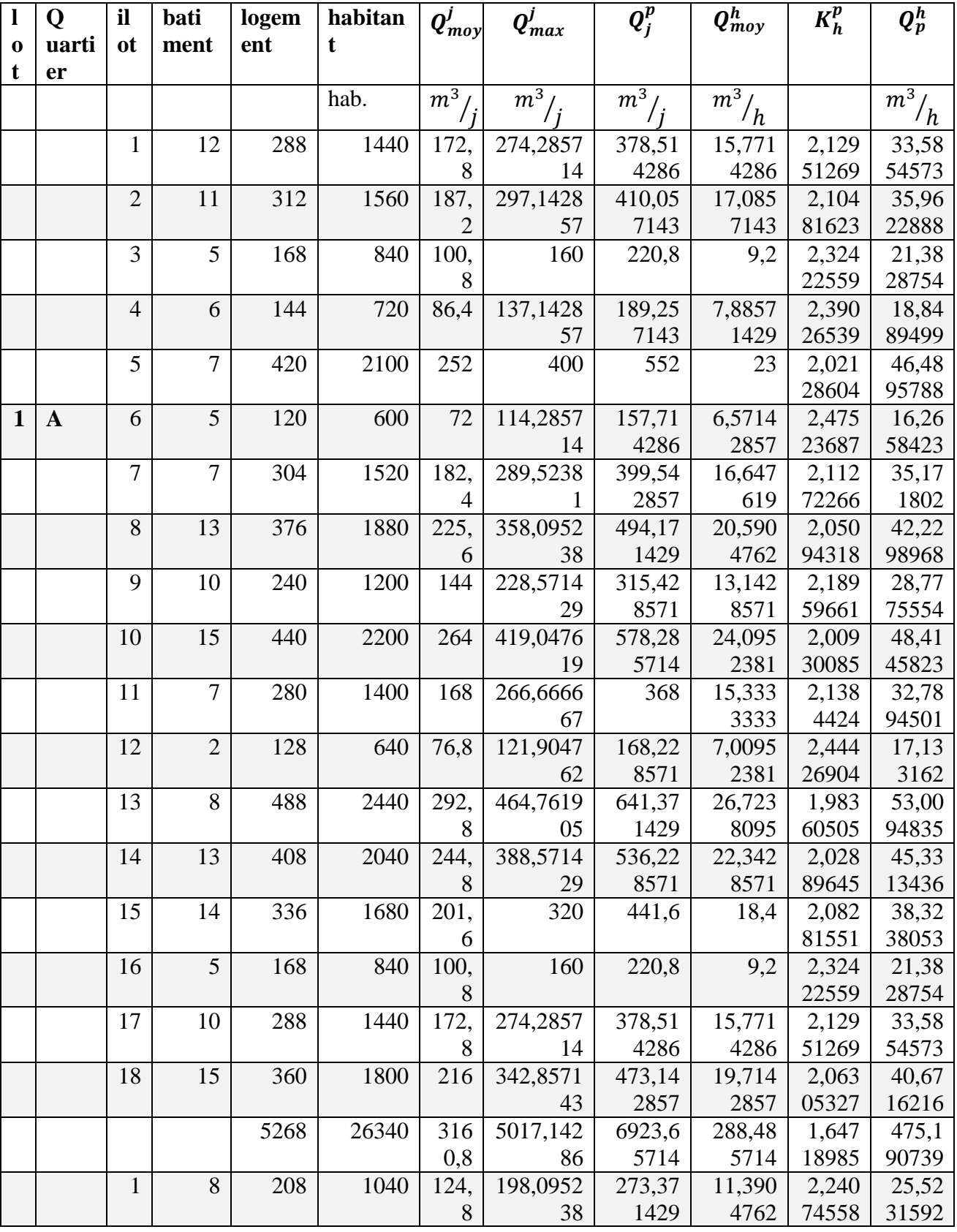
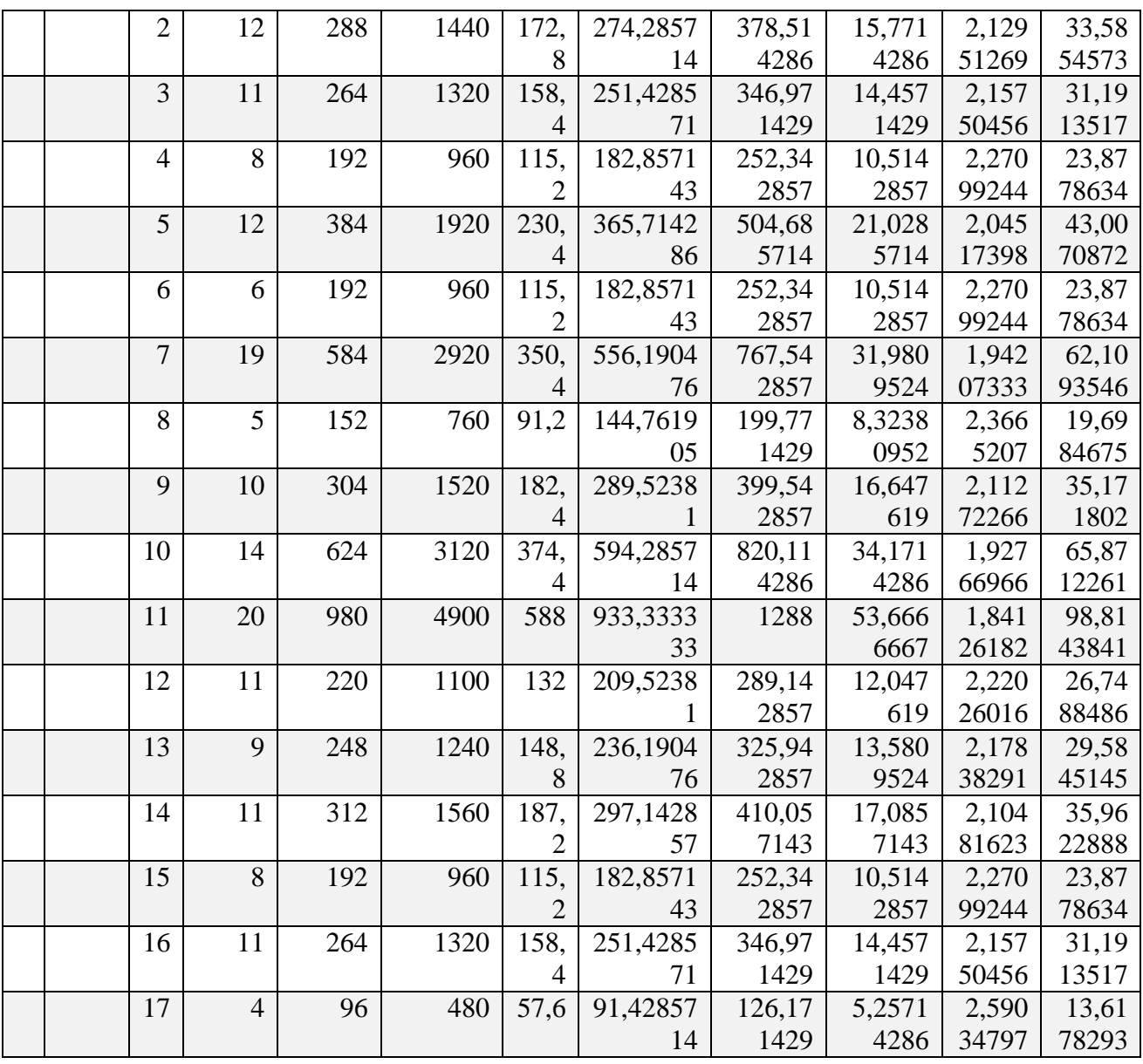

# **II-2-2. Estimation des besoins de la consommation pour le lot 2 :**

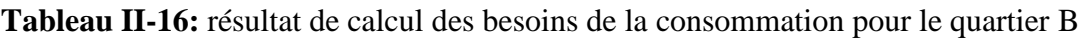

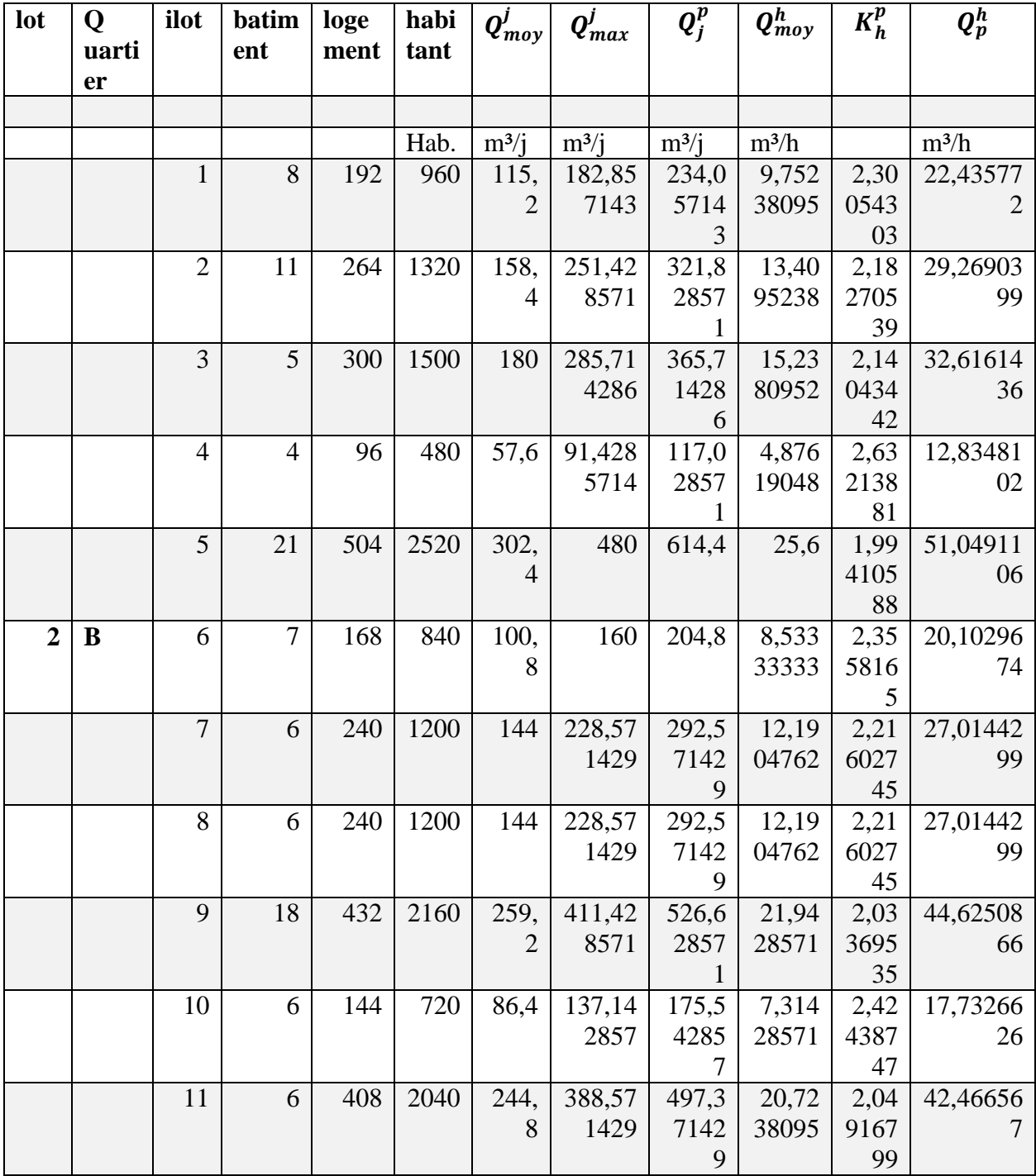

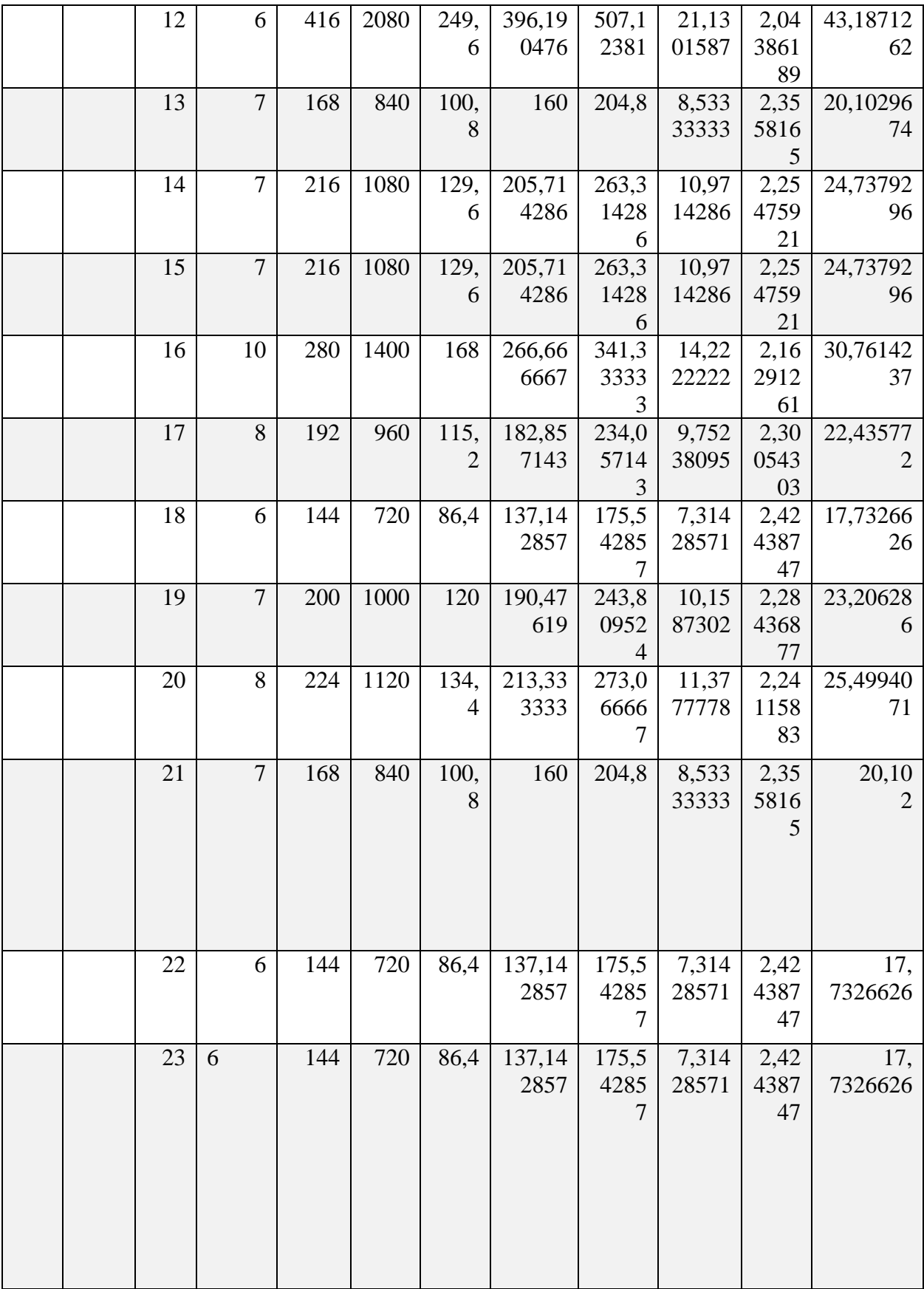

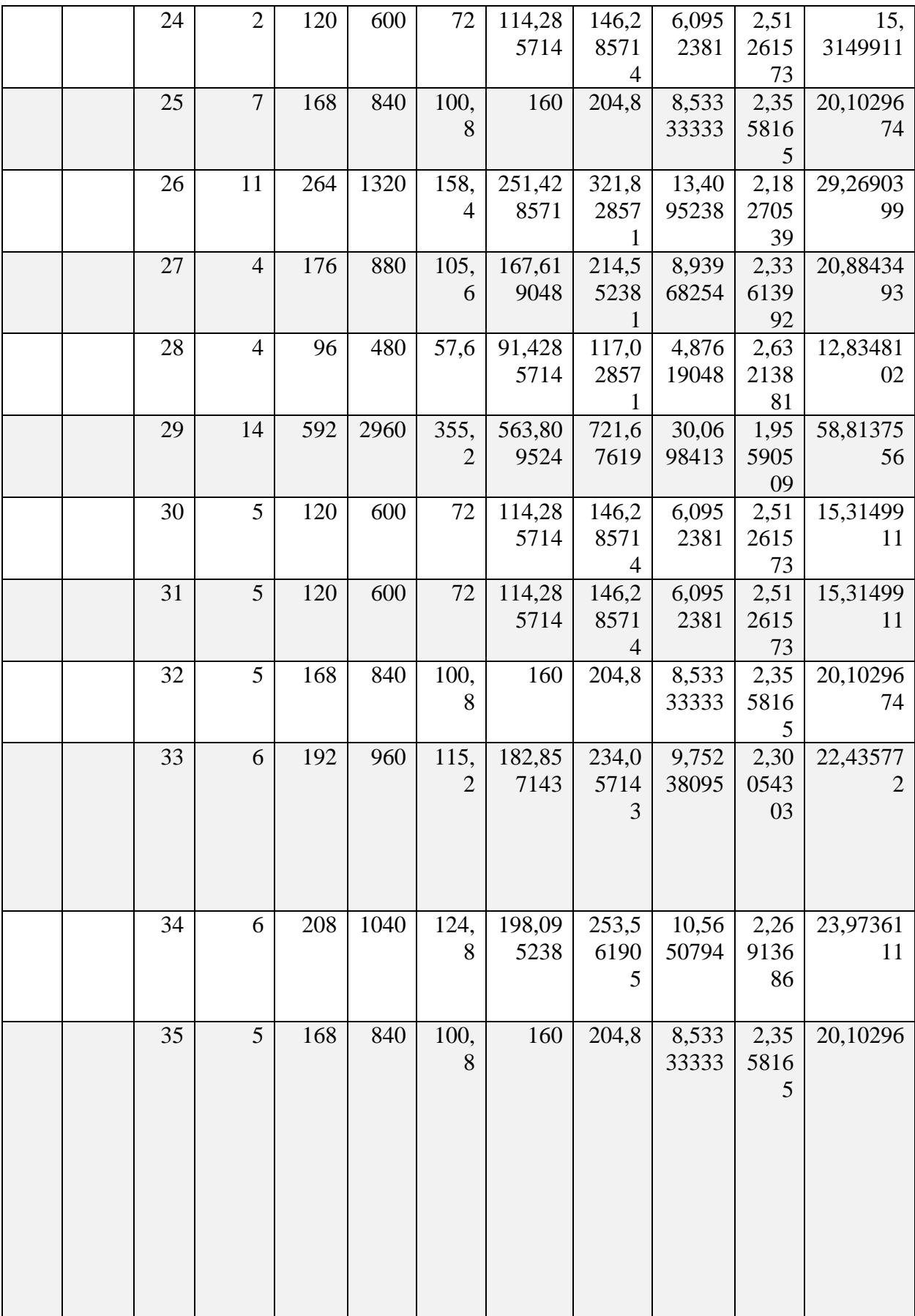

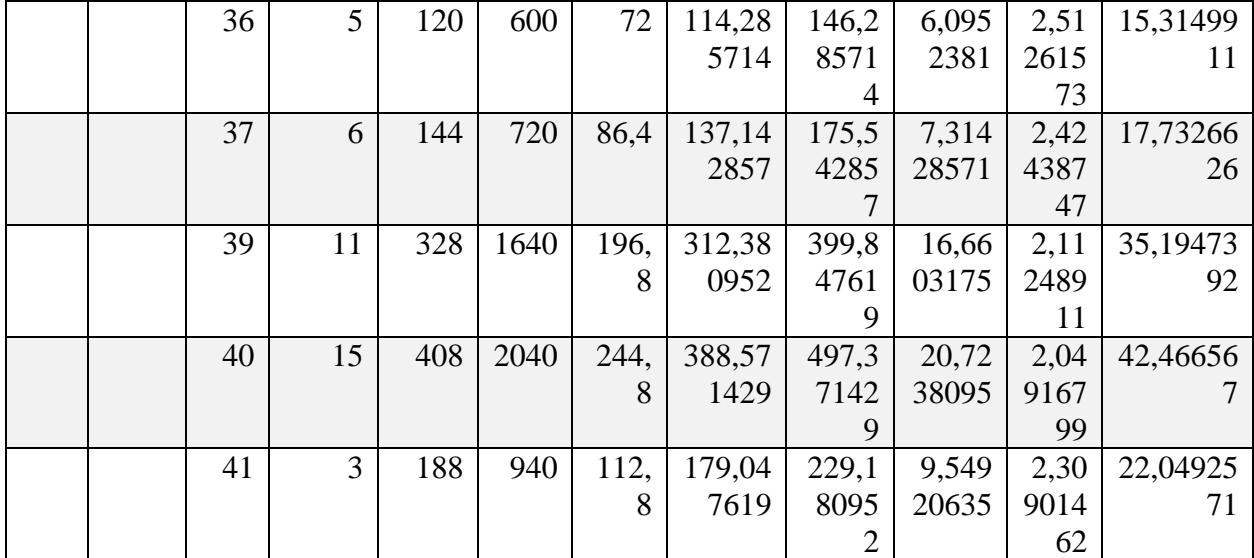

# **II-2-3. Estimation des besoins de la consommation pour le lot 3 :**

**Tableau II--17 :** résultat de calcul des besoins de la consommation pour le quartier E.

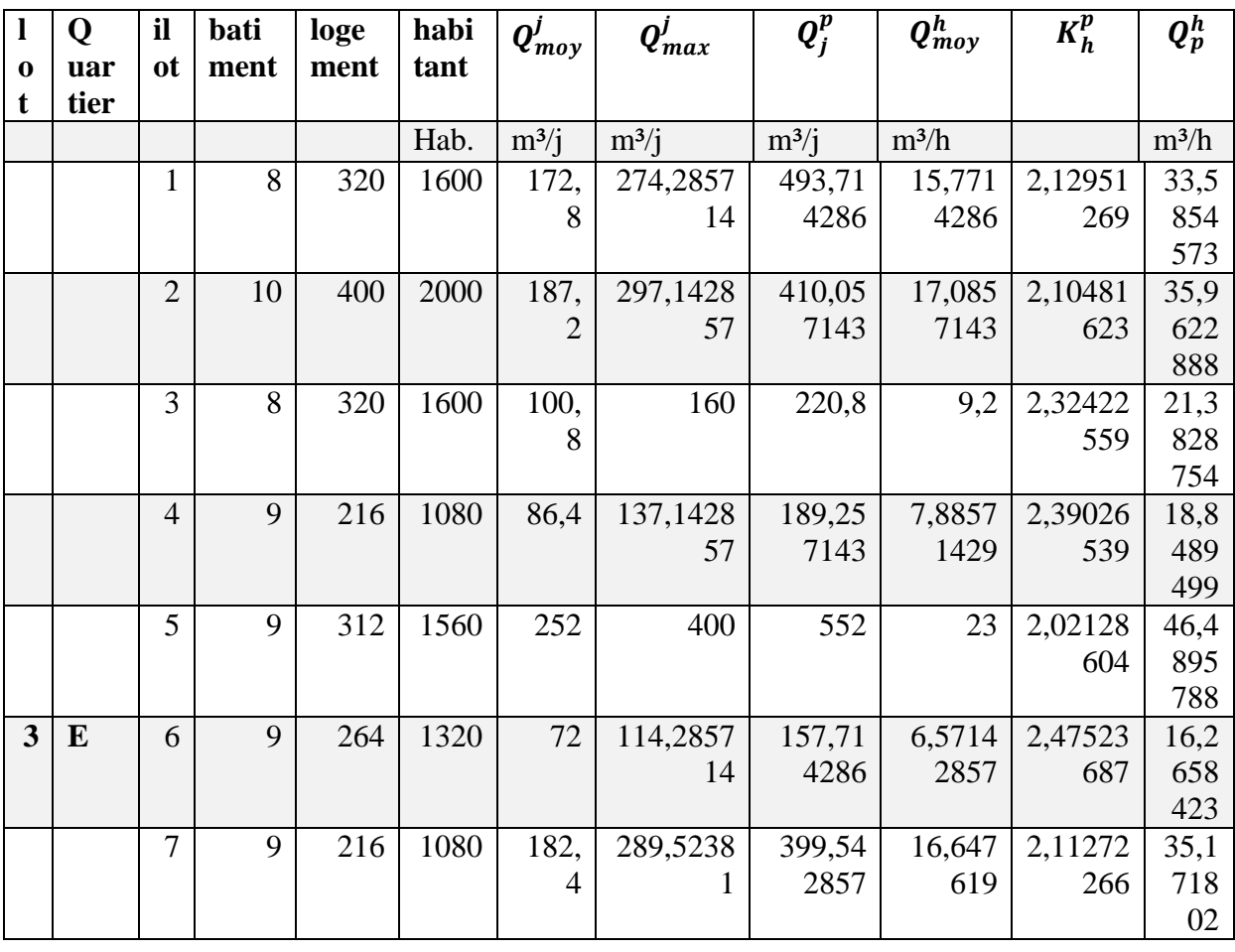

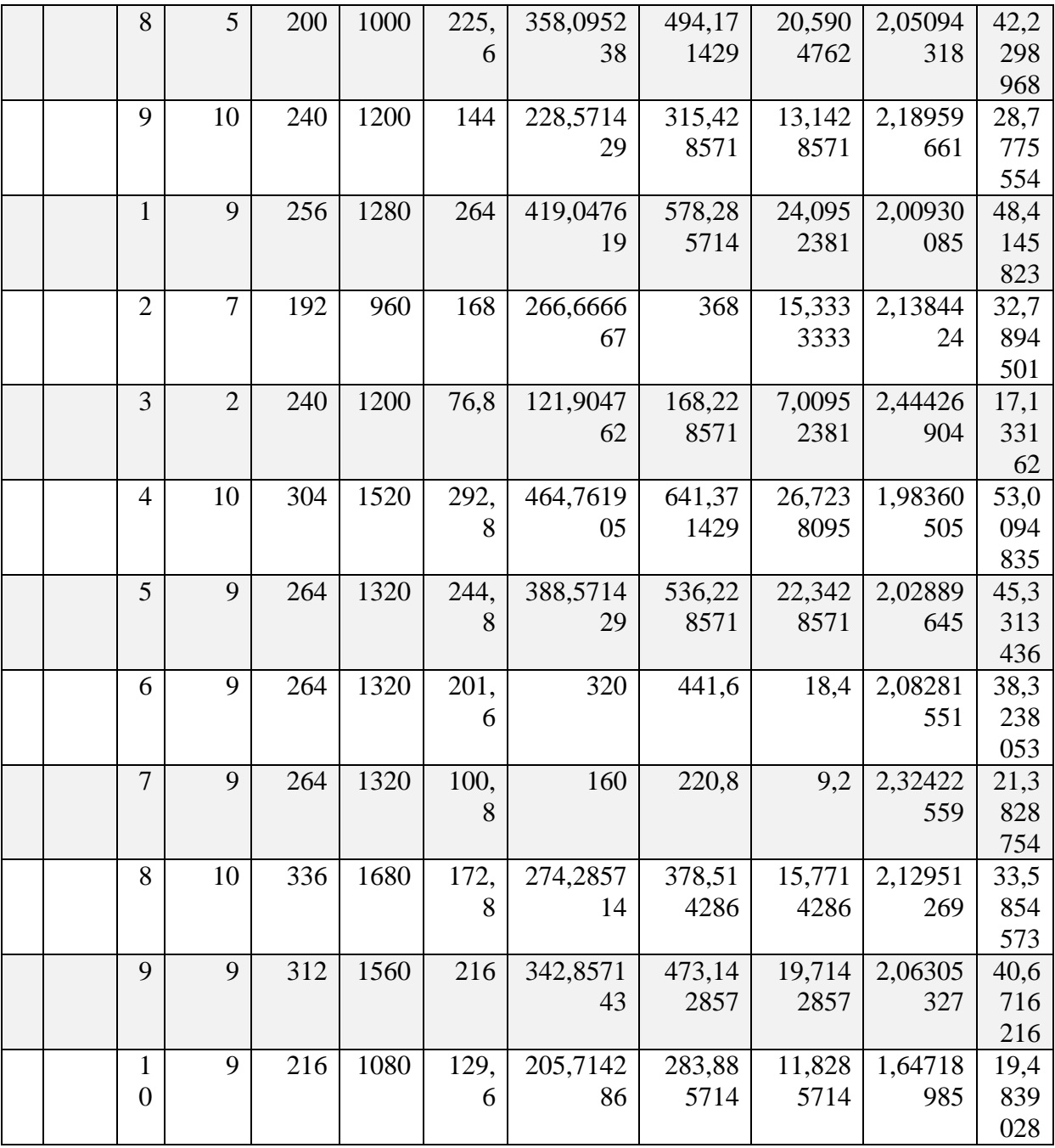

| 1<br>$\bf{0}$<br>t | Q<br>qu<br>ar      | ilot           | bâtim<br>ent   | logem<br>ent | habitan<br>t | $Q_{mov}^j$            | $Q_{max}^J$    | $Q_j^p$        | $Q_{mov}^h$    | $K_h^p$                        | $Q_p^h$        |
|--------------------|--------------------|----------------|----------------|--------------|--------------|------------------------|----------------|----------------|----------------|--------------------------------|----------------|
|                    | tie<br>$\mathbf r$ |                |                |              |              |                        |                |                |                |                                |                |
|                    |                    |                |                |              | Hab.         | m3/j                   | m3 / j         | m3/j           | m3/h           |                                | m3/h           |
|                    |                    | $\mathbf{1}$   | $\overline{4}$ | 256          |              | 172,<br>8              | 274,28<br>5714 | 378,51<br>4286 | 15,771<br>4286 | 2,12<br>9512<br>69             | 33,585<br>4573 |
|                    |                    | $\overline{2}$ | $\overline{4}$ | 256          | 2000         | 187,<br>$\overline{2}$ | 297,14<br>2857 | 410,05<br>7143 | 17,085<br>7143 | 2,10<br>4816<br>23             | 35,962<br>2888 |
|                    |                    | 3              | 5              | 120          | 1600         | 100,<br>8              | 160            | 220,8          | 9,2            | 2,32<br>4225<br>59             | 21,382<br>8754 |
|                    |                    | $\overline{4}$ | 5              | 120          | 1080         | 86,4                   | 137,14<br>2857 | 189,25<br>7143 | 7,8857<br>1429 | 2,39<br>0265<br>39             | 18,848<br>9499 |
|                    |                    | 5              | 3              | 384          | 1560         | 252                    | 400            | 552            | 23             | 2,02<br>1286<br>04             | 46,489<br>5788 |
| 3                  | D                  | 6              | 5              | 120          | 1320         | 72                     | 114,28<br>5714 | 157,71<br>4286 | 6,5714<br>2857 | 2,47<br>5236<br>87             | 16,265<br>8423 |
|                    |                    | $\overline{7}$ | $\overline{7}$ | 168          | 1080         | 182,<br>4              | 289,52<br>381  | 399,54<br>2857 | 16,647<br>619  | 2,11<br>2722<br>66             | 35,171<br>802  |
|                    |                    | 8              | 8              | 192          | 1000         | 225,<br>6              | 358,09<br>5238 | 494,17<br>1429 | 20,590<br>4762 | 2,05<br>0943<br>18             | 42,229<br>8968 |
|                    |                    | 9              | $10\,$         | 240          | 1200         | 144                    | 228,57<br>1429 | 315,42<br>8571 | 13,142<br>8571 | 2,18<br>9596<br>61             | 28,777<br>5554 |
|                    |                    | 10             | 6              | 144          | 1280         | 264                    | 419,04<br>7619 | 578,28<br>5714 | 24,095<br>2381 | 2,00<br>9300<br>85             | 48,414<br>5823 |
|                    |                    | 11             | 6              | 192          | 960          | 168                    | 266,66<br>6667 | 368            | 15,333<br>3333 | 2,13<br>8442<br>$\overline{4}$ | 32,789<br>4501 |
|                    |                    | 12             | $8\,$          | 256          | 1200         | 76,8                   | 121,90<br>4762 | 168,22<br>8571 | 7,0095<br>2381 | 2,44<br>4269<br>04             | 17,133<br>162  |
|                    |                    | 13             | $8\,$          | 256          | 1520         | 292,<br>8              | 464,76<br>1905 | 641,37<br>1429 | 26,723<br>8095 | 1,98<br>3605<br>05             | 53,009<br>4835 |

**Tableau II-18 :** résultat de calcul des besoins de la consommation pour le quartier D.

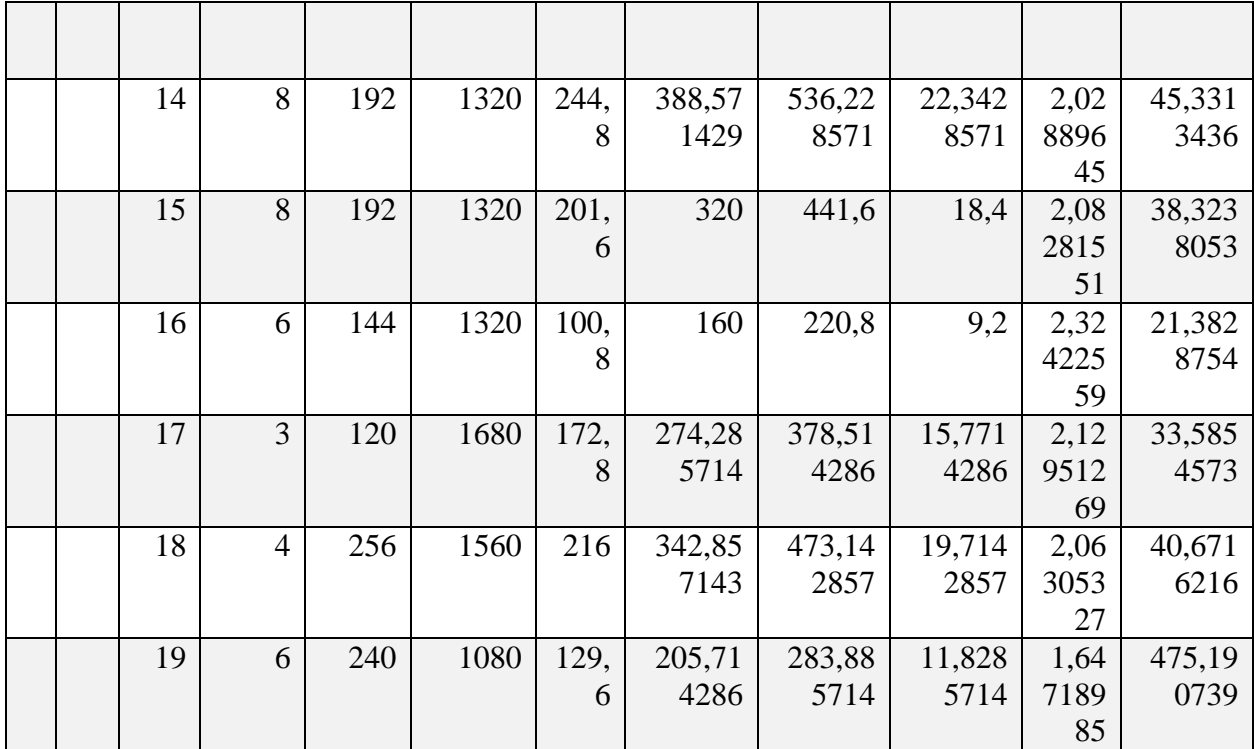

# **II-2-4. Estimation des besoins des équipements**

Un calcul des besoins en eau potable nécessite une connaissance des besoins des différents équipements pour cela un calcul des besoins d'équipements a était fait.

L'estimation des besoins des équipements est basée sur la récupération de la surface d'après un plan AutoCAD qu'on va multiplier par une dotation fixe selon le type d'équipement et les résultats sont récapitulés dans les tableaux suivants :

**Tableau II-19 :** Calcul des besoins en eau par type d'équipement pour le lot 1[6]

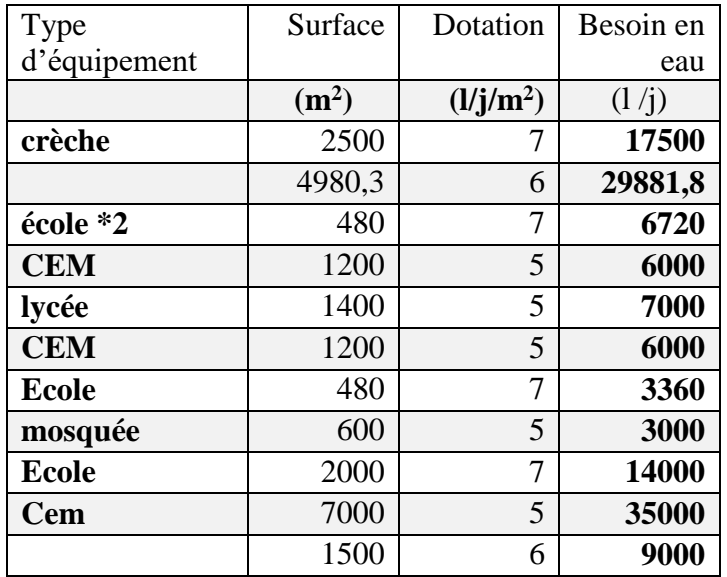

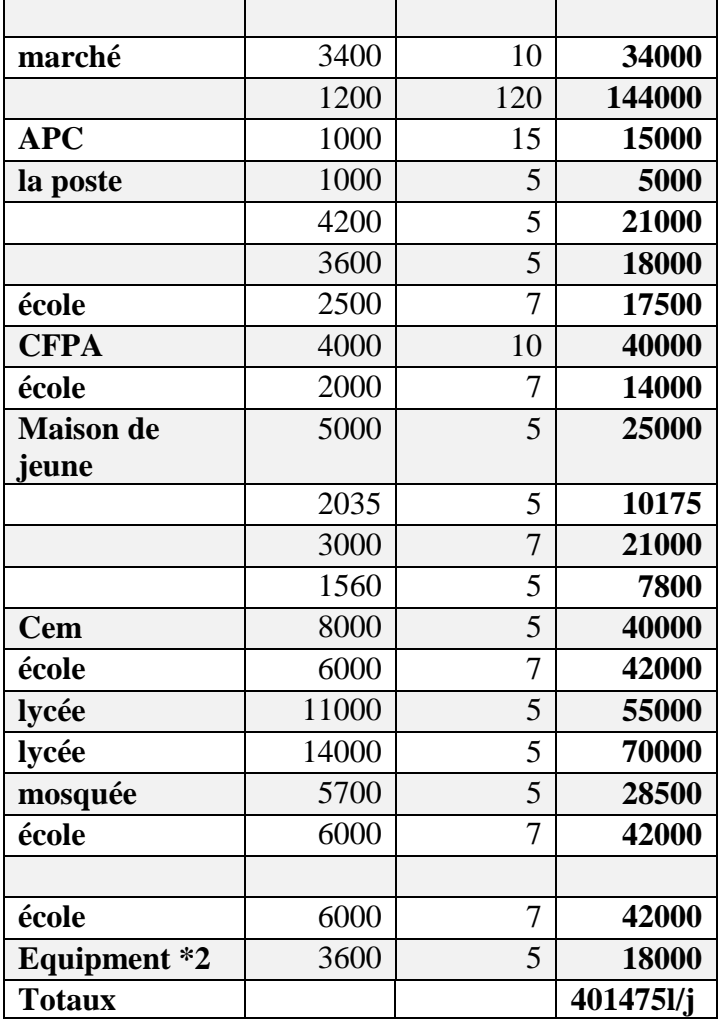

**Tableau II-20 :** Calcul des besoins en eau par type d'équipement pour le lot 2

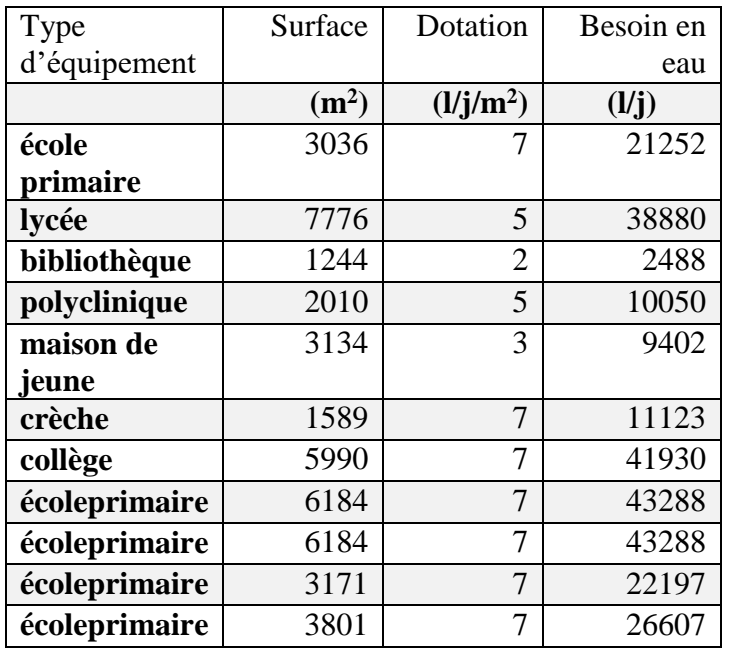

| collège           | 3088    | 7    | 21616     |
|-------------------|---------|------|-----------|
| mosquée           | 3353    | 5    | 16765     |
| salle de sport    | 3241    | 6    | 19446     |
| lycée             | 3834    | 5    | 19170     |
| <b>CEM</b>        | 7578,85 | 5    | 37894,25  |
| écoleprimaire     | 8232,5  | 7    | 57627,5   |
| <b>CEM</b>        | 8140,8  | 5    | 40704     |
| écoleprimaire     | 6150,1  | 7    | 43050,7   |
| polyclinique      | 4966,5  | 5    | 24832,5   |
| centre            |         | 8000 | 8000      |
| psychopédagogique |         |      |           |
| <b>Totaux</b>     |         |      | 559610,95 |
|                   |         |      |           |

**Tableau II-21 :** Calcul des besoins en eau par type d'équipement pour le lot 3

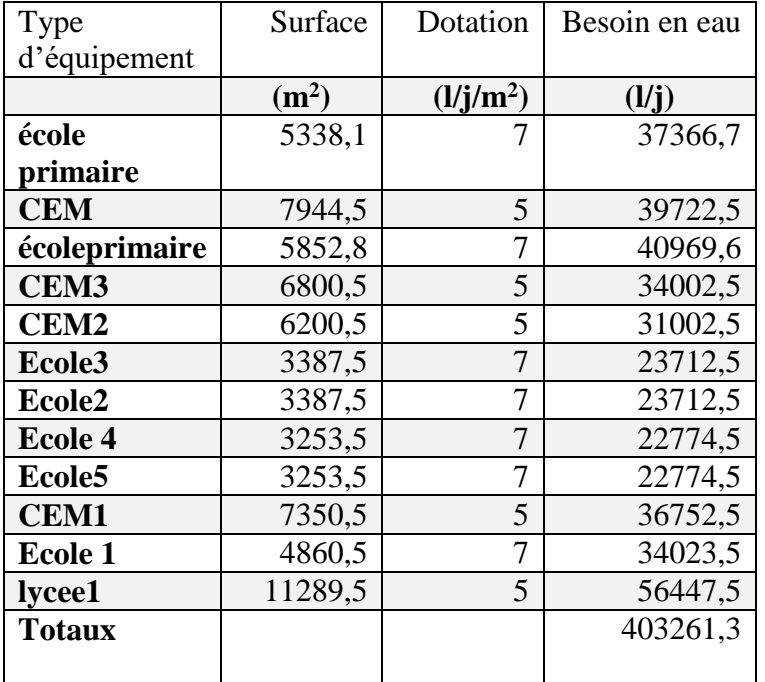

| lot  | <b>Besoin</b> | <b>Besoin</b> | <b>Besoins</b> |           | $Q_I^P$   | $Q_h^m$   | $K_h^P$ | $\boldsymbol{Q}^{\boldsymbol{P}}_{\boldsymbol{h}}$ |
|------|---------------|---------------|----------------|-----------|-----------|-----------|---------|----------------------------------------------------|
|      |               | d'équipement  | totaux         |           |           |           |         |                                                    |
|      | $(m^3/j)$     |               | $(m^3/j)$      | $(m^3/j)$ | $(m^3/j)$ | $(m^3/h)$ |         | $(m^3/h)$                                          |
| 1,00 | 6463,20       | 401,48        | 6864,68        | 10896,31  | 13947,28  | 581,14    | 1,60    | 931,9716946                                        |
|      |               |               |                |           |           |           |         |                                                    |
| 2,00 | 5448,00       | 559,61        | 6007,61        | 9535,89   | 12205,94  | 508,58    | 1,61    | 819,2505731                                        |
|      |               |               |                |           |           |           |         |                                                    |
| 3,00 | 7216,80       | 403,26        | 7620,06        | 12095,34  | 15482,03  | 645,08    | 1,60    | 1031,123119                                        |
|      |               |               |                | 32527,54  |           |           |         |                                                    |

**Tableau II-22 : R**écapitulatif des besoins de consommation en eau .

### **II-3. Système de production d'eau potable :**

#### **II-3.1. Types d'ouvrages de captage**

D'après la DRE on a une alimentation par forages situés dans les champs captant de khdem et de Chebli comme indiquer dans le tableau :

**Tableau II-22 :** Tableau récapitulatif des débits des différents forages {6}

| Lot | Nombre de<br>forages | <b>Total</b> | <b>Total</b>        |
|-----|----------------------|--------------|---------------------|
|     |                      | (1/s)        | (m <sup>3</sup> /j) |
|     |                      | 107          | 9244.8              |
|     |                      | 145,75       | 12577.24            |
|     | Õ                    | 170          | 14688               |

### **II-3.2. Adéquation Besoin et production**

Nous allons établir dans ce qui suit un bilan global sur la base d'une analyse comparative entre les volumes de consommation et ceux de la production.

**Tableau 2-23 :** tableau comparative entre besoin et production

| Lot    | <b>Besoin</b> | <b>Production</b> | <b>Bilan</b> |
|--------|---------------|-------------------|--------------|
|        | $(m^3/i)$     | $(m^3/j)$         | $(m^3/j)$    |
|        | 10869.31      | 9244.8            | $-1624.51$   |
| 2 et 3 | 21631,23      | 18144             | $-3487.23$   |
| total  | 32500.544     | 27388.8           | $-5111.744$  |

on remarque qu'on a un déficit de la quantité d'eau produit par rapport a celle consommée et il est de ce fait nécessaire de renforcer les apports en eau. Dans ce contexte il est à signale qu'un apport supplémentaire d'un débit de 145,75  $1/s$  soit 12787.2 m<sup>3</sup>/j fourni par des forages du champ captant de Chebli est prévus pour les horizons futurs , ce qui va permettre d'atténuer la totalité du déficit relevé jusqu'à l'horizon 2030 , voir au-delà.

# **II-4. Besoin à la distribution :**

Une estimation des besoins de distribution est le calcul de quantité d'eau nécessaire a transporté du réservoir de stockage aux bâtiments.

Cette estimation se fait d'une même méthode et par le calcul des mêmes paramètres que l'adduction avec un changement au niveau de rendement ou le rendement de calcule de  $Q_{max}$ est un rendement de distribution seulement.

Les résultats de calcul par ilot sont reportés dans les tableaux ci-dessous :

# **II-4.1. Estimations des besoins de la distribution pour le lot 1 :**

#### **Tableau II-24 résultat de calcul des besoins de distribution pour le quartier A**

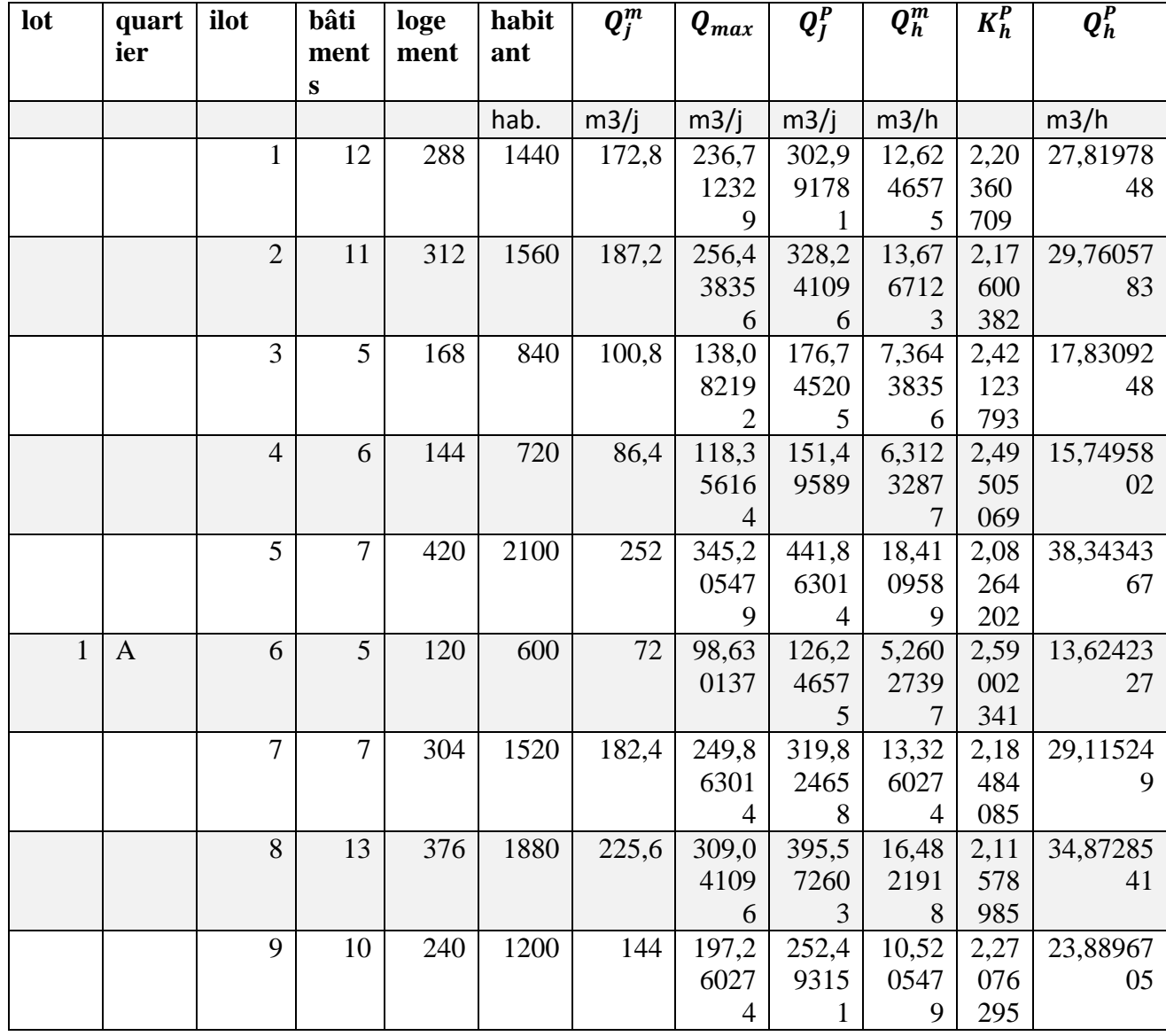

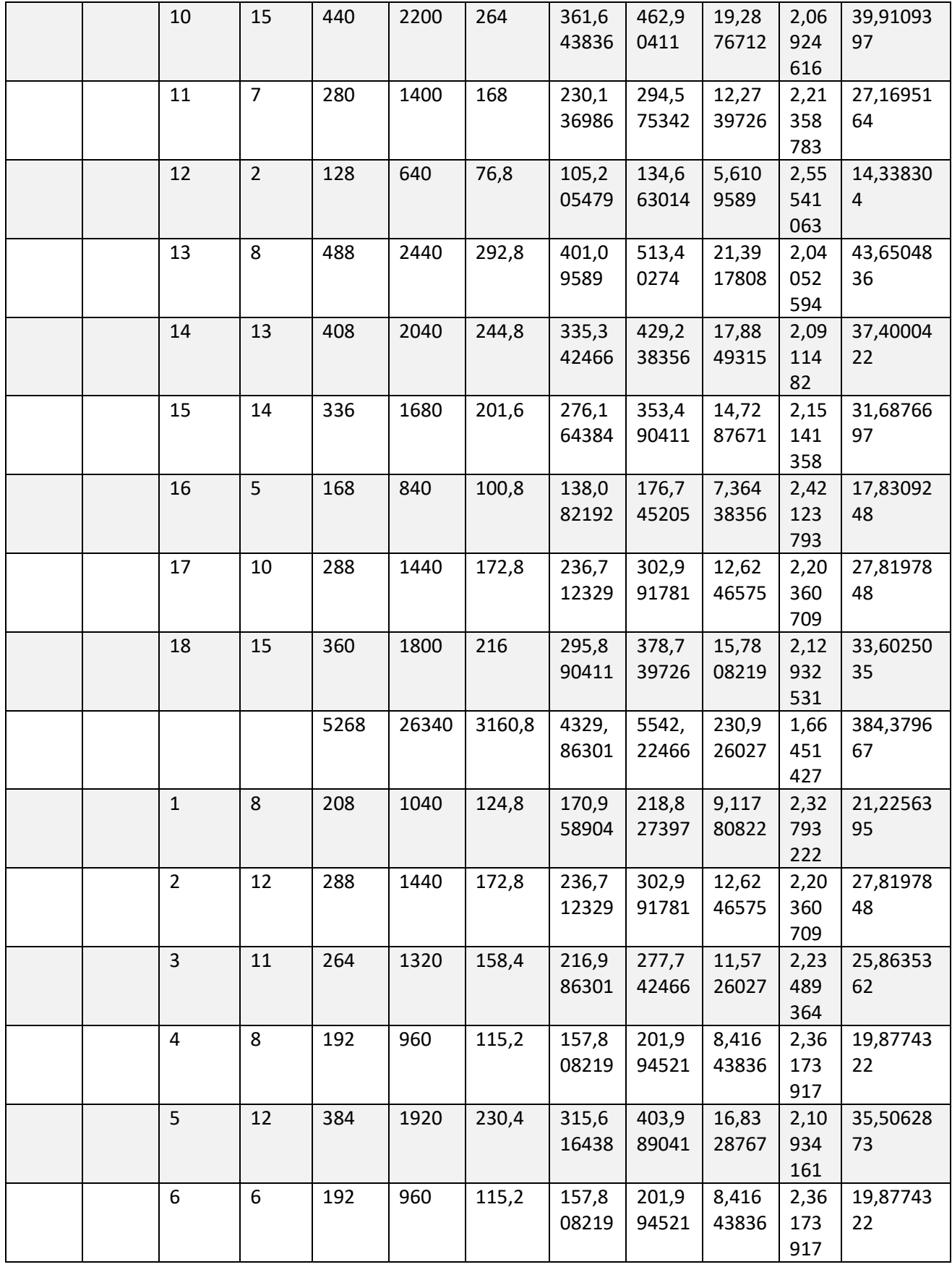

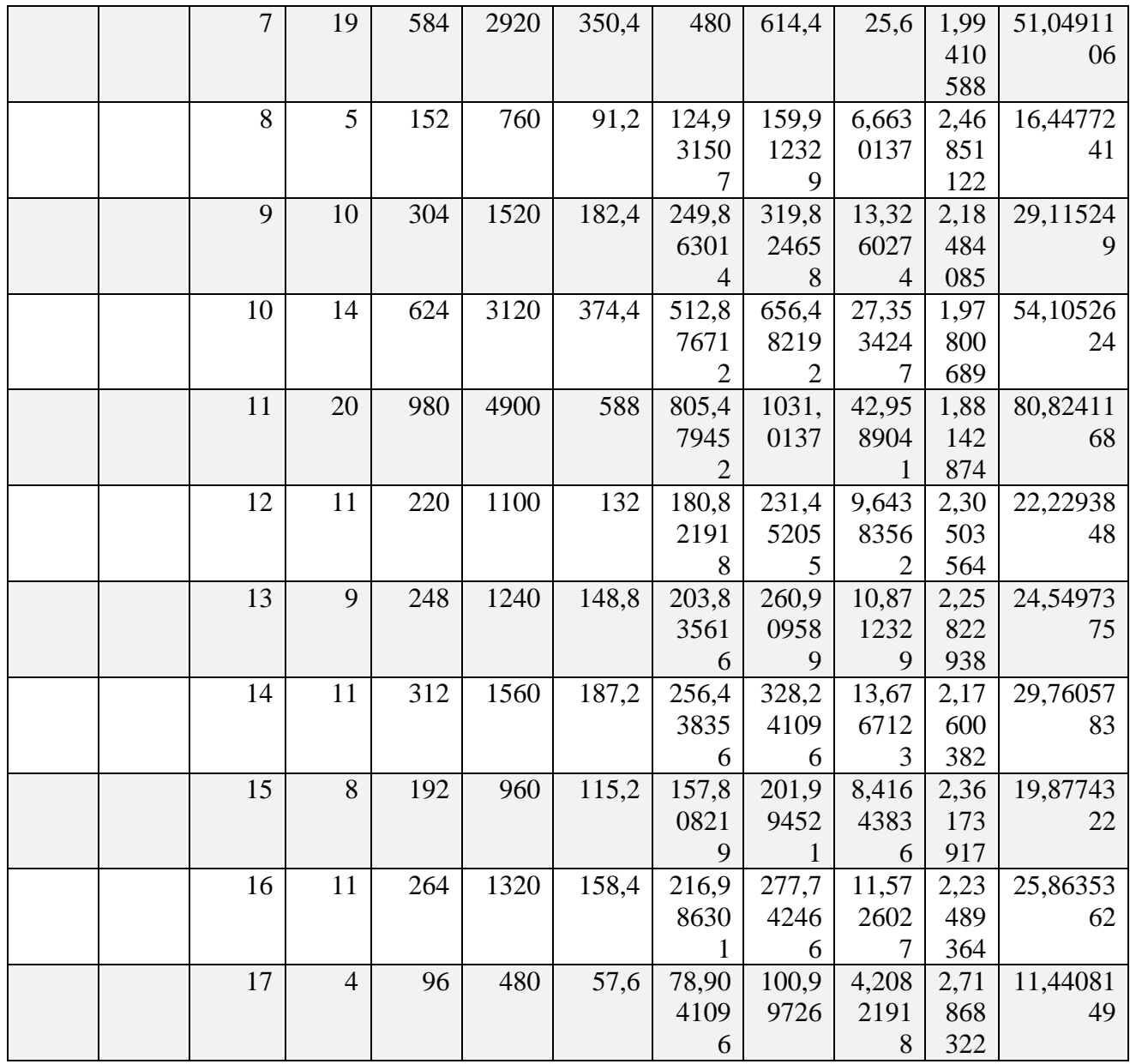

# **II-4.2. Estimations des besoins de la distribution pour le lot 2**

**Tableau II-25 :** Résultats de calcul des besoins de distribution pour le quartier B

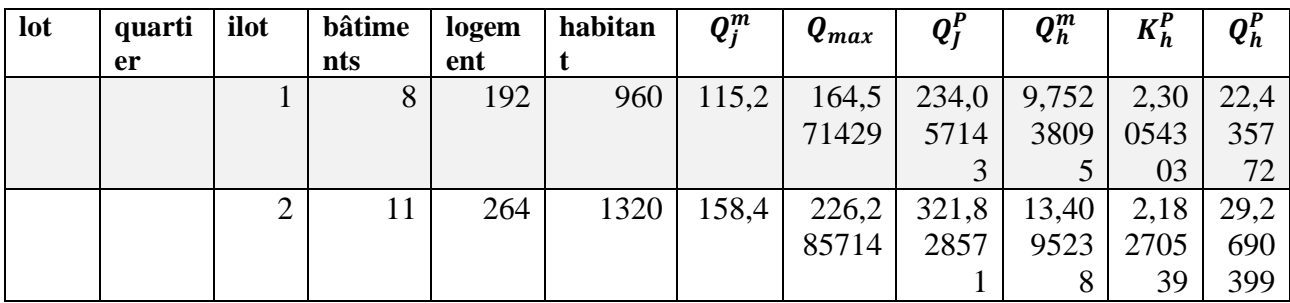

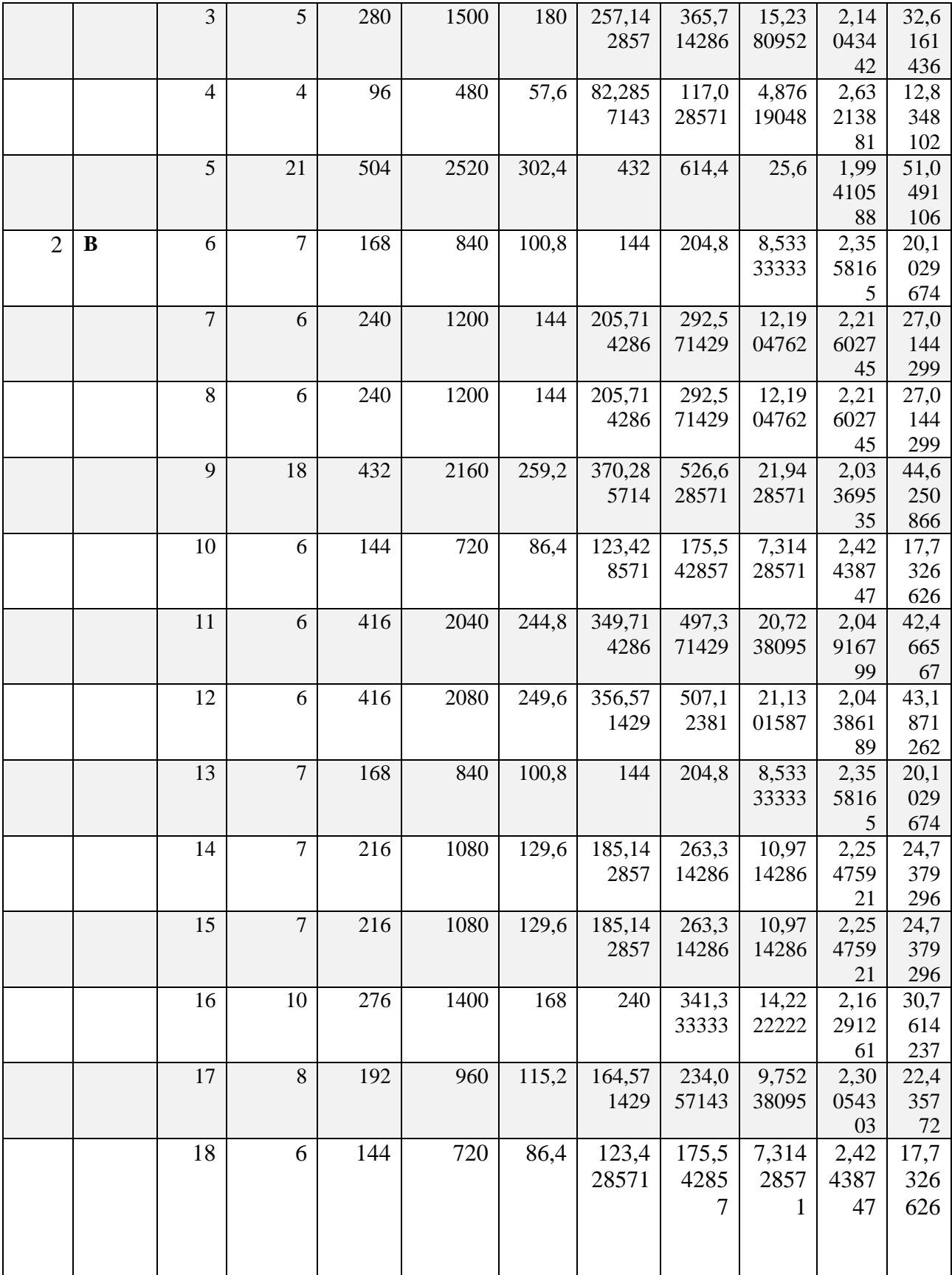

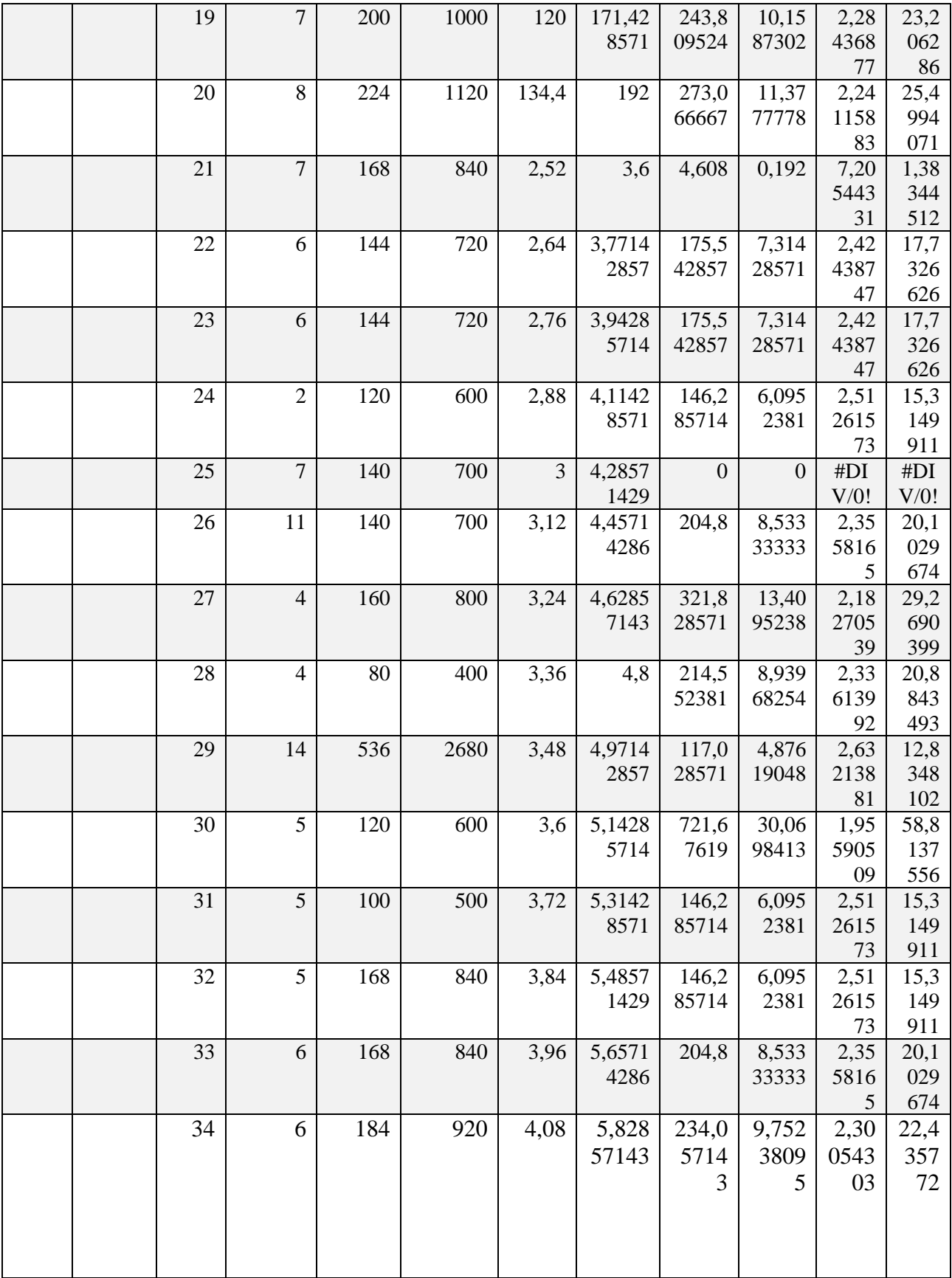

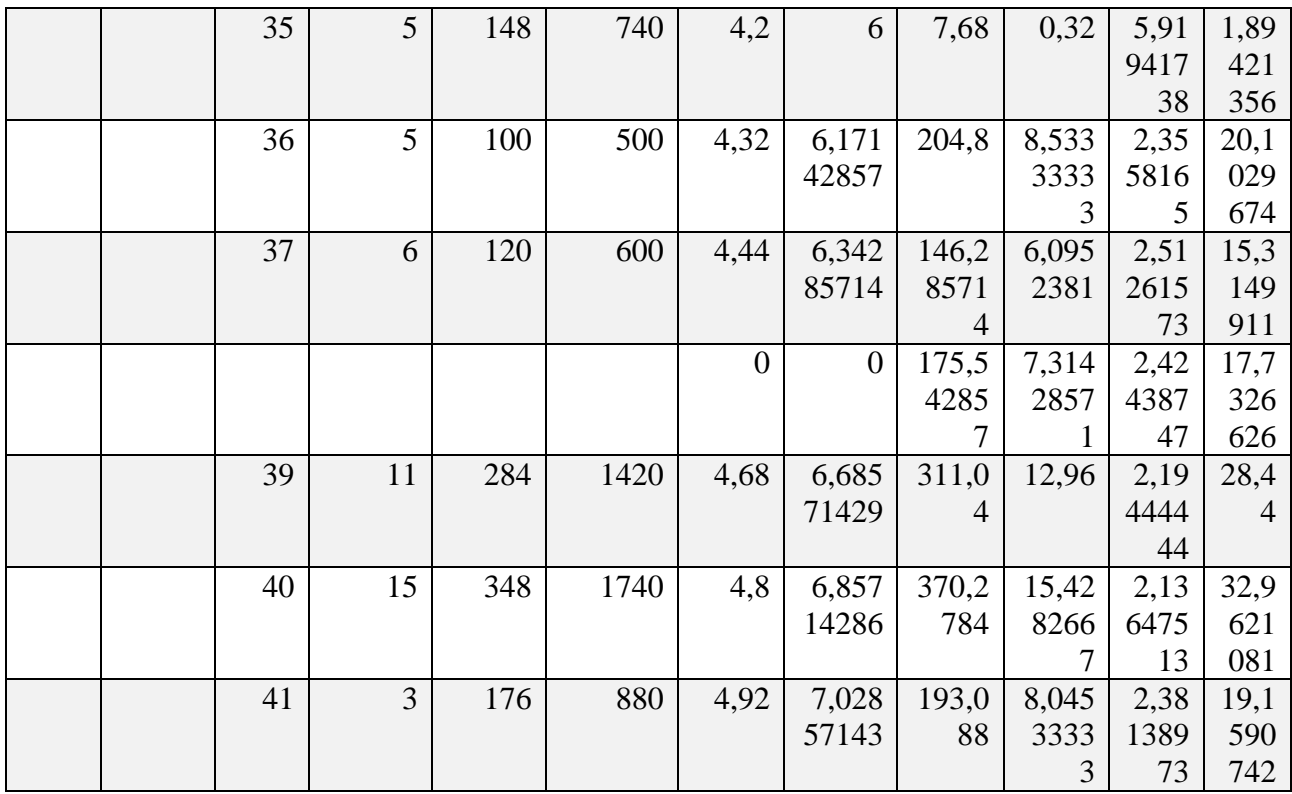

# **II-4.3. Estimations des besoins de la distribution pour le lot 3 :**

**Tableau II-26 :** Résultat de calcule des besoins de distribution pour le quartier D.

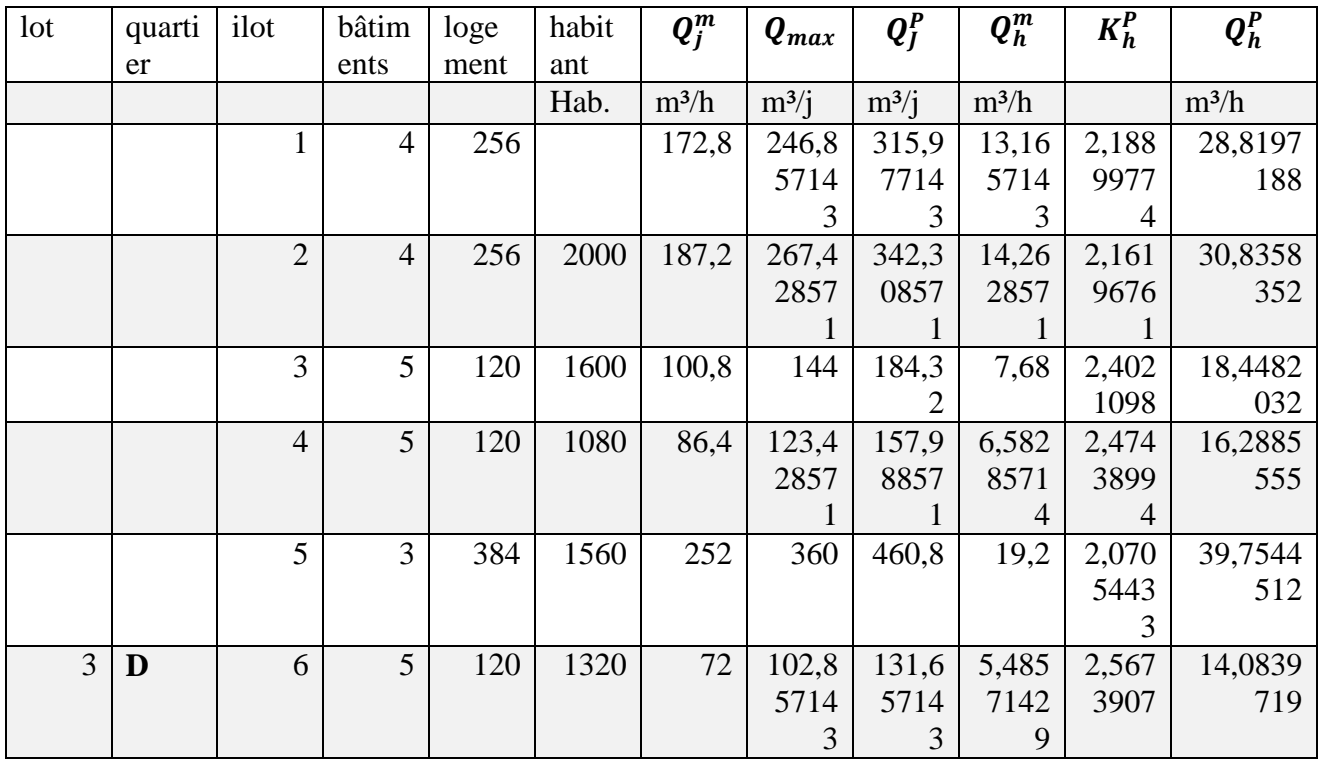

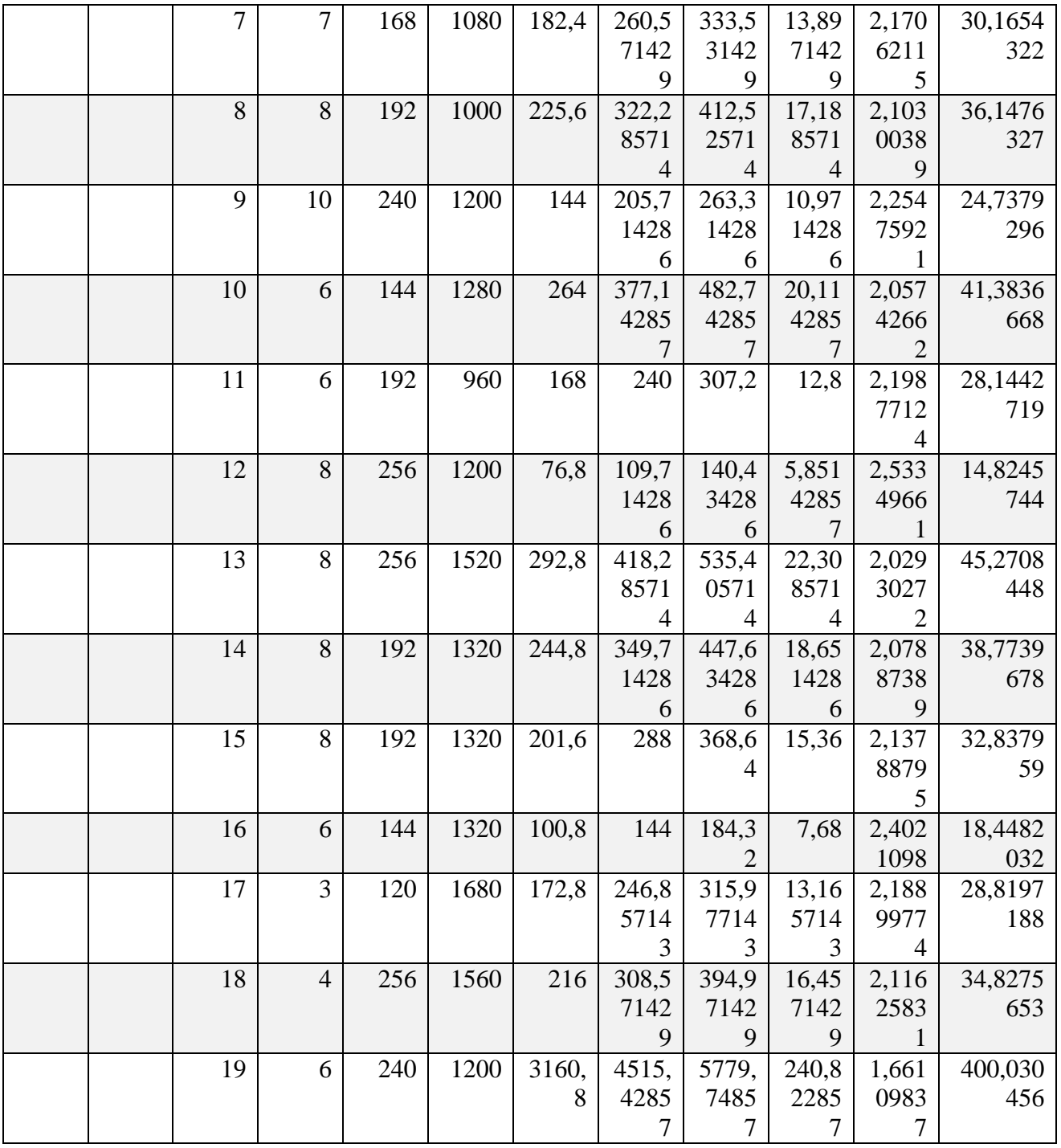

| lot | quart     | ilot           | bâti             | loge | habit | $Q_j^m$ | $\boldsymbol{Q}_{max}$ | $Q_I^P$          | $\bm{Q}^{\bm{m}}_{\bm{h}}$ | $K_h^P$        | $Q_h^P$ |
|-----|-----------|----------------|------------------|------|-------|---------|------------------------|------------------|----------------------------|----------------|---------|
|     | ier       |                | ment             | ment | ant   |         |                        |                  |                            |                |         |
|     |           |                | ${\bf S}$        |      |       |         |                        |                  |                            |                |         |
|     |           |                |                  |      | Hab.  | $m^3/j$ | $m^3/j$                | $m^3/j$          | $m^3/h$                    |                | $m^3/h$ |
|     |           | $\mathbf{1}$   | 8                | 320  | 1600  | 172,8   | 246,8                  | 351,0            | 14,62                      | 2,153          | 31,5046 |
|     |           |                |                  |      |       |         | 5714                   | 8571             | 8571                       | 6406           | 86      |
|     |           | $\overline{2}$ | 10               | 400  | 2000  | 187,2   | 3<br>267,4             | 4                | 4<br>15,84                 | 5<br>2,127     | 33,7236 |
|     |           |                |                  |      |       |         | 2857                   | 380,3<br>4285    | 7619                       | 9976           | 956     |
|     |           |                |                  |      |       |         |                        | 7                |                            | 2              |         |
|     |           | 3              | 8                | 320  | 1600  | 100,8   | 144                    | 204,8            | 8,533                      | 2,355          | 20,1029 |
|     |           |                |                  |      |       |         |                        |                  | 3333                       | 8165           | 674     |
|     |           |                |                  |      |       |         |                        |                  | 3                          |                |         |
|     |           | $\overline{4}$ | 9                | 216  | 1080  | 86,4    | 123,4                  | 175,5            | 7,314                      | 2,424          | 17,7326 |
|     |           |                |                  |      |       |         | 2857                   | 4285             | 2857                       | 3874           | 626     |
|     |           |                |                  |      |       |         |                        | 7                |                            | 7              |         |
|     |           | 5              | 9                | 312  | 1560  | 252     | 360                    | $\overline{5}12$ | 21,33                      | 2,041          | 43,5470 |
|     |           |                |                  |      |       |         |                        |                  | 3333                       | 2658           | 054     |
|     |           |                |                  |      |       |         |                        |                  | 3                          | 8              |         |
| 3   | ${\bf E}$ | 6              | 9                | 264  | 1320  | 72      | 102,8                  | 146,2            | 6,095                      | 2,512          | 15,3149 |
|     |           |                |                  |      |       |         | 5714                   | 8571             | 2381                       | 6157           | 911     |
|     |           |                |                  |      |       |         | 3                      | 4                |                            | 3              |         |
|     |           | $\overline{7}$ | 9                | 216  | 1080  | 182,4   | 260,5                  | 370,5            | 15,44                      | 2,136          | 32,9857 |
|     |           |                |                  |      |       |         | 7142                   | 9047             | 1269                       | 2070           | 501     |
|     |           |                |                  |      |       |         | 9                      | 6                | 8                          | 9              |         |
|     |           | 8              | $\mathfrak{S}$   | 200  | 1000  | 225,6   | 322,2                  | 458,3            | 19,09                      | 2,072          | 39,5730 |
|     |           |                |                  |      |       |         | 8571                   | 6190             | 8412                       | 0597           | 517     |
|     |           |                |                  |      |       |         | 4                      | 5                | 7                          | $\overline{2}$ |         |
|     |           | 9              | 10               | 240  | 1200  | 144     | 205,7                  | 292,5            | 12,19                      | 2,216          | 27,0144 |
|     |           |                |                  |      |       |         | 1428                   | 7142             | 0476                       | 0274           | 299     |
|     |           | $\mathbf{1}$   | 9                | 256  | 1280  | 264     | 6<br>377,1             | 9<br>536,3       | 2<br>22,34                 | 5<br>2,028     | 45,3425 |
|     |           |                |                  |      |       |         | 4285                   | 8095             | 9206                       | 8213           | 463     |
|     |           |                |                  |      |       |         |                        |                  | 3                          |                |         |
|     |           | $\mathbf{2}$   | $\boldsymbol{7}$ | 192  | 960   | 168     | 240                    | 341,3            | 14,22                      | 2,162          | 30,7614 |
|     |           |                |                  |      |       |         |                        | 3333             | 2222                       | 9126           | 237     |
|     |           |                |                  |      |       |         |                        | 3                | 2                          |                |         |
|     |           | 3              | $\overline{2}$   | 240  | 1200  | 76,8    | 109,7                  | 156,0            | 6,501                      | 2,480          | 16,1269 |
|     |           |                |                  |      |       |         | 1428                   | 3809             | 5873                       | 4609           | 335     |
|     |           |                |                  |      |       |         | 6                      | 5                |                            |                |         |
|     |           | $\overline{4}$ | 10               | 304  | 1520  | 292,8   | 418,2                  | 594,8            | 24,78                      | 2,002          | 49,6276 |
|     |           |                |                  |      |       |         | 8571                   | 9523             | 7301                       | 1406           | 642     |
|     |           |                |                  |      |       |         | $\overline{4}$         | 8                | 6                          | 5              |         |
|     |           | 5              | 9                | 264  | 1320  | 244,8   | 349,7                  | 497,3            | 20,72                      | 2,049          | 42,4665 |
|     |           |                |                  |      |       |         | 1428                   | 7142             | 3809                       | 1679           | 67      |
|     |           |                |                  |      |       |         | 6                      | 9                | 5                          | 9              |         |

**Tableau II-27 :** Résultat de calcul des besoins de distribution pour le quartier D

|  | 6  | 9  | 264 | 1320 | 201,6 | 288           | 409,6 | 17,06 | 2,105 | 35,9279 |
|--|----|----|-----|------|-------|---------------|-------|-------|-------|---------|
|  |    |    |     |      |       |               |       | 6666  | 1536  | 556     |
|  |    |    |     |      |       |               |       |       |       |         |
|  | 7  | 9  | 264 | 1320 | 100,8 | 144           | 204,8 | 8,533 | 2,355 | 20,1029 |
|  |    |    |     |      |       |               |       | 3333  | 8165  | 674     |
|  |    |    |     |      |       |               |       | 3     |       |         |
|  | 8  | 10 | 336 | 1680 | 172,8 | 246,8         | 351,0 | 14,62 | 2,153 | 31,5046 |
|  |    |    |     |      |       | 5714          | 8571  | 8571  | 6406  | 86      |
|  |    |    |     |      |       | $\mathcal{R}$ | 4     | 4     |       |         |
|  | 9  | 9  | 312 | 1560 | 216   | 308,5         | 438,8 | 18,28 | 2,084 | 38,1190 |
|  |    |    |     |      |       | 7142          | 5714  | 5714  | 6339  | 211     |
|  |    |    |     |      |       | 9             | 3     | 3     |       |         |
|  | 10 | 9  | 216 | 1080 | 1,2   | 1,714         | 6421, | 267,5 | 1,652 | 442,266 |
|  |    |    |     |      |       | 2857          | 9428  | 8095  | 8313  | 183     |
|  |    |    |     |      |       |               | 6     |       | 4     |         |

**Tableau II-28 :** Résultats de calcul des besoins de distribution pour le quartier F

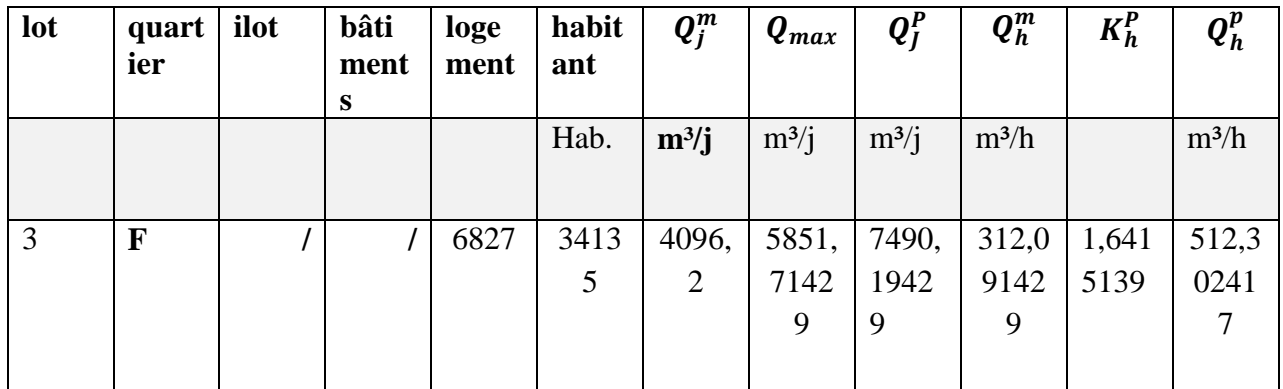

### **CONCLUSION :**

Le calcul des besoins à la production et ceux à la distribution a montré qu'au niveau de la nouvelle ville de Bouinan il y a un déficit qu'on peut régler dans le futur soit par un renforcement à l'aide d'une batterie de forages complémentaires ou plutôt en recourant à d'autres types de ressources tel que les eaux non conventionnelle (eau dessalement).

# **Chapitre III :** Présentation des ouvrages hydrauliques du réseau actuel

### **Introduction :**

L'intérêt de ce chapitre est de présenté tous les ouvrages d'hydraulique (production, stockage et adduction) ainsi avoir une idée sur leur capacité et leur fonctionnement.

# **III.1 Ouvrages de production :**

Un ouvrage de production signifie la source d'où l'on puise l'eau destinée à l'alimentation de la ville.

Actuellement l'alimentation de la nouvelle ville de Bouinan se fait par une batterie de forages situer dans la plaine de la Mitidja où :

- 7 forages sont localisés sur le champ de captage de Chebli prévus pour alimenter le secteur East de la ville de Bouinan ( quartier A)
- 8 forages situer sur le champ de captage de khdem, destinés a alimenter le secteur ouest de la ville de Bouinan ( quartier B)
- à un renforcement d'une capacité de 145.67 l/s destiné a alimenter le coté ouest de Bouinan

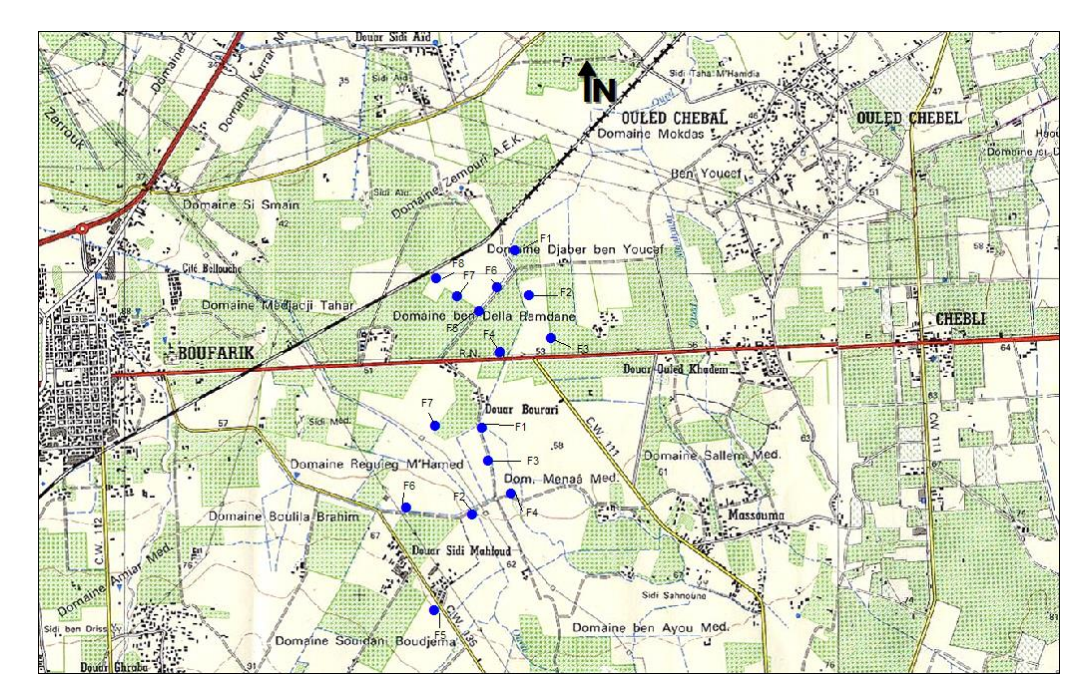

**Figure III-1 :** Localisation des forages (*source : DRE Blida service forages)*

# **III.1.1. Localisation des forages de production :**

**Tableau III-1** : Coordonnées UTM des forages sur le champ captant de Chebli[7]

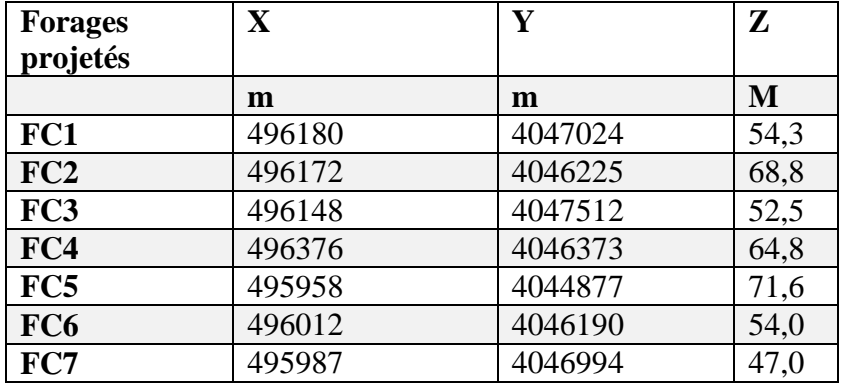

**Tableau III-2 :** Coordonnées UTM des forages sur le champ captant de khdem[8]

| <b>Forages</b><br>projetés | $\mathbf X$ |               | Z  |
|----------------------------|-------------|---------------|----|
|                            | m           | m             | M  |
| FK1                        | 496 707 E   | 4 049 201 N   | 41 |
| FK2                        | 496 810 m E | 4 048 998 m N | 41 |
| FK3                        | 496 986 m E | 4 048 093 m N | 45 |
| FK4                        | 497 008 m E | 4 047 849 m N | 44 |
| FK5                        | 496 195 m E | 4 048 284 m N | 45 |
| FK6                        | 496 351 m E | 4 048 461 m N | 45 |
| FK7                        | 495 977 m E | 4 048 428 m N | 43 |
| FK8                        | 495 661 m E | 4 048 621 m N | 41 |

**Tableau III-3** : Caractéristique de station de pompage (champ captant de Chebli)[9]

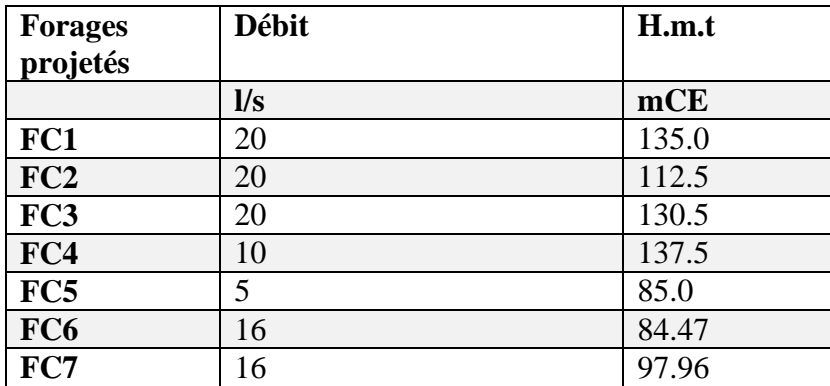

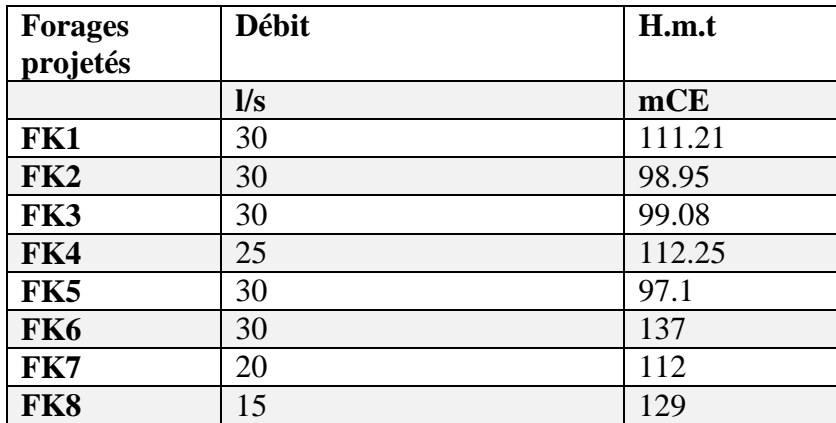

**Tableau III-4** : Caractéristique des stations de pompage (champ captant de khdem)[10]

#### **III.2 Stations de reprise :**

Une station de reprise est composée d'une bâche de reprise et d'une station de pompage destinée à collecter les eaux de tous les forages avant de les refouler vers le réservoir de stockage.

Le projet de la nouvelle ville de Bouinan prévoit deux stations de reprise :

- Station de reprise 1 destiné à refouler l'eau vers le RV3000 alimentant le lot 1
- Station de reprise 2 destiné à refouler l'eau vers les 2 RV5000 qui alimente le lot 2 et 3

**Tableau III-5 :** caractéristiques des stations de reprise

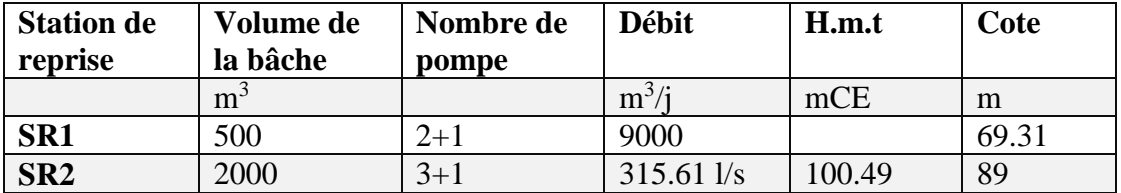

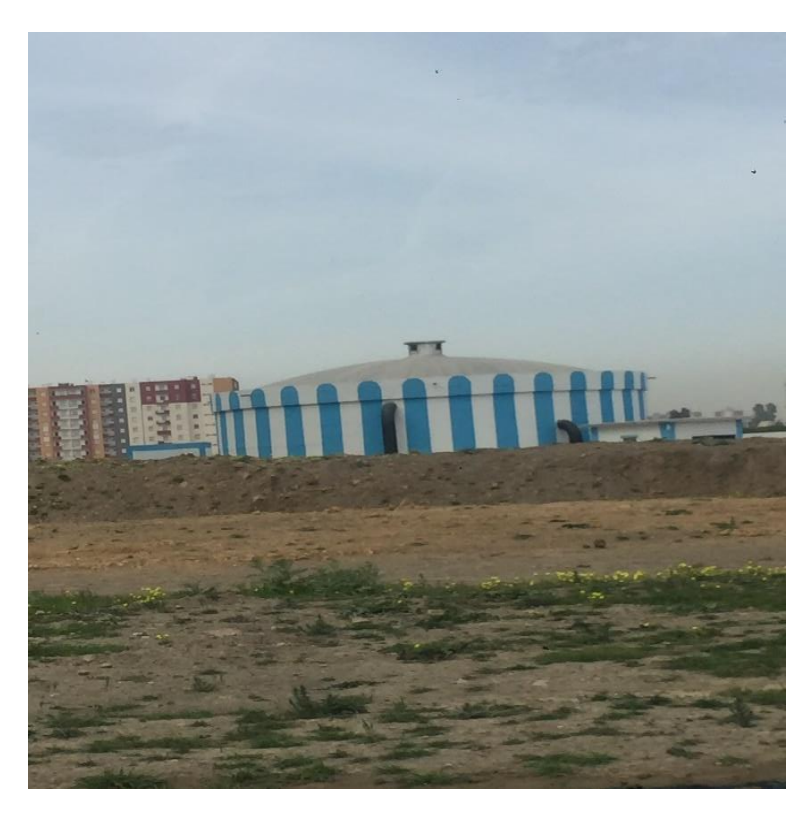

**Figure III-2 :** Photo illustrant la station de reprise 2 avec une bâche RV2000 m<sup>3</sup>

## **III.3 Ouvrages d'adduction :**

L'adduction correspond à un transfert d'eau de la source de production jusqu'à la station de reprise ou jusqu' un réservoir de stockage. Ce transfert est assuré par différentes types de conduites réparties en deux types :

- **Conduites d'adduction gravitaire** : l'écoulement de l'eau dans les conduites est gravitaire
- **Conduites d'adduction par refoulement :** le transfert d'eau se fait par des stations de pompage qui refoule l'eau des forages dans une conduite d'adduction grâce à un apport d'énergie fourni par les pompes.

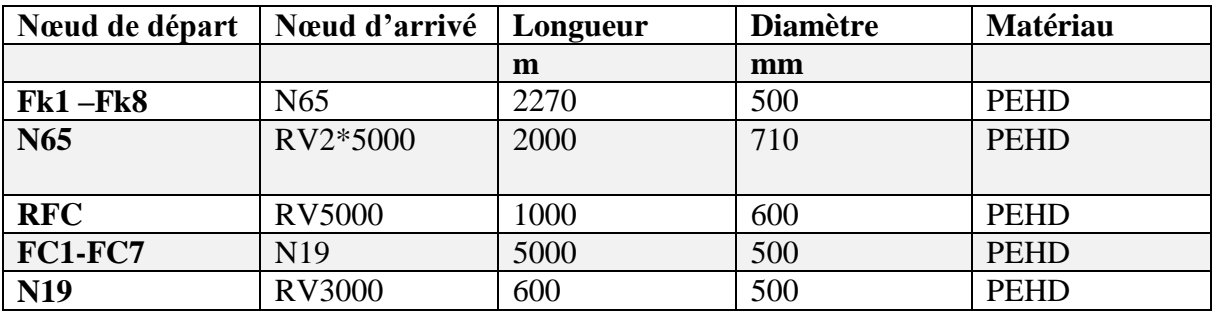

**Tableau III-6 :** Caractéristiques des conduites d'adduction

### **III.4 Ouvrages de stockage :**

Un ouvrage de stockage est un élément qui nous permet de stocker l'eau et la réutiliser à n'importe quel moment et ça permet de mieux gérer notre eau

Pour cette partie deux variantes sont proposées :

#### **III.4.1. Ouvrages proposés par la DRE**

D'après la DRE, il est prévu quatre réservoirs tampons sous forme de bâche dont les caractéristiques sont récapitulées dans le tableau suivant :

**Tableau III-7 :** Liste des réservoirs existant et projeté dans la nouvelle ville de Bouinan

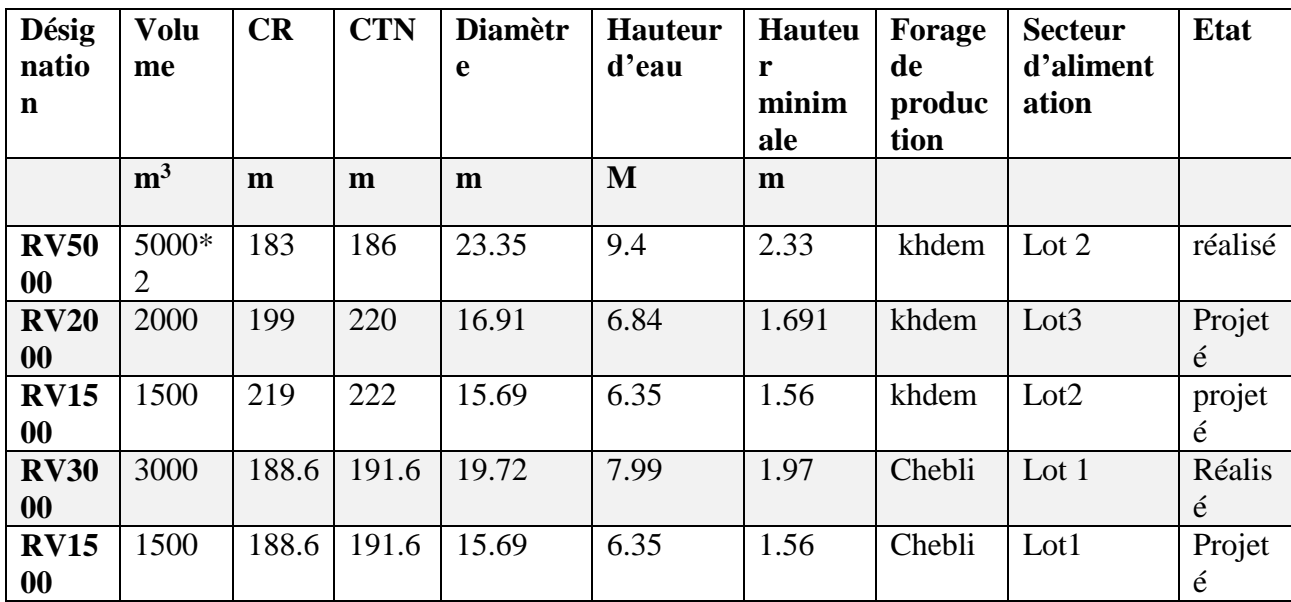

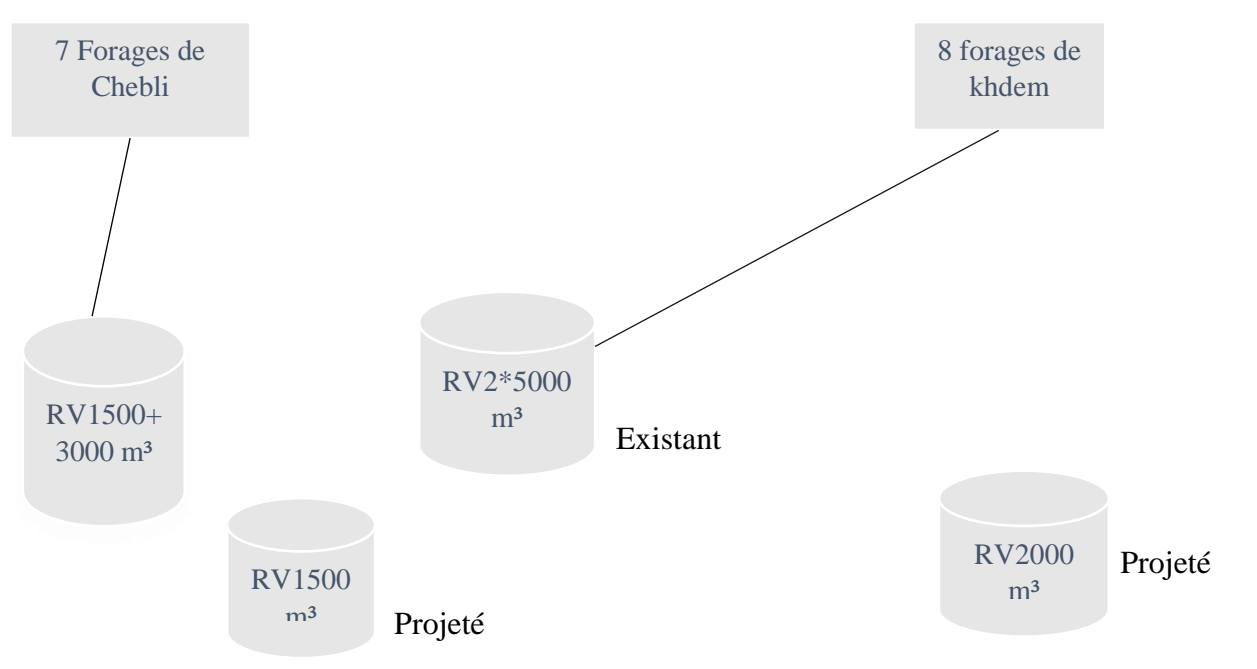

**Figure III-3 :** Schéma synoptique du système d'adduction tel que proposé par la DRE .

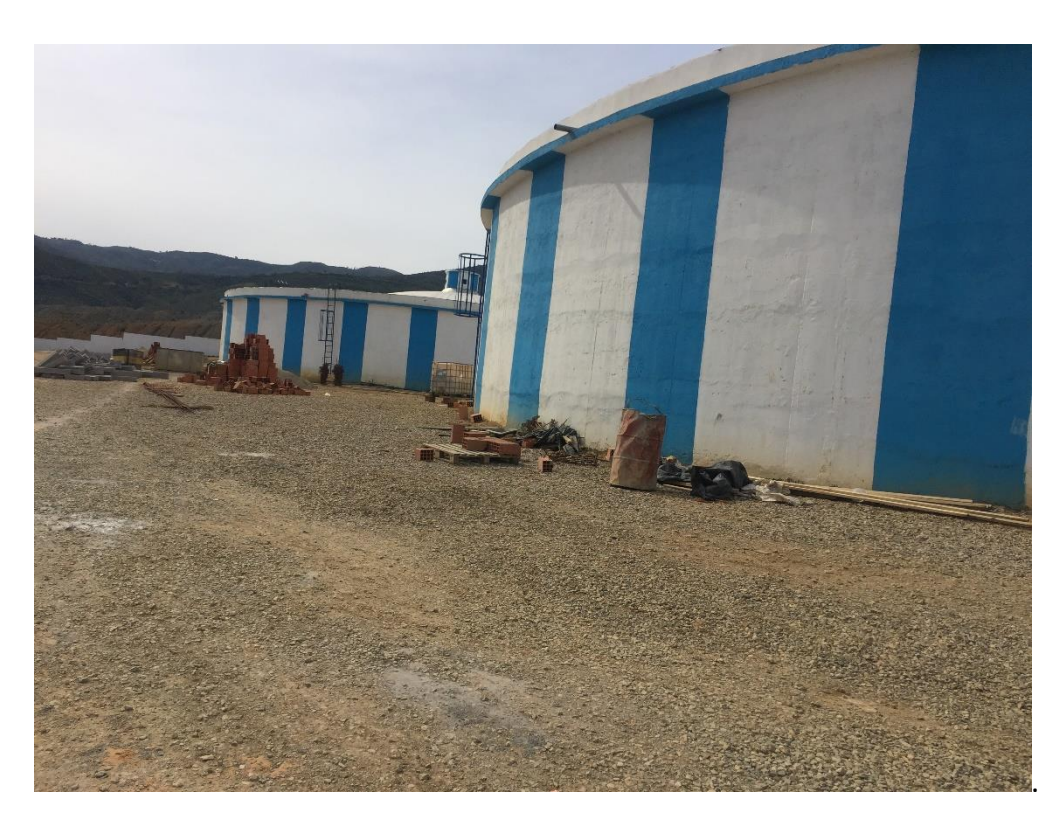

**Figure III-4 :** Illustration du réservoir 2 RV5000 proposé par la DRE

### **III.4.2.Variante proposé dans notre projet :**

### **III.4.2.2 Calcul de la capacité des réservoirs projetés :**

Notre choix s'est porté sur un type d'alimentation autonome des différents quartiers de la zone d'étude, ce qui a nécessité une zonation adéquate du périmètre aménagé en trois lots : lot est, centre et ouest. Chaque lot est desservi à partir d'un réservoir bien spécifique.

Le calcul de la capacité utile des réservoirs est effectué conformément à la méthode analytique

# **Capacité du réservoir de stockage pour le lot 1 :**

**Tableau III-8 :** Résultats de calcul de la capacité utile du réservoir pour le lot1

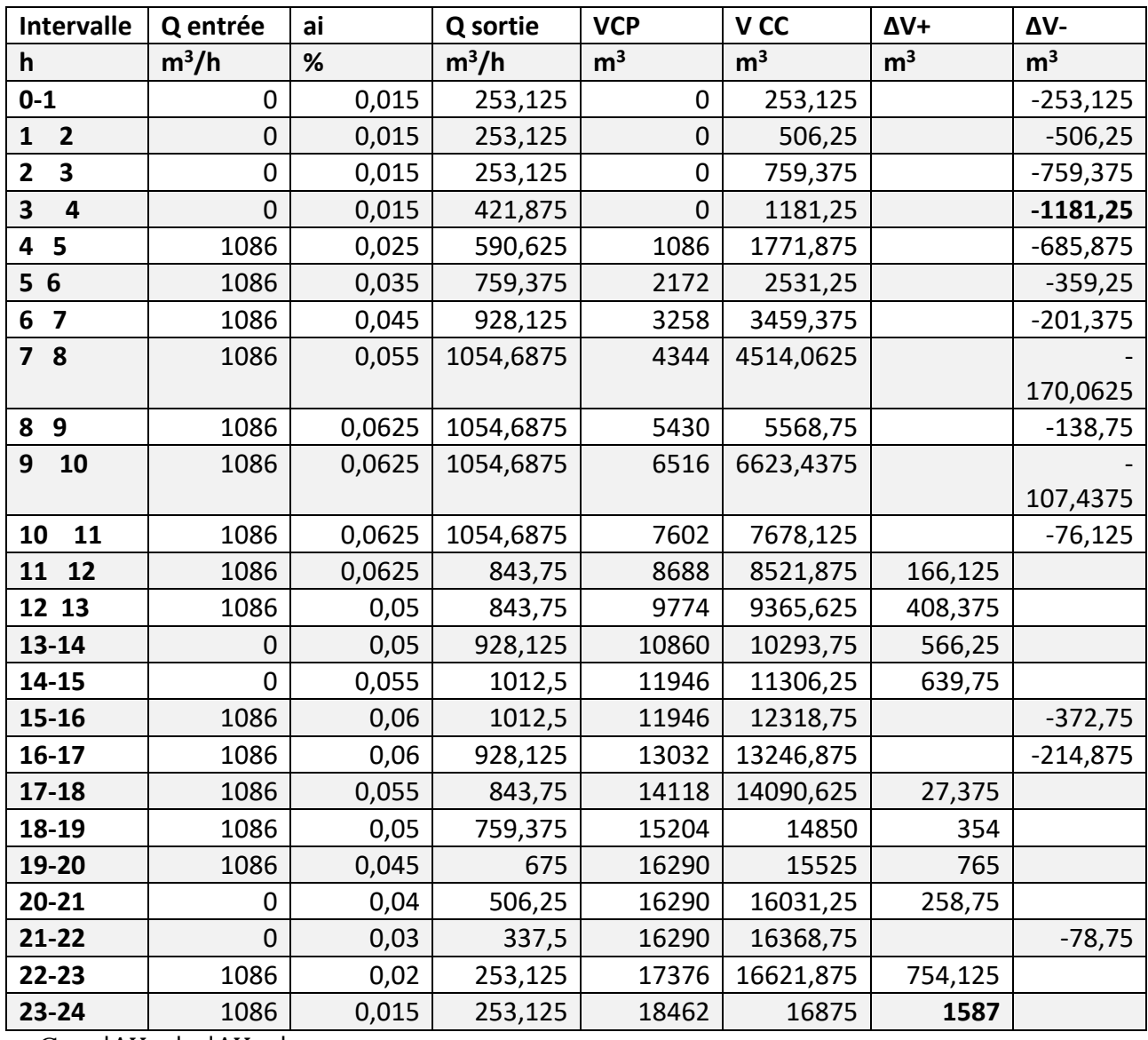

 $Cu = |\Delta V + |+ |\Delta V -|$ 

 $Cu = 1587 + 1141 = 2768$  m<sup>3</sup>

Avec une réserve d'incendie de 120m<sup>3</sup>/2h on aura

 $Cu= 2888 \text{ m}^3$ 

**Remarque** : au moment de la réalisation notre réservoir seras estimé à 3000 m<sup>3</sup>

# **III.4.2.2 Capacité du réservoir de stockage pour le lot 2 :**

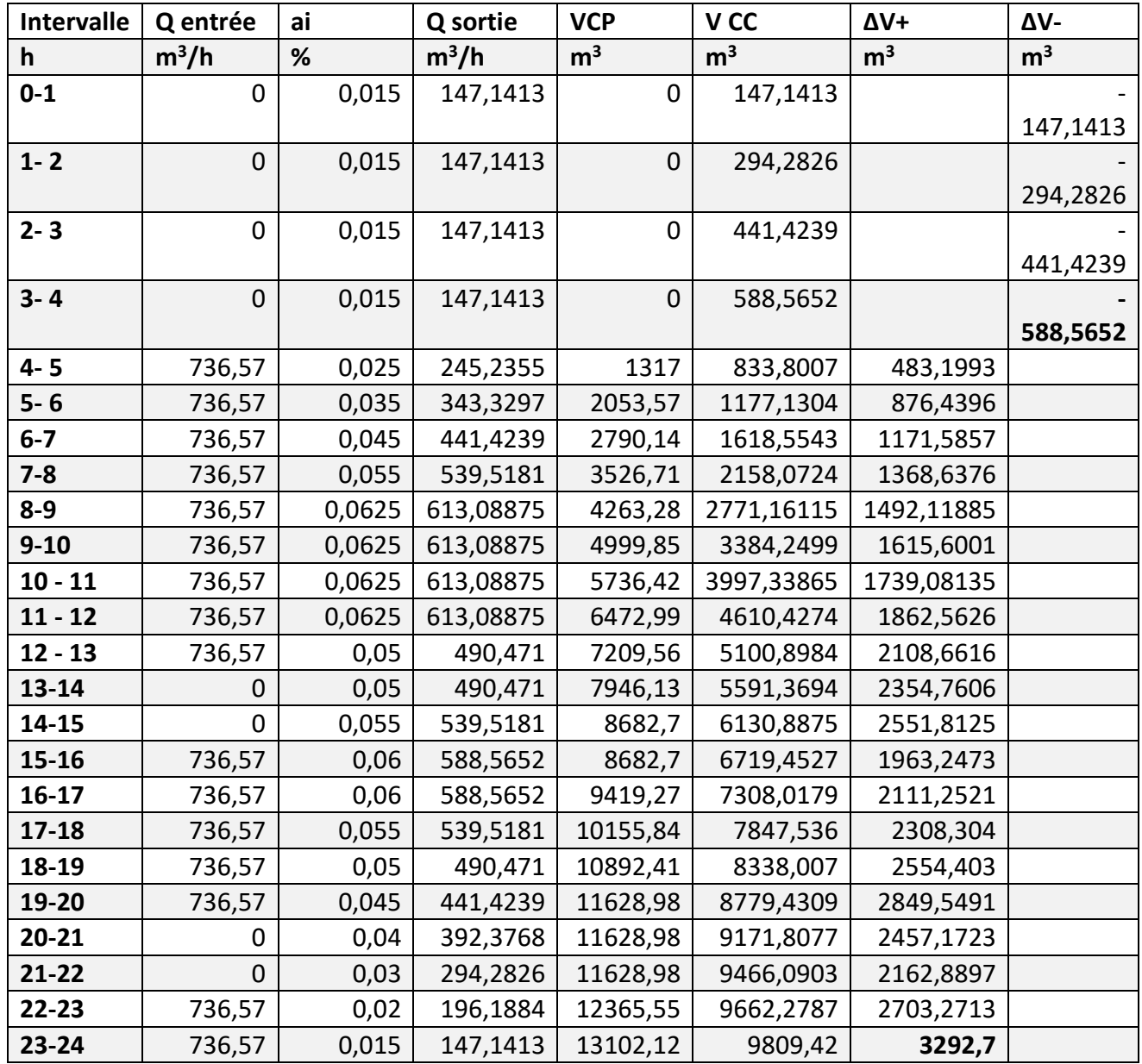

**Tableau III-9 :** Résultats de calcul de la capacité utile du réservoir pour le lot 2.

 $Cu = |\Delta V + |+ |\Delta V -|$ 

 $Cu = 3292,7 + 588,56 = 3881,26$  m<sup>3</sup>

Avec une réserve d'incendie de 120 m<sup>3</sup>/j

 $Cu = 4001m<sup>3</sup>$ 

Remarque : au moment de la réalisation notre réservoir sera estimé à 5000 m<sup>3</sup>

# **III.4.2.3 Capacité du réservoir de stockage pour le lot 3 :**

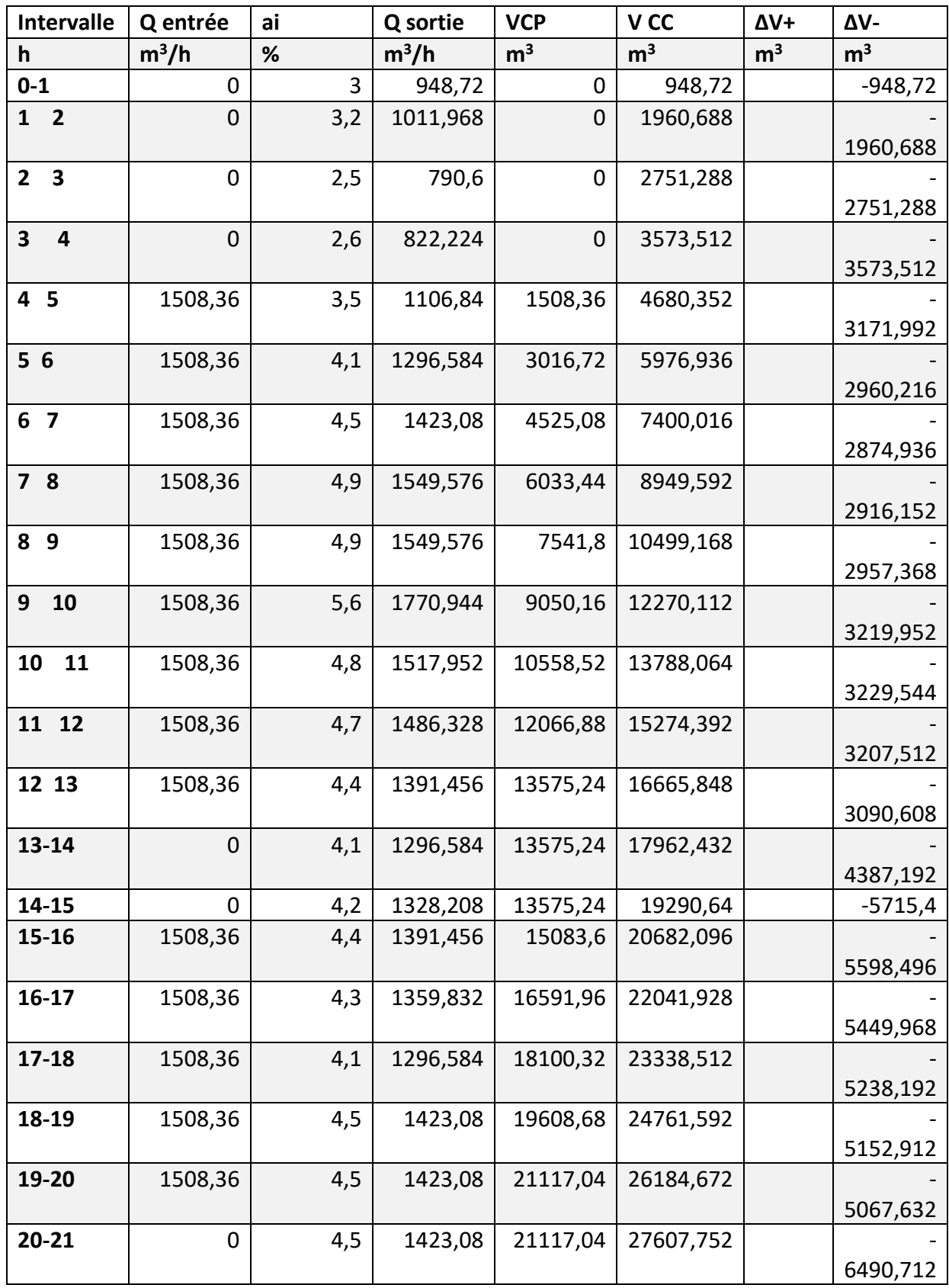

**Tableau III-10 :** Résultats de calcul de la capacité utile du réservoir pour le lot 3

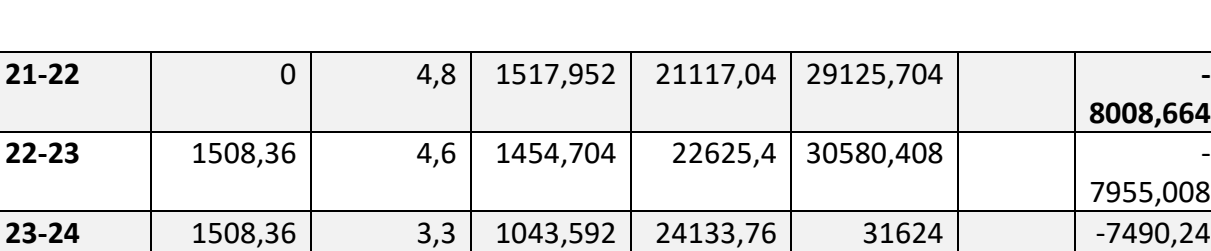

 $Cu = |DV +|+ |DV -|$ 

 $Cu = 8008,66$  m<sup>3</sup>

**FAFOU Safa**

Avec une réserve d'incendie de 120m<sup>3</sup>/2h on aura

 $Cu = 8128.26m<sup>3</sup>$ 

**Remarque :** au moment de la réalisation de notre réservoir sera présenté par un réservoir jumelé de 2\* 5000m³

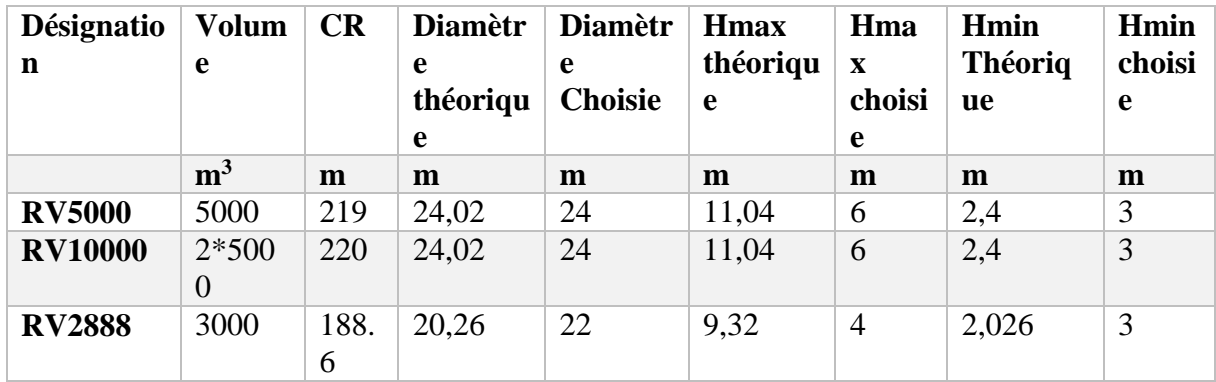

**Tableau III-11 :** Liste des nouveaux réservoirs projetés.

### **Calcule des différents paramètres du réservoir :**

**a) Calcule de diamètre :** 

Le calcul des déférents diamètre se fait grâce à la formule suivante :  $D = 1,405 \times C_R^{1/3}$ 

- b) **Calcule de la hauteur maximal d'eau dans le réservoir** : Ce calcule se fait grâce a la formule suivante :  $h_{max} = 0.46 \times D$
- **c) Calcul de la hauteur minimal d'eau dans le réservoir :**  Cette hauteur est obtenue grâce à la formule suivante :  $h_{min} = 0.1 \times D$

 D'après nos calculs et selon la répartition que nous avons adoptée de notre zone d'étude nous proposons les recommandations suivantes :

Le remplacement du réservoir RV3000+1500 par un seul réservoir de capacité de 3000  $m^3$  pour le lot 1.

Le remplacement des réservoirs jumelés 2RV5000 et le RV1500 par un seul réservoir de volume 5000 m³ pour le lot 2 .

Le remplacement du réservoir RV2000 par les réservoirs jumelées RV2\* 5000 m<sup>3</sup> pour lot 3 .

Ces nouvelles reco mmandations techniques seront accompagnés de nouvelles dispositions telles que proposé dans le schéma synoptique suivant :

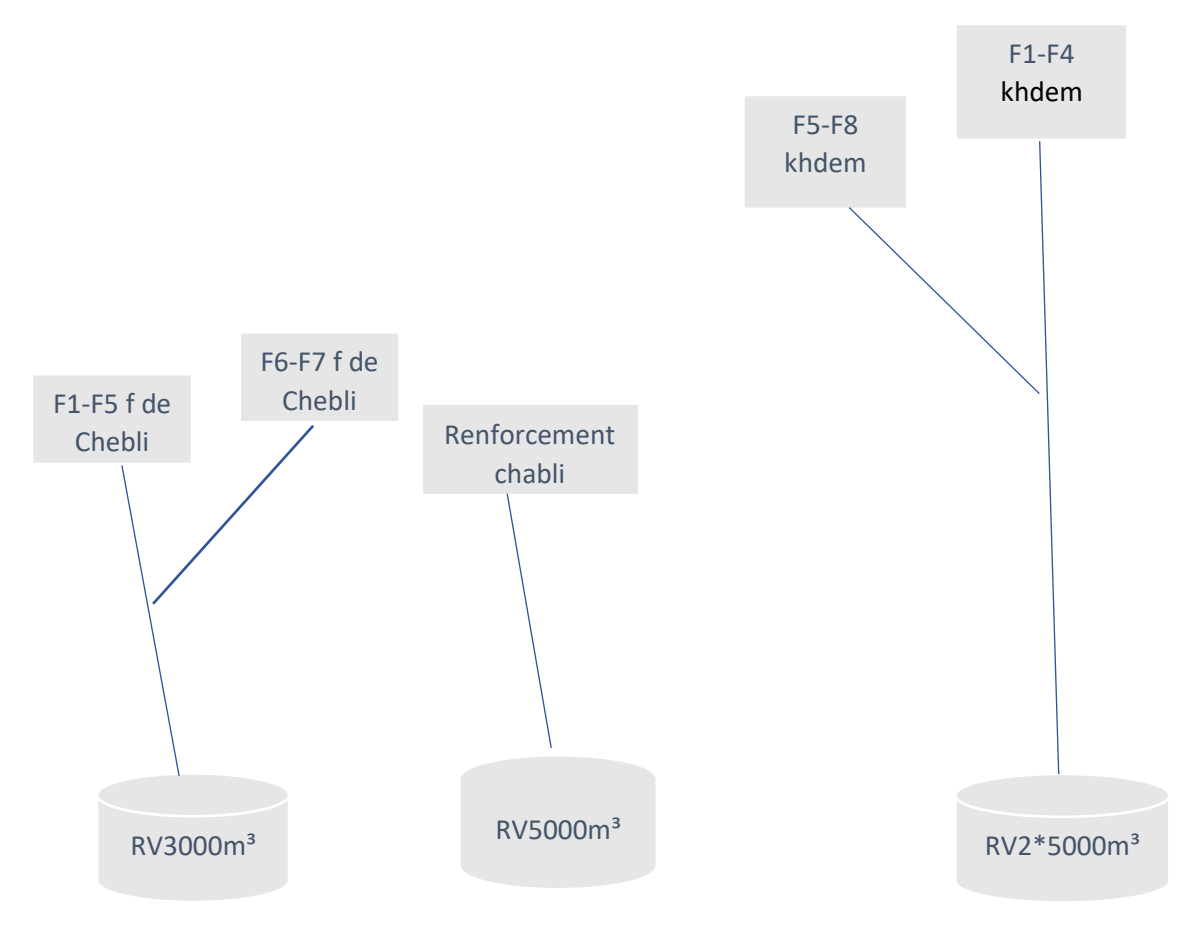

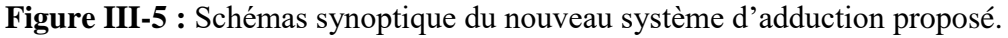

### **Conclusion :**

D'après les informations étudiées dans ce chapitre on constate que l'alimentation en eau potable de notre zone d'étude se fait par une batterie de forages après une adduction par refoulement à des réservoirs de stockage de différents volumes selon les besoins de chaque lot.

# **Chapitre IV :** Résultats de simulation du comportement du réseau actuel

#### **Introduction :**

L'étude des réseaux d'alimentation en eau potable est une étape importante dans la conception de n'importe quel projet afin de le bien le dimensionner.

Mais cette étape sera plus fiable si elle est accompagnée par un outil de simulation numérique qui permettra de tracer le réseau et vérifier son fonctionnement avant qu'il soit réalisé.

L'un des logiciel qui nous permet de simulé le comportement des réseaux est le logiciel d'Epanet.

Ce logiciel vas être utilisé dans le ce chapitre pour la simulation et le diagnostic de réseau d'alimentation en eau potable pour la nouvelle ville de Bouinan.

### **IV.1 Introduction à Epanet :**

**Epanet** est un logiciel du domaine public qui a été développé par *Environmental Protection Agency.*

Epanet sert à l'analyse du réseau d'alimentation en eau potable en se basant sur la simulation du comportement hydraulique et de la qualité de l'eau dans les conduites sur de longues durés.

Il permet aussi de calculer les différents paramètres des composantes du réseau tel que :

- la pression aux nœuds
- le niveau d'eau dans les cuves des réservoirs
- la vitesse dans les conduites
- la concentration des substances chimique dans les différentes parties du système

### **IV.2 Composantes d'un réseau sous Epanet :**

Un réseau d'eau potable sous Epanet est composé par des nœuds, tuyaux , vannes , pompes , réservoirs ou bâche …. Ces derniers sont illustré grâce a une barre a outil telque :

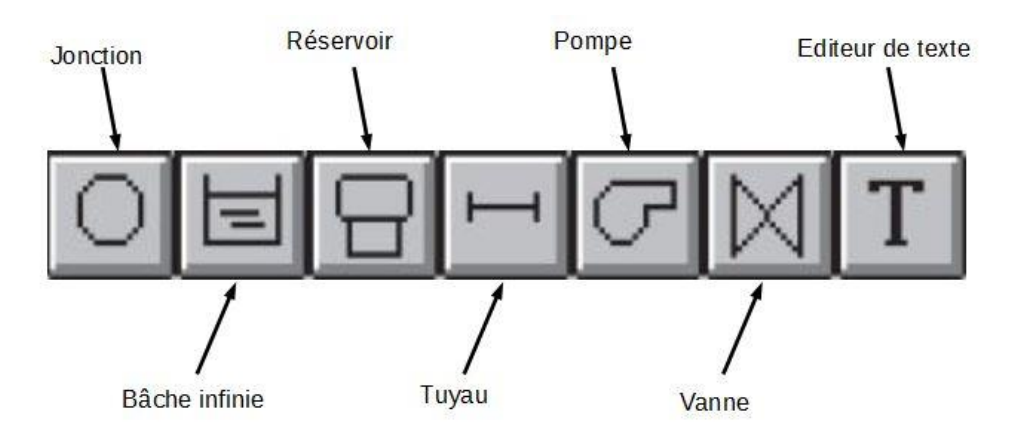

**Figure IV-1** : présentation de l'icône d'outils sur Epanet [11]

Chaque élément possède ses propres caractéristiques et a une utilité particulière :

 Jonction (ou Nœud de demande) : Ce sont des points du réseau où les arcs se rejoignent. Ce sont des points d'entrée ou de sortie d'eau et peuvent ne pas avoir de débit.

Les données d'entrée minimales pour les nœuds de demande sont : l'altitude au dessus d'un plan de référence (généralement le niveau de la mer), la demande en eau et la qualité de l'eau initiale.

 Bâche infinie : Ce sont des nœuds représentant une source externe de capacité infinie permettant de modéliser des lacs, des couches d'aquifère ou encore des arrivées d'eau extérieures. Les données de base pour la bâche infinie sont la charge totale et la qualité initiale de

l'eau.

- Réservoir : Ce sont des nœuds avec une capacité de stockage, dont le volume d'eau stocké peut varier au cours du temps. Les données de base pour les réservoirs sont : l'altitude du radier, le diamètre, le niveau initial, minimal et maximal de l'eau et la qualité initiale de l'eau.
- Tuyau : Ce sont des arcs qui transportent l'eau d'un point du réseau à un autre. EPANET suppose que tous les tuyaux sont pleins à tout instant. L'eau s'écoule alors de l'extrémité qui a la charge hydraulique la plus élevée à celle qui a la charge hydraulique la plus faible.

Les données de base pour les tuyaux sont : les nœuds initial et final, le diamètre, la longueur, le coefficient de rugosité et l'état (ouvert, fermé ou avec clapet anti-retour).

- Pompe : Les pompes sont des arcs qui ajoutent de l'énergie à un fluide et augmentent ainsi sa charge hydraulique. Les principaux paramètres d'entrée sont : ses nœuds d'aspiration et de décharge et sa courbe caractéristique. Si on n'utilise pas de courbe caractéristique, la pompe est représentée comme un élément qui fournit une puissance constante au fluide pour toutes les combinaisons.
- Vanne : Les vannes sont des arcs qui limitent la pression ou le débit en un point précis du réseau.

Les principaux paramètres d'entrée sont : les nœuds d'entrée et de sortie, le diamètre, le type de vanne, la consigne de fonctionnement et l'état de la vanne.

Une fois tous ces éléments sont relier et bien installer on aura un modèle de réseau hydraulique.

#### **IV.2.1 Exemple :**

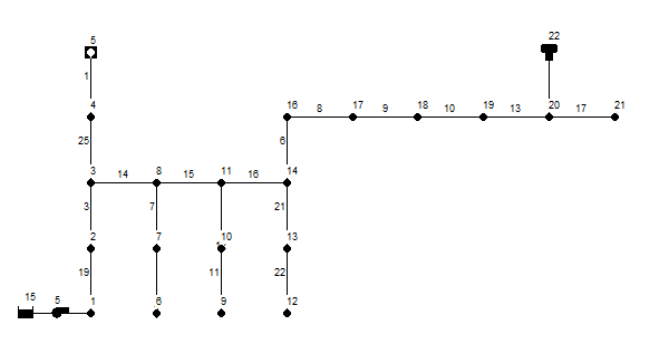

**Figure IV-2 :** schéma descriptive d'un réseau d'AEP réalisé par Epanet (*source TP test hydraulique numérique)*

Une fois le réseau bien réaliser on passe a la partie de simulation on clique sur

l'icône :  $\mathcal{G}_{\text{par}}$  la suite un message vas être affiché pour indiquer si notre simulation a réussie ou non .dans le cas contraire une page de dialogue s'afficheras pour nous indiquer les erreurs à régler.

- on peut trouver plus que les outils classique d'autre outils important tel que : **Courbes de modulation :** 

Ce sont des courbes qui permettent de gérer la consommation pour chaque nœud selon le type d'agglomération et après calcul d'un coefficient spécifique.

**Type de simulation** : Epanet nous permet de choisir le temps sur lequel on veut vérifier notre simulation et cela pour 12h, 24h, ou 48h..

**Tableau des résultats :** on peut créer des tableaux afin de voir en détailles les résultats de la simulation

**Courbe de marnage :** l'une des courbes qu'on peut créé sur Epanet elle est outils pour voir l'état de remplissage de notre réservoir

**Courbe de niveau :** une des courbes crée sur Epanet elle nous permet d'évaluer la pression sur le réseau et cela selon sa valeur et la couleur qui convient à sa valeur.

#### **IV.3 Objectif de la simulation par Epanet :**

Le but d'utilisation d'Epanet dans notre projet est de vérifier la simulation de réseau de distribution on se qui concerne :

La pression aux nœuds, la vitesse d'écoulement dans les conduites, le marnage des réservoirs

### **IV.4 Présentation de réseau de distribution de la nouvelle ville de Bouinan :**

Le réseau de distribution proposé par la DRE est composé de quatre bâches de déférentes capacités dont leur méthode d'adduction n'est pas indiquée et qui vise à alimenter un ensemble de nœud repartie sur trois lots et un ensemble de quartier. On remarque la présence de quatre réducteurs de pression.

#### **IV.5 Simulation dynamique du réseau de distribution existant :**

Le logiciel Epanet de simulation utilise trois formules de calcule de perte de charges linéaire celle de, DARCY-Weisbach et de Chezy-Manning .

Dans le cas de notre diagnostic nous avons opté pour l'équation de Hazen-williams

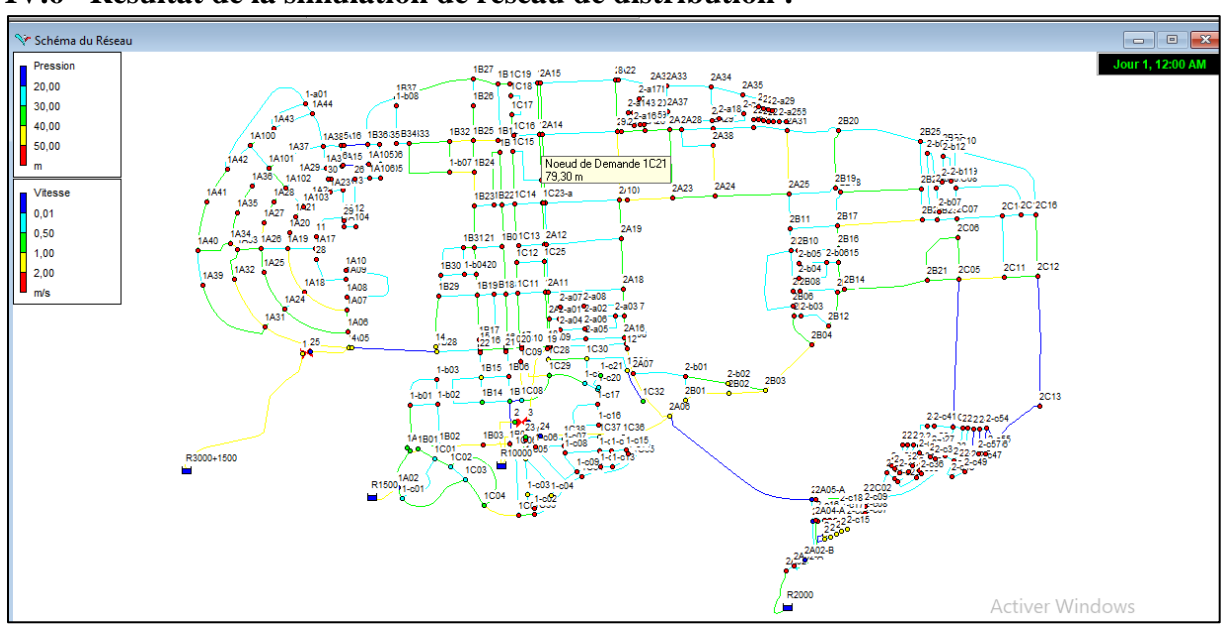

**IV.6 Résultat de la simulation de réseau de distribution :**

**Figure IV-3 :** configuration de réseau de distribution dans l'état actuel (source *CTH Blida*).

### **IV.7 Interprétation des résultats :**

Le réseau de distribution tel que proposé a montré un certain nombre d'anomalies tel que :

**Variations des vitesses :** 

Les vitesses dans le réseau sont dans la majorité des tronçons dans les normes par contre il y a certains tronçons ou on remarque des vitesses inférieur a 0.1 m/s.

#### **Variations spatiales des pressions :**

Les résultats de simulation statique on montré un problème de pression ou on remarque une pression importantes dans la majorité des nœud du réseau.

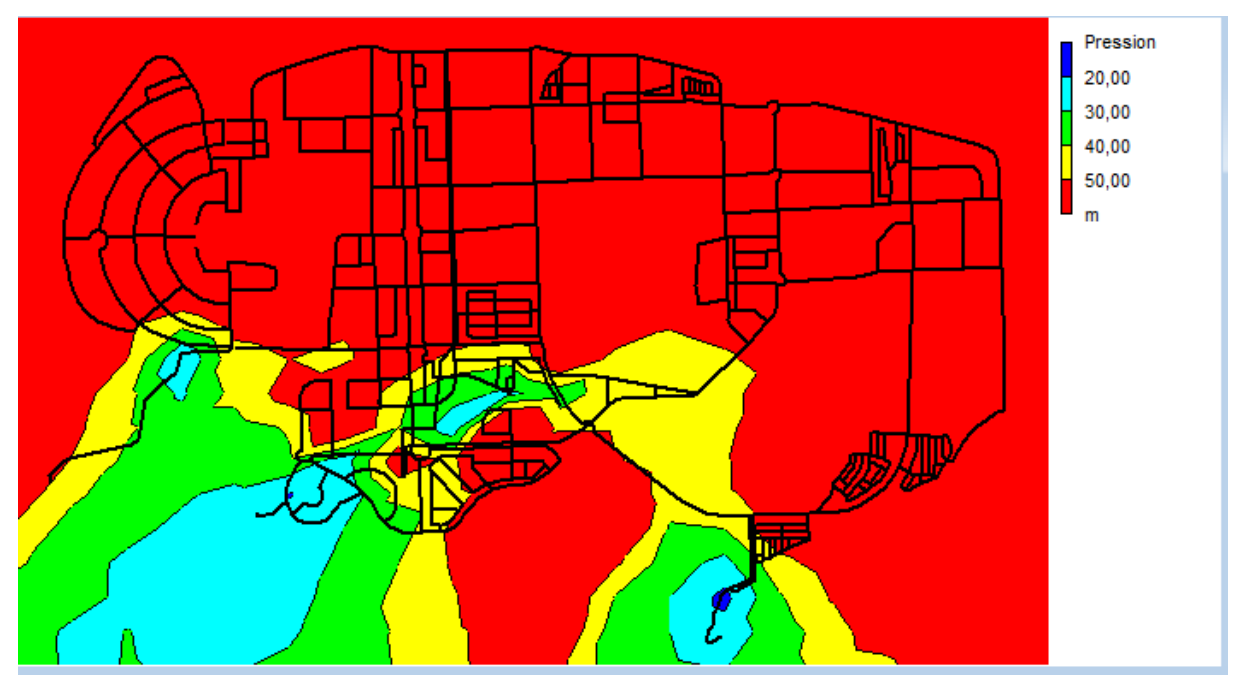

**Figure IV-4**: Etat des pression dans le réseau permanant

#### **Interprétation des résultats :**

.

On remarque que dans les zones proches de réservoirs une pression de 2 à 5 bars or que dans les zones éloignées du réservoir on a une pression supérieure a 5 bars. Ce qui signifier que notre réseau nécessite un rééquilibrage pour ajuster ces valeurs. Pour une meilleure visibilité de la variation des pressions dans chacune des zones susindiquées des graphes d'évaluation de pression ont était réaliser pour chaque lot :
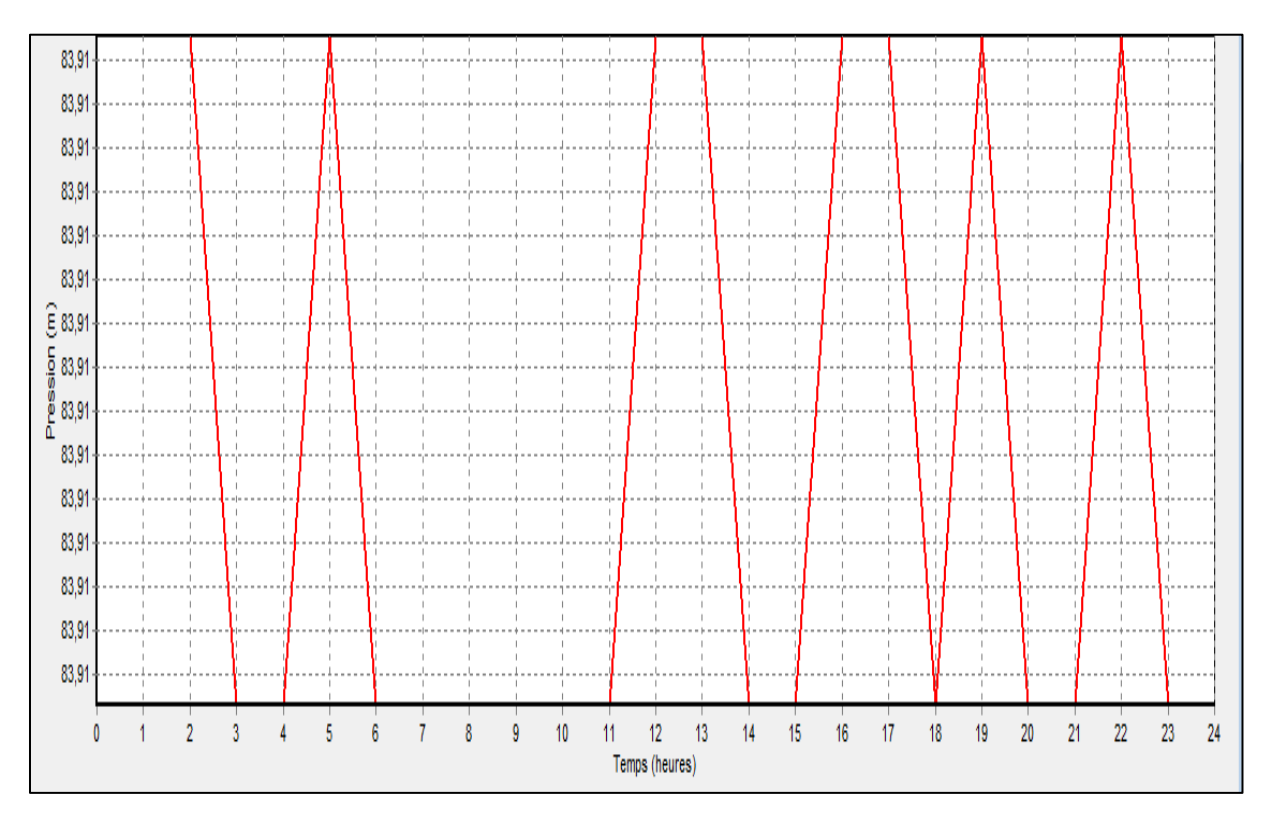

**Figure IV-5 :** V**ariation temporelle de la pression** au nœud 1A21 du lot 1

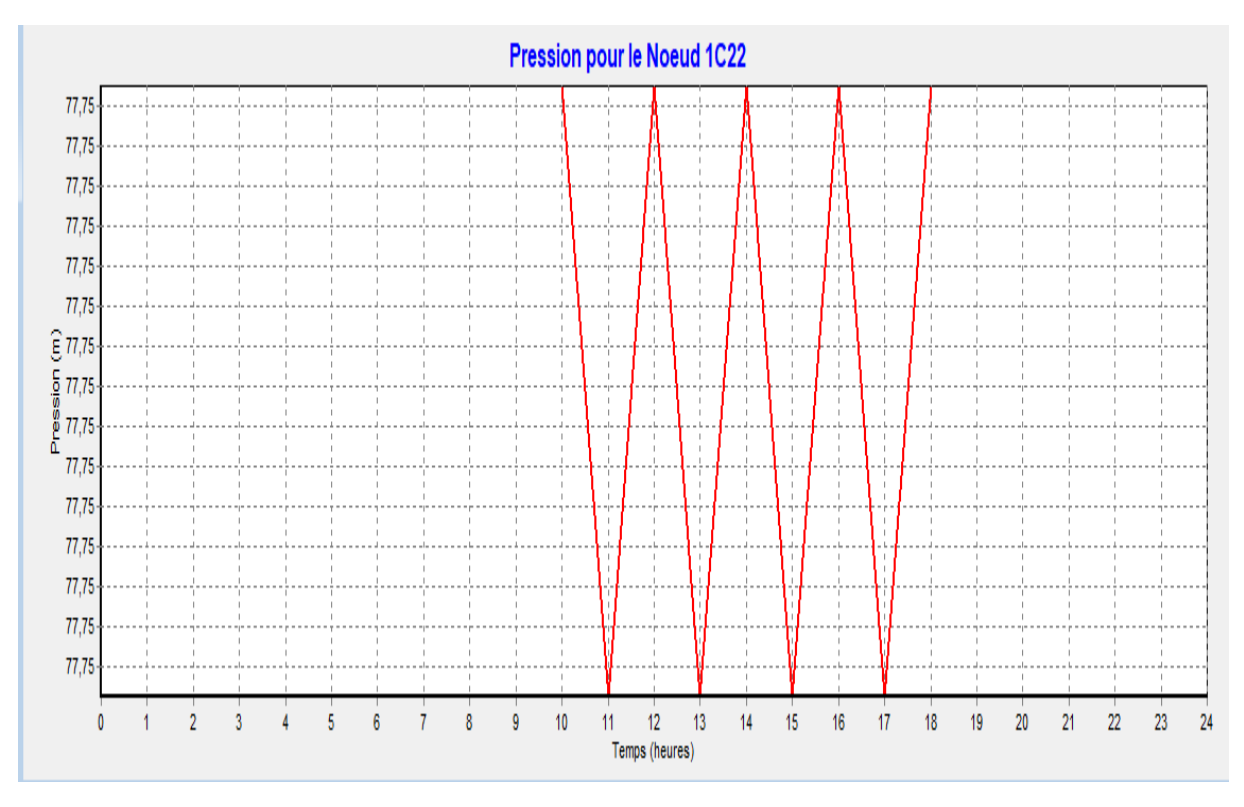

**Figure IV-6 :** V**ariation temporelle de la pression** au nœud 1C22 du lot 2

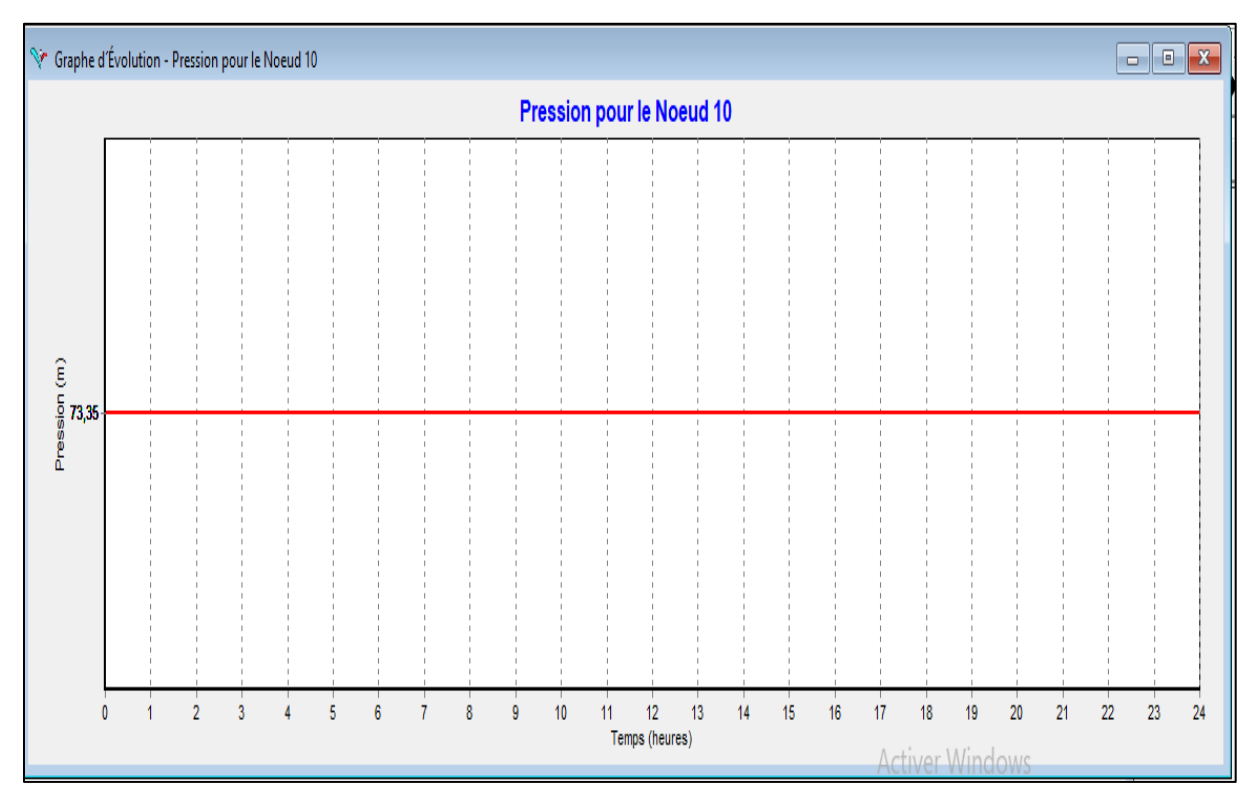

**Figure IV-7 :** Variation temporelle de la pression au nœud 10 du lot 2

D'après les figures 1, 2, 3 en différents points et à des différents lieux de réseau on constate qu'il y a une haute pression qui dépasse les 5 Bars

### **D'autres remarques :**

- La méthode utilisée pour l'alimentation des nœuds n'est pas autonome ce qui pourrait causer un problème pour l'ensemble du réseau en cas de panne inopiné.
- Les nœuds sont alimenter sans courbe de modélisation ce qui signifier que l'alimentation se fait de manière continue pendant tout la journée.
- Utilisation de bâche de reprise a la place réservoir.

### **Conclusion :**

D'une première simulation de réseau de distribution tel qu'il est proposé par la DRE on remarque qu'il y a un groupe d'anomalie qui doivent être modifier afin d'améliorer le fonctionnement de réseau et c'est le but de notre prochain chapitre .

### **Chapitre V : Etude du fonctionnement du réseau réadapté**

#### **Introduction :**

L'analyse des résultats de simulation statique (régime permanent) effectuée dans le chapitre IV) a révélé un certain nombre d'anomalies dans le fonctionnement du réseau de distribution de la nouvelle ville de Bouinan tel que conçu et approuvé par la DRE de Blida. Les anomalies identifiées sont énumérées comme suit :

En premier lieu on a relevé de faibles vitesses dans un certain nombre de conduites du réseau de distribution dont les valeurs vont en deçà des valeurs minimales admises à savoir  $v=0.3$  m/s, ce qui aura pour effet de provoquer un phénomène de stagnation dans les conduites.

En deuxième lui on a remarqué de fortes pressions allant au-delà des pressions de service admises dans un réseau ce qui aura pour effet d'accentuer le phénomène de coup de bélier contre indiqué pour l'équilibre du réseau, par ailleurs de fortes pression sont souvent à l'origine des fuites au niveau des jonctions ceci aura pour effet de réduire le rendement du réseau.

En troisième lieu, on a remarqué une mauvaise conception dans la structure du réseau actuel où l'assignation des réservoirs de desserte est mal choisie conduisant à l'absence d'autonomie dans l'alimentation des différents lots au nombre de trois : des problèmes techniques inopinés, que ca soit au niveau des réservoirs, ou des conduites provoqués dans un secteur peuvent priver d'eau le reste des secteurs.

En dernier lieu, la structure du réseau tel que proposé concerne uniquement la distribution, la partie production et adduction étant absente. Pour contrecarrer cette principale anomalie une simulation a été réalisée en utilisant le principe de bâche à charge hydraulique constante au lieu de réservoirs à charge variable.

Pour remédier à toutes ces anomalies on a engagé une réflexion profondes pour apporter des modifications permettent une réadaptation du réseau actuelle aussi bien au niveau de la structure elle-même avec une nouvelle sectorisation en trois lots indépendants alimentés d'une manière autonome soit par piquage ou directement à partir des réservoirs de desserte.

Dans la nouvelle configuration du réseau réadapté on inséré les points de production (forages) regroupés selon les positions des lots à alimenter.

Cette étude est menée sous forme de variantes et sous variantes dont la plus avantageuse d'un point de vue fonctionnel et économique sera retenue.

# **V.1 Éléments de réadaptation du réseau de distribution :**

**V.1.1** Premier élément de réadaptation : insertion de la courbe de modulation de consommation spécifique à chaque lot du réseau **:**

Au cours de la journée, le débit consommé par les usagers n'est pas constant, mais varie en présentant des maximums ou pointes. Pour le calcul du débit maximal à transiter dans des réseaux de distribution, on a convenu d'affecter le débit moyen de la journée de consommation maximale d'un "coefficient de pointe horaire" noté  $k_p^h$ fixé selon la dimension de l'agglomération à desservir.

Les valeurs usuelles du coefficient de pointe horaire  $k_p^h$  varient entre 2 et 3, sachant que les valeurs des coefficients de pointe horaire  $k_p^h$  sont fixées selon la taille de l'agglomération selon la classification suivante :

- <sup>2</sup> 2.5 à 3 pour une localité de moins de 10 000 habitants ;
- <sup>2</sup>  $\alpha$  2.5 pour une localité de 10 à 50 000 habitants ;
- 1.5 à 2 pour une localité de 50 000 à 200 000 habitants
- $\approx 1.5$  pour une localité de plus de 200 000 habitants

Pour le cas de notre zone d'étude la dimension de l'agglomération est répartie comme suit : 50000 hab. pour le lot 1, 45500 hab. pour le lot 2, et 79055 hab. pour le lot 3.

En l'absence de données réelles, pour la répartition horaire de la consommation domestique journalière, on a eu recours aux données du tableau de valeurs normalisées ci-dessous.

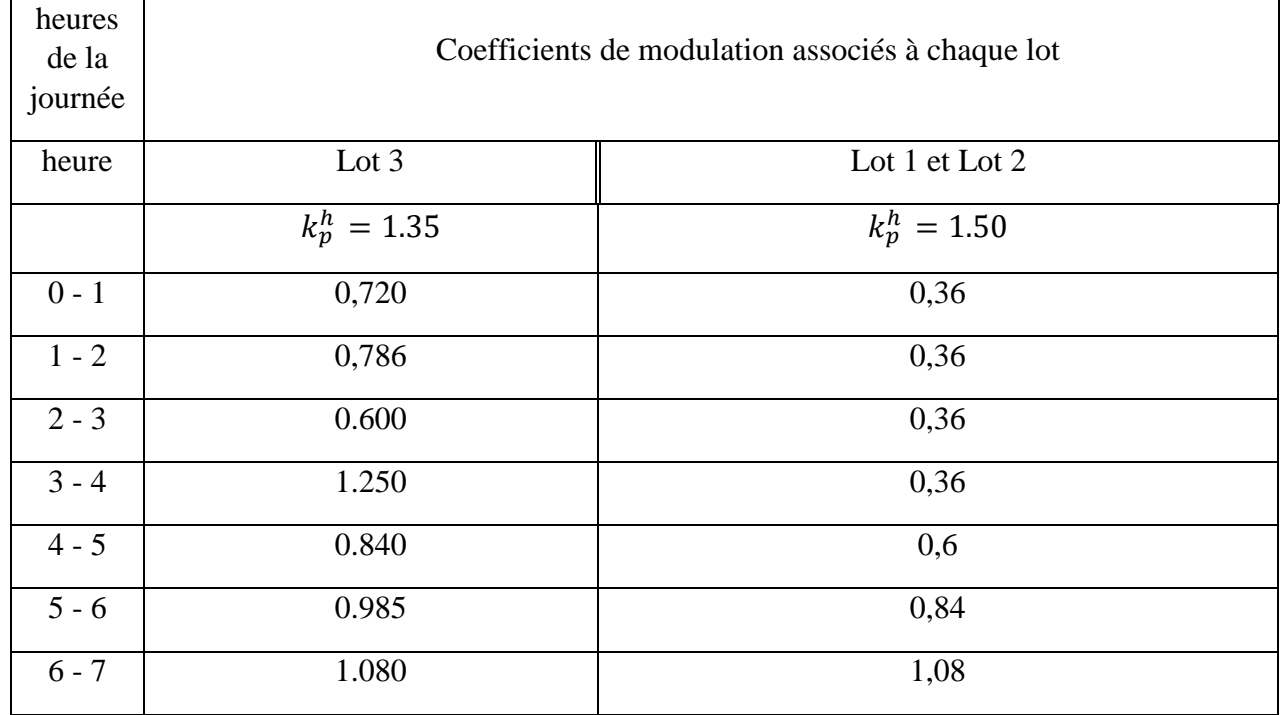

**Tableau V-1** : Courbe de modulation horaire spécifique à chacun des trois lots

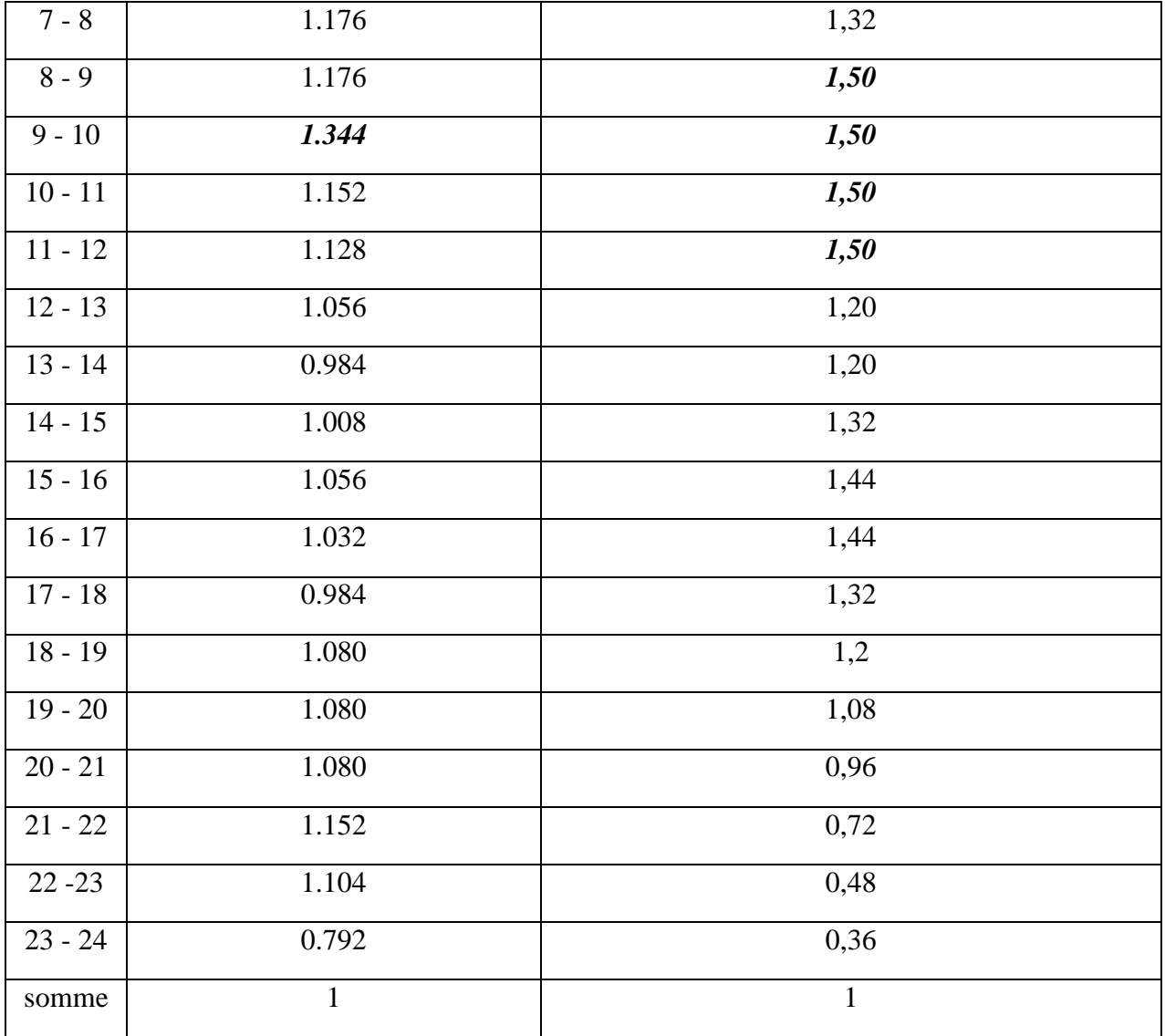

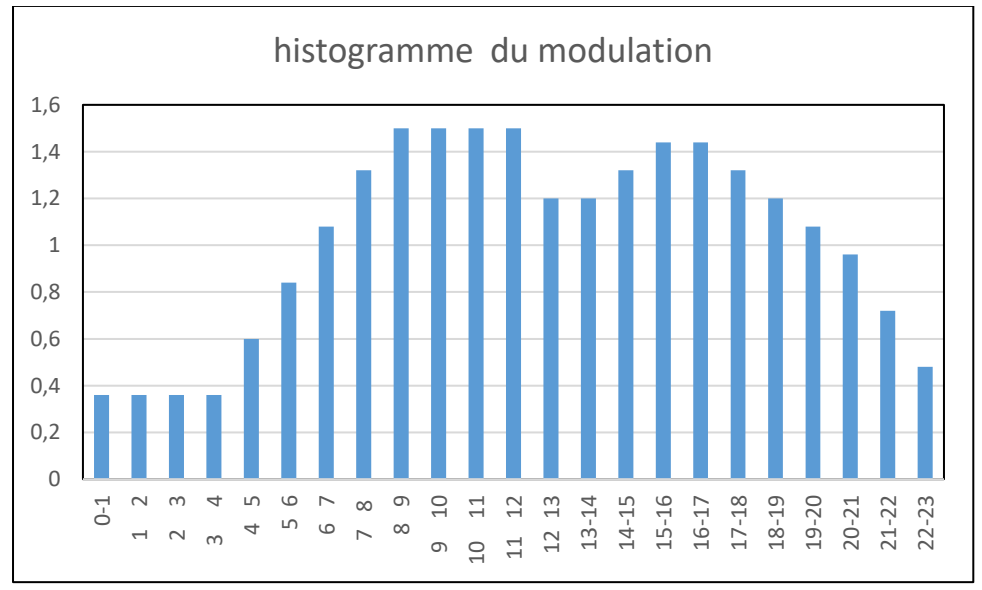

**Figure V-1** : Variation du coefficient horaire pour le lot 1 et lot 2

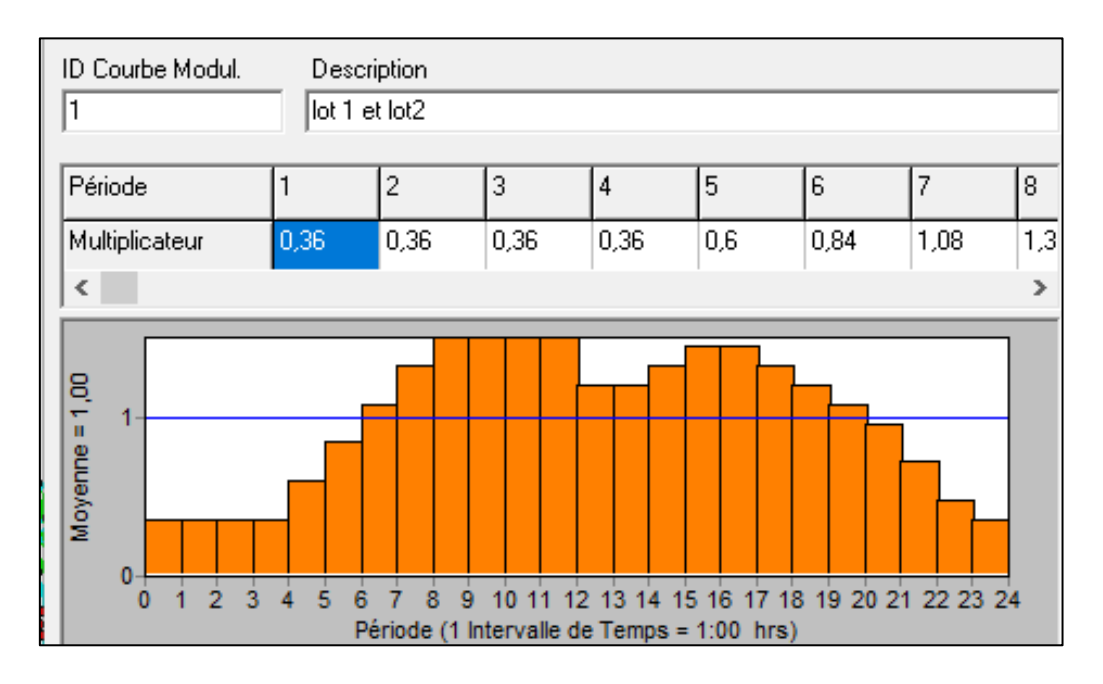

**Figure** V-2 : Courbe de modulation pour le lot 1 et lot 2

L'allure de la courbe ci-dessus révèle trois plages horaires : période creuse de 00h-06 h et de 19 h-24 h, période pleine de 07h-08 h et de 12h-19h et enfin une période de pointe de 08h-12h

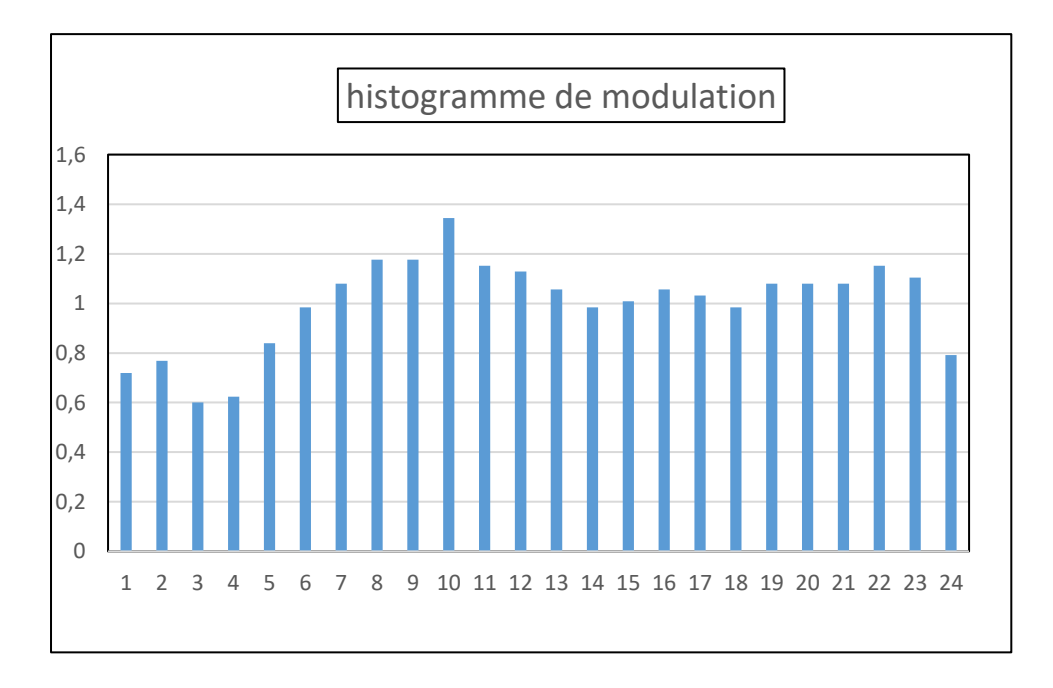

**Figure V-3** : Variation du coefficient horaire pour le lot 3

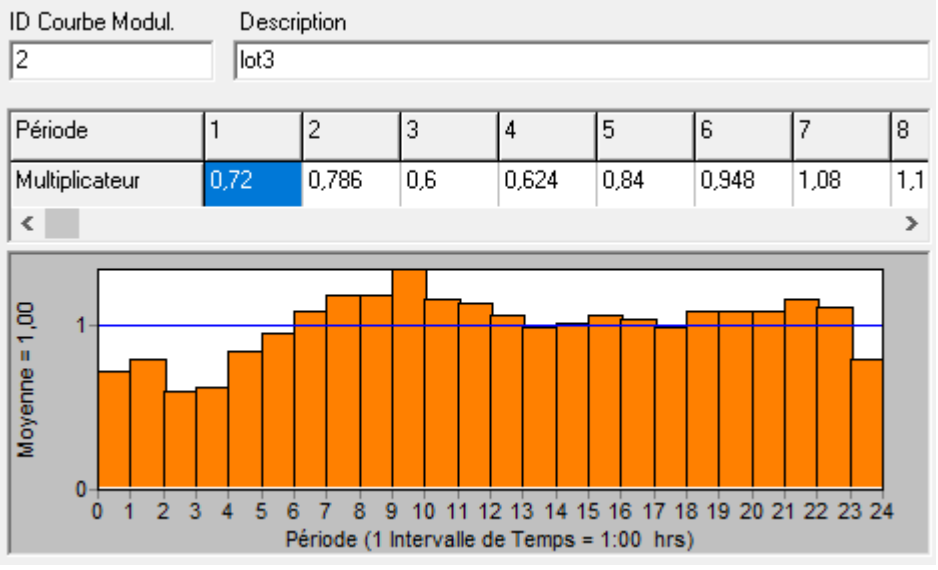

**Figure** V-4 : Courbe de modulation pour le lot 3

On remarque, cette fois ci, à travers l'allure de la courbe de modulation ci-dessus, que la consommation est pratiquement constante et égale à la valeur moyenne tout le long de la journée.

## **V.1.2 Deuxième élément de réadaptation, Tracé du réseau d'adduction :**

Pour réadapter le réseau de distribution existant, on a introduit comme deuxième modification le tracé du réseau d'adduction à partir des points de captage (forages). Les points de captage associés aux forages sont représentés dans le schéma de l'Epanet par des nœuds avec une demande de base négative. Les nœuds de production sont reliés au réseau de distribution par des conduites d'adduction.

Chaque réservoir de desserte à charge variable est alimenté par un groupe de forages tel que suggérer au chapitre 3.

## **V-2. Vérification de la simulation du réseau réadapté selon la variante 1 :**

## **Description de la variante 1 :**

Dans cette variante on a choisi d'alimenter le secteur considéré à partir des nœuds bien choisis du réseau de distribution par piquage. L'alimentation des réservoirs associés au lot considéré sera assurée à partir du réseau lui-même suivant le principe de réservoirs d'équilibre qui joue un rôle de renforcement en alimentation des nœuds éloignés du point de production. Cette variante est répartie en trois sous-variantes selon la répartition des réservoirs.

#### **V.2.1 Alimentation par piquage sous-variante A :**

Dans cette variante on dispose de quatre réservoirs répartis comme suit :

**Tableau V-2 P**résentation du la répartition des réservoirs

| <b>DESIGNATION</b> | <b>SECTEUR D'EMPLACEMENT</b> |  |
|--------------------|------------------------------|--|
| <b>RV3000</b>      | Lot1                         |  |
| <b>RV5000</b>      | Lot <sub>2</sub>             |  |
| 2*RV5000           | Lot <sub>3</sub>             |  |

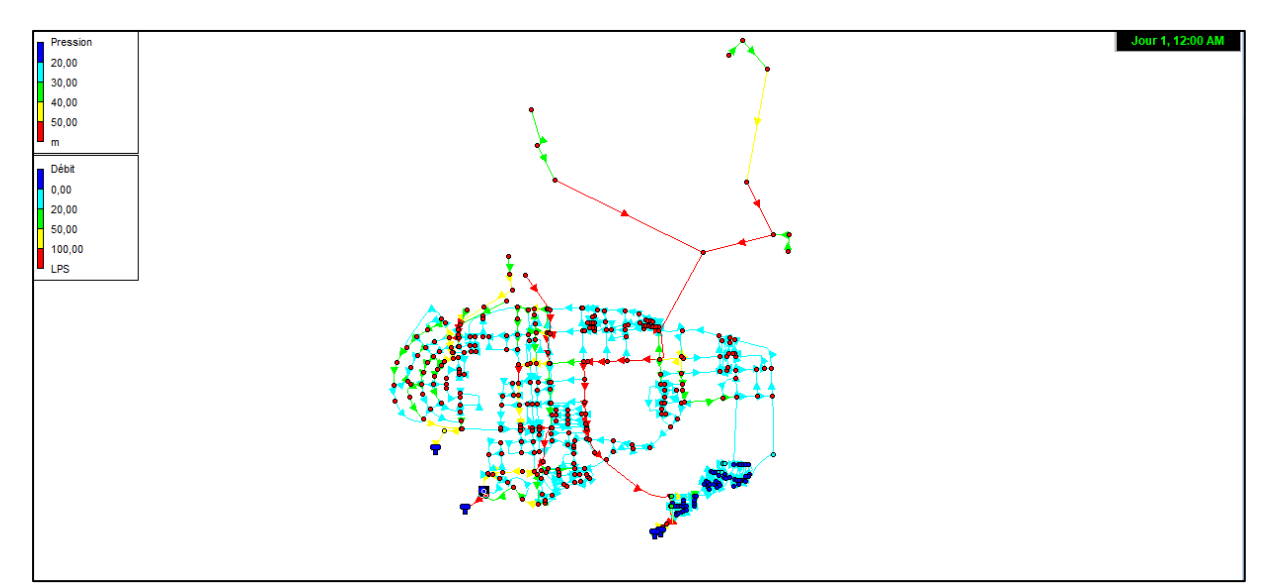

**Figure V-5** : Etat du réseau réadapté sous-variante A (Alimentation par piquage)

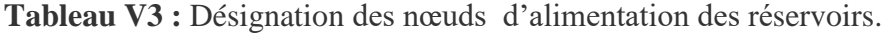

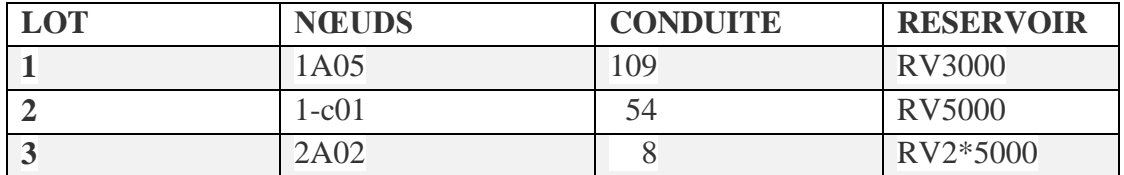

Cette alimentation est la même pour tous la variante d'alimentation par nœud.

### **V-2.1.1. Vérification du marnage du réservoir pour la sous-variante 1-A :**

Par définition le marnage d'un réservoir correspond à la variation du niveau de l'eau dans la cuve du réservoir durant les phases de remplissage et de vidange au cours de la journée. Dans le cas de notre on a fixé la période de vérification de marnage sur trois journées successives soit 72 heures.

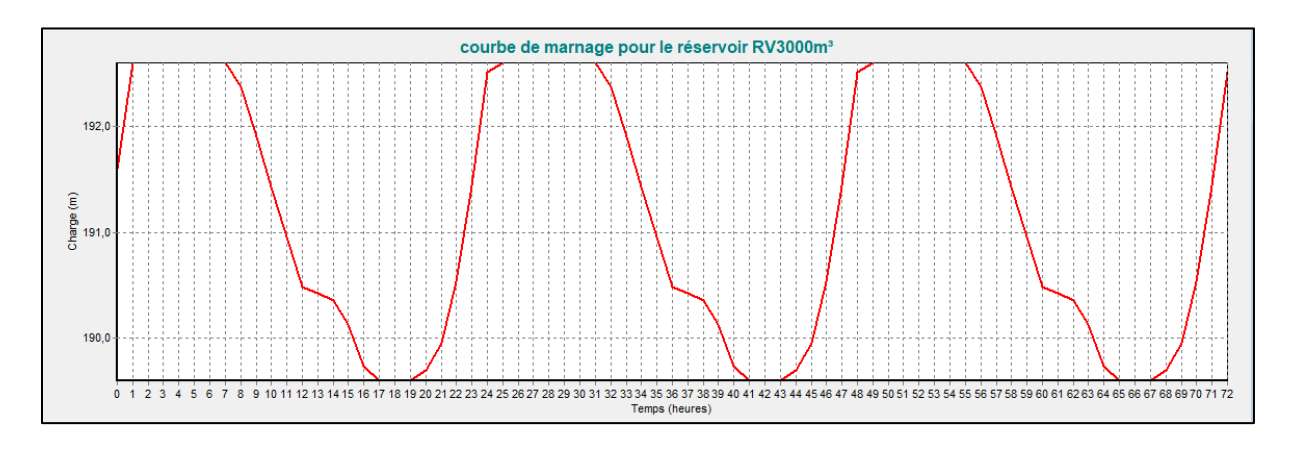

Figure V-6 : Marnage de réservoir RV 3000 m<sup>3</sup> pour la sous-variante 1-A

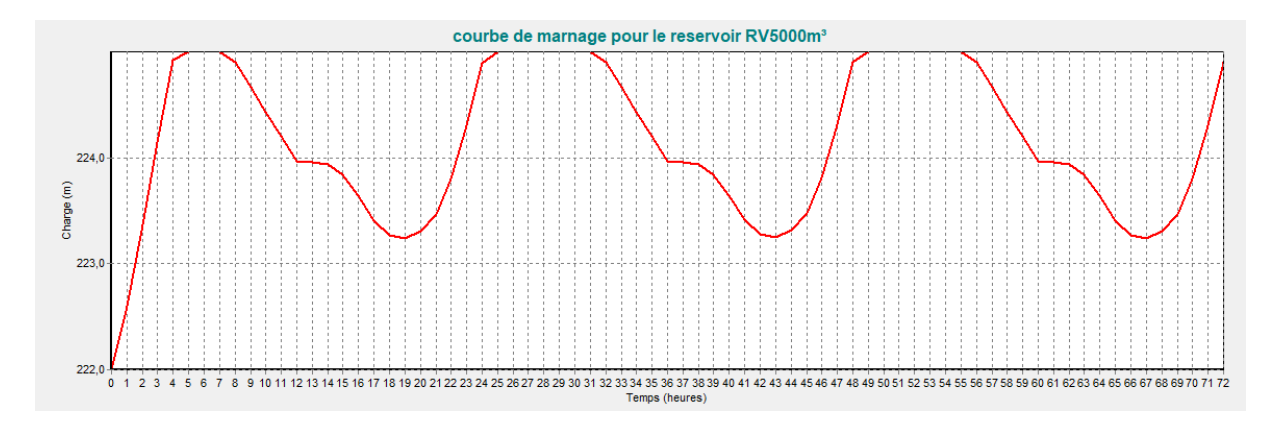

**Figure V-7: M**arnage de réservoir RV 5000m³ pour la sous-variante 1-A

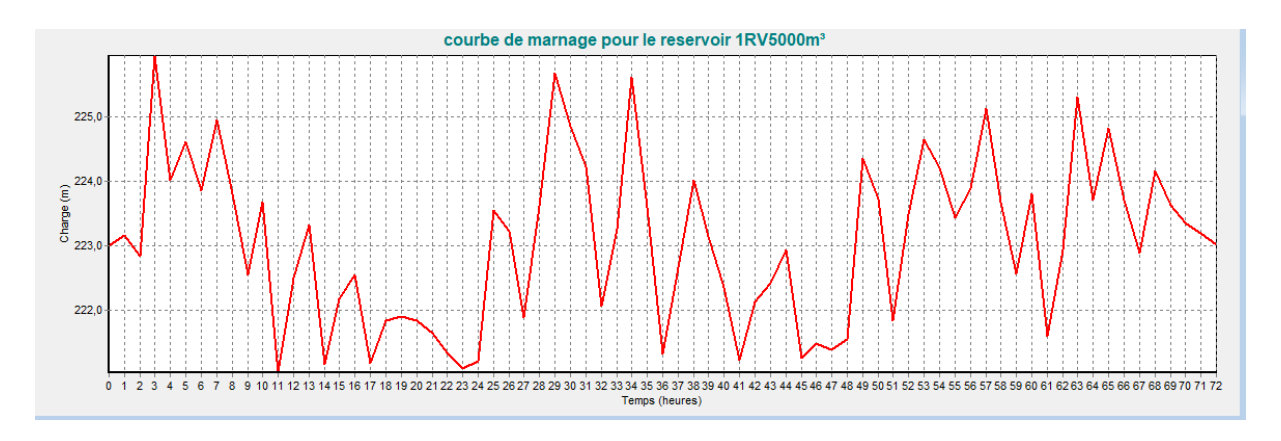

**Figure V-8:** Marnage de réservoir RV5000 m<sup>3</sup> pour la sous-variante 1-A

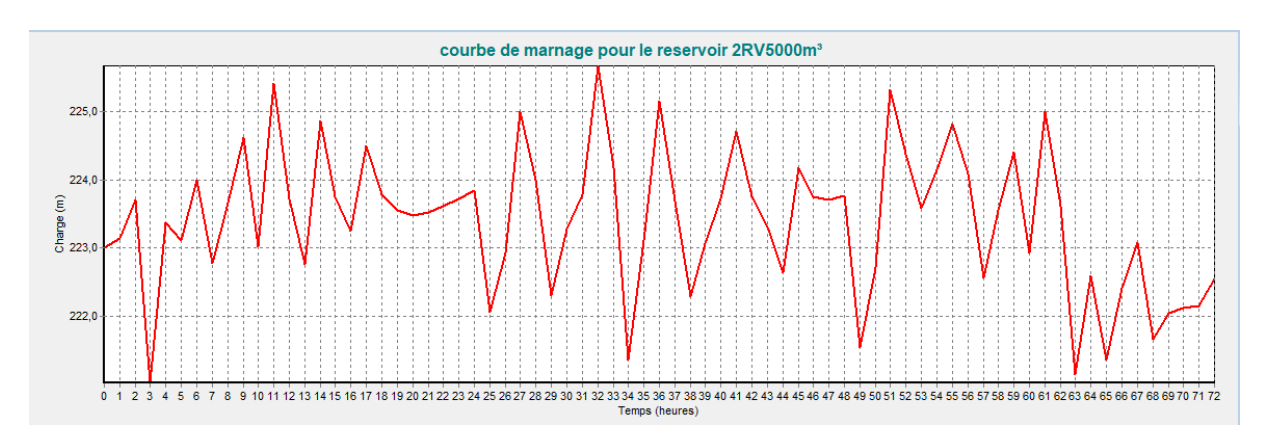

Figure V-9 : Marnage de réservoir 2RV5000 m<sup>3</sup> pour la sous-variante 1-A

## **Interprétation des résultats de marnage :**

Dans la plupart des cas on remarque que le marnage des réservoirs de stockage dans le réseau de la sous-variante (A) après une simulation sur 72 heures se fait d'une manière régulière et cyclique ce qui atteste du bon fonctionnement des réservoirs.

Le remplissage est assurée lors des périodes creuses d'une manière harmonique pour le RV3000 m<sup>3</sup> et le RV 5000 m<sup>3</sup> par contre pour les deux autres réservoirs le remplissage et la vidange se fait en dents de scie par intermittence.

Pour la vidange RV3000 m<sup>3</sup>, se fait en période pointe et pleine qu'il arrive au niveau minimal cela peut s'expliquer par la forte demande dans cette zone et le réservoir doit renforcer avec toute sa capacité, par contre pour le RV5000 m<sup>3</sup> du lot 2, la vidange se fait jusqu'un certain niveau minimale et il se remplit de nouveau.

# **V-2.1.2. Etat des pressions dans le réseau dans le cas de la sous-variante 1-A :**

La variation temporelle de la pression des pressions est illustrée comme suit :

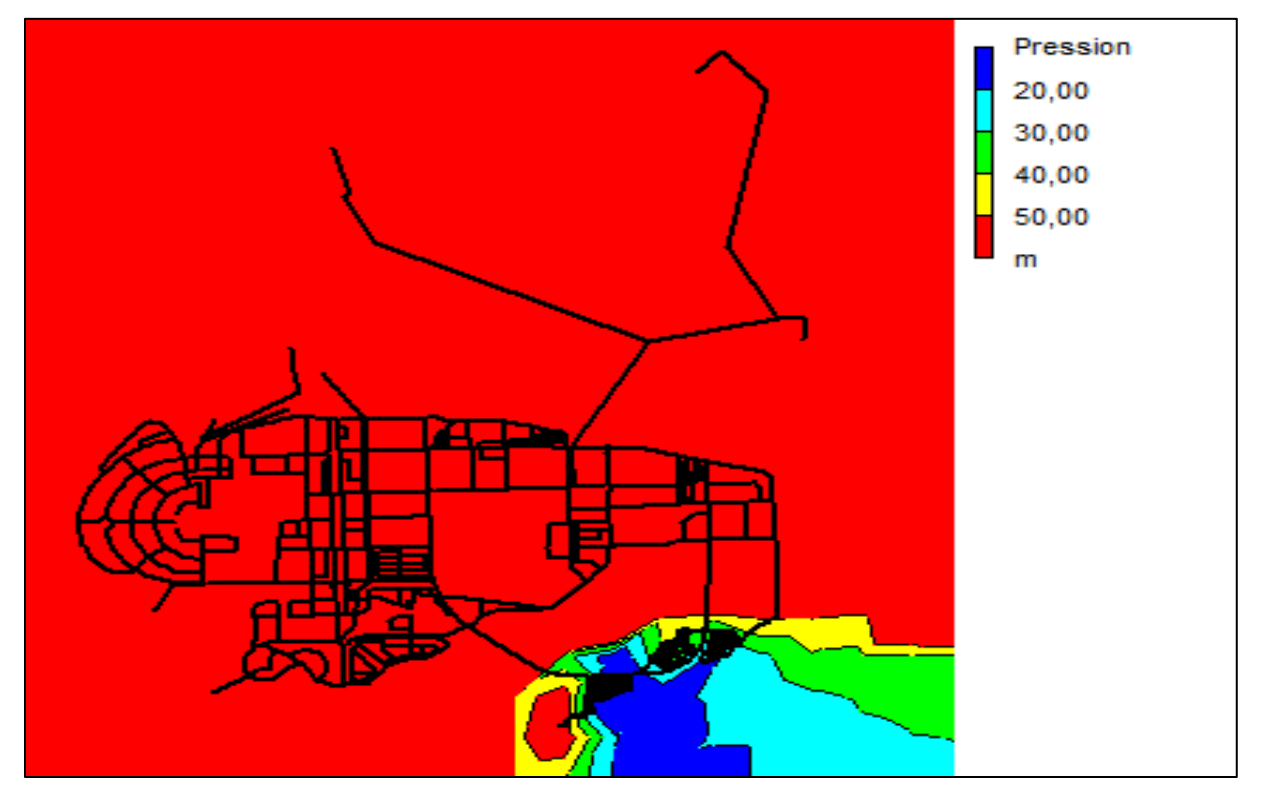

**Figure V-10 : E**tat de pression pendant la période creuse

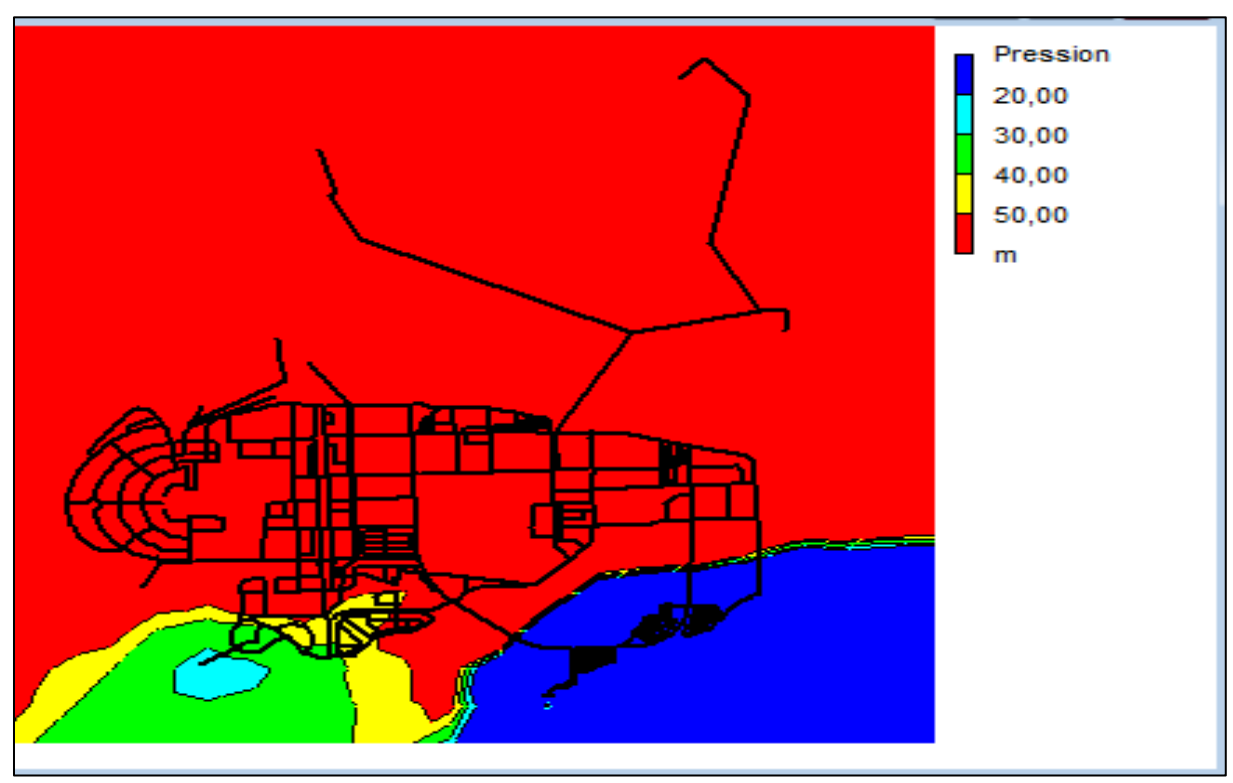

**Figure V-11: Et**at de pression pendant la période de pointe

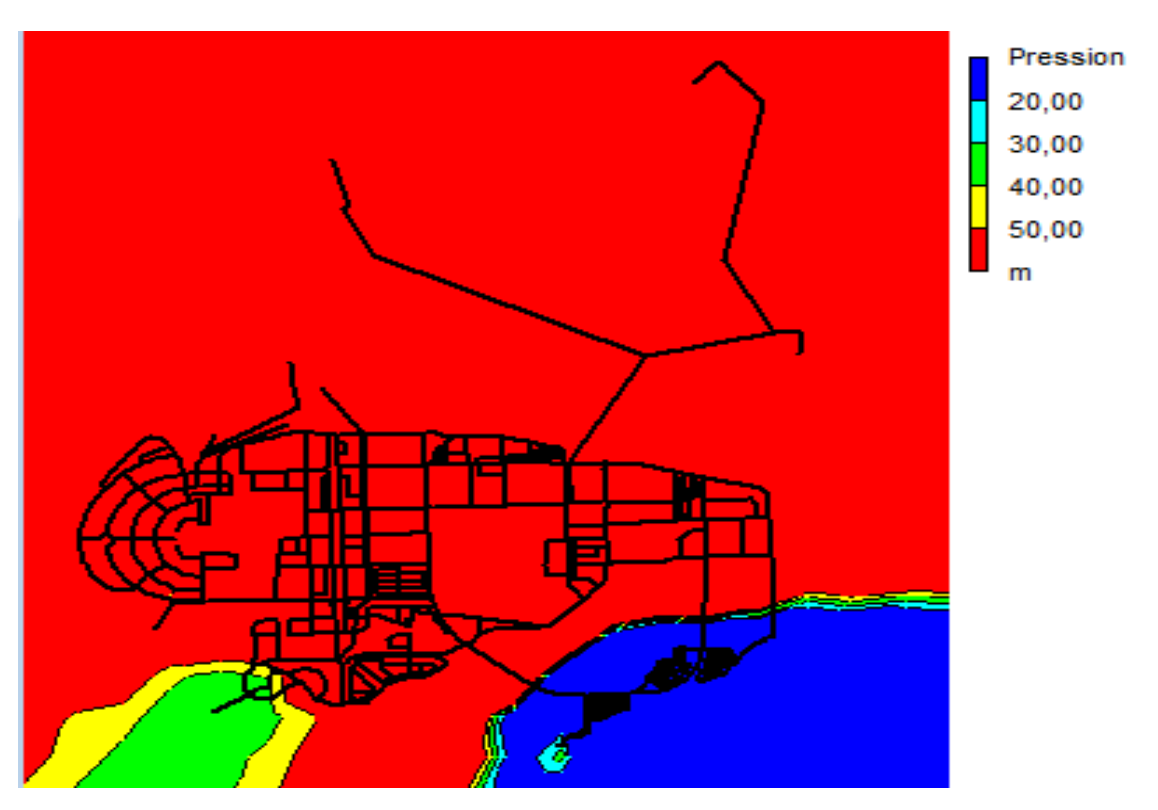

**Figure V-12: E**tat de pression pendant la période pleine

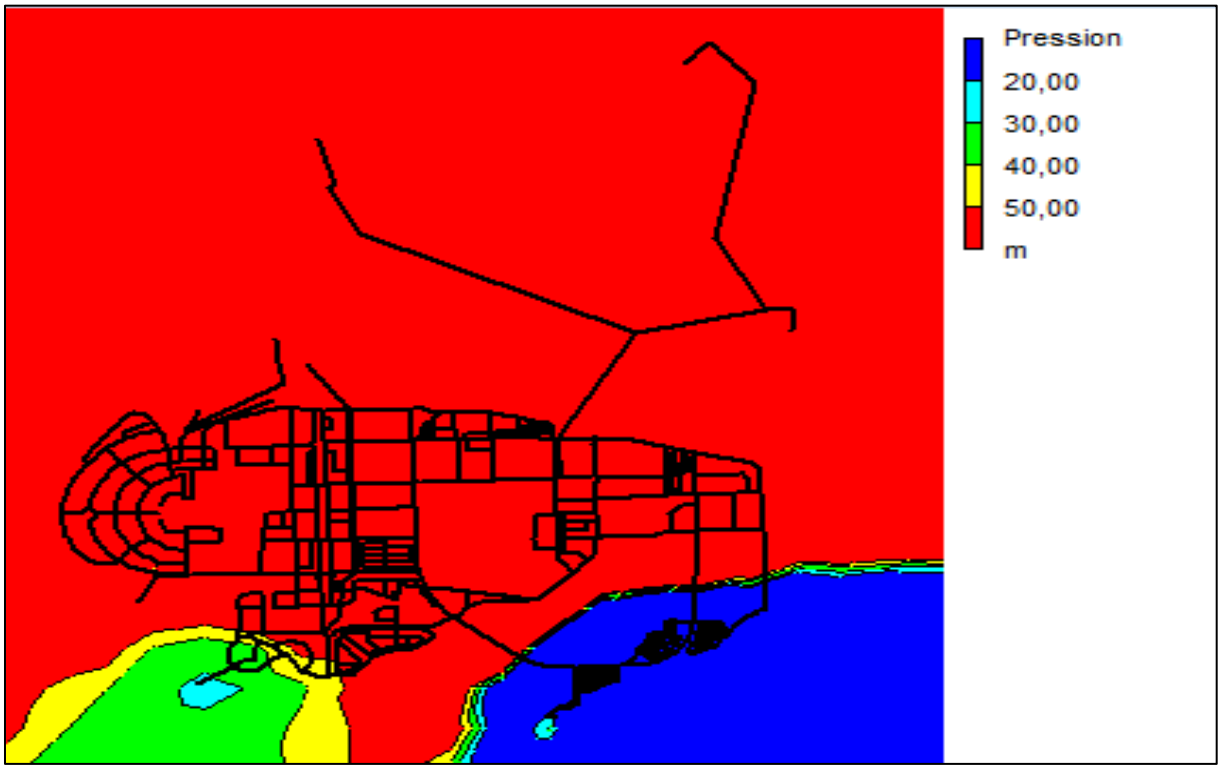

**Figure V-13:** état de pression pendant la période creuse

#### **Interprétation de l'état des pressions dans le réseau :**

Courbe -1- figure **(V**-9) on a remarqué qu'on heure creuse on a une courbe de haute pression supérieure a5 bar dans la majorité de réseau vus la diminution de la demande d'eau dans cette tranche horaire et des pressions allons de 2 a 5 bar dans le coté bas de lot 3

Courbe 2 : figure (**V-10)** dans l'heure de pointe on a des pressions allons de 2 à 5 bars dans le coté bas du lot 2 et d'autre inférieur à 2 bars dans côté bas du lot 3 avec une pression qui dépasse les 5 bars dans le reste de réseau

Courbe 3et4 figure (**V-11)** et figure (**V-12)** a l'heur plaine on a une pression forte dans le global du réseau avec des pression inférieur de 2 bar dans le lot 3 et de 2 a 5bar dans le lot 2.

## **V-2.1.3. Variation temporelle des pressions dans le réseau de distribution de la sous-variante A :**

Cette variation est représentée par des courbes d'évaluation de pression :

#### **Présentation des résultats**

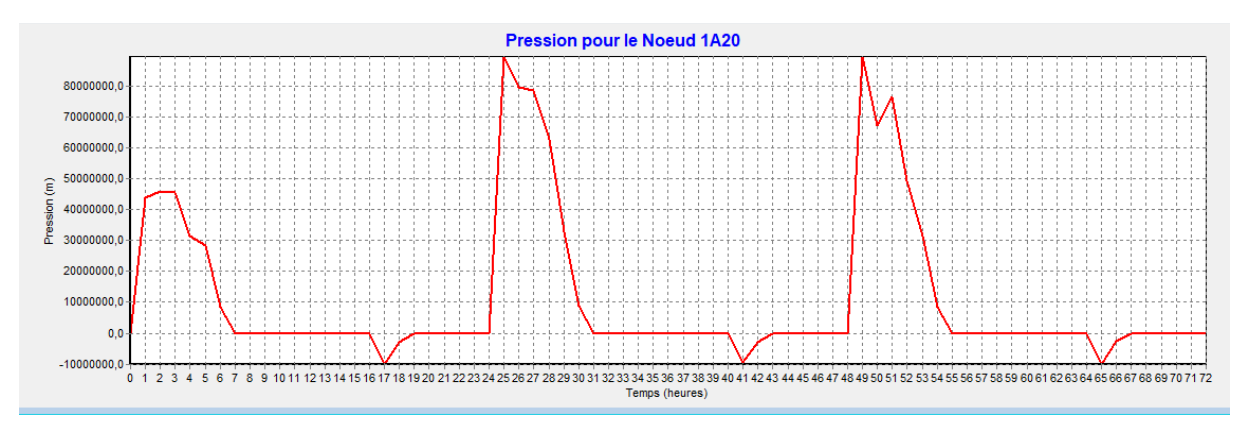

**figure V-14:** Courbe d'évaluation de pression pour le nœud 1A19 du lot1

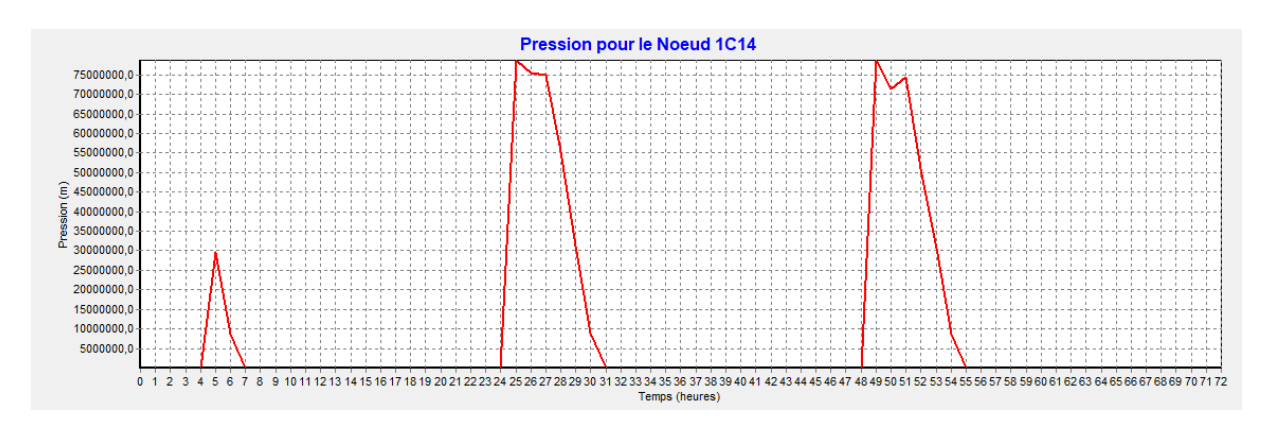

**figureV-15** courbe d'évaluation de pression pour le nœud 1B21 de lot2

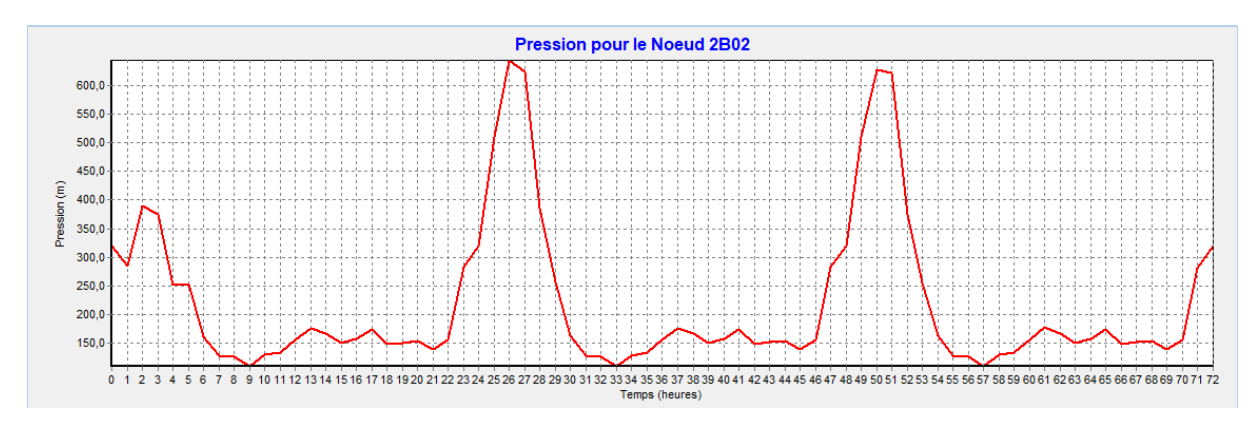

**Figure V-16 : C**ourbe d'évaluation de pression au nœud 9 du lot 3

## **Interprétation :**

Nous constatons pour le global du réseau la présence des fortes pressions qui peuvent être réglé par des vannes régulatrice de pression.

# **V-2.1.4. Courbe de distribution des vitesses :**

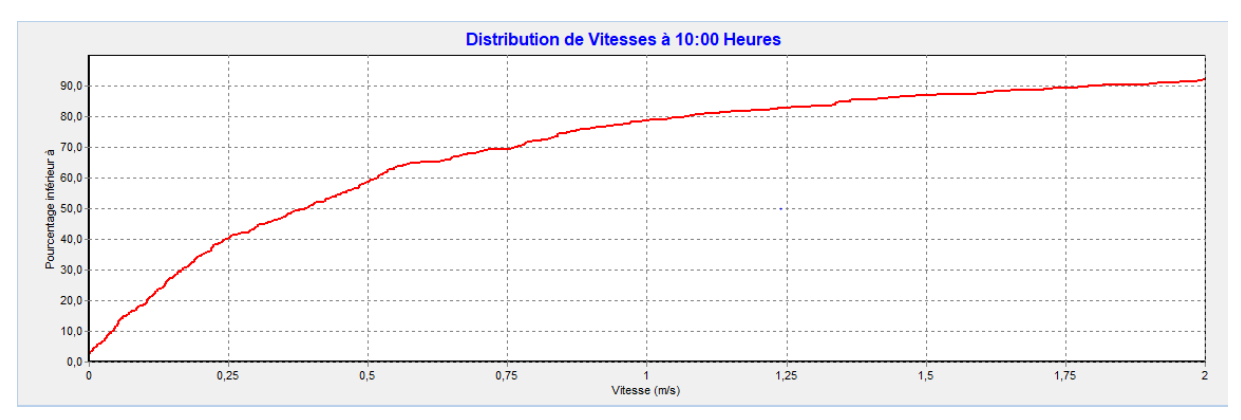

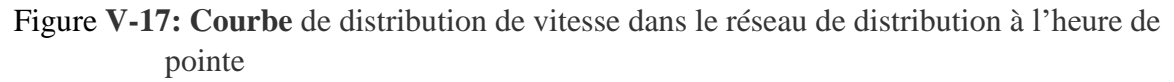

## **Interprétation des résultats :**

On remarque d'après la courbe de distribution que 90% des vitesses sont inférieures à 1,75 m/s et que 40% de vitesse sont inférieures à 0.25 m/s ce qui prouve que les diamètres sont moyennement bon. L'intervalle recommandé des vitesses étant compris entre 0.3 et 2.5 m/s

### **V.2.2 Résultat de la simulation de la sous-variante B (Alimentation par piquage):**

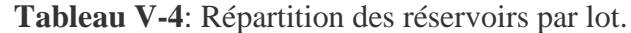

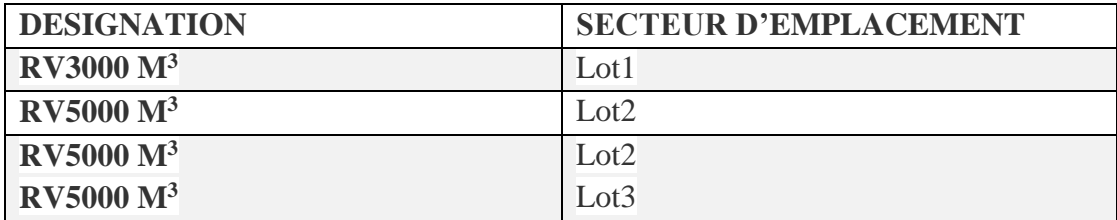

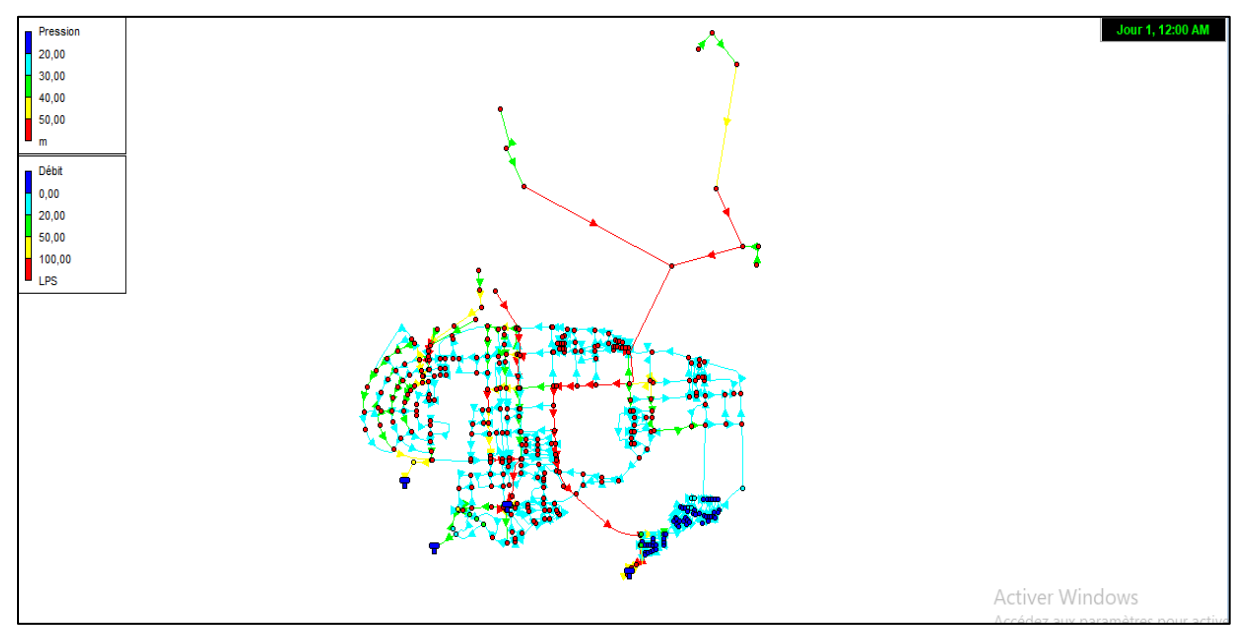

**Figure V-18** : Etat du schéma de réseau pour la sous-variante B

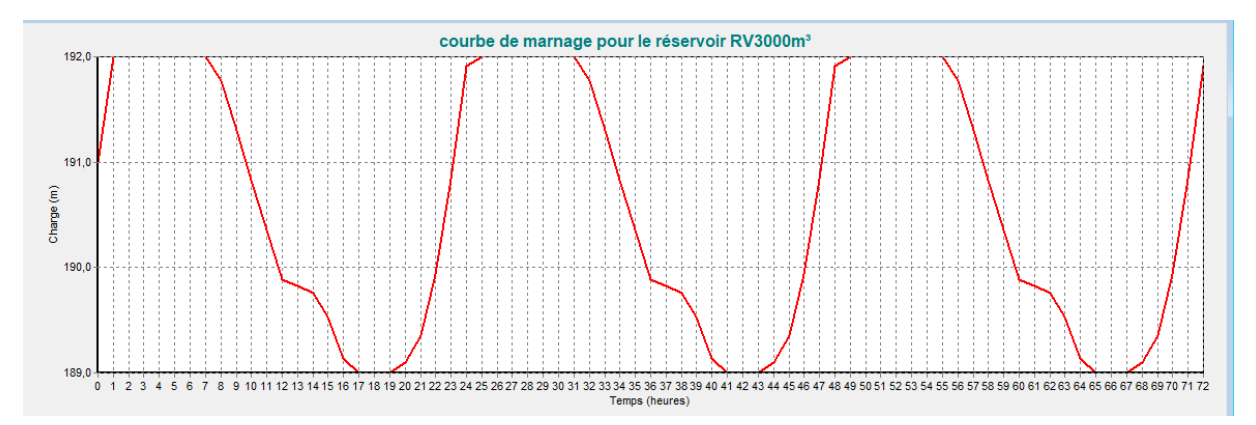

# **V-2.2.1. Présentation des courbes de marnage pour la sous-variante B :**

**Figure V-19 : C**ourbe de marnage pour le réservoir RV3000 m³ de la sous-variante B

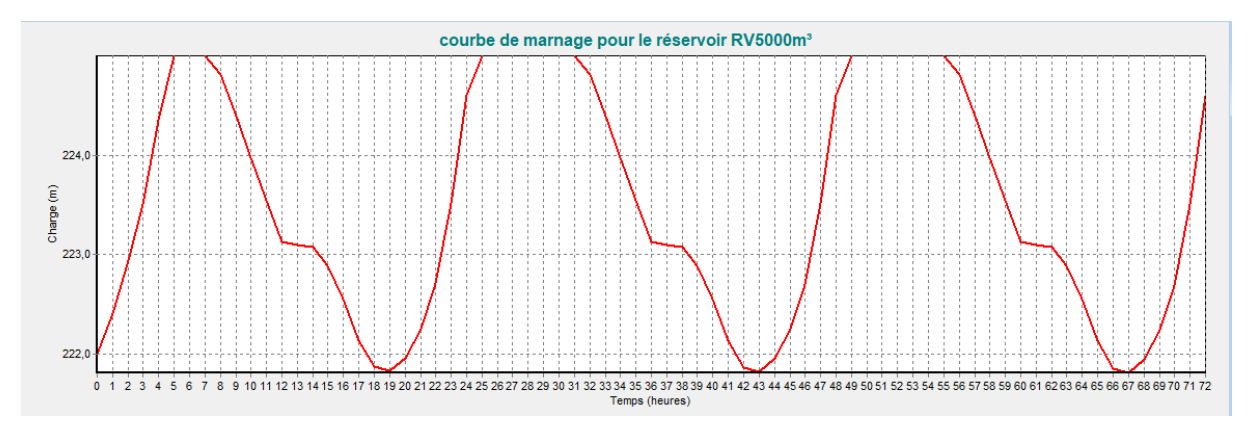

**Figure V-20 : Courbe de marnage pour le réservoir**  $1*RV5000$  **m<sup>3</sup> de la sous-variante B** 

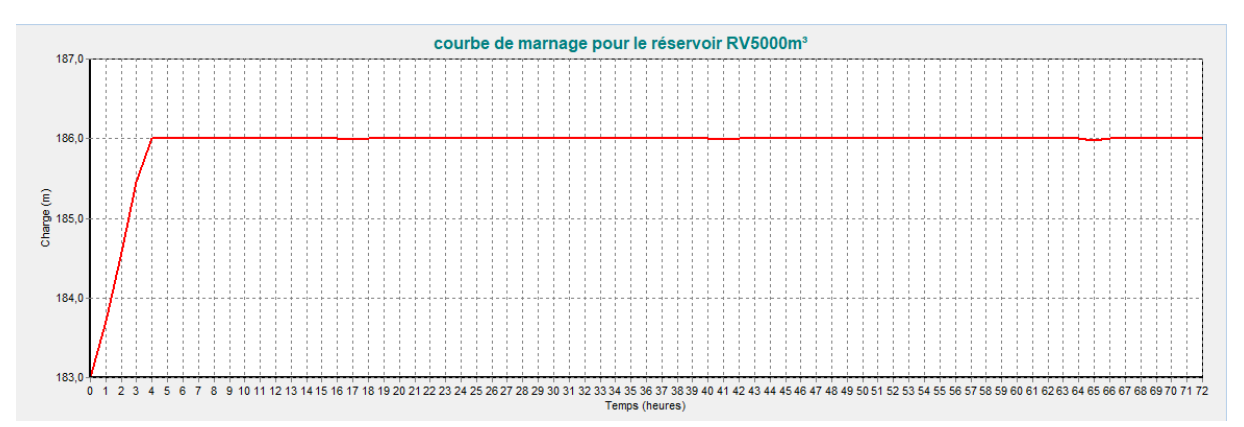

**Figure V-21 :** Courbe de marnage pour le réservoir  $2*RV5000m^3$  de la sous-variante B

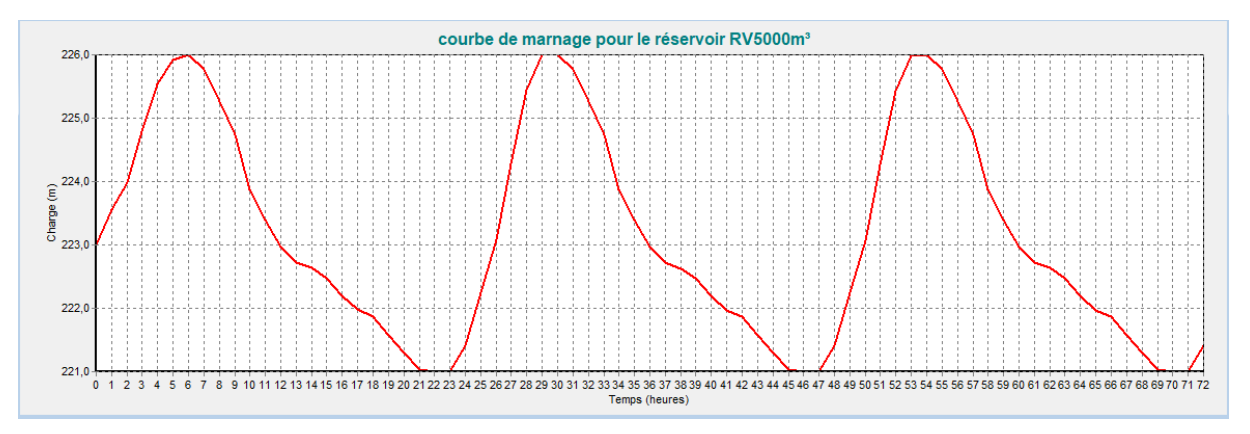

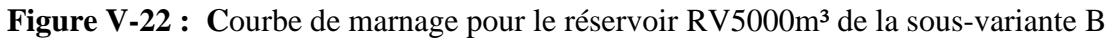

### **Interprétation des résultats du marnage :**

D'après les résultat des courbes de marnage on constate qu'on a un marnage cyclique et régulier pour les trois réservoir (RV3000 m<sup>3</sup> du lot 1, RV5000 m<sup>3</sup> du lot2 et le RV5000 m<sup>3</sup> du lot 3 ) où l'alimentation se fait pendant les heures creuses et la vidange aux heures de pointe. Ces réservoirs dans cette variante les réservoirs sont actionnés tout le long de la journépar contre le 2\*RV5000m<sup>3</sup> qui alimente le lot 2 à une courbe de marnage qui ne présente qu'une

légère vidange cela est due au fait que tous les nœuds sont alimentés par l'autre réservoir RV5000 m3 alimentant cette zone.

# **V-2.2.2. Variation spatiale des pressions pour la sous-variante B:**

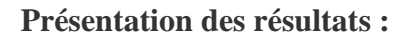

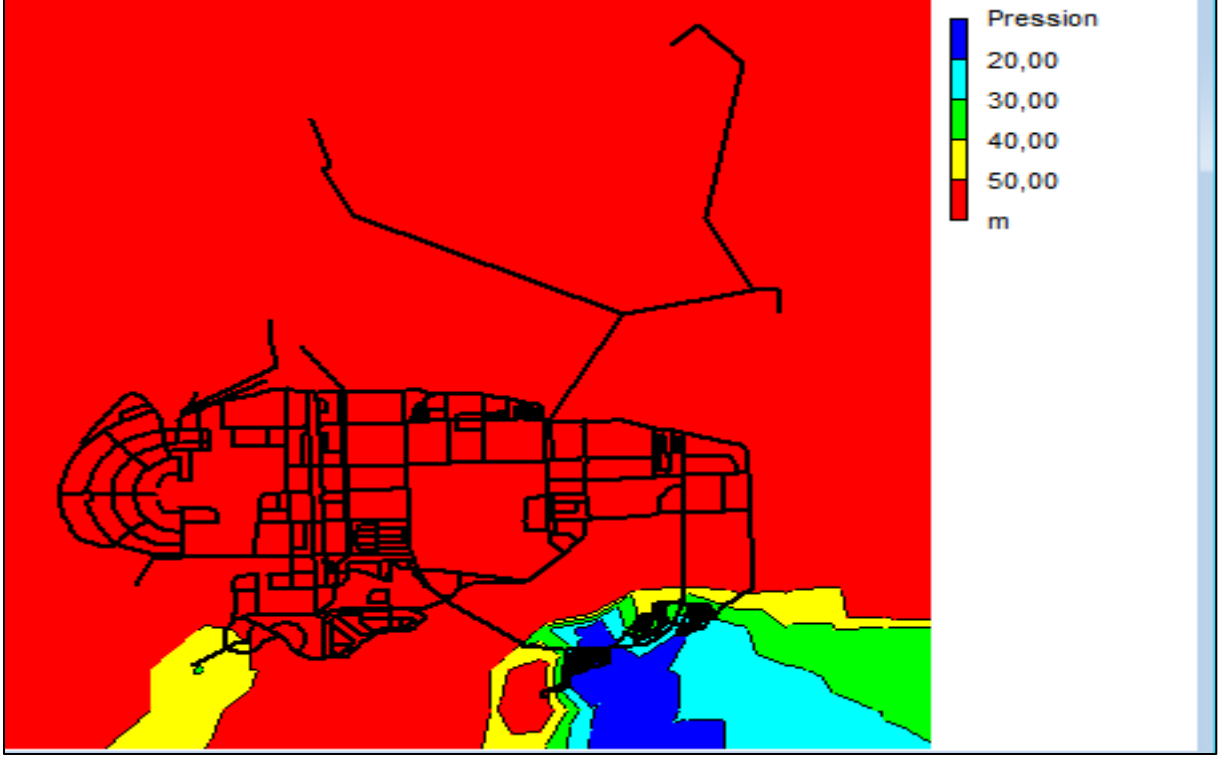

**Figure V-23:** état de pression durant la période creuse

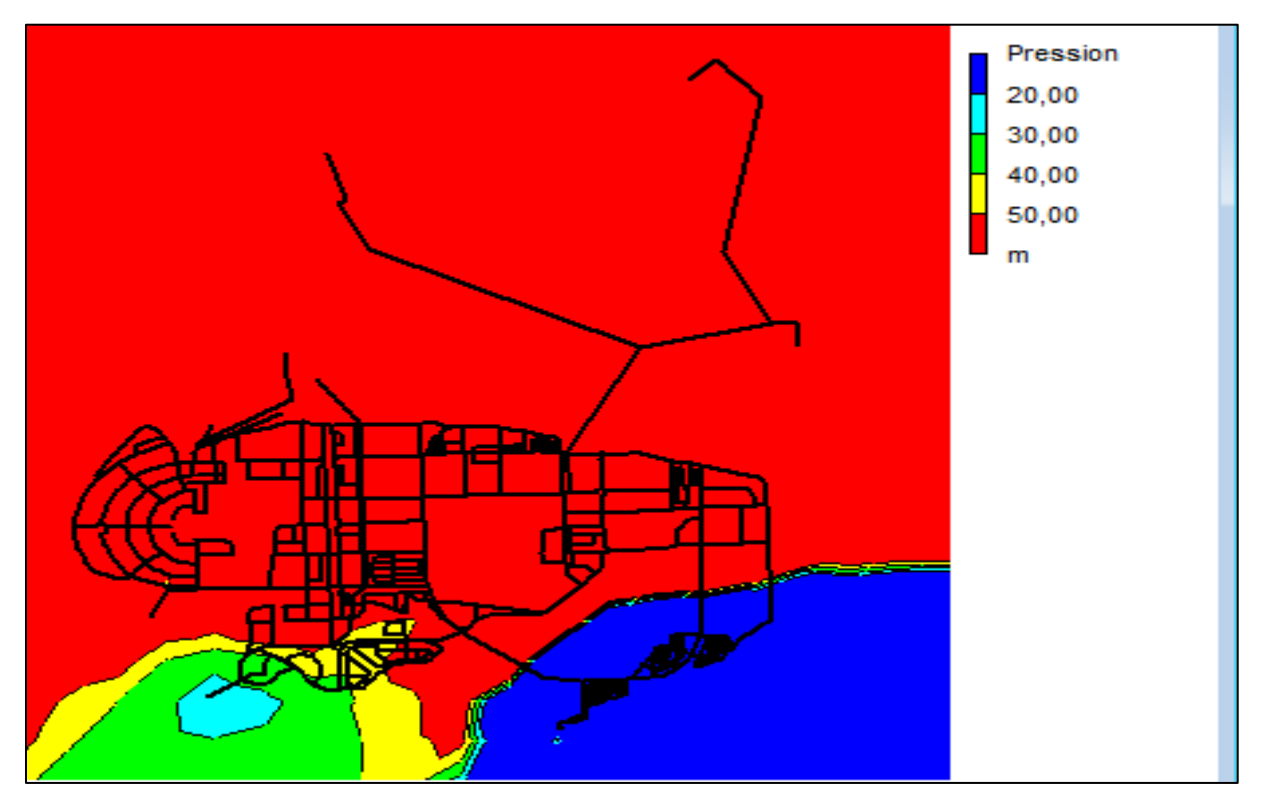

**Figure V-24 :** état de pression pendant la période de pointe

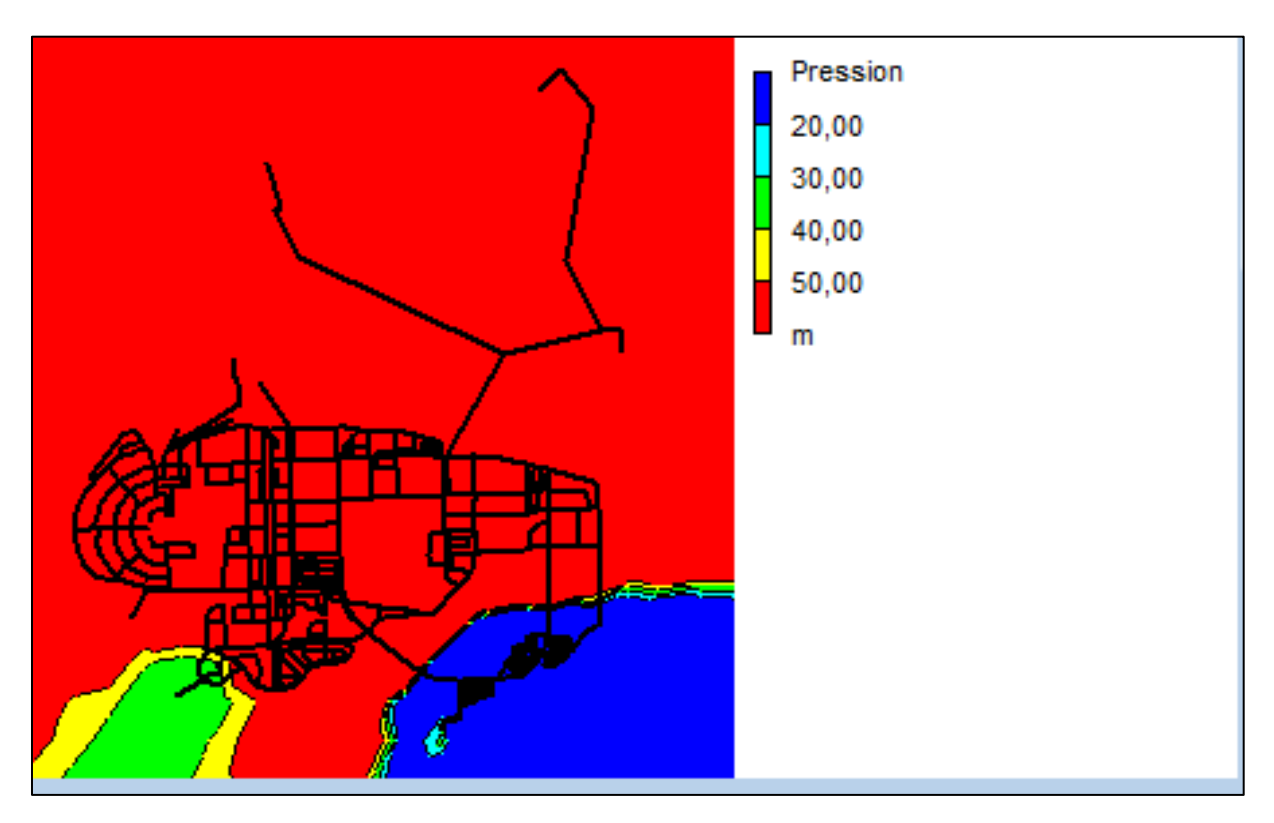

**Figure V-25 :** état de pression pendant la période pleine

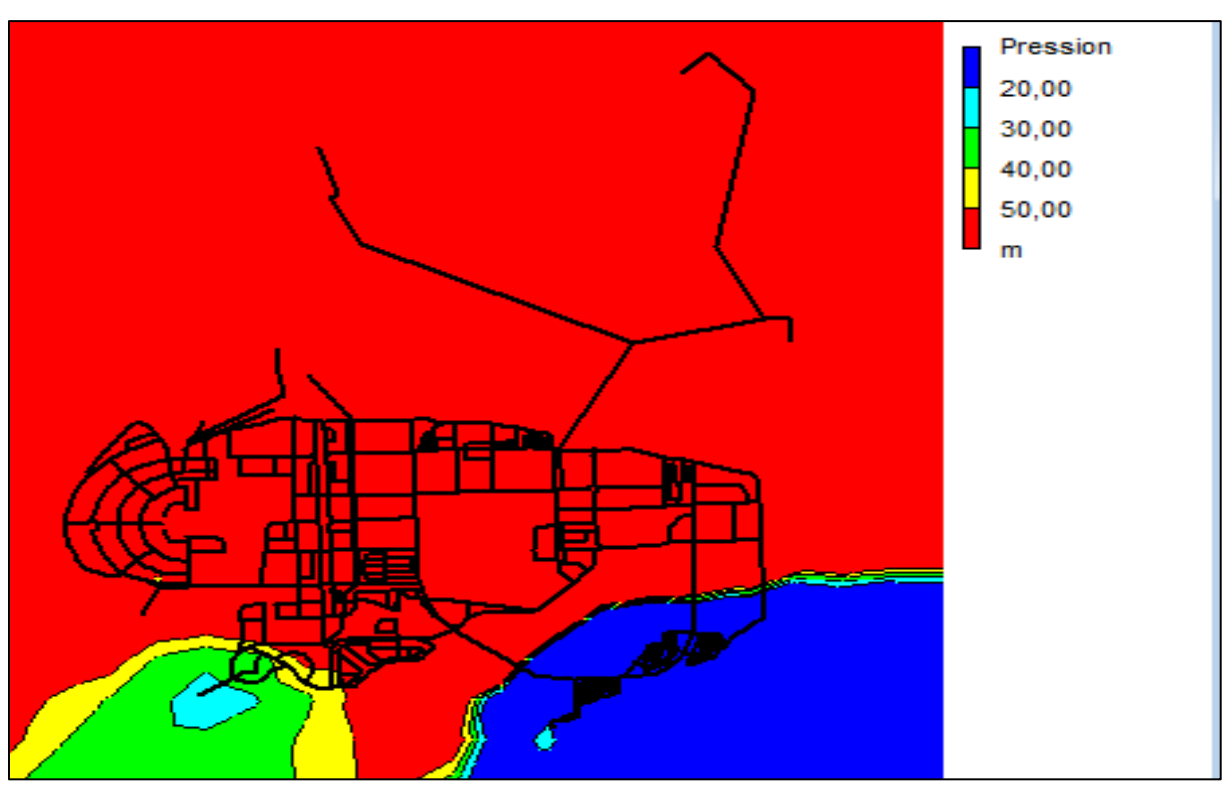

**Figure V- 26:** Etat des pressions pendant la période creuse

#### **Interprétation des résultats de courbe de niveau :**

**Courbe 1 :** on remarque qu'on a une forte pression dans la majorité de réseau vue que il y a pas de demande en eau a cette heure sauf dans une partie de coté bas des réservoir pour le lot 2 et 3 cela est expliquée par le fait que les réservoir dans ces zones a cette heur sont en train de se remplir

Pour la courbe 2 on a une pression moins faible dans les zones base de lot 2 et 3 vus la forte demande on eau et vus que ces zones sont dans la plus grande altitude cela a créé une faible pression surtout pour le lot 3.

Les deux dernières courbes représentent les mêmes résultats que la courbe 2 avec une légère augmentation de pression.

### **V-2.2.3. Présentation des résultats de la variation temporelle de la pression pour la sous-variante 1-B :**

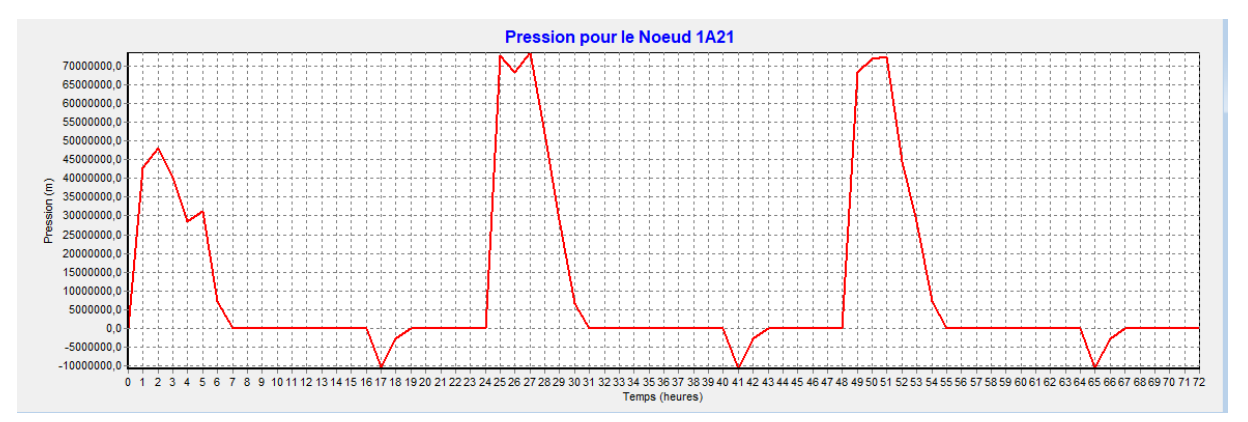

**Figure V-27:** V**ariation temporelle de la pression** au nœud 1A21 du lot 1

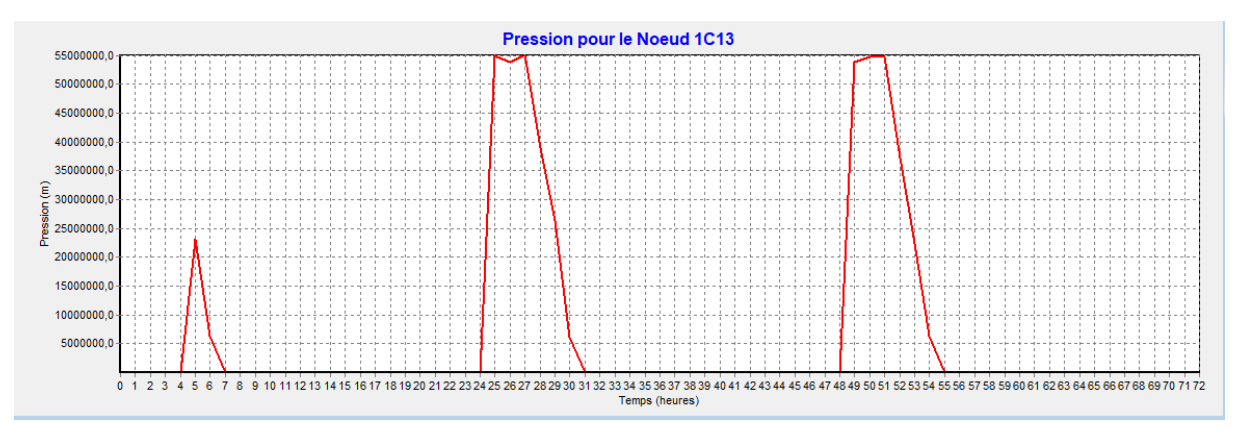

**Figure V-28:** présentation de l'évaluation de pression dans le nœud 1B11 de lot 2

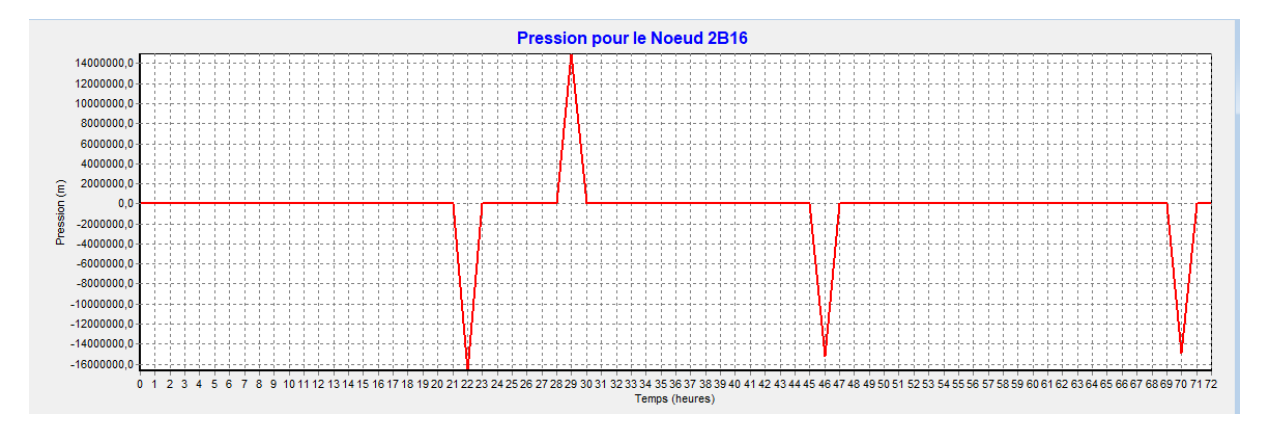

**Figure V-29 :** Variation temporelle de pression au nœud 2-a29 de lot 3

### **Interprétation des résultats d'évaluation de pression :**

D'après les résultats des courbes d'évaluation de pression on confirme les résultat des courbe de niveau ou on remarque que les pression diminue lors de grande demande et augmente dans les heures creuses pour le lot 1.

Pour le lot 2 on a des pressions positives durant toute la journée surtout en zone haute dont les valeurs dépassent les 5 bars et cela est déjà démontré par les différentes courbes de niveau du lot 3, on a remarqué des pressions négatifs et d'autres positives et cela selon les heures ce qui confirme les résultats des courbes de niveau ; Le remplissage des réservoirs s'effectue lors des périodes de faible consommation.

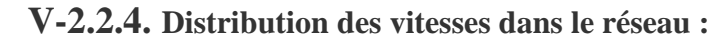

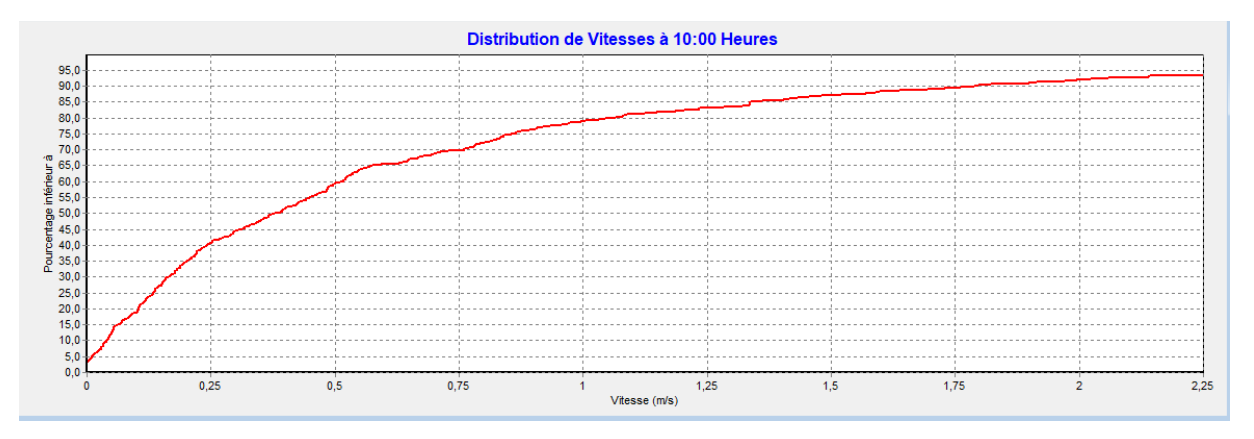

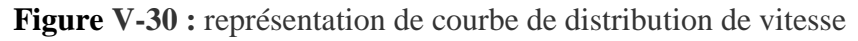

On a 90% des vitesses sont inferieur a 1,75 et 40%inférieur a 0.25 cela signifier que le dimensionnements de réseau de distribution est moyennement convenable a notre calcule d'adduction.

## **V.2.3 Répartition des réservoirs de la sous-variante C (alimentation par piquage)**

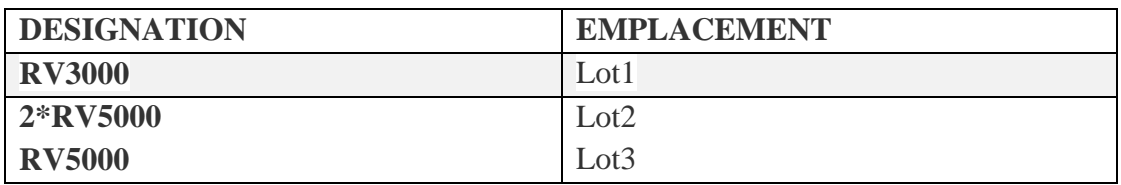

**Tableau V-5** : Répartition des réservoirs par lot

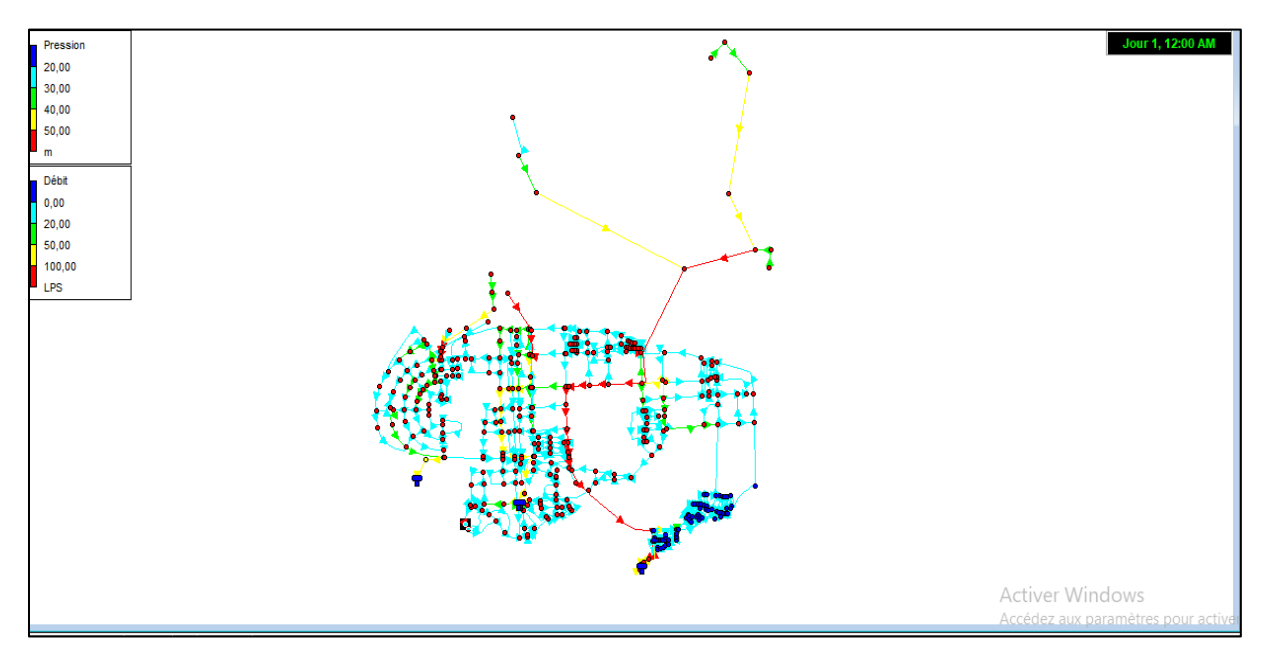

**Figure (V-31):** Etat du schéma du réseau pour la sous-variante 1-C

## **V-2.3.1. Présentation de résultat du marnage pour la sous-variante C :**

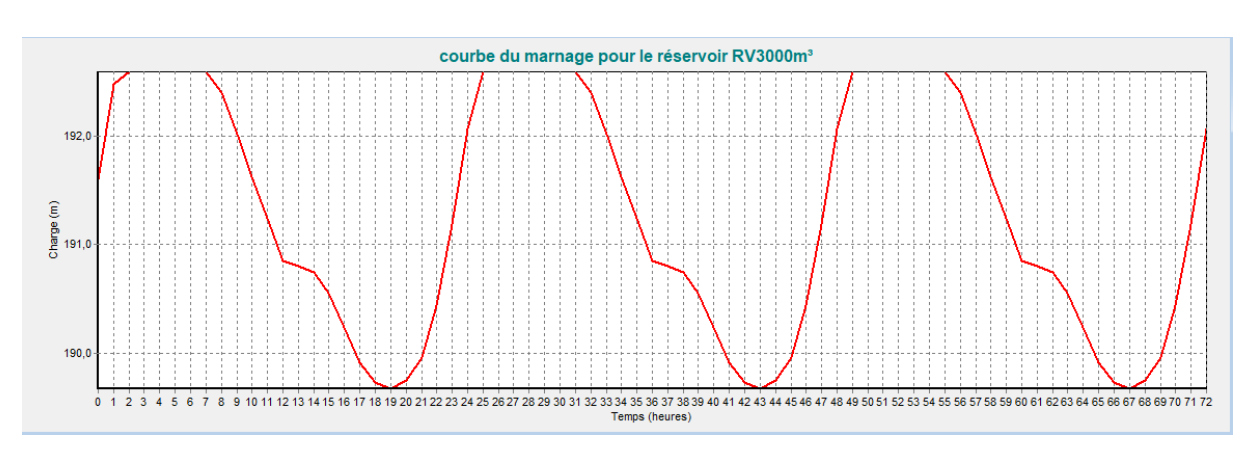

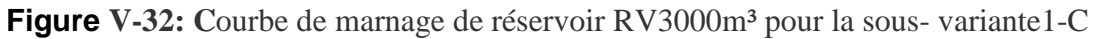

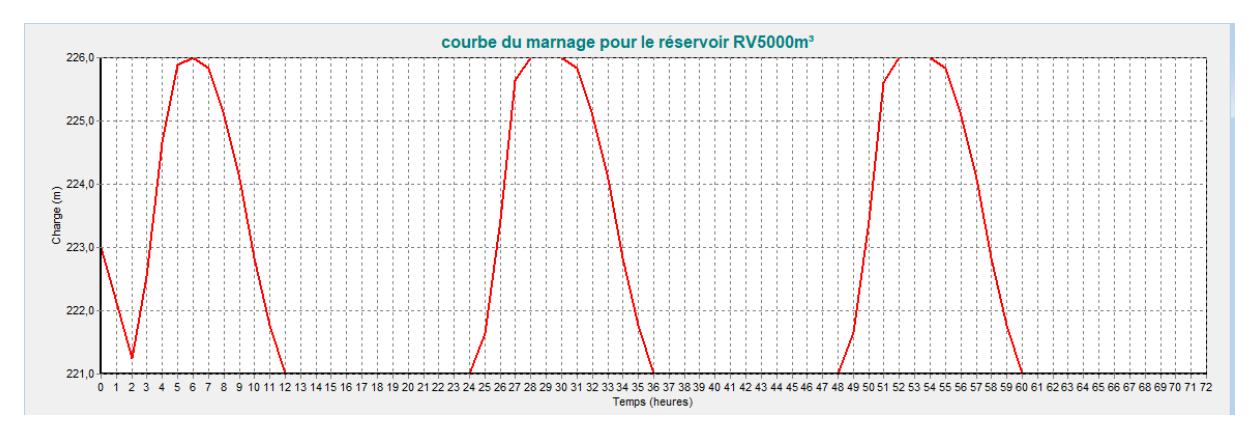

Figure V-33: Courbe de marnage de réservoir RV5000m<sup>3</sup> pour la sous- variante1-C

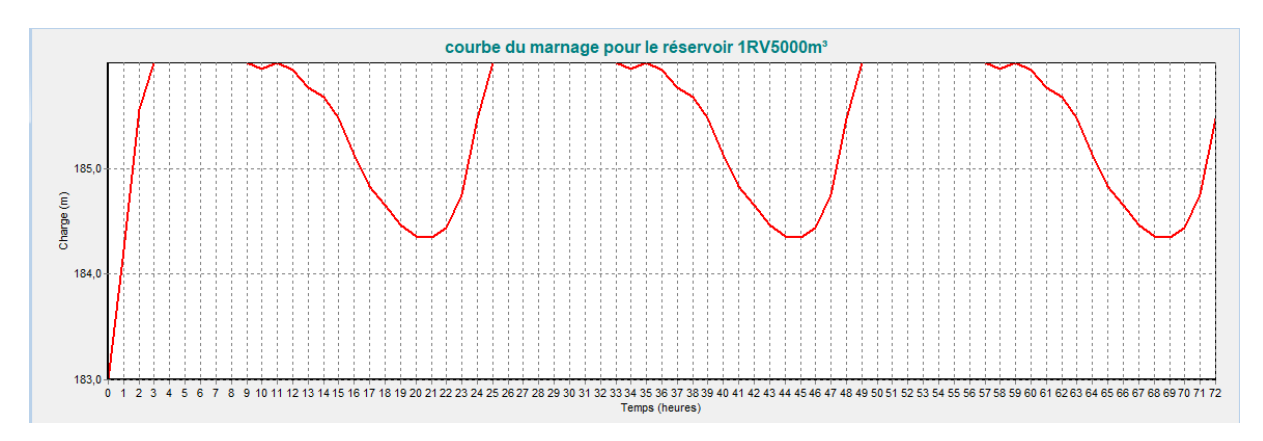

**Figure V-34 : C**ourbe de marnage de réservoir1RV5000m³ pour la sous- variante1-C

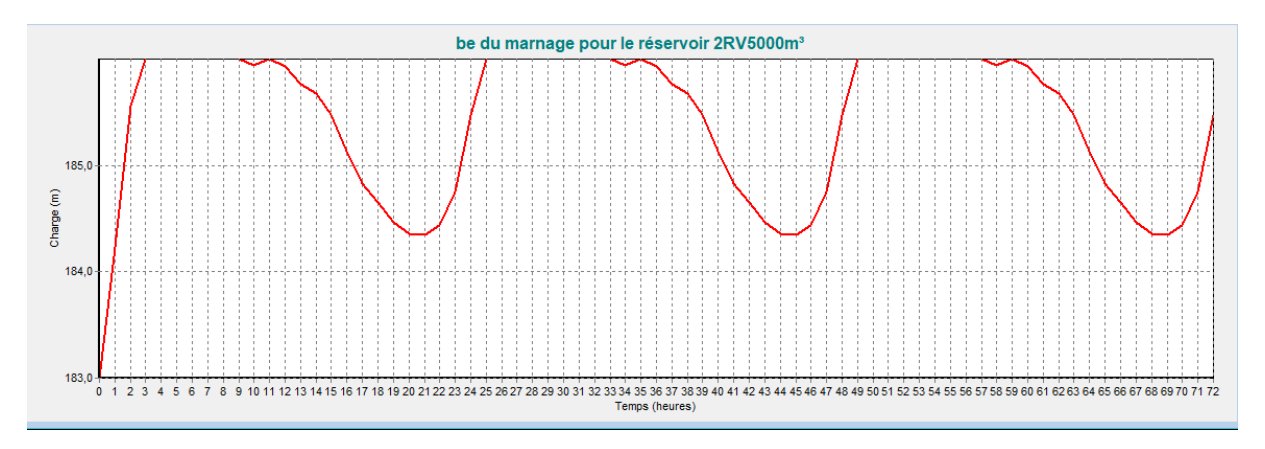

**Figure V-35:** Courbe de marnage de réservoir 2RV5000m<sup>3</sup> pour la sous-variante1-C

### **Interprétation des résultats du marnage :**

D'après les courbes de marnage , on conclue qu'on a un marnage cyclique et régulier : les réservoirs se remplissent aux heures creuses et se vident aux heures de forte demande et le niveau de remplissage ou de vidange se diffère selon la demande des autres nœuds du réseau de distribution . La vidange est plus importante pour les RV3000 du lot 1 et le RV5000 du lot3 vu la forte demande dans ces zones et l'utilisation d'un seul réservoir par rapport au lot 2.

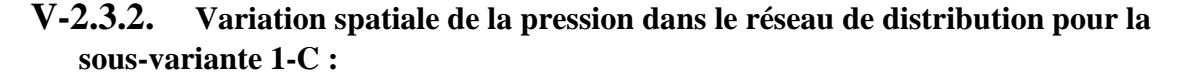

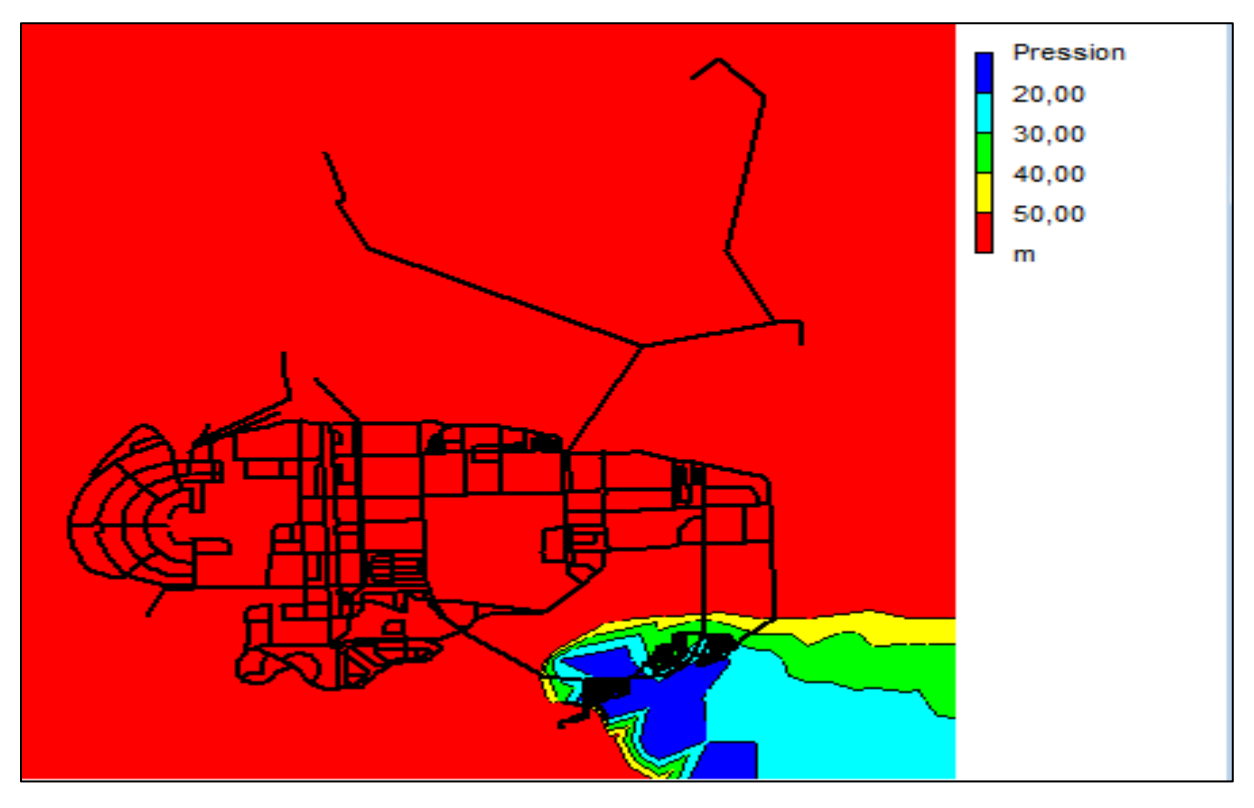

**Figure V-36 : E**tat de la pression pendant période creuse

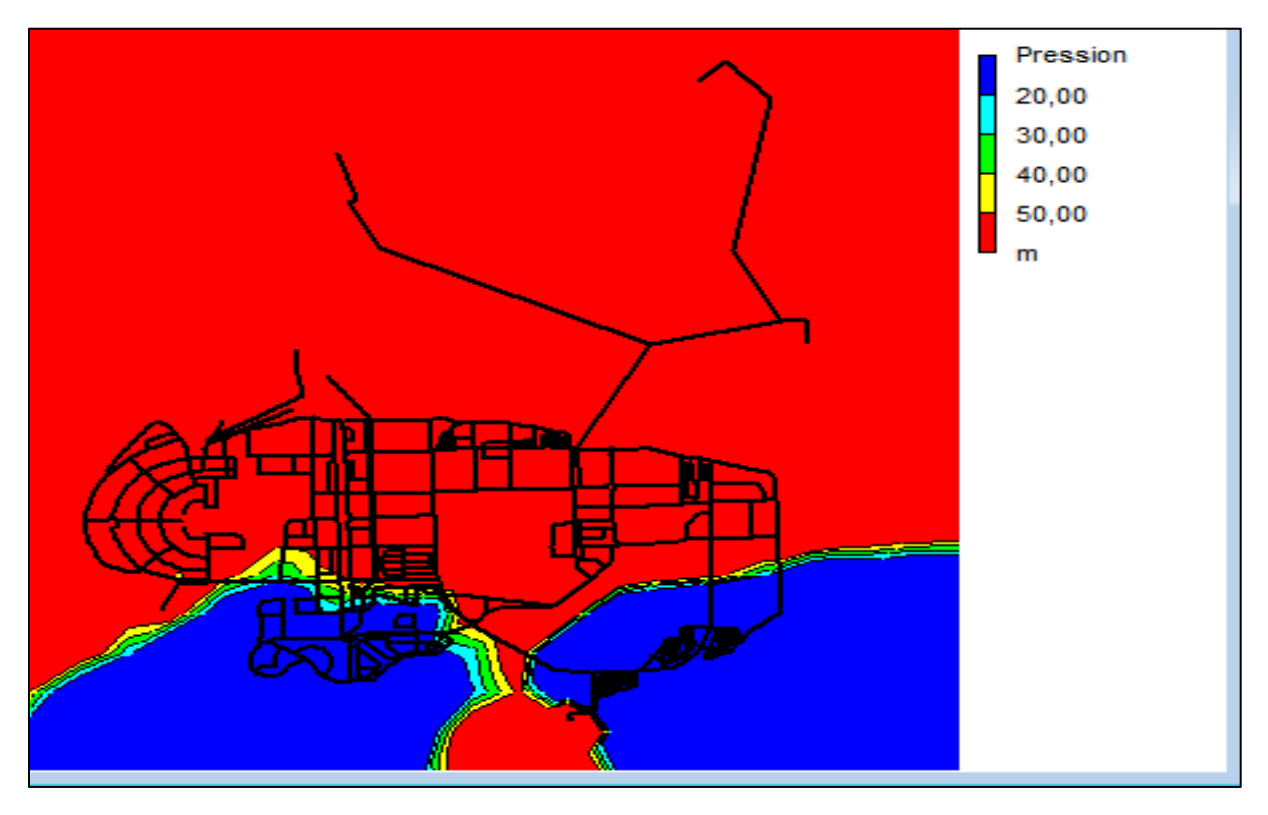

**Figure V-37 : E**tat de la pression spatial pendant période de pointe

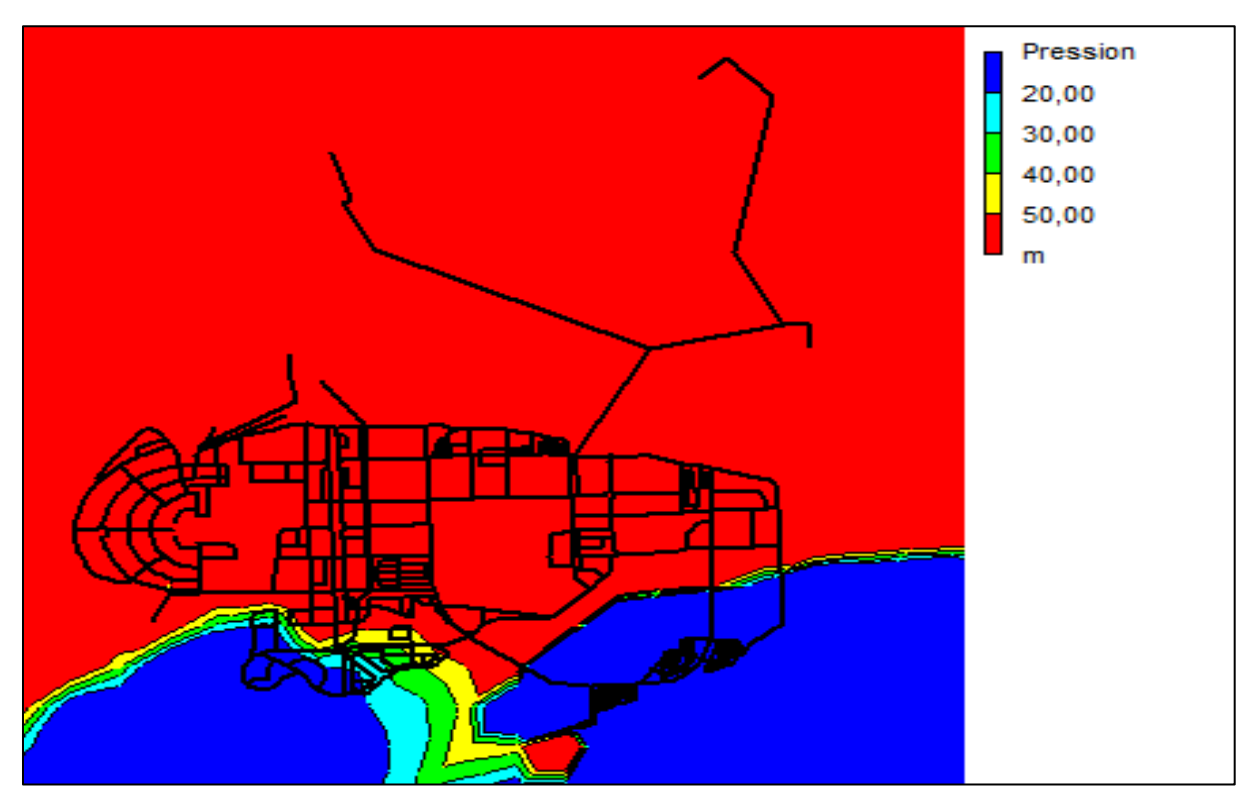

**Figure V-38 : E**tat de la pression pendant la période pleine

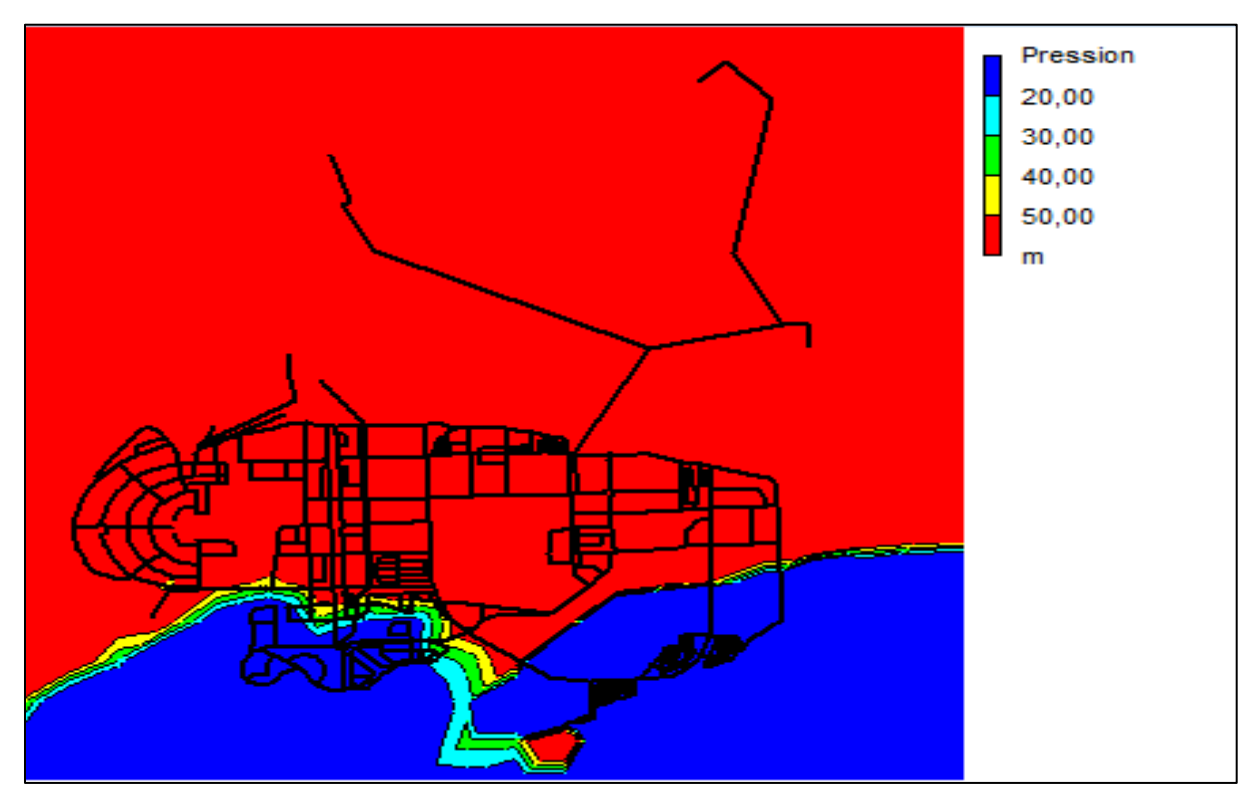

**Figure V-39 : E**tat de la pression pendant la période creuse

### **Interprétation des résultats de courbe de niveau :**

Les résultats de la répartition spatiale des pressions nous indique qu'on heur creuse on a une forte pression vus la demande faible de pression sauf le coté bas de lot3 (alentour de réservoir) ou on a une pression acceptable proche de 5 bars.

Pour les heures de pointes on a une faible pression dans la partie basse du lot 2 et du lot 3 cela est due à la forte demande en eau suivi d'une diminution de la demande aux heures pleine dans le coté bas du lot2 accompagné d'une augmentation légère de pression dans cette zone (un léger approche des 4bars) , par contre à 16h la pression reste la même que celle en heure de pointe (14h) .

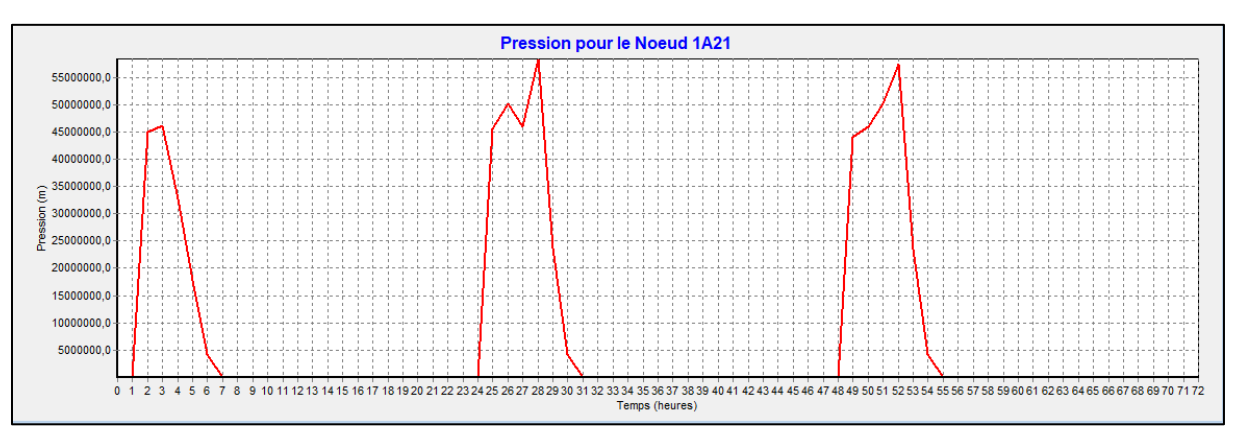

**V-2.3.3. : Variation temporelle des pressions pour la sous-variante 1-C:**

**Figure V-40: variation temporelle** de la pression au nœud 1A21 du lot 1

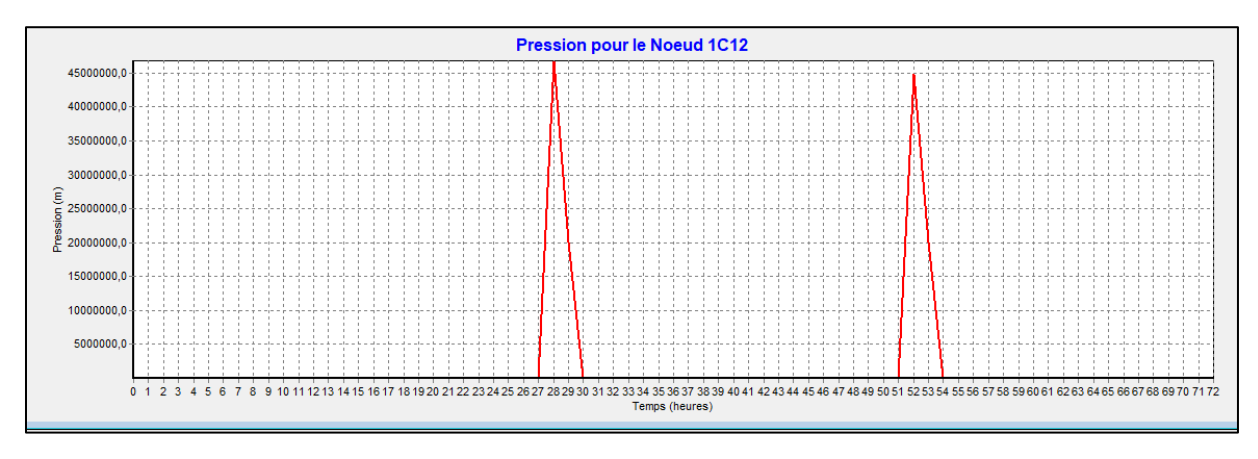

**Figure V-41: variation temporelle** de pression au nœud 1C13 de lot 2

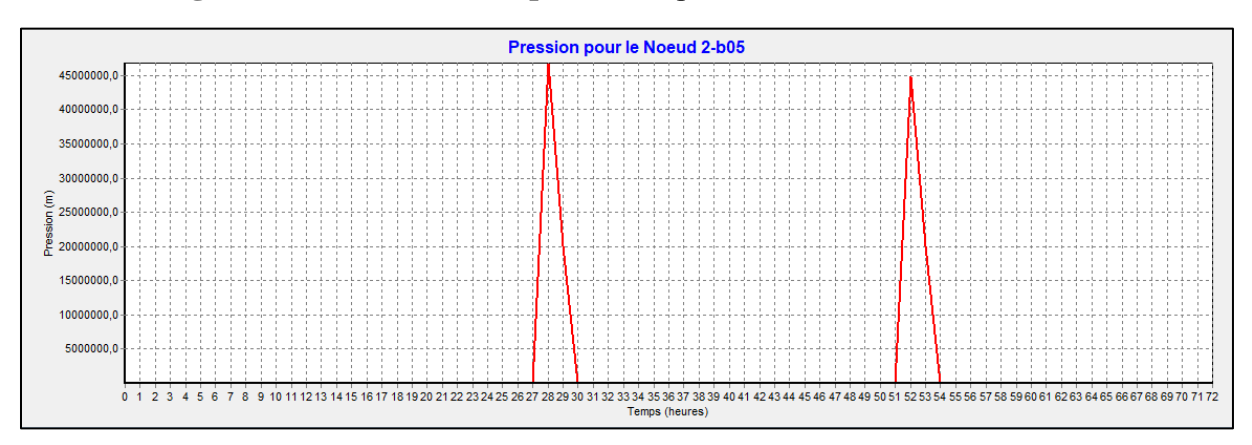

**Figure V-42 : Variation temporelle** de pression au le nœud 2A18 du lot 3

#### **Interprétation des résultats des courbes d'évaluation de pression :**

Les figures présenter ci-dessous nous confirme les résultats des pressions spatiales ou on a des fortes pression qui peuvent être réglé par la présence des vannes régulatrices.

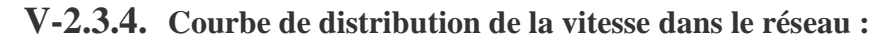

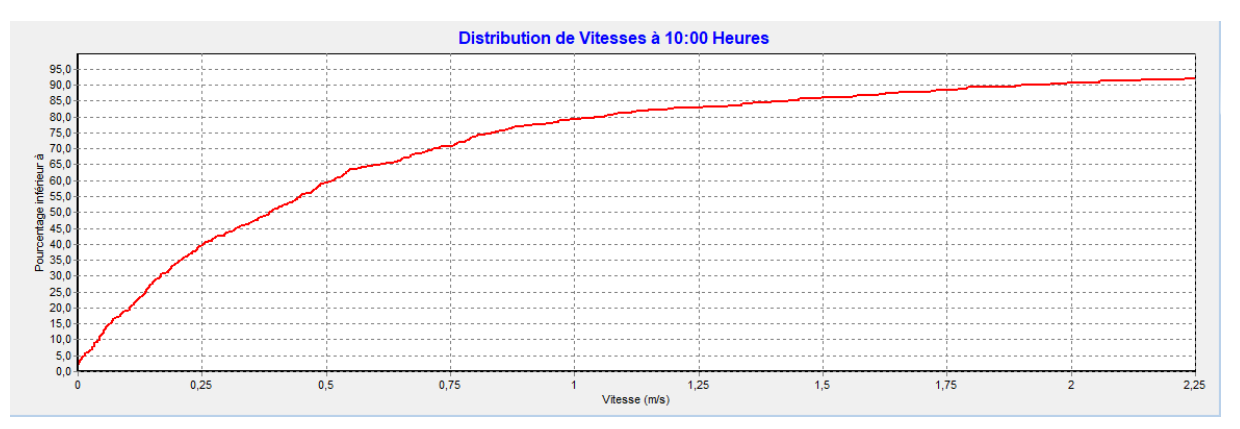

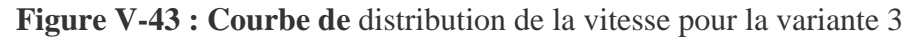

On a 90% des pression inférieur a 1,75 et 40%de pression inférieur a 0.25 cela indique que les diamètres de réseau de distribution sont moyennement bon.

## **V-3. Présentation des résultats pour l'alimentation à partir du réservoir variante 2:**

Dans cette variante l'alimentation de réseau de la distribution se fait par des réservoirs du stockage qui sont alimenté par des forages de la manière suivante :

| Désignation des Forages | <b>Réservoir</b> | <b>Secteur d'alimentation</b> |
|-------------------------|------------------|-------------------------------|
| <b>FC7</b> de Chebli    | RV3000 m3        | Lot1                          |
| Renforcement de Chebli  | RV5000 m3        | Lot $2$                       |
| <b>FK8</b> de khdem     | RV2*5000 m3      | Lot3                          |

**Tableau V-6** : Présentation des points de production (Forages) et réservoir de stockage

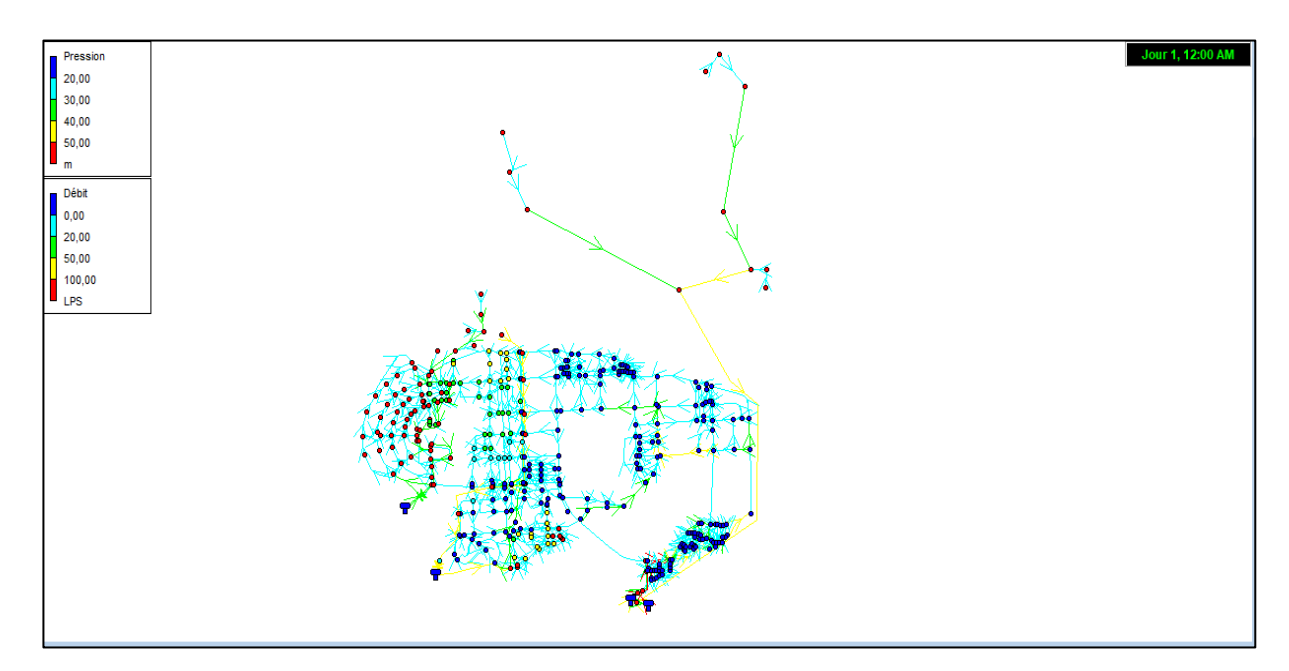

**Figure V-44 :** Shéma d'epanet avec 'alimentation directe des réservoirs

### **V.3.1 Résultat de la simulation pour la sous-variante 2-A :**

La méthodologie adoptée est la méme que celle utilisée dans d'une alimentation par piquage

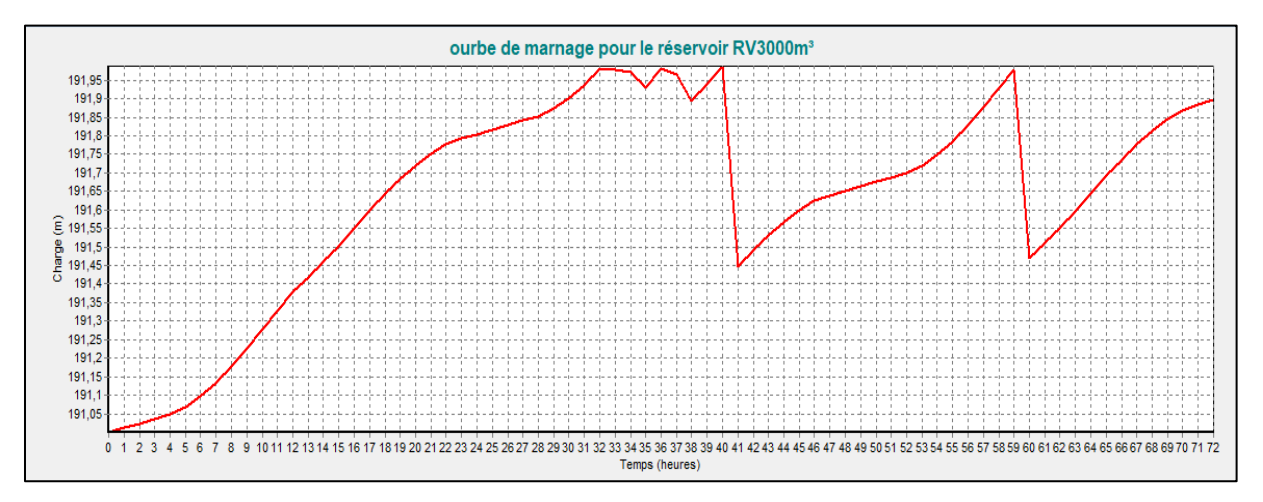

**V-3.1.1. Courbe de marnage pour la sous variante 2-A:**

**Figure V-45:** Courbe de marnage pour le réservoir  $2*5000m^3$  pour la sous-variante 2-A

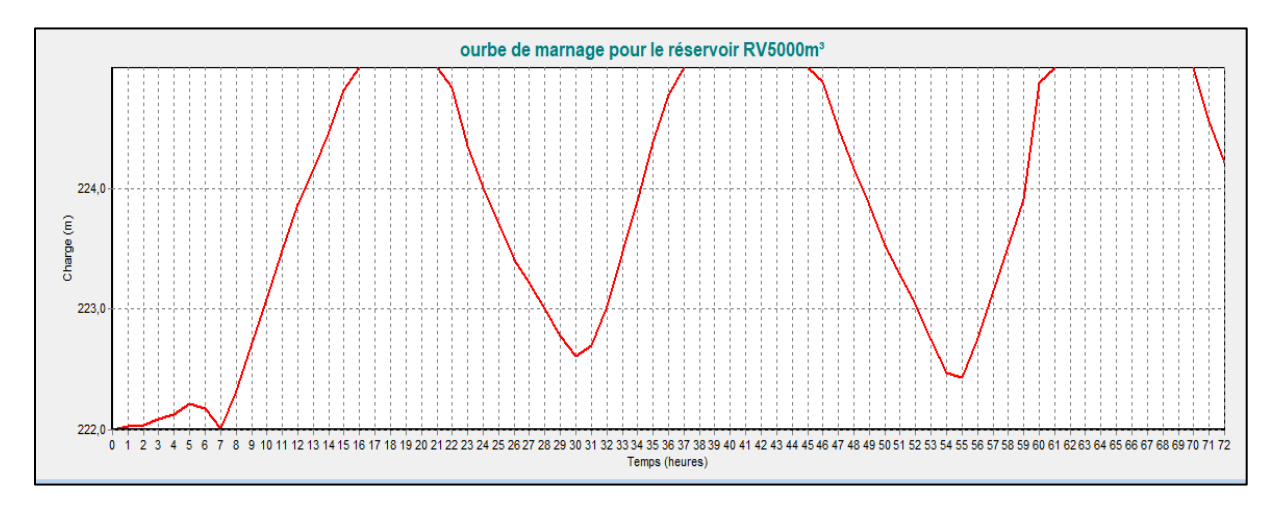

**Figure V-46 : C**ourbe de marnage pour le réservoir RV5000 m³ pour la sous-variante 2-A

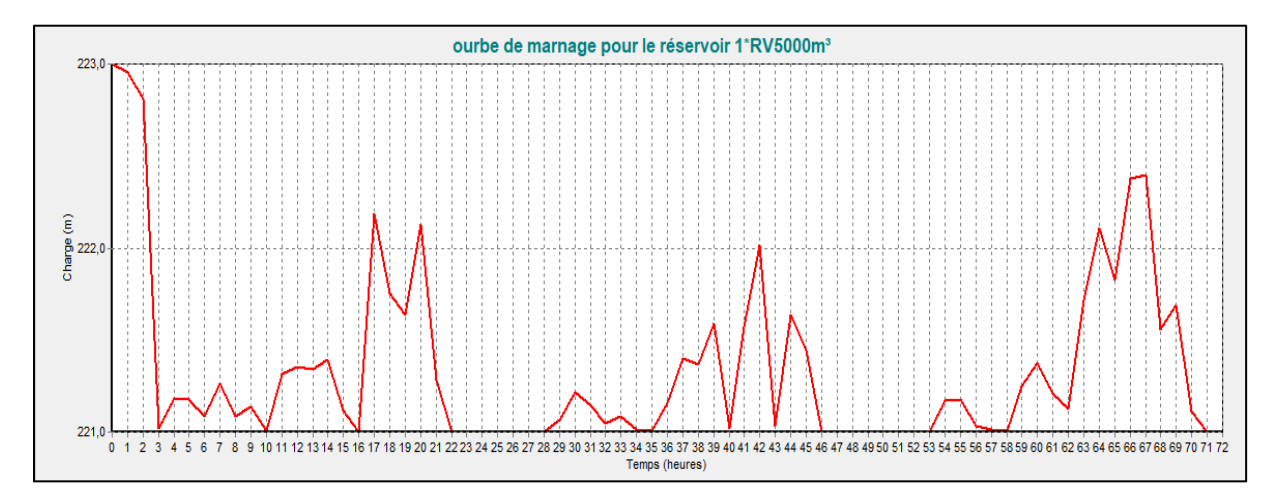

**Figure V-47:** Courbe de marnage pour le réservoir  $1*RV5000m^3$ pour la sous-variante2- A

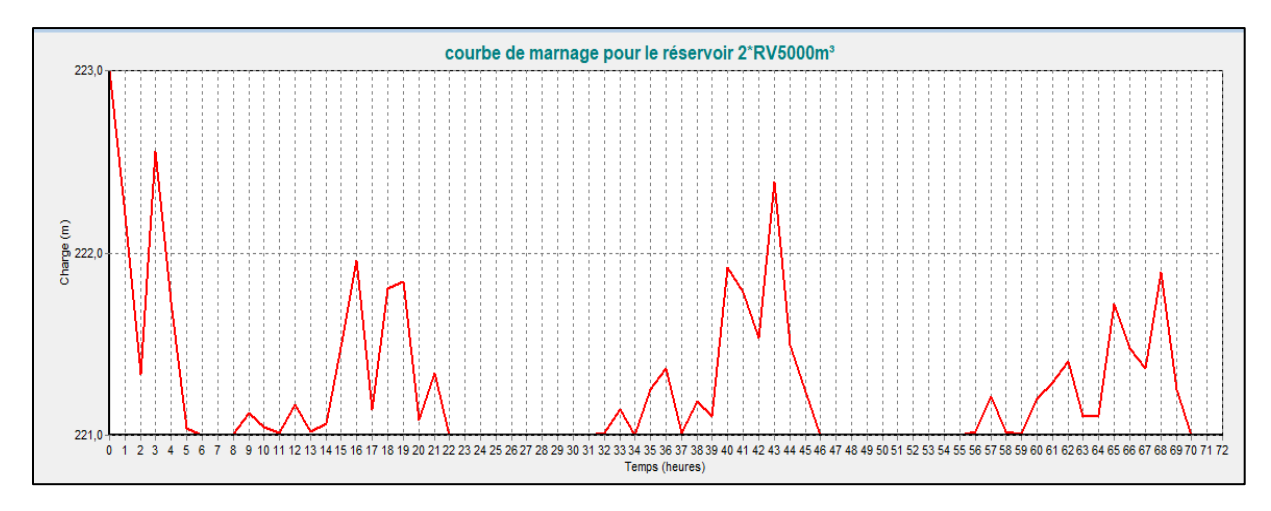

Figure( **V-48):** Courbe de marnage pour le réservoir  $2*RV5000m^3$  pour la sous-variante 2-A

### **Interprétation des résultats des courbes de marnage :**

On constate d'après les graphes qu'on a un marnage cyclique et régulier ou l'opération de remplissage et vidange se fait normalement par contre l'heur de ces deux opération se déférent selon la demande en eau.

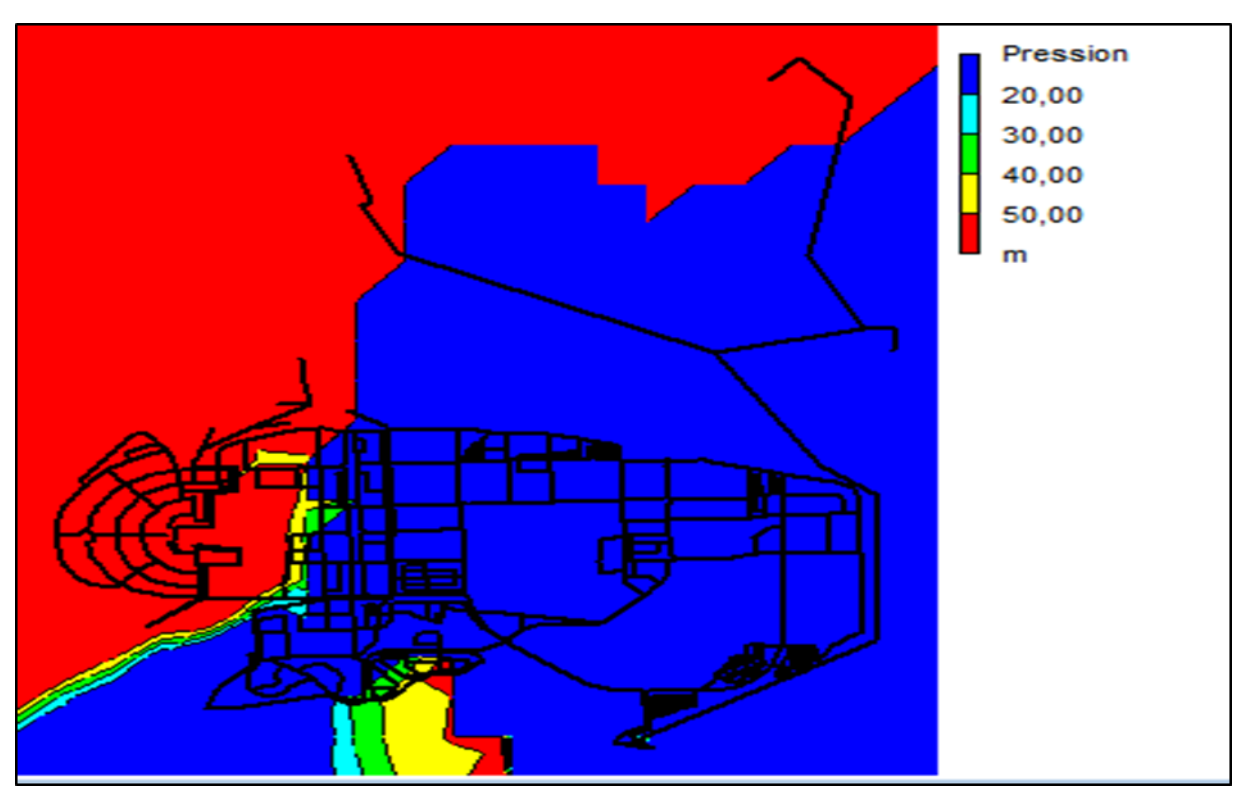

**V-3.1.2. Répartition spatial des pressions pour la sous-variantes2-A:**

**Figure V-49: E**tat des pressions pendant période creuse

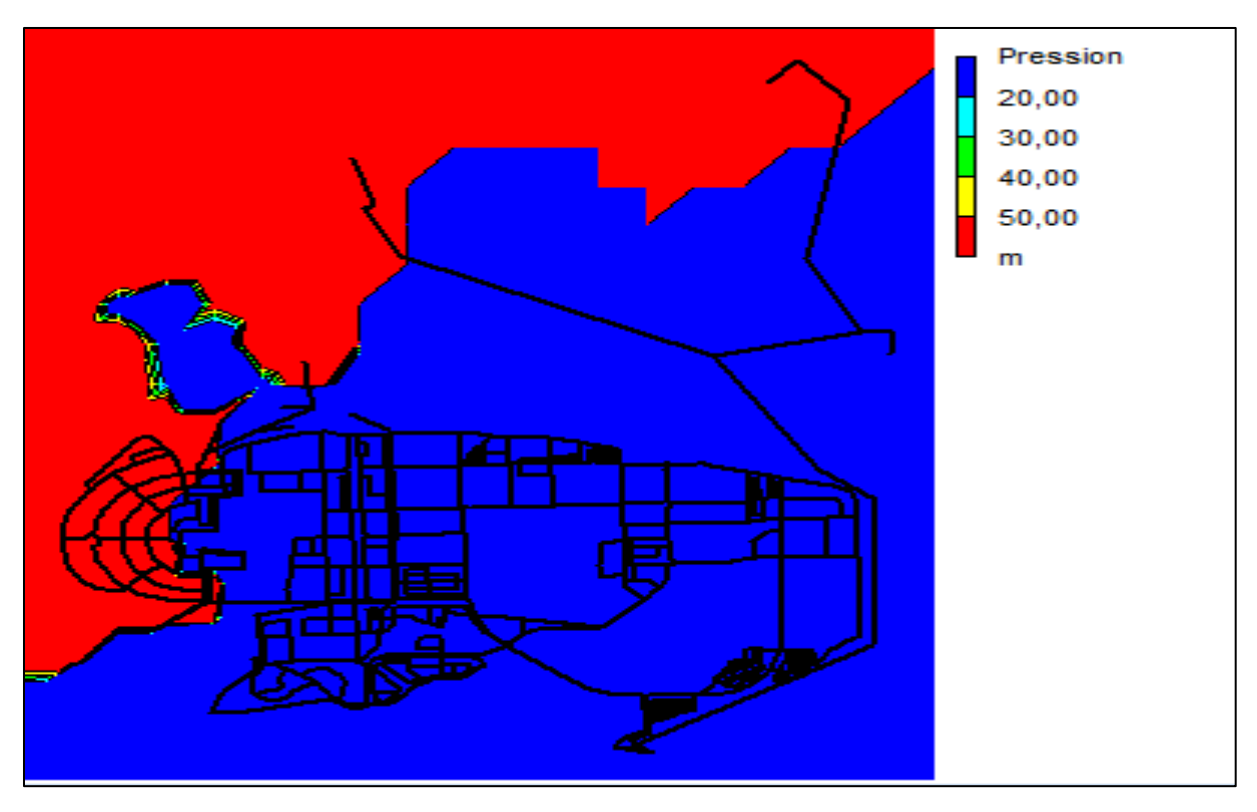

**Figure V-50 : E**tat de pressions pendant la période de pointe

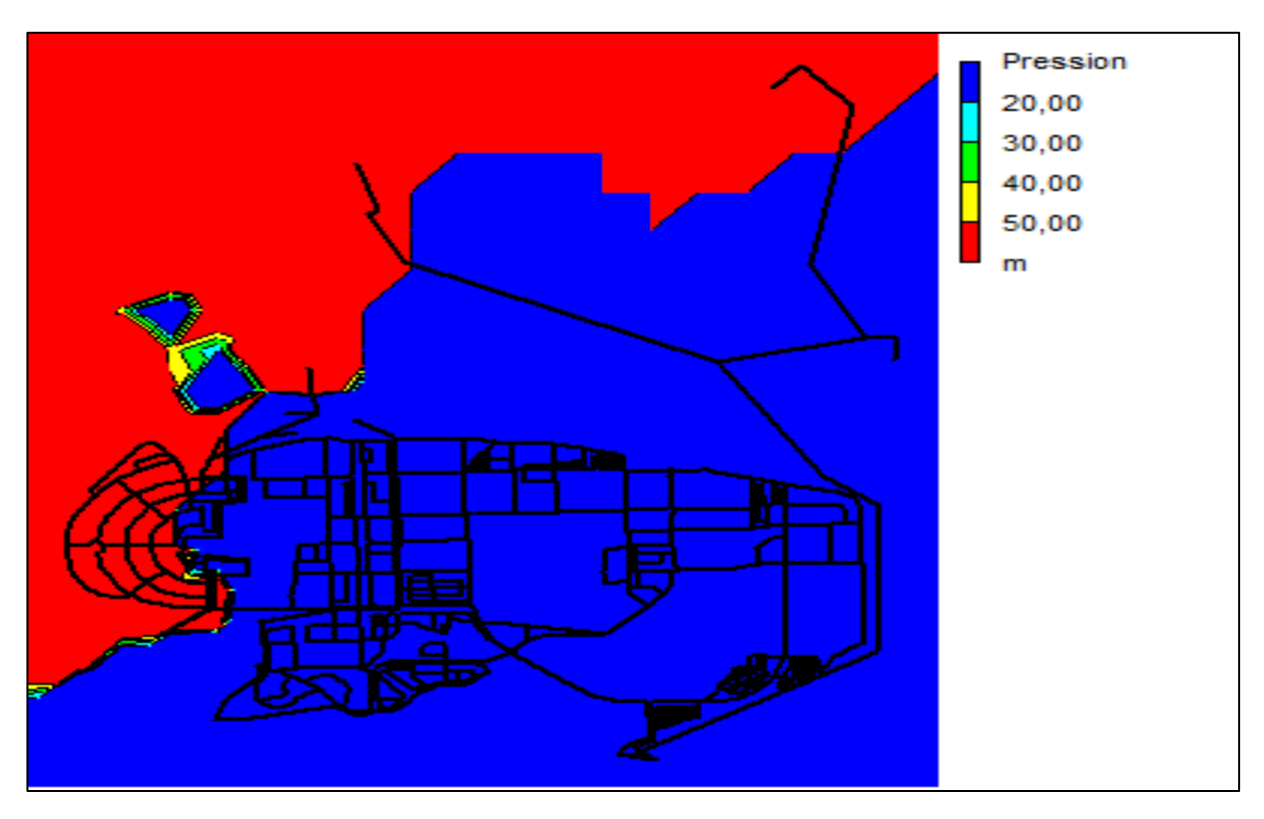

**Figure V-51 : E**tat de pressions pendant la période pleine

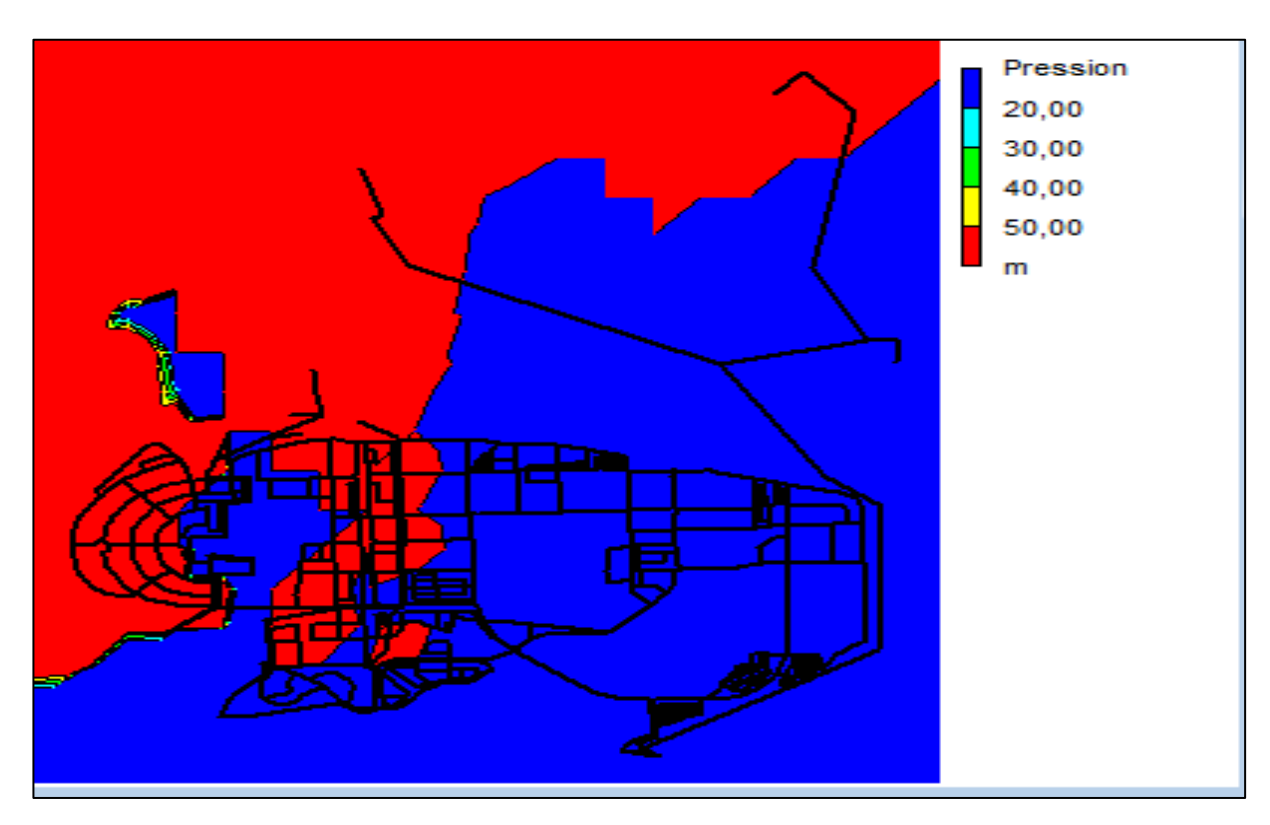

**Figure V-52** état de pressions pendant la période creuse

#### **Interprétation des résultats des courbes de niveau :**

D'après les courbes de niveau on constate qu'on a une faible pression pour le lot 3 pendant tous les tranches horaires cela est due à la forte demande vus que sa courbe de modulation démontre des tranches pointe a plaine.

pour le lot 2 on a une pression faible cela est peut être due au remplissage de réservoir a cette heur et par la suite on a pas d'alimentation des nœuds, cette faible pression reste dans les heurs de pointes vus la forte demande et le vidange de réservoir dans cette catégorie de temps par contre elle augmente dans la deuxième heure creuse vus la satisfaction.

pour le lot 1 dans les heure creuse on a des forte pression vus l'alimentation de cette partie dans les heurs creuse, cette forte pression connais une diminution dans une petite partie dans les heures de pointes a plaine.

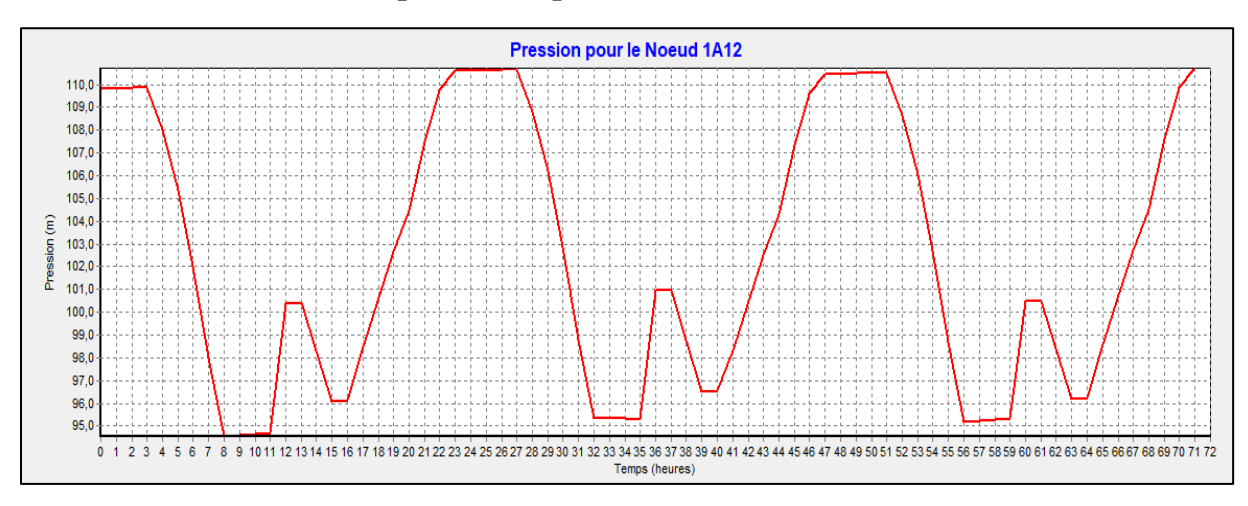

## **V-3.1.3. Variation temporelle des pressions de la sous-variantes 2-A :**

**Figure V-53:** Variation temporelle de la pression au nœud 1A20 de lot 1

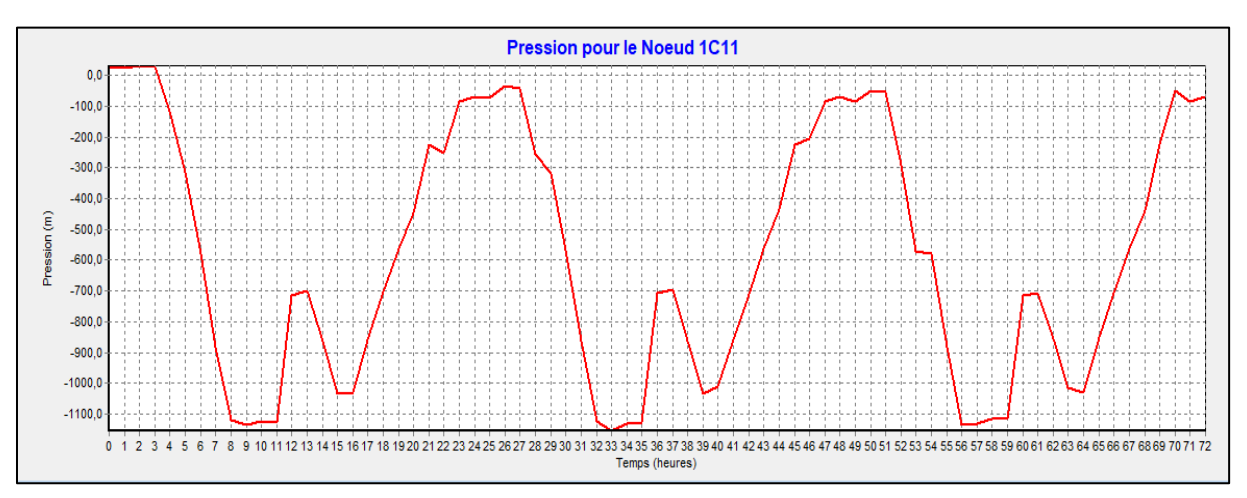

**Figure V-54 :**Variation temporelle de la pression au nœud 1B09 de lot 2

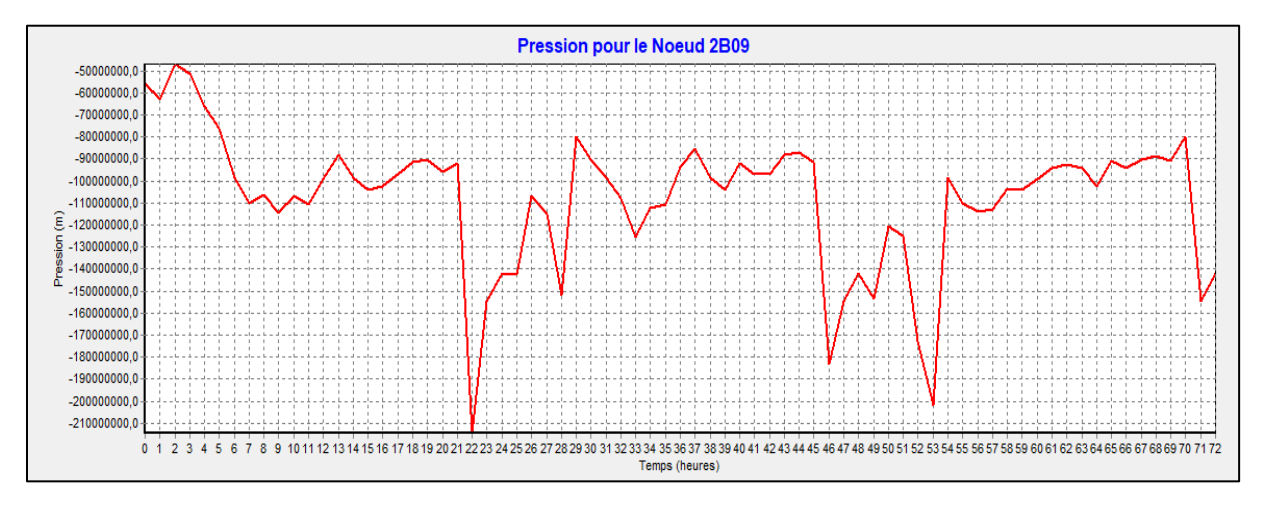

**Figure V-55 :** Variation temporelle de la pression au nœud 2B13 de lot 3

### **Interprétation des résultats des courbes de variation des pressions :**

On confirme des courbes de variation temporelle des pressions dans chaque lot, elles sont haute dans le lot 1 et basses dans le lot 2et lot 3.

## **V-3.1.4. Distribution des vitesses dans le réseau de la sous variante 2A**

Cette distribution est présentée par Epanet a travers un graphe de distribution des vitesses :

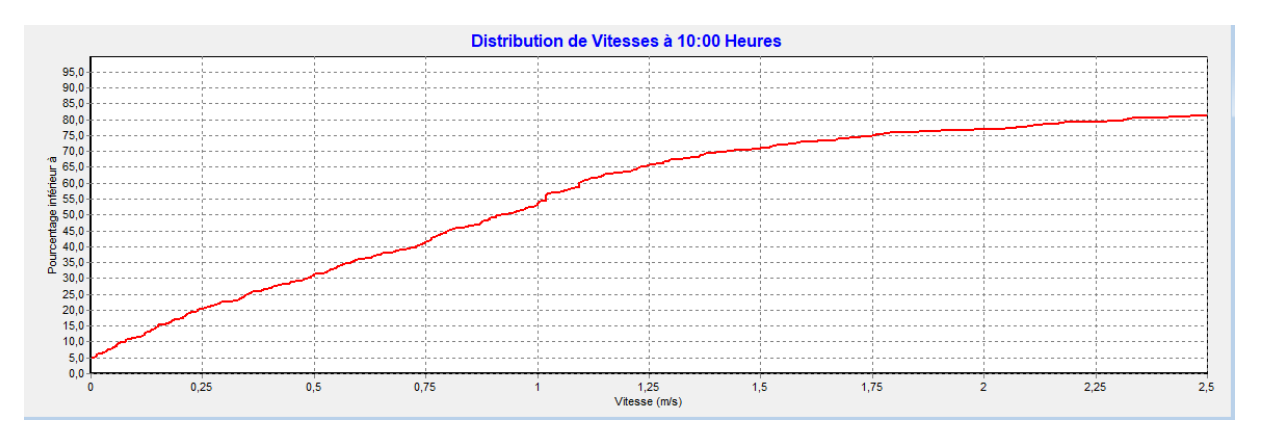

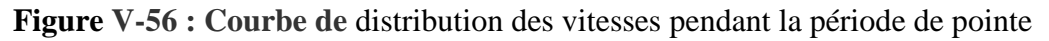

On remarque qu'on a 70% de vitesse inférieur a 1,5m/s et 32% inférieur a 0,5m/s cela signifier qu'on un dimensionnement de diamètre moyennement bon .

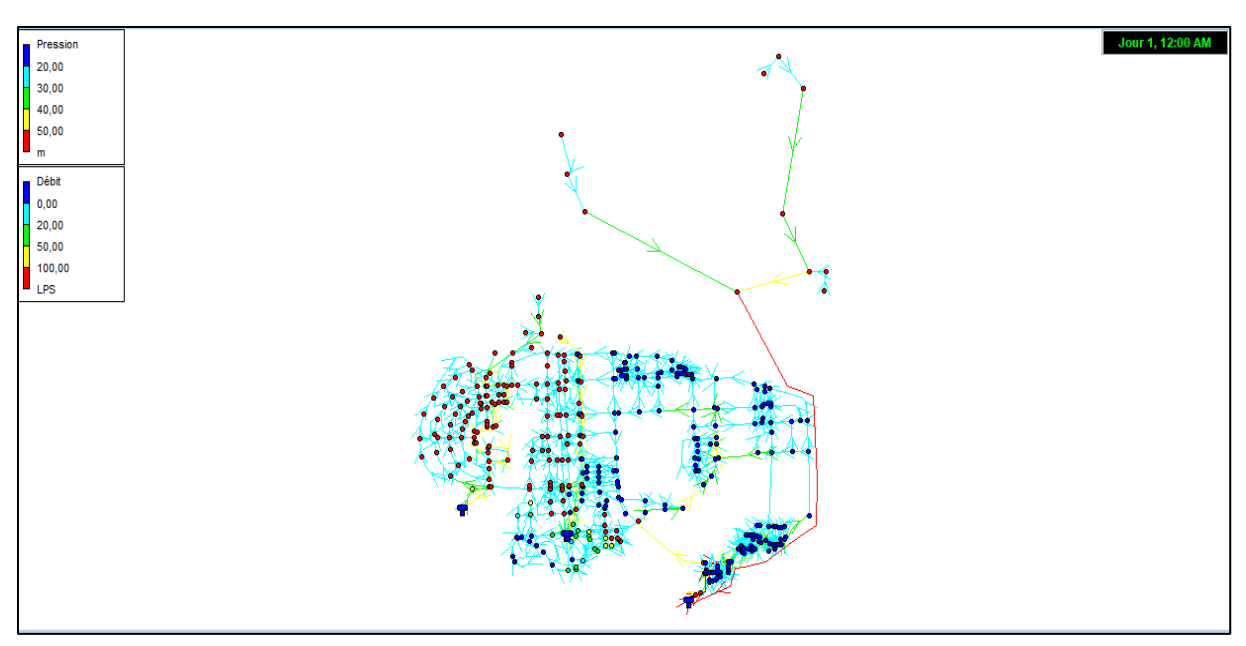

**V.3.2 Representation des résultats de la sous variantes B de la variante 2 :**

**Figure V-57 :** Etat du réseau de la sous-variante B

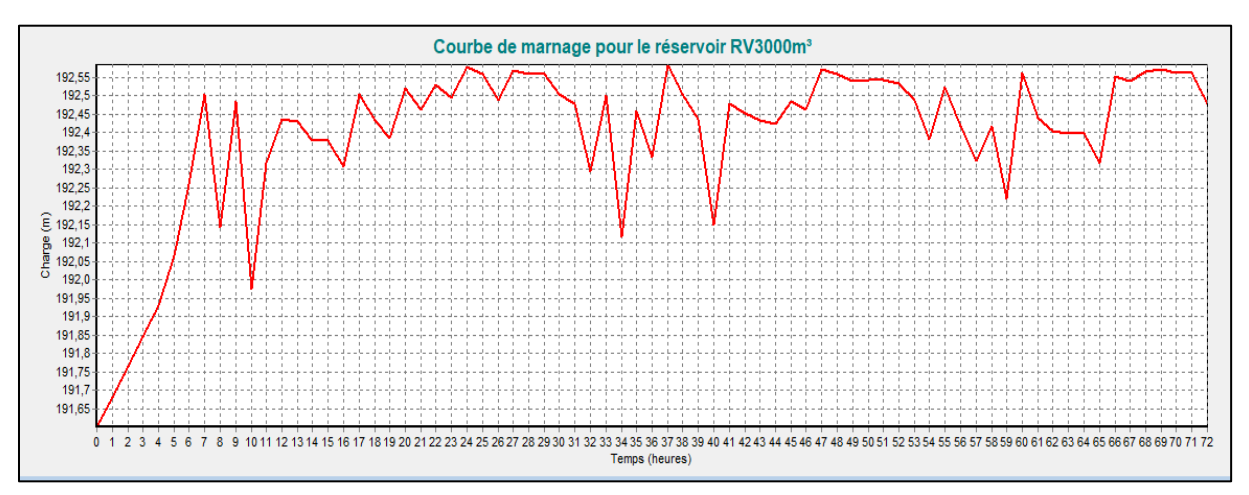

**V-3.2.1. Courbe de marnage de la sous variante 2-B**

**Figure V-58 :** Courbe de marnage pour le RV3000m<sup>3</sup> de la sous-variante B
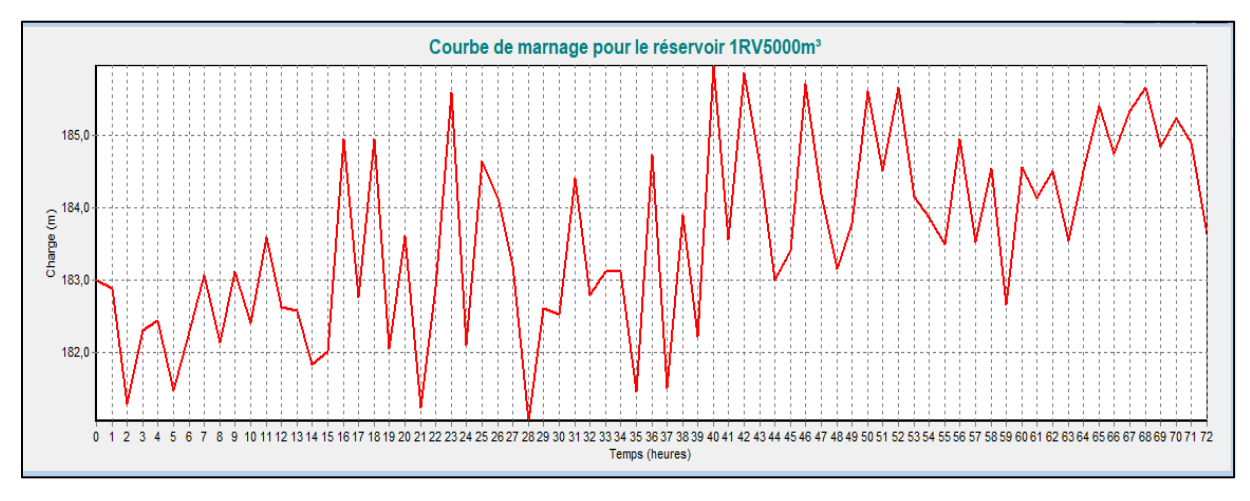

**Figure V-59 :** Courbe de marnage pour le 1RV5000m<sup>3</sup> de la sous-variante B

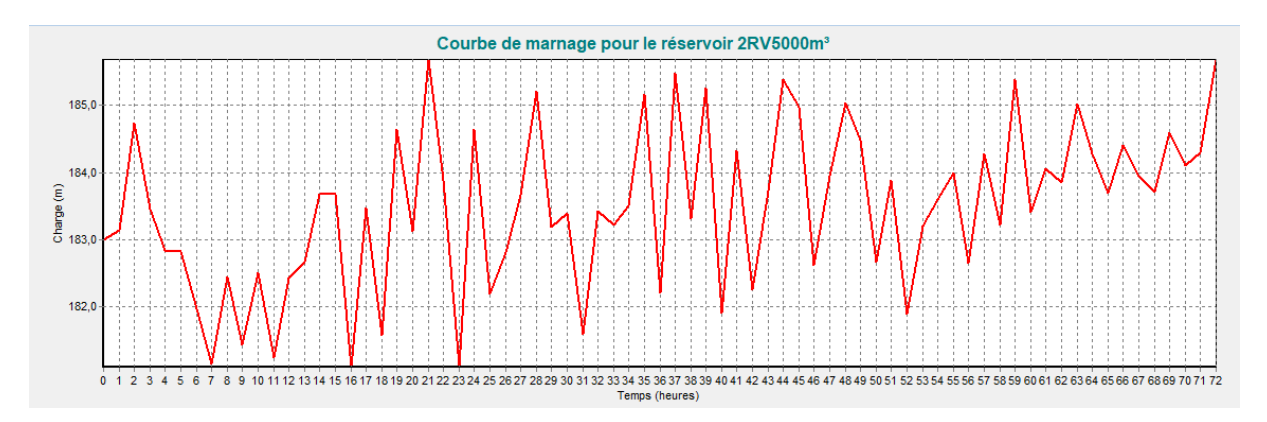

Figure V-60: Courbe de marnage pour le 2RV5000m<sup>3</sup> de la sous-variante B

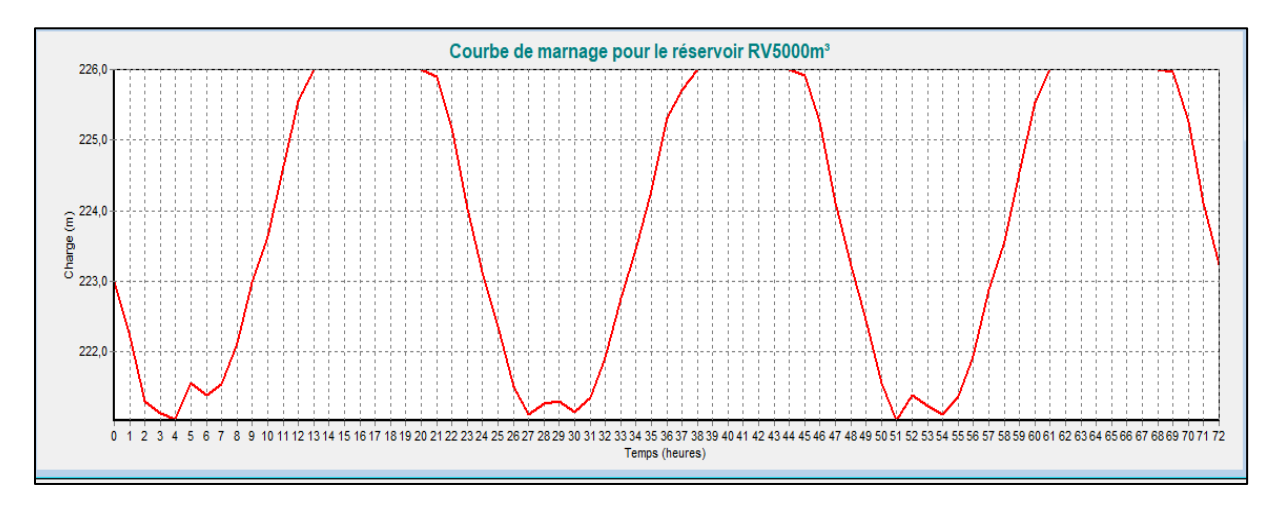

Figure V-61 : Courbe de marnage pour le RV5000m<sup>3</sup> de la sous-variante 2-B

**Interprétation des résultats des courbes du marnage:**D'après les courbes de marnages on constate qu'on a aucun dysfonctionnement ou les opérations se fait de façons cyclique et régulière pour chaque réservoir.

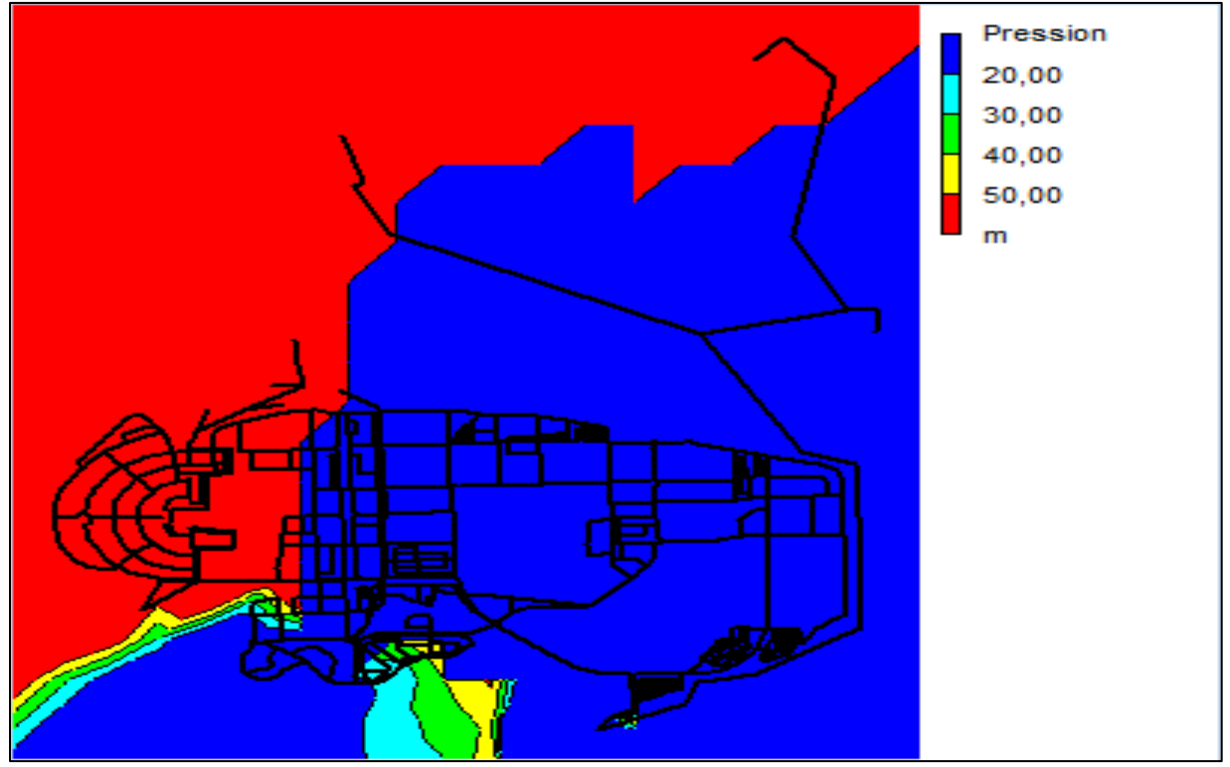

**V-3.2.2. Répartition spatiale des pressions dans la sous-variante 2-b :**

**Figure V-62: E**tat des pressions pendant la période creuse

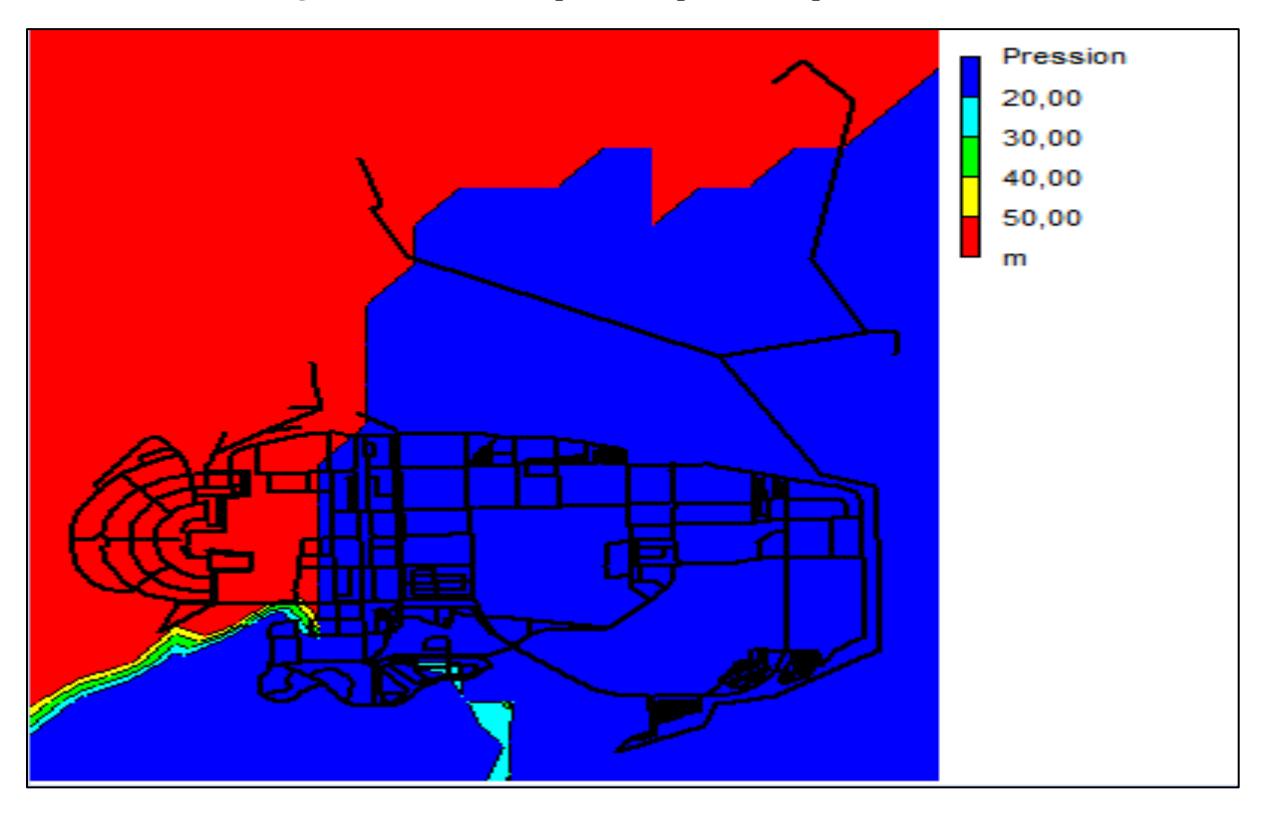

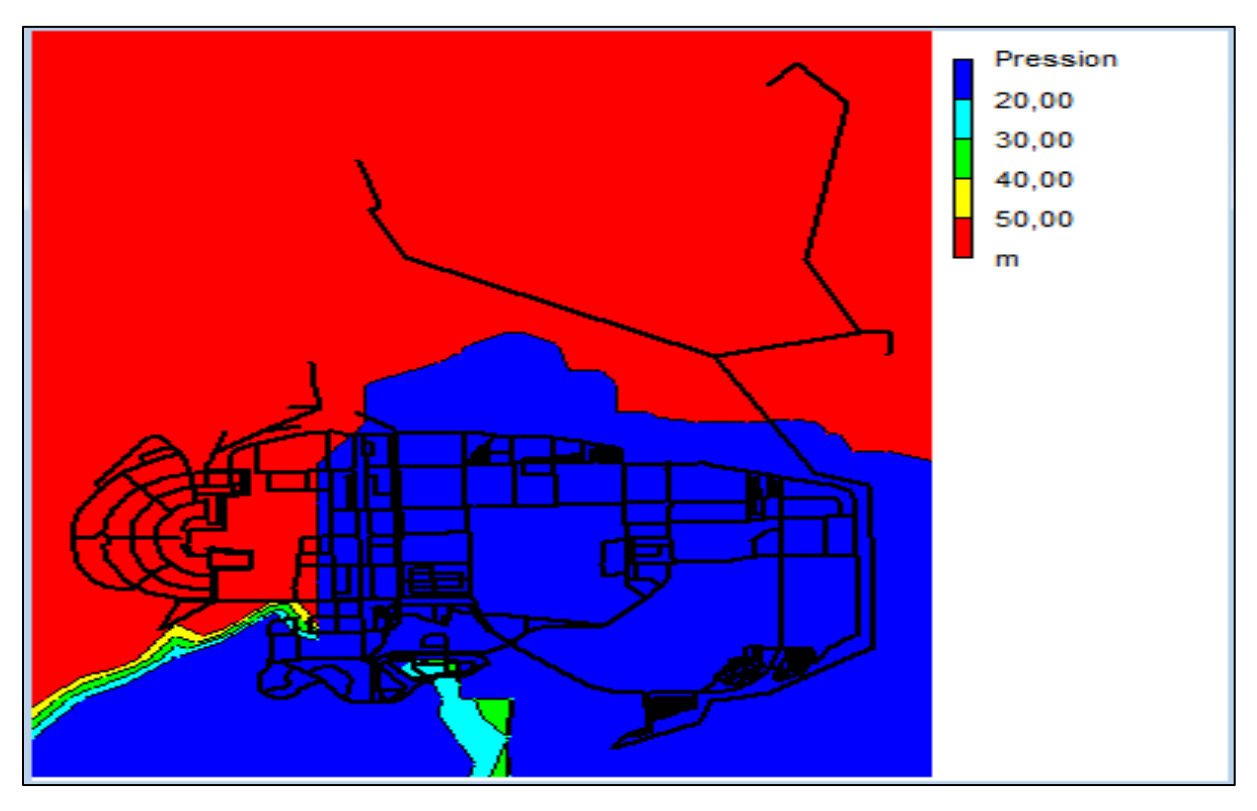

**Figure V-63:** Etat de pressions pendant les heures de pointes

**Figure V-64:** Etat de pressions pendant les heures pleines

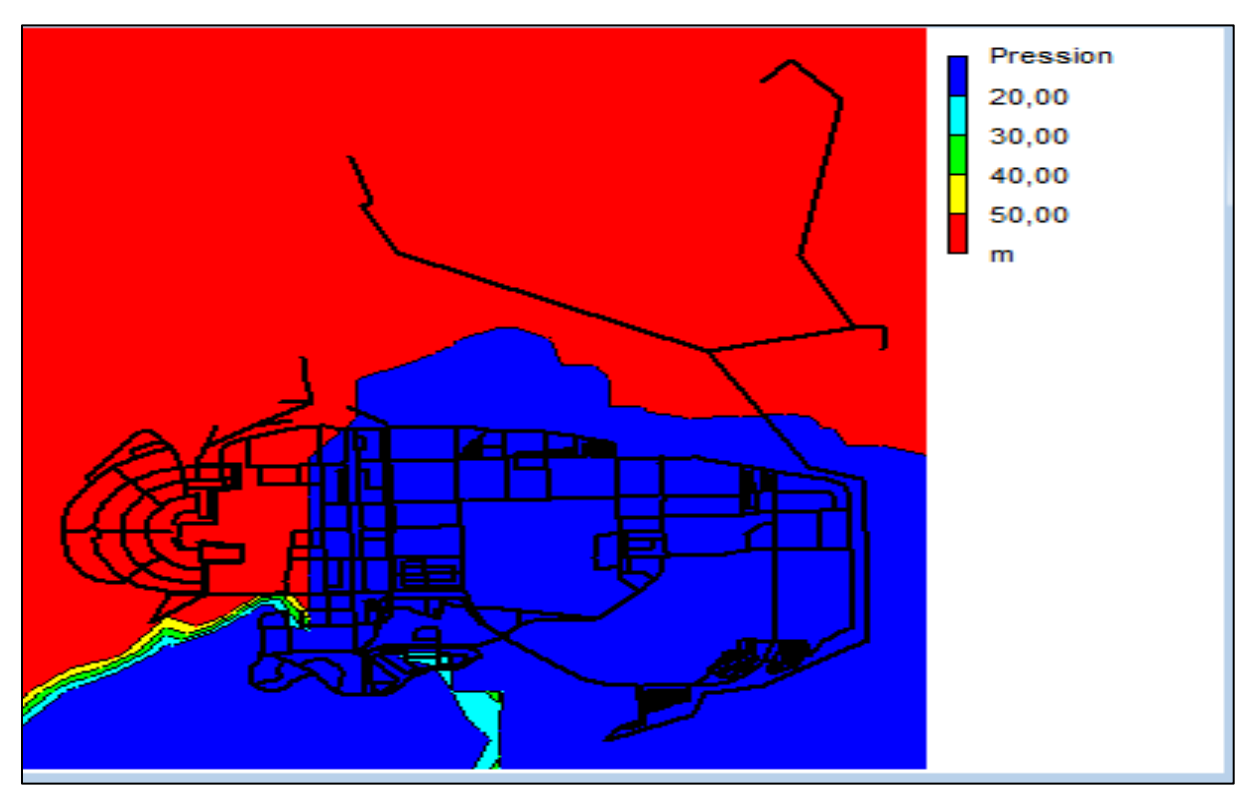

**Figure V-65 :** Etat de pressions pendant les heures creuses

#### **Interprétation des résultats :**

D'après la courbe une on constate qu'on a une pression faible pour la majorité de réseau mise a part le lot 1, une partie du lot2 et la zone basse de ce dernier pour l'heure creuse .

Lors des heures de pointe on a les même pressions avec une légère diminution de au niveau de la zone basse du lot 2

A l'heur plaine on a une pression qui s'approche de celle de l'heur creuse tous sa revient a la demande en eau et besoin de chaque lot

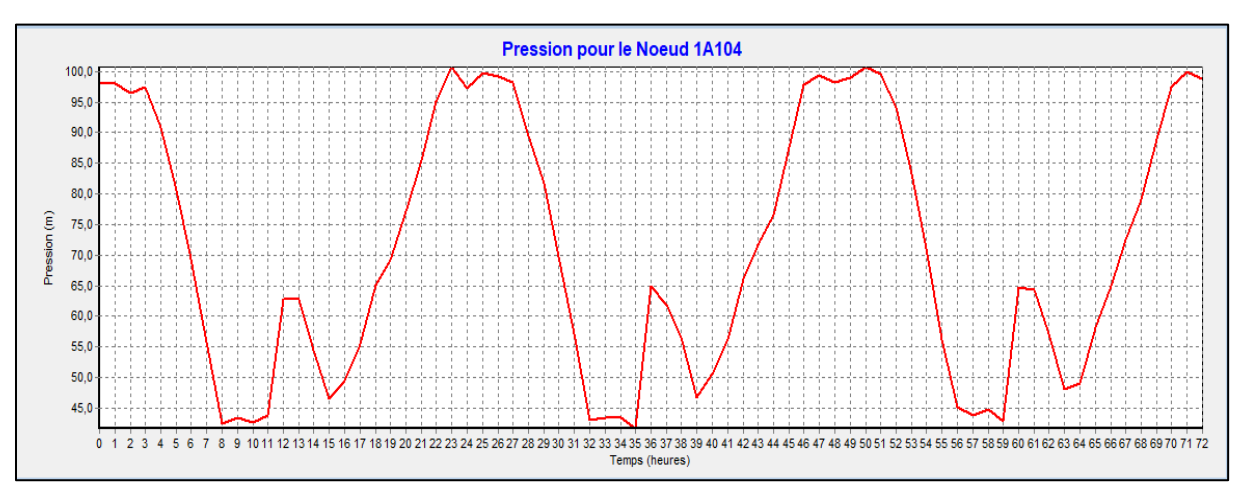

**V-3.2.3. Variation temporelle des pressions pour la sous-variante 2-C:**

**Figure V-66 :** Variation temporelle de la pression au nœud 1A104 du lot 1

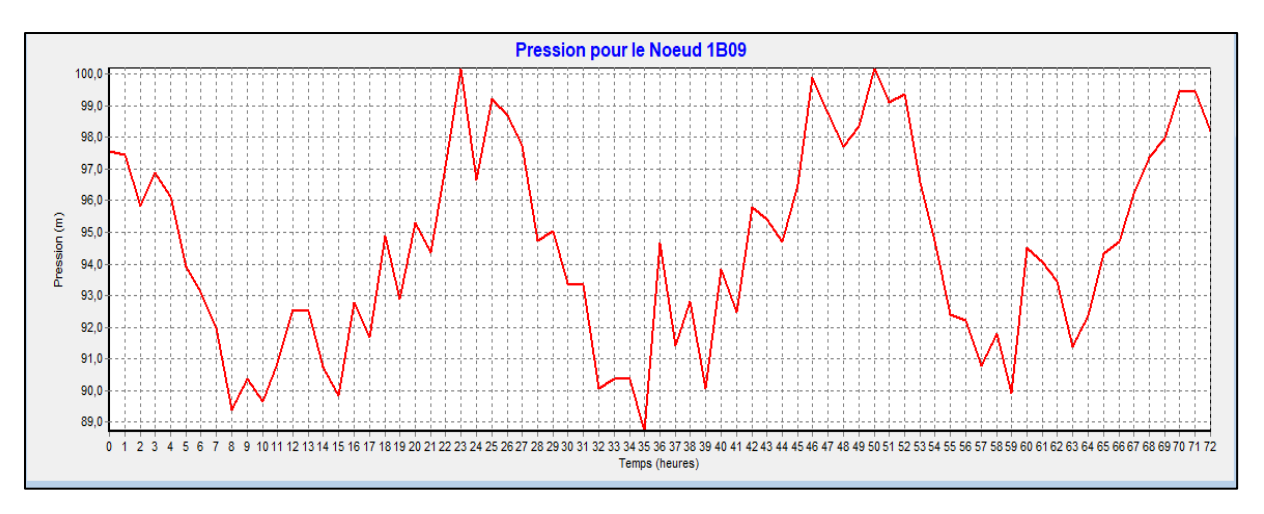

**Figure V-67:** Variation temporelle de la pression au nœud 2B09 du lot 2

#### **Mémoire de fin d'études Master 2 Thème A.E.P – 2018/2019 FAFOU Safa**

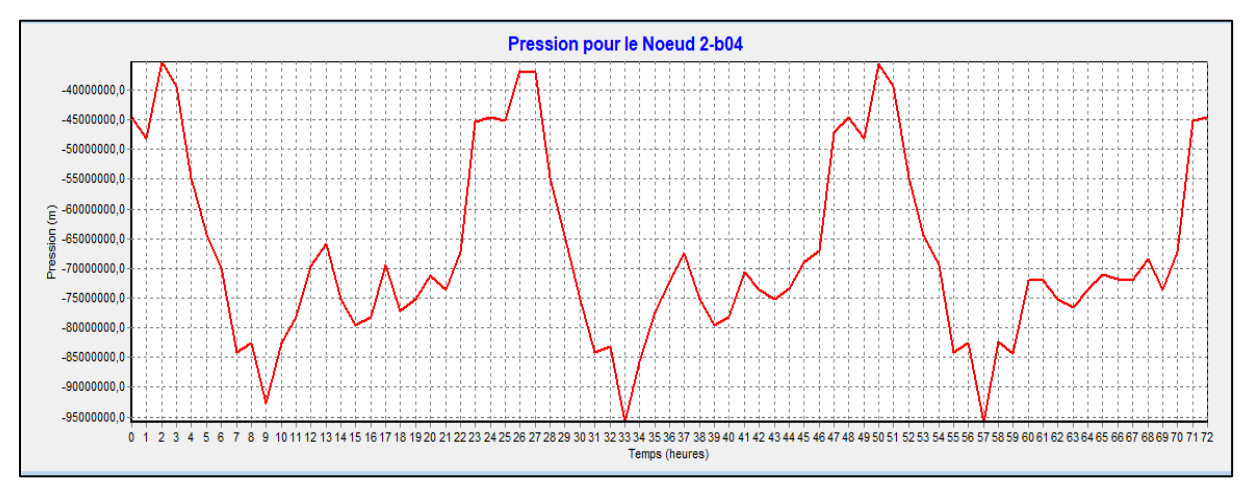

**Figure V-68:** Variation temporelle de la pression au nœud 2-b04 du lot 3

### **Interprétation des résultats :**

les graphes des variations temporelle des pressions confirme l'hypothèse des courbes de niveau où on a des pressions hautes qui atteignent les 10 bars pour le lot 1 et lot 2 à l'opposé des pressions qui demeurent faibles pour le lot 3.

### **V-3.2.4. distribution des vitesses dans le réseau de distribution :**

Cette distribution est présenté par Epanet a travers un graphe de distribution des pressions :

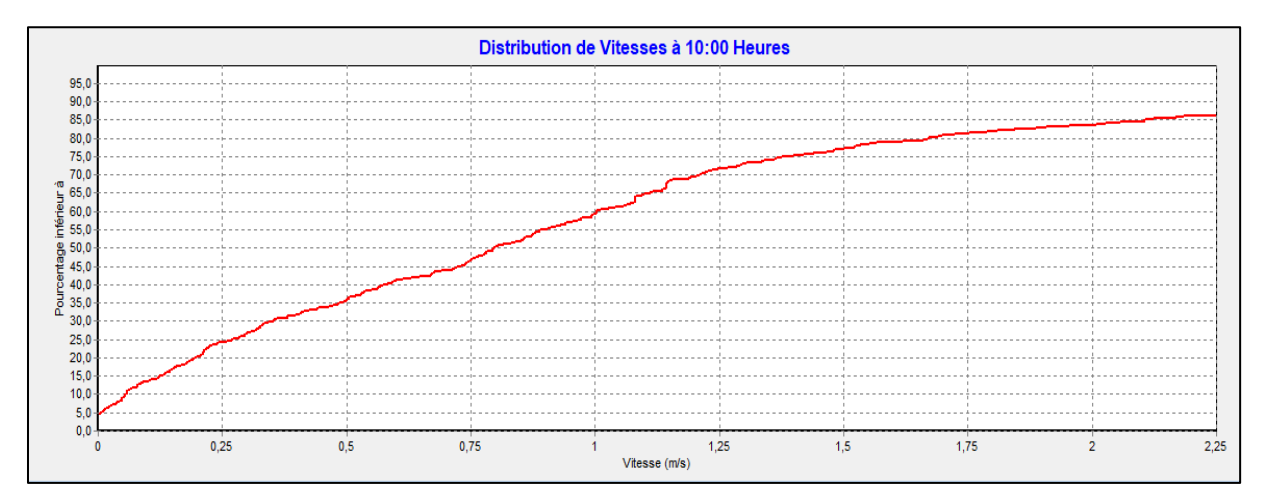

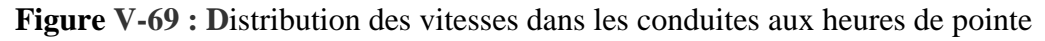

L'analyse de la courbe de distribution des vitesses révèle que 80% des vitesses sont inférieures à 1,5 m/s et que 35% des vitesses sont inférieur à 0,5 m/s, ce qui signifier que notre réseau de distribution est moyennement bon.

### **Conclusion :**

D'après les résultats de la simulation et compte tenu des différentes variantes adoptées on peut émettre les conclusions suivantes :

- l'alimentation par piquage sur le réseau de distribution de la sous-variante (C) est la plus favorable d'un point de vue fonctionnelle et économique vus que l'emplacement des réservoirs RV2\*5000 et RV3000 est le même que ceux réalisé et aussi la technique d'alimentation par nœud minimise l'utilisation des conduites d'adduction et par la suite moins de dépense. Par contre l'inconvénient de cette variante c'est qu'elle induit de fortes pressions aux nœuds qui vont au-delà des pressions de service.
- Pour le cas variantes B et C l'inconvénient c'est l'absence d'autonomie en alimentation du lot 2 et lot3.

Au vu des avantages et des inconvénients des différentes variantes proposées, il serait préférable d'utiliser le schéma de la variante (C) avec comme condition la réduction des pressions jusqu'à la valeur limite. Pour ce faire on peut, soit installer des vannes régulatrices de pression appropriées (PRV) ou diminuer les côtes des radiers des réservoirs concernés sachant que cette diminution va entrainer une diminution de la charge hydraulique et par conséquent à une altitude d'un nœud donné, la réduction de la pression.

Cependant cette deuxième solution n'est envisageable que dans le cas des réservoirs non réalisé

# **Conclusion générale :**

Dans ce projet de fin d'étude nous avons présenté le diagnostic et la réadaptation de l'étude de réseau d'alimentation en eau potable de la nouvelle ville de Bouinan commençant par l'estimation des besoin en eau, le dimensionnement des ouvrages de stockage jusqu'à la réhabilitation de réseau existant.

Le calcul des besoins et le dimensionnement des ouvrages de stockage a était fait sous la base des donnée fournie par Le CTH de Blida, ADL Bouinan EVN et la DRE Blida avec l'utilisation des connaissances acquises dans le domaine de l'hydraulique urbain le long de notre cursus universitaire.

La réadaptation a était suggérée suite aux résultats auxquels nous sommes parvenus et qui démontrent la présence d'un certain nombre d'anomalies. Le diagnostic effectué sur le schéma approuvé par la DRE découle d'un travail laborieux de simulation par Epanet.

Les principaux éléments de réadaptation proposés sont énumérés comme suit :

- l'ajout de deux courbes de modulation.
- le traçage de réseau d'adduction qui va alimenter la ville par autonomie et selon deux types de variante (alimentation par nœud ou alimentation directe par réservoir).
- l'emplacement des réservoirs à la place des bâches en gardant les même cote des radiers des cuves déjà réalisées et le déplacement en différents position selon les numéros de sous-variantes.

La simulation dynamique effectuée pour les différentes variantes dans le cas du schéma réseau réadapté a montré des différences dans les résultats aussi bien au niveau des pressions, des vitesses que du marnage des différents réservoirs.

Pour la première variante la majorité des sous- variantes ont conduit de fortes pressions dépassant les 5 bars, un marnage cyclique et régulier et une distribution de vitesse correcte dont les valeurs sont comprises sut l'intervalle recommandé 0.5<V<2.5 m/s dites vitesses d'autocurage et de sécurité.

Pour la deuxième variante on a observé de faibles pressions avec un marnage cyclique et régulier et une vitesse dont la fourchette est comprise entre 0.5et 1.5m/s.

Après analyse on a opté pour la sous-variante C qui consiste en une alimentation par piquage sur le réseau de distribution au vu de sa fiabilité fonctionnelle et économique : l'emplacement des réservoirs a été maintenu malgré la présence de fortes pressions en recourant à des palliatifs technique en utilisant des vannes réductrice ou régulatrice de pressions (PRV). Par rapport à des réservoirs projetés et non réalisés on peut carrément modifier la cote du radier de telle manière à augmenter ou à diminuer la pression dans le réseau.

### **Recommandations :**

Afin de compléter le travail déjà réalisé dans ce mémoire de fin d'étude et sur la base des observations relevées, on suggère quelques propositions pour réduire le problème des fortes pressions dans le réseau.

En premier lieu on suggère de rééquilibrer les demandes de base aux nœuds compte tenu d'une dotation réelle telle que préconisée par le PNE : on estime que les débits dans le réseau à l'état actuel sont sur évalués de 40 % par rapport à la réalité. La dotation réelle ne doit pas excéder les 120 l/j/hab. au lieu des 200 l/j/hab.

En deuxième lieu, modifier les cote des radiers des réservoirs de telle manière à obtenir des pressions convenables situées dans une fourchette 1<Ps< 5 bars.

Et en dernier lieu, dans le cas, où la présence de forte pressions persiste d'installer des réducteurs de pressions par le biais de vanne conçue à cet effet, suivant une stratégie bien adaptée par rapport au nombre de vannes réductrice de pression qu'à leurs emplacements dans le réseau permettant une meilleur couverture en terme de rayon d'influence.

Toutes ces suggestions pourront faire l'objet d'une étude ultérieure adaptée à cette problématique.

### **Référence bibliographique :**

**[**1], [2] ,[5],[7],[8],[9],[10] .VN Bouinan-M02-APD-Rapport DRE

[3]. m<sup>r</sup>. mahamat tidjani djimet (Diagnostic du réseau d'alimentation en eau potable de la ville de BouinanW.BLIDA) mémoire de fin d'étude ENSH Blida .

[4].plan d'aménagement de la nouvelle ville de Bouinan fournée par EVN Blida .

[12] cour AEP monsieur Oularbi.A

## Web bibliographie :

## [6]. sit web :<http://dspace.univ-tlemcen.dz/bitstream/112/12058/1/Ms.Hde.Benariba.pdf>

[11]. google

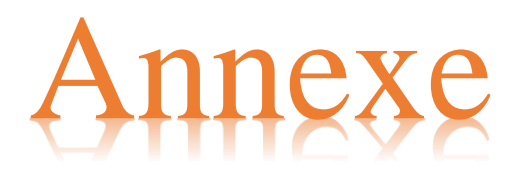

|              | Nombre d'habitants |                |            |         |                           |  |
|--------------|--------------------|----------------|------------|---------|---------------------------|--|
| Heures       | Moins de           | de 10001 à     | de 50001 à | Plus de | Agglomération type rurale |  |
|              | 10000              | 50000          | 100000     | 100000  |                           |  |
| $0 - 1$      | $\mathbf{1}$       | 1.5            | 3          | 3.35    | 0.75                      |  |
| $1 - 2$      | $\mathbf{1}$       | 1.5            | 3.2        | 3.25    | 0.75                      |  |
| $2 - 3$      | $\mathbf 1$        | 1.5            | 2.5        | 3.3     | $\mathbf{1}$              |  |
| $3 - 4$      | $\mathbf{1}$       | 1.5            | 2.6        | 3.2     | $\mathbf{1}$              |  |
| $4 - 5$      | $\overline{2}$     | 2.5            | 3.5        | 3.25    | 3                         |  |
| $5 - 6$      | 3                  | 3.5            | 4.1        | 3.4     | 5.5                       |  |
| $6 - 7$      | 5                  | 4.5            | 4.5        | 3.85    | 5.5                       |  |
| $7 - 8$      | 6.5                | 5.5            | 4.9        | 4.45    | 5.5                       |  |
| $8 - 9$      | 6.5                | 6.25           | 4.9        | 5.2     | 3.5                       |  |
| $9 - 10$     | 5.5                | 6.25           | 5.6        | 5.05    | 3.5                       |  |
| $10 - 11$    | 4.5                | 6.25           | 4.8        | 4.85    | 6                         |  |
| $11 - 12$    | 5.5                | 6.25           | 4.7        | 4.6     | 8.5                       |  |
| $12 - 13$    | $\overline{7}$     | 5              | 4.4        | 4.6     | 8.5                       |  |
| $13 - 14$    | $\overline{7}$     | 5              | 4.1        | 4.55    | 6                         |  |
| $14 - 15$    | 5.5                | 5.5            | 4.2        | 4.75    | 5                         |  |
| $15 - 16$    | 4.5                | 6              | 4.4        | 4.7     | 5                         |  |
| $16 - 17$    | 5                  | 6              | 4.3        | 4.65    | 3.5                       |  |
| $17 - 18$    | 6.5                | 5.5            | 4.1        | 4.35    | 3.5                       |  |
| $18 - 19$    | 6.5                | 5              | 4.5        | 4.4     | 6                         |  |
| $19 - 20$    | 5                  | 4.5            | 4.5        | 4.3     | 6                         |  |
| $20 - 21$    | 4.5                | $\overline{4}$ | 4.5        | 4.3     | 6                         |  |
| $21 - 22$    | $\overline{3}$     | 3              | 4.8        | 4.2     | 3                         |  |
| $22 - 23$    | $\overline{2}$     | $\overline{2}$ | 4.6        | 3.75    | $\overline{2}$            |  |
| $23 - 24$    | $\mathbf{1}$       | 1.5            | 3.3        | 3.7     | $\mathbf{1}$              |  |
| <b>Total</b> | 100                | 100            | 100        | 100     | 100                       |  |

*Tableau N°1: Coefficient de Variation horaire de consommation a<sup>i</sup> en % en fonction de nombre d'habitants.*

Cette variation des débits horaires est exprimée en pourcentage (%) par rapport au débit maximal journalier de l'agglomération.

Formule de conversion :

$$
Q_p^h = k_p^h \times \frac{Q_p^j}{24} = \frac{k_p^h}{24} \times 100 \times Q_p^j = a_i(\%) \times Q_p^j
$$

### **Recommandations prévues dans le Plan National de L'Eau de 2010(PNE 2010)**

*Calcul de la dotation brute : Dot\_Brute*

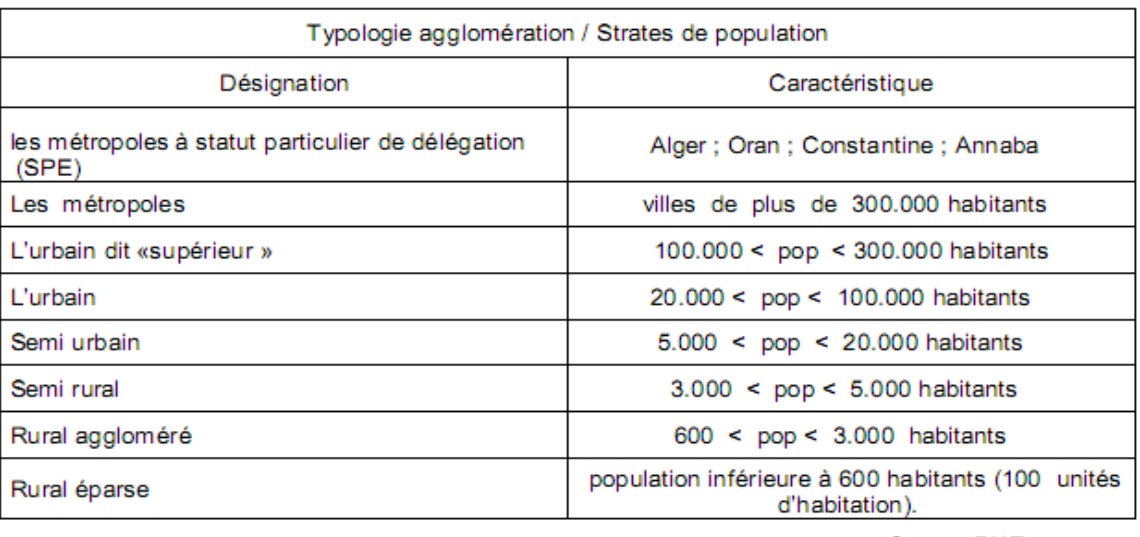

#### Tabl. 9 - TYPOLOGIE AGGLOMERATION

Source PNE

En suivant les hypothèses de calcul de la demande en eau de l'étude d'actualisation du Plan National de l'Eau de 2010 (PNE), la dotation unitaire domestique varie dans le temps et selon la typologie de l'agglomération comme indiqué dans les deux tableaux ci-dessous :

#### *P.N.E* : Plan National de l'Eau

#### *Dotation brute : Dot\_brute*

| <b>HORIZON</b>                                      | 2010 | 2015 | 2020 | 2025 | 2030 |
|-----------------------------------------------------|------|------|------|------|------|
| métropoles à statut particulier de délégation (SPE) |      | 105  | 110  | 115  | 120  |
| métropoles                                          | 90   | 95   | 100  | 110  | 120  |
| urbain supérieur                                    | 85   | 85   | 90   | 100  | 110  |
| urbain                                              | 80   | 85   | 90   | 100  | 110  |
| Semi urbain                                         | 80   | 80   | 85   | 90   | 100  |
| Semi rural                                          | 75   | 80   | 85   | 90   | 100  |
| Rural aggloméré                                     | 70   | 75   | 80   | 85   | 90   |
| Eparse                                              | 60   | 60   | 60   | 60   | 60   |

Tabl. 10 - EVOLUTION DES DOTATIONS UNITAIRES DOMESTIQUES EN L'JOUR/HA

Source PNE

### *Dotation brute autre que domestique: Dot\_équipements*

Les besoins administratifs, des commerces et de l'artisanat et petites industries sont considérés comme étroitement liés à la typologie de l'agglomération et sont estimés par application directe aux dotations unitaires domestiques, de coefficients de majoration spécifiques à chaque catégorie d'usagers :

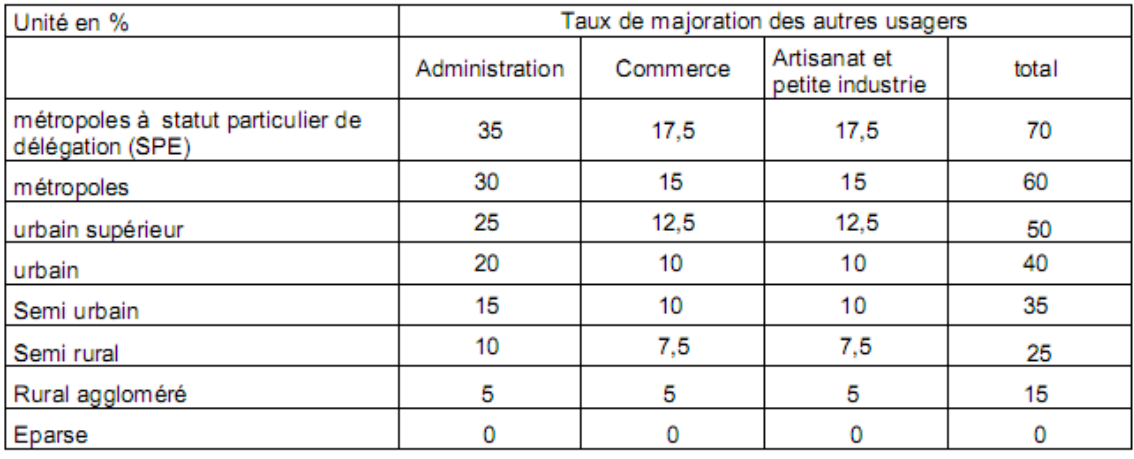

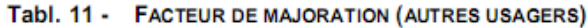

Source PNE

#### *Calcul de la Dotation Nette :Dot\_Net*

L'application de ces différents facteurs de majoration aux dotations unitaires domestiques permet, en étape intermédiaire, selon le scénario tendanciel défini dans le PNE, de visualiser l'évolution des besoins journaliers en AEP par équivalent habitant :

 $Table 42.$ FVOLUTION DE LA DOTATION UNITAIRE DOMESTIQUE ET AUTRES USAGES ASSIMULES EN LÍJUAR

| <b>HORIZON</b>                                      | 2010 | 2015 | 2020 | 2025 | 2030 |
|-----------------------------------------------------|------|------|------|------|------|
| métropoles à statut particulier de délégation (SPE) |      | 179  | 187  | 196  | 204  |
| métropoles                                          | 144  | 152  | 160  | 176  | 192  |
| urbain supérieur                                    | 128  | 128  | 135  | 150  | 165  |
| urbain                                              | 112  | 119  | 126  | 140  | 154  |
| Semi urbain                                         | 108  | 108  | 115  | 122  | 135  |
| Semi rural                                          | 94   | 100  | 106  | 113  | 125  |
| Rural aggloméré                                     |      | 86   | 92   | 98   | 104  |
| Eparse                                              | 60   | 60   | 60   | 60   | 60   |

#### *Rendements du réseau :*

Le facteur rendement des infrastructures hydrauliques représente la perte entre la ressource brute mobilisée en amont et le consommateur « au robinet », et doit prendre en compte les pertes sur réseau de distribution mais également les pertes au niveau des ouvrages de traitement et d'adduction.

#### *Rendement de distribution*  $R_d$ :

L'hypothèse tendancielle du PNE, retenue ici, prend en compte un effort limité mais régulier de maîtrise des fuites jusqu'à l'horizon de 2030 pour tendre vers un rendement moyen de 70 -75% en 2030.

| EVOLUTION RENDEMENT (en %)         | HYPOTHESE TENDANCIELLE |      |      |      |      |  |
|------------------------------------|------------------------|------|------|------|------|--|
| <b>HORIZON</b>                     | 2010                   | 2015 | 2020 | 2025 | 2030 |  |
| métropoles                         | 55                     | 60   | 65   | 70   | 75   |  |
| urbain supérieur                   | 55                     | 60   | 65   | 70   | 75   |  |
| urbain                             | 55                     | 55   | 60   | 65   | 70   |  |
| Semi urbain                        | 55                     | 55   | 60   | 65   | 70   |  |
| Semi rural                         | 55                     | 55   | 60   | 65   | 70   |  |
| Rural aggloméré                    | 50                     | 55   | 60   | 65   | 70   |  |
| Agglomérations chef-lieu de Wilaya | 55                     | 70   | 80   | 85   | 85   |  |

Tabl. 14 - EVOLUTION DU RENDEMENT DE DISTRIBUTION ENTRE 2010 ET 2030 - HYPOTHESE **TENDANCIELLE DU PNE** 

Source PNE

## *Rendement d'adduction et traitement*  $R_a$ :

Le rendement des ouvrages d'adduction et de traitement correspond au volume total prélevé sur la ressource (V prod) sur le volume mis en distribution en tête du réseau de distribution.

Le P.N.E. retient un rendement moyen global d'adduction et de traitement de 90 %, constant jusqu'à l'horizon 2030.

On pourrait déduire à partir de ces deux types de rendement  $\eta_g$  rendement global.

*Valeurs des dotations nettes préconisées dans le plan National de l'eau (PNE)*

Tableau. Evolution de la Dotation nette en l/j/hab.

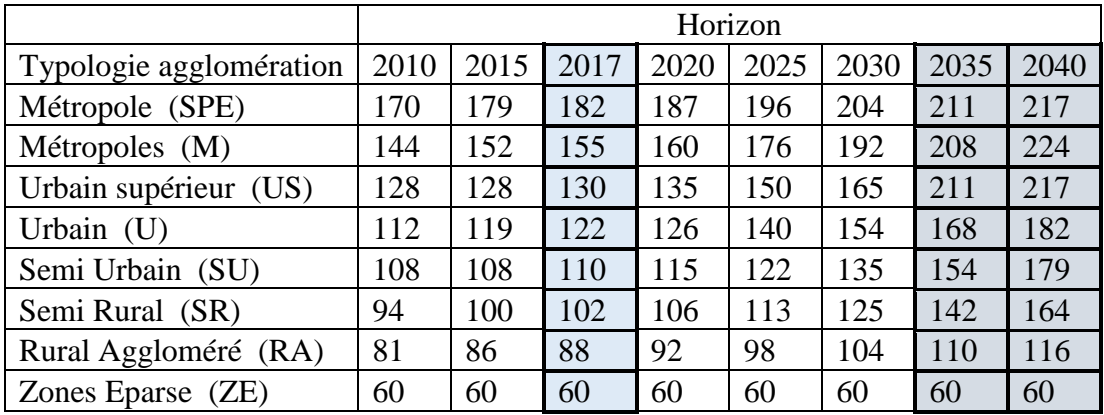

Les valeurs des colonnes en surbrillance ont été calculées à partir de l'interpolation de Neville.

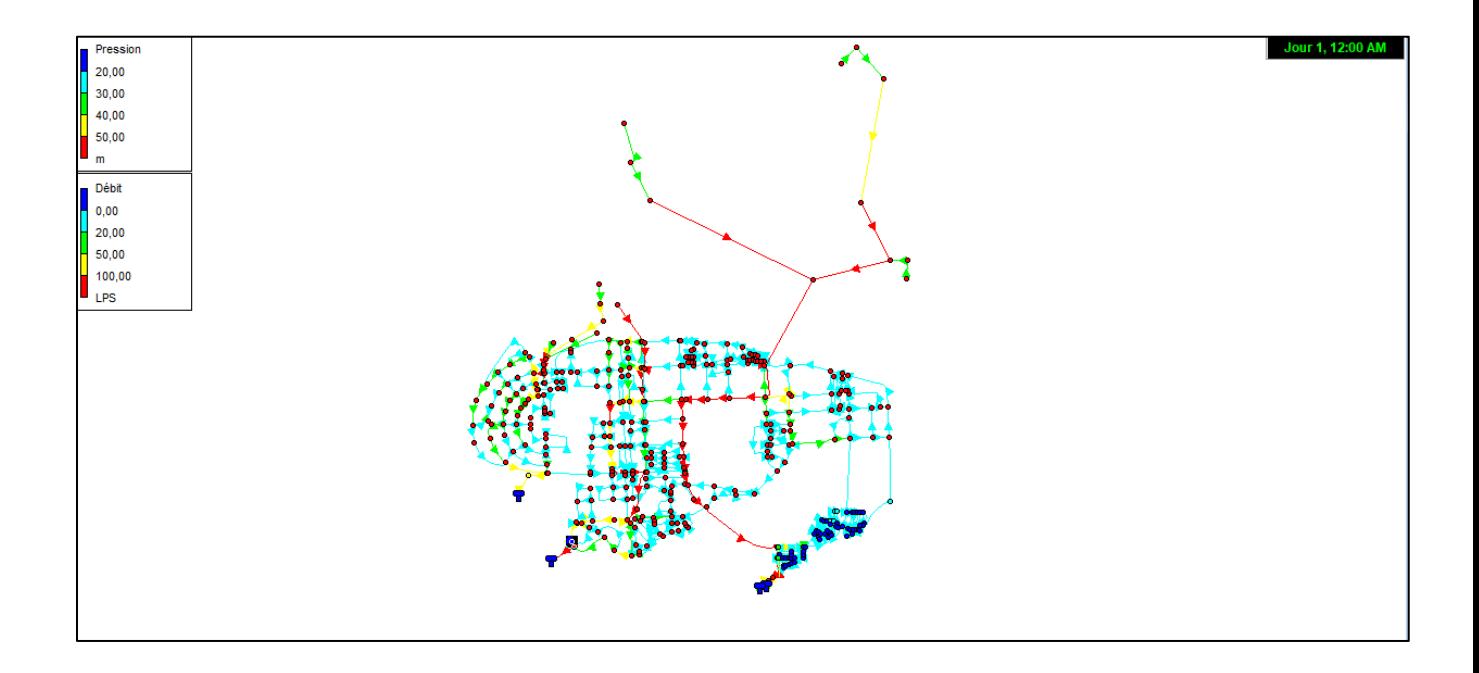

Schéma Epanet pour la variante 1

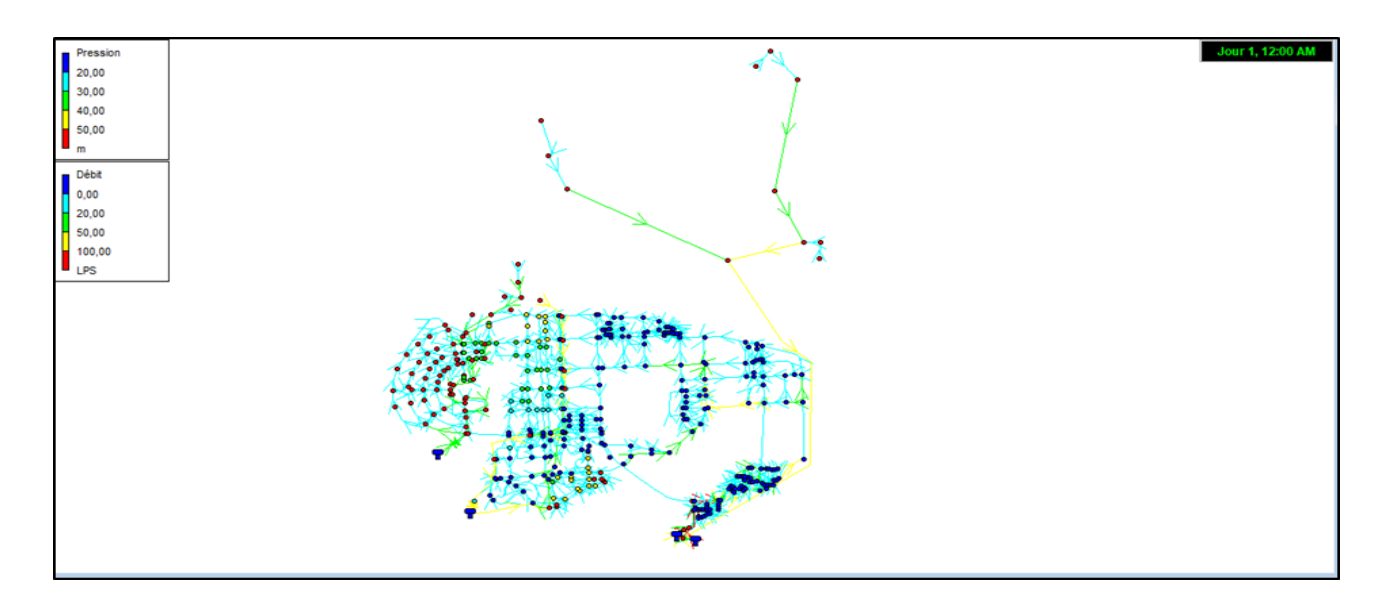

Schémas Epanet pour la variante 2

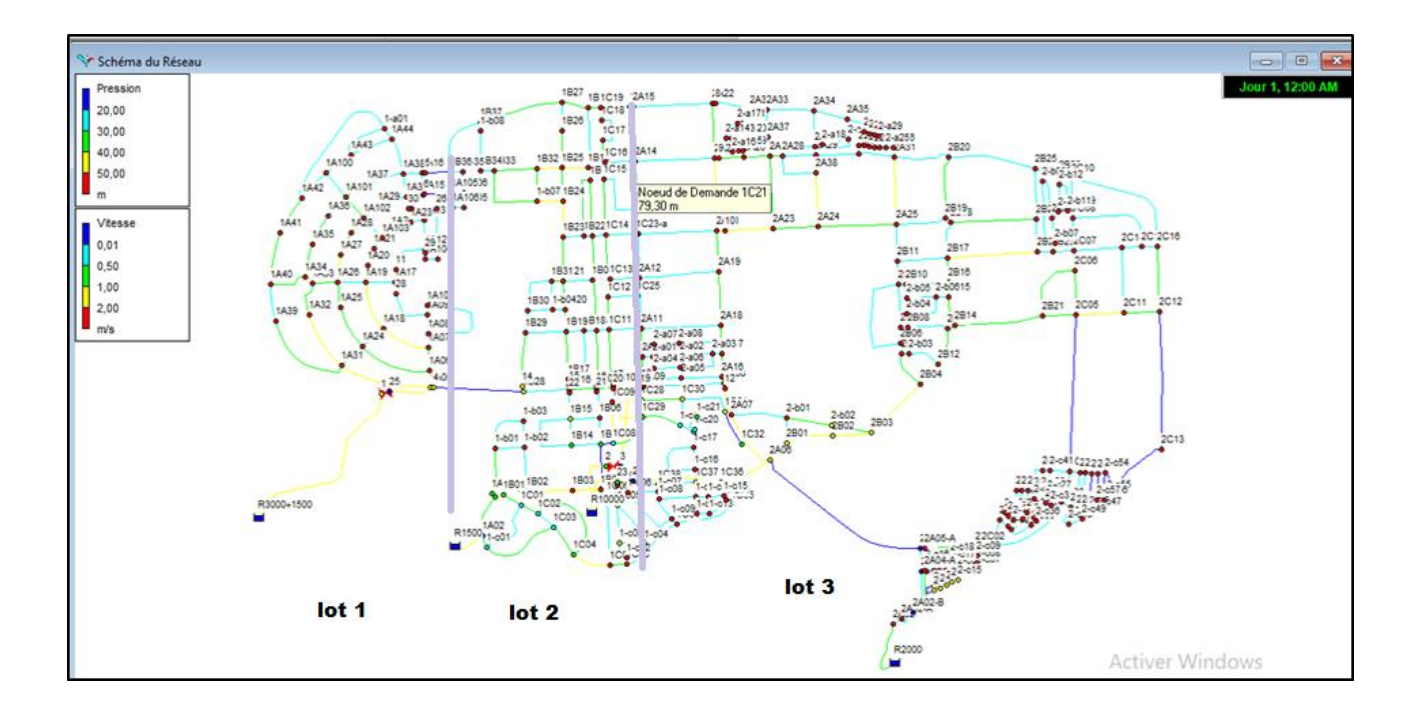

schémas Epanet pour le réseau de distribution montrant la répartition des trois lot